## **UNIVERSIDAD DE SAN CARLOS DE GUATEMALA FACULTAD DE CIENCIAS ECONÓMICAS**

# **DISEÑO DE CONTROLES OPERATIVOS PARA EL DEPARTAMENTO DE PROCESOS DE EFECTIVO DE UNA EMPRESA QUE SE DEDICA AL TRANSPORTE DE VALORES Y GESTIÓN DE EFECTIVO**

TESIS

PRESENTADA A LA HONORABLE JUNTA DIRECTIVA DE LA FACULTAD DE CIENCIAS ECONÓMICAS

## **OSCAR ANTONIO ALVARADO FUENTES**

POR

PREVIO A CONFERÍRSELE EL TÍTULO DE

**CONTADOR PÚBLICO Y AUDITOR** 

EN EL GRADO ACADÉMICO DE

**LICENCIADO** 

GUATEMALA, JUNIO DE 2013

## MIEMBROS DE JUNTA DIRECTIVA FACULTAD DE CIENCIAS ECONÓMICAS

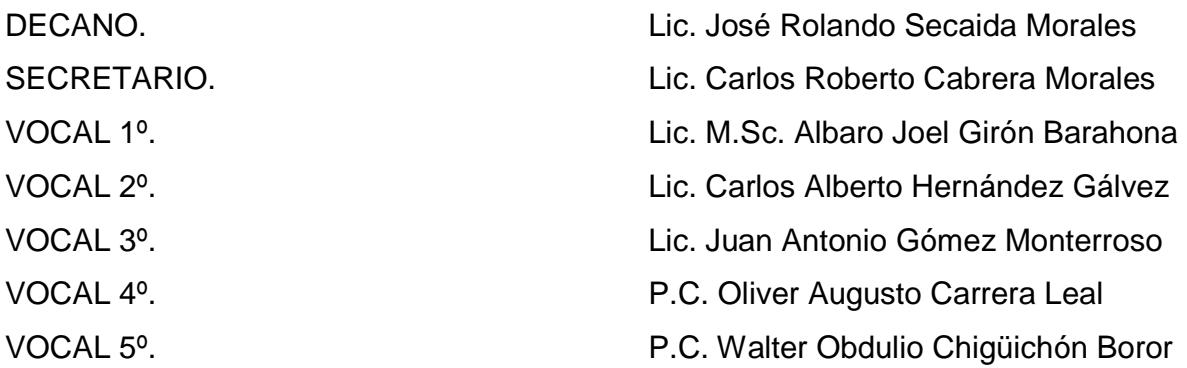

## PROFESIONALES QUE REALIZARON LOS EXÁMENES DE ÁREAS PRÁCTICAS BÁSICAS

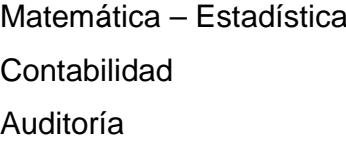

Lic. José Luis Reyes Donis Lic. Gaspar Humberto López Jiménez Lic. Olivio Adolfo Cifuentes Morales

## PROFESIONALES QUE REALIZARON EL EXAMEN PRIVADO DE TESIS

Presidente **Lic. Jorge Alberto Trujillo Corzo** 

- Secretario **Lic. German Rolando Ovando Amézquita**
- Examinador Lic. Mario Leonel Perdomo Salguero

## Lic. Walter Augusto Cabrera Hernández M.Sc. **Contador Público v Auditor** Formulación y Evaluación de Provectos **IPMA Level D Certified Project Management Associate**

**IPMA LEVEL D**<br>CERTIFIED

Guatemala. 06 de noviembre de 2012

Licenciado José Rolando Secaida Morales Decano Facultad de Ciencias Económicas Universidad de San Carlos de Guatemala Ciudad Universitaria

Señor Decano:

Con base en el nombramiento DIC.AUD. 253-2012 de fecha siete de septiembre de 2012, con el cual la decanatura me designó, para actuar como Asesor de Tesis en el trabajo de el estudiante OSCAR ANTONIO ALVARADO FUENTES, en su trabajo de tesis denominado "DISEÑO DE CONTROLES OPERATIVOS PARA EL DEPARTAMENTO DE PROCESOS DE EFECTIVO DE UNA EMPRESA OUE SE DEDICA AL TRANSPORTE DE VALORES Y GESTIÓN DE EFECTIVO", me permito informarle que se procedió a brindar la asesoría necesaria para desarrollar dicho trabaio de tesis.

El trabajo que se presenta ha sido investigado técnica y metodológicamente para garantizar la calidad de su contenido, siendo a su vez un tema de relevancia a la fecha y de importancia para la actividad operativa vinculada con el sistema financiero y económico del país, orientada sobre un tema trascendente para entidades que se dedican a la prestación de servicios de transporte de valores y gestión del efectivo en Guatemala. Satisface las exigencias académicas y constituye un valioso material como fuente de consulta a nivel técnico y profesional, en tal virtud, recomiendo que el trabajo sea aprobado para su discusión y defensa académica en el Examen Privado de Tesis del Señor ALVARADO FUENTES, previo a conferirle el título de Contador Público y Auditor en el grado Académico de Licenciado.

Agradezco al Señor Decano la/confianza que brindó al suscrito para colaborar en esta forma con las actividades agadémicas de la Facultad de Ciencias Económicas de la Universidad de San Carlos de Guatemala.

"ID Y ENSEÑAD A TÓDOS" Lic. Walter Augusto Cabrera Hernández Colegiado No. 3,524

UNIVERSIDAD DE SAN CARLOS DE GUATEMALA

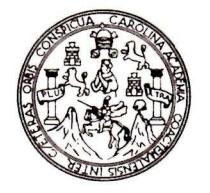

#### **FACULTAD DE CIENCIAS ECONOMICAS** Edificio "S-8"

Ciudad Universitaria, Zona 12 Guatemala, Centroamérica

## DECANATO DE LA FACULTAD DE CIENCIAS ECONOMICAS. GUATEMALA, DIÉCISEIS DE MAYO DE DOS MIL TRECE.

Con base en el Punto QUINTO, inciso 5.1, subinciso 5.1.1 del Acta 3-2013 de la sesión celebrada por la Junta Directiva de la Facultad el 5 de marzo de 2013, se conoció el Acta AUDITORIA 351-2012 de aprobación del Examen Privado de Tesis, de fecha 21 de noviembre de 2012 y el trabajo de Tesis denominado: "DISEÑO DE CONTROLES OPERATIVOS PARA EL DEPARTAMENTO DE PROCESOS DE EFECTIVO DE UNA EMPRESA QUE SE DEDICA AL TRANSPORTE DE VALORES Y GESTIÓN DE EFECTIVO", que para su graduación profesional presentó el estudiante OSCAR ANTONIO ALVARADO FUENTES, autorizándose su impresión.

Atentamente.

"ID YENSENAD A TODOS" CIENC **JEERTO CABRERA MORALES** H **R** SECRETARIO **SECRETARIO LIC JOSE ROT**  $DFC$ Smp.

### **DEDICATORIA**

- A DIOS: Señor y creador del universo; gracias por toda mi vida, por brindarme la luz de tu ciencia y la fortaleza para alcanzar esta meta. Gloria Patri, et Filio, et Spiritui Sancto. Sicut erat in principio, et nunc, et semper, et in saecula saeculorum. Amén.
- A LA VIRGEN SAGRADA MARÍA: La Inmaculada Concepción, bendita entre las mujeres, primera cristiana y seguidora de Jesucristo Nuestro Señor, gracias madre mía por las bendiciones alcanzadas para mi vida. Ora pro nobis, Sancta Dei Genitrix. Ut digni efficiamur promissionibus Christi. Amén.
- A MIS PADRES: Francisco Alvarado López y Francisca Ofelia Fuentes Soto de Alvarado (QEPD), por el amor, sacrificios, consejos y por guiarme para convertirme en un hombre de bien para la sociedad. Especialmente como un homenaje póstumo a mi madre.
- A MIS HERMANOS: Estuardo Enrique Alvarado Fuentes y Sergio José Domingo Alvarado Fuentes, por brindarme muy bellos momentos a lo largo de mi vida, tanto buenos como malos y contar con ustedes en todo momento.
- A MI ASESOR: Lic. Msc. Walter Augusto Cabrera Hernández, por brindarme su guía, paciencia y conocimientos.
- A MI CASA DE ESTUDIOS: Real, Pontificia y tres veces centenaria Universidad de San Carlos de Guatemala, "Grande entre las del mundo".
- A MI FACULTAD: Facultad de Ciencias Económicas por brindarme el pan diario del saber y ser el lugar de preparación de grandes profesionales.
- A MIS COMPAÑEROS: Que conocí durante toda mi carrera, por su amistad, cariño y respeto recibido.

# **ÍNDICE**

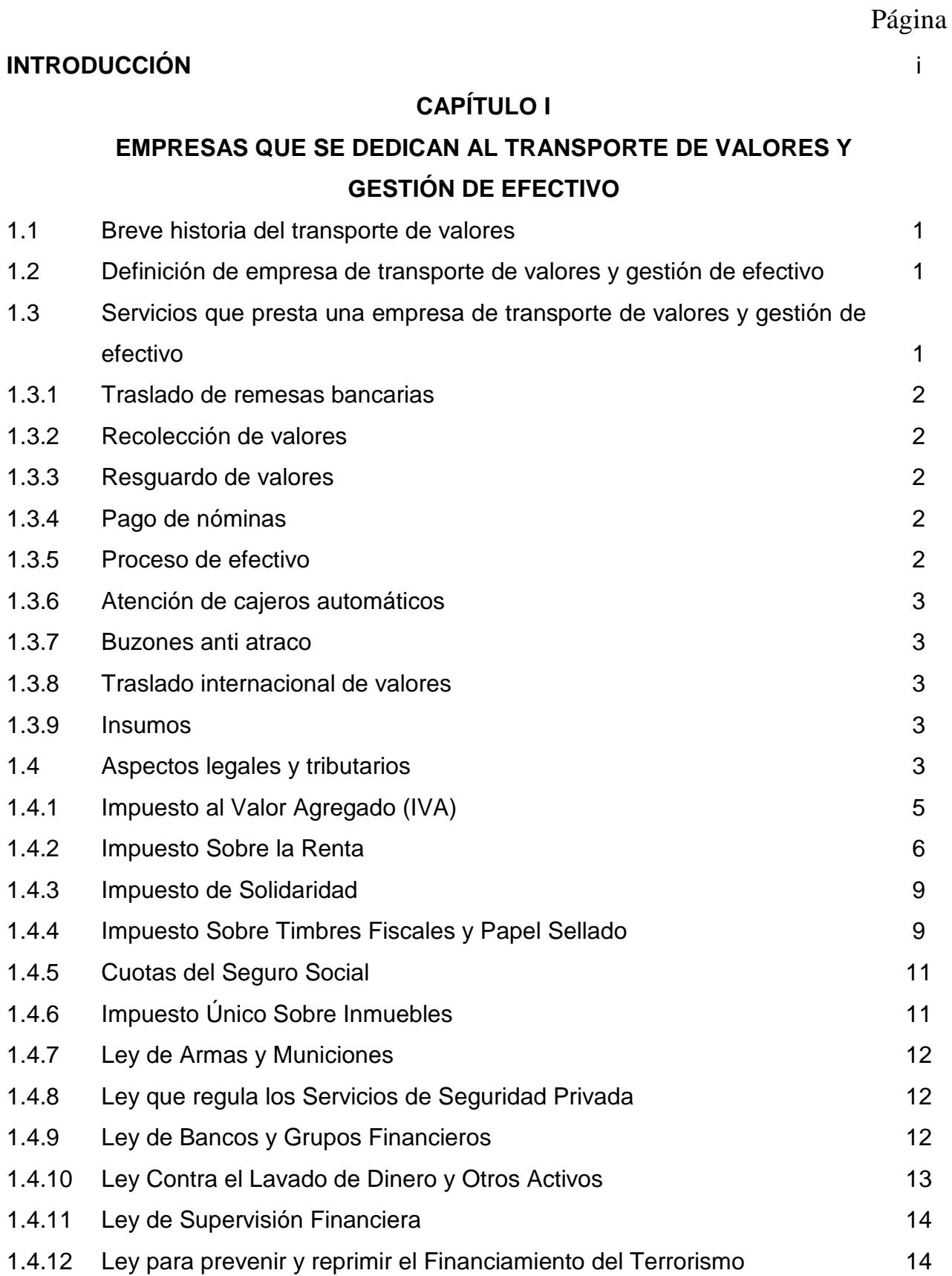

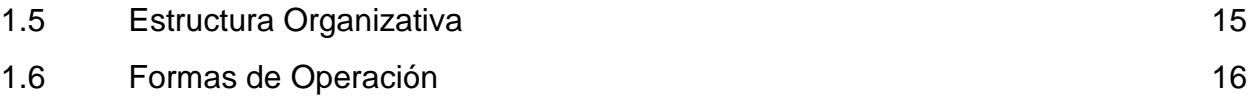

## **CAPÍTULO II**

## **CONTROL INTERNO**

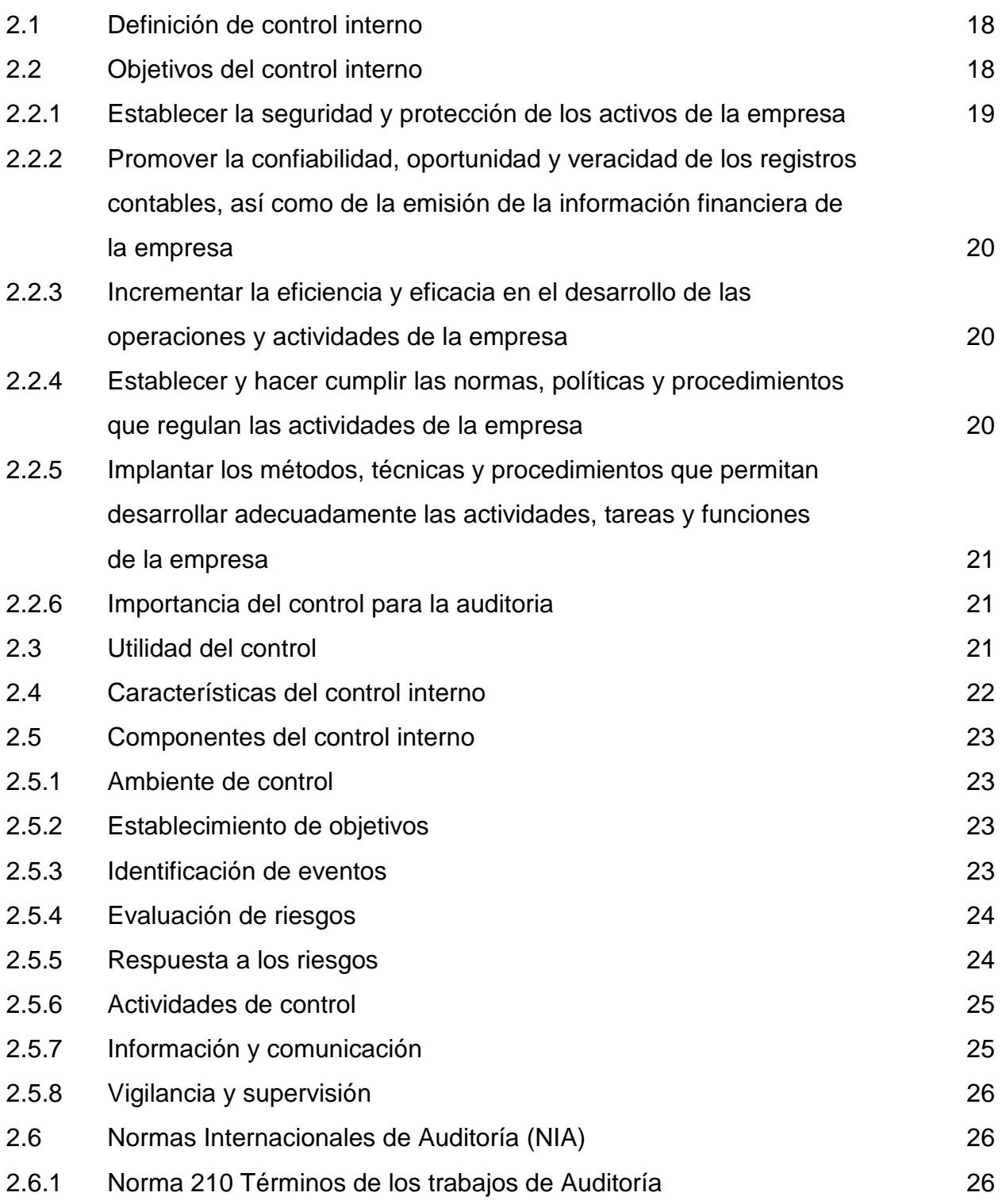

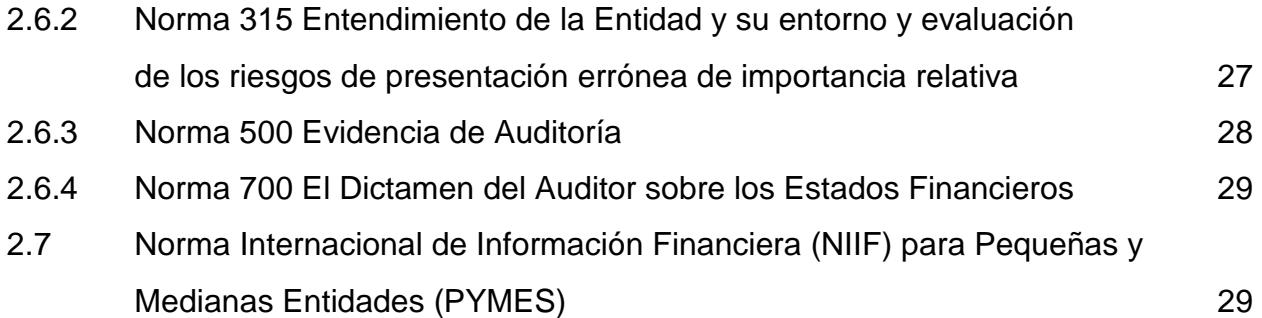

## **CAPÍTULO III**

## **DEPARTAMENTO DE PROCESOS DE EFECTIVO**

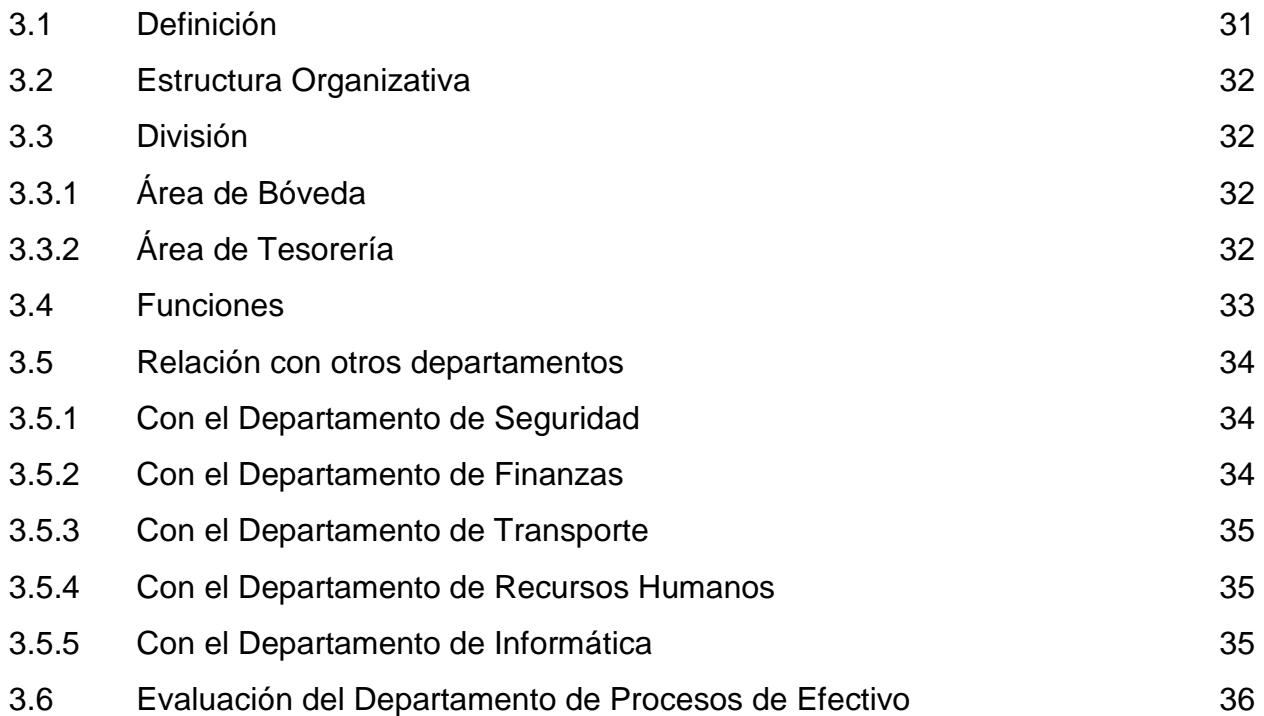

## **CAPÍTULO IV**

# **DISEÑO DE CONTROLES OPERATIVOS PARA EL DEPARTAMENTO DE PROCESOS DE EFECTIVO DE UNA EMPRESA QUE SE DEDICA AL TRANSPORTE DE VALORES Y GESTIÓN DE EFECTIVO**

- 4.1 Diseño de Controles Operativos 71
- 4.2 Caso Demostrativo de la aplicación de Controles Operativos para el Departamento de Procesos de Efectivo de una Empresa que se dedica al Transporte de Valores y Gestión de Efectivo 82

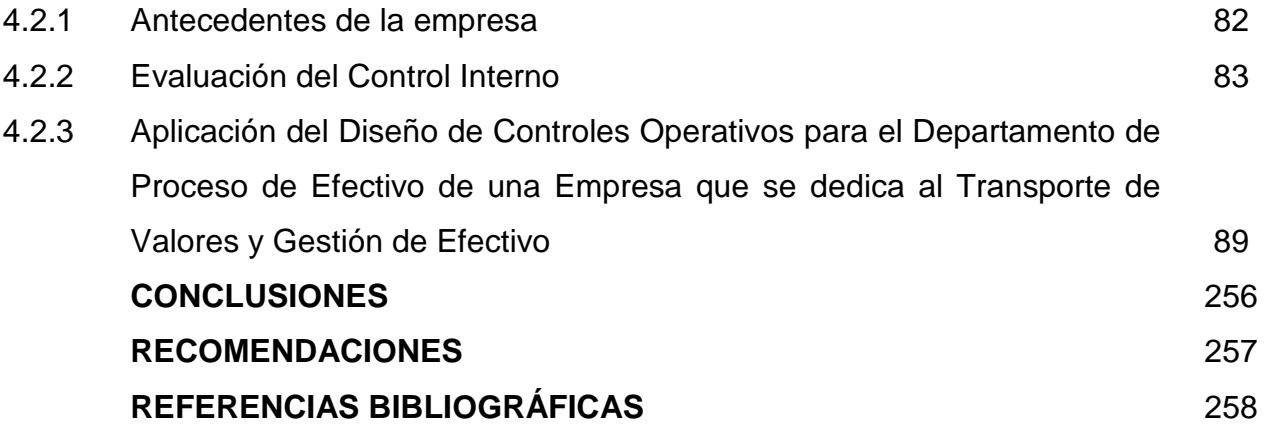

#### **INTRODUCCIÓN**

A la fecha en Guatemala, a consecuencia de los altos índices delincuenciales, han surgido varias empresas privadas que prestan servicios de seguridad, entre ellas las denominadas Empresas de Transporte de Valores y Gestión de Efectivo. Estas empresas dada la naturaleza de su operación se ven expuestas a varios riesgos como, atracos, asaltos, robos, jineteo, entre otros, es de aquí de donde nace la necesidad de contar con controles o procedimientos que tiendan a la disminución de estos riesgos, ya que su eliminación total es imposible.

Es de considerar que el profesional más capacitado en el conocimiento de la teoría y aplicación práctica del Control Interno, es el Contador Público y Auditor, por lo que al momento de pensar en el desarrollo y diseño de procedimientos internos en una empresa y principalmente en una dedicada al Transporte de Valores y Gestión de Efectivo, es importante poder contar con su experiencia en dicho campo.

El presente trabajo investigativo denominado "DISEÑO DE CONTROLES OPERATIVOS PARA EL DEPARTAMENTO DE PROCESOS DE EFECTIVO DE UNA EMPRESA QUE SE DEDICA AL TRANSPORTE DE VALORES Y GESTIÓN DE EFECTIVO", pretende ser un instrumento que permita conocer como el trabajo de un Contador Público y Auditor es de gran importancia y relevancia en dicho proceso. Para su desarrollo este trabajo ha sido divido en cuatro capítulos, para la comprensión del proceso que se pretende mostrar.

En el capítulo I se comprende por los aspectos generales de las Empresas de Transporte de Valores y Gestión de Efectivo, como lo son su historia, sus definiciones, los servicios que provee, las normativas legales que debe cumplir, su estructura organizativa y las formas para su operación.

En el capítulo II se enmarcan los conceptos sobre los cuales se fundamenta el trabajo a realizar, como lo son los conceptos, objetivos, elementos, utilidad, características, aplicación y componentes del Control Interno, así como las normativas que rigen el trabajo del Contador Público y Auditor como lo son las Normas Internacionales de Auditoria (NIA´S) y las Norma Internacional de Información Financiera (NIIF) para pequeñas y medianas entidades (PYMES).

El capítulo III se enfoca en el Departamento de Procesos de Efectivo, que es el lugar donde se diseñaran los controles internos, necesarios para su adecuado funcionamiento; se consideran los aspectos tales como su definición, estructura organizativa, división, funciones, relación con otros departamentos y la evaluación del departamento en sí, es decir la evidencia de todo el trabajo de evaluación y campo realizado por el Contador Público y Auditor.

El capítulo IV comprende el Diseño de Controles Operativos para el Departamento de Procesos de Efectivo de una Empresa que se dedica al Transporte de Valores y Gestión de Efectivo; así mismo se presenta el caso práctico demostrativo de la aplicación de controles operativos para el Departamento de Procesos de Efectivo.

Al final del presente trabajo investigativo se muestran las conclusiones y recomendaciones que se derivaron del desarrollo del mismo, así como las referencias bibliográficas.

### **EMPRESAS QUE SE DEDICA DEDICAN AL TRANSPORTE DE VALORES Y GESTI CAPÍTULO I DE EFECTIVO**

### **1.1 Breve historia del transporte de valores historia del**

Desde la época antigua se ha visto la necesidad de proporcionar seguridad a los valores, por ejemplo los piratas, que efectuaban atracos y robaban a los barcos que trasportaban tesoros de la nobleza, así mismo, en el oeste de Norte América los asaltos a las diligencias eran efectuados de tal manera que los delincuentes interceptaban el paso de éstas durante su movimiento, para despojarlas de los sacos que contenían monedas de metales preciosos que en ellas transportaban, de igual forma se atacaba a los trenes que movilizaban objetos de valor. A la fecha y precisamente en Guatemala la ola delincuencial ha obligado a muchas empresas, a hacer uso del servicio transporte de valores mediante unidades empresas, a hacer uso del servicio transporte de valores mediante unidades<br>blindadas, con el objetivo de cuidar su patrimonio trasladando el riesgo del movimiento del efectivo a empresas dedicadas a esta actividad. Desde la época antigua se ha visto la necesidad de proporcionar seguridad<br>valores, por ejemplo los piratas, que efectuaban atracos y robaban a los b<br>que trasportaban tesoros de la nobleza, así mismo, en el oeste de Norte A As QUE SE DEDICAN AL TRANSPORTE DE VALORES Y GESTION<br>
DE EFFECTIVO<br>
instoria del transporte de valores<br>
poca antigua se ha visto la necesidad de proporcionar seguridad a los<br>
re rejemplo los piratas, que efectuaban atracos s diligencias eran efectuados de tal manera que los delincuentes<br>el paso de éstas durante su movimiento, para despojarlas de los<br>enían monedas de metales preciosos que en ellas transportaban,<br>se atacaba a los trenes que mo

### 1.2 Definición de empresa de transporte de valores y gestión de efectivo

"Consiste en una empresa cuya actividad es el transporte y resguardo de efectivo y valores tangibles temporalmente, los cuales se pueden valuar, medir y<br>cuantificar, con el objeto de reducir el riesgo de atraco en el momento de su cuantificar, con el objeto de reducir el riesgo de atraco en el momento de su transportación." (40:1)

## 1.3 Servicios que presta una empresa de transporte de valores y gestión de **efectivo**

Dentro de los servicios básicos que presta una empresa de transporte de valores y gestión de efectivo tenemos:

### **1.3.1 Traslado de remesas bancarias**

"Es un servicio diseñado a la medida de las necesidades del sector financiero. Concebido bajo los más altos estándares de seguridad y con la más avanzada tecnología aplicada en la administración de flota. Garantizando el traslado de Oficinas Centrales de y hacia redes de agencia en todo el territorio, así como hacia el Banco Central." (32:1)

#### **1.3.2 Recolección de valores**

"Es el sistema de retiro, traslado y depósito de valores diseñado especialmente para el comercio y la industria en la región, sustentado en procesos de máxima seguridad, apoyados con alta tecnología y con el recurso humano mejor capacitado." (32:1)

#### **1.3.3 Resguardo de valores**

"Consiste en la aplicación de procesos operativos y tecnológicos para el resguardo y custodia de valores en oficinas centrales y agencias de nuestra propiedad y la de los clientes." (32:1)

#### **1.3.4 Pago de nóminas**

"Es el servicio de traslado terrestre y aéreo de nominas y/o planillas apoyados en la más alta tecnología y con máxima seguridad." (32:1)

### **1.3.5 Proceso de efectivo**

"Profesionales altamente calificados administran integralmente los valores, realizando recuentos, validación de depósitos a bancos, clasificación y suministro de monedas y billetes de baja denominación, con los recursos tecnológicos más avanzados en seguridad y control." (32:1)

### **1.3.6 Atención de cajeros automáticos**

"El cumplimiento de altos estándares de calidad, permiten proporcionar un servicio rápido y eficiente a cajeros automáticos. Preparación y reemplazo de casetes de efectivo y de billetes rechazados, retiro, control de tarjetas retenidas y reparación de fallas menores." (32:1)

#### **1.3.7 Buzones anti atraco**

"Un sistema de cajas de seguridad de doble llave, instalado en sitios estratégicos según el diagnóstico de la AUDITORÍA de seguridad y con acceso sólo con presencia de personal de la empresa y un representante del cliente." (32:1)

### **1.3.8 Traslado internacional de valores**

"Este servicio es prestado por la empresa como representante de una compañía independiente en la industria de traslado, proceso y protección de valores de los Estados Unidos y con presencia a nivel mundial, ofreciendo el servicio de traslado de valores vía aérea a todo el mundo, de forma rápida, confiable y segura." (32:1)

#### **1.3.9 Insumos**

"Bolsas de alta seguridad con plásticos de alta resistencia, especialmente diseñadas con una serie de características de seguridad que las hacen únicas como lo es el sellado en frío, código de barras, diferentes tamaños que se acoplan a las distintas necesidades." (32:1)

### **1.4 Aspectos legales y tributarios**

Con fecha 16 de febrero del año 2012, fue aprobado el Decreto 4-2012 Disposiciones para el Fortalecimiento del Sistema Tributario y el Combate a la Defraudación y el Contrabando; la cual reformó la actual Ley del Impuesto Sobre la Renta Decreto 26-92, Ley del Impuesto al Valor Agregado Decreto 27-92,

Disposiciones Legales para el Fortalecimiento De La Administración Tributaria Decreto 20-2006, Ley del Impuesto Sobre Circulación de Vehículos Terrestres, Marinos y Aéreos Decreto 70-94, Código Tributario Decreto 6-91, Ley del Impuesto de Timbres y Papel Sellado para Protocolos Decreto 37-92, Ley de Tabacos y sus Productos Decreto 61-77 y Código Penal y sus reformas Decreto 17-73 todos emitidos por el Congreso de la República de Guatemala.

Cabe mencionar que tales reformas establecidas en el Decreto 4-2012 deberán aplicarse de conformidad con lo dispuesto en el Artículo 7 del Decreto 6-91 Código Tributario. Siendo aplicadas algunas a partir del 25 de abril del 2012 y otras a partir del 1 de enero del año 2013.

Así también el 16 de febrero del año 2012 fue aprobado el Decreto 10-2012 del Congreso de la Republica de Guatemala, Ley de Actualización Tributaria, el cual crea una nueva Ley del Impuesto sobre la Renta, el Impuesto Específico a la Primera Matrícula de Vehículos Automotores Terrestres, Ley Aduanera Nacional; de igual forma establece reformas para la Ley del Impuesto al Valor Agregado Decreto 27-92, Ley del Impuesto Sobre Circulación de Vehículos Terrestres, Marinos y Aéreos Decreto 70-94, Ley del Impuesto de Timbres y Papel Sellado para Protocolos Decreto 37-92.

La vigencia de este Decreto 10-2012 se hará de conformidad con lo que establece el Artículo 181 de dicha ley.

"Artículo 181. Vigencia.

El presente Decreto fue declarado de urgencia nacional con el voto favorable de más de las dos terceras partes del número total de diputados que integran el Congreso de la República, aprobado en un solo debate y entrará en vigencia ocho (8) días después de la fecha de publicación en el Diario Oficial." (9:79)

En cada Impuesto al cual se haga referencia en esta tesis se analizará y describirá la reforma que le sea aplicable, como se encuentra actualmente y como queda o quedara con las normativas previamente descritas.

## **1.4.1 Impuesto al Valor Agregado (IVA)**

Este impuesto se encuentra regulado por el Decreto 27-92 del Congreso de la República de Guatemala.

"Artículo 1. De la materia del impuesto. Se establece un Impuesto al Valor Agregado sobre los actos y contratos gravados por las normas de la presente ley, cuya administración, control, recaudación y fiscalización corresponde a la Dirección General de Rentas Internas." (13:1)

### **1.4.1.1 Declaración Jurada Mensual**

De conformidad con el Artículo 40 y 41 de la Ley del Impuesto al Valor Agregado, se pagará en efectivo, mediante débito o cheque de la cuenta bancaria del contribuyente u otro medio que de acuerdo con sus facultades autorice la Administración Tributaria, cuando el débito sea mayor al crédito, dentro del mes calendario siguiente a cada período de imposición, incluso a las exentas del impuesto haciendo uso del formulario No.2231/2232 en papel o 2238 a través de asistelight.

## **1.4.1.2 Declaración de Retenciones (Sólo aplica cuando se es Agente Retenedor)**

La declaración por concepto de Retenciones del IVA se debe efectuar los primeros quince días hábiles del mes inmediato siguiente, a aquel en el que se realice la retención, a través del Formulario 2219 haciendo uso de la herramienta RETENIVA establecido por Superintendencia de Administración Tributaria**.** 

Para efectuar las retenciones correspondientes se tendrá en cuenta lo establecido en el Decreto 20-2006 del Congreso de la República de Guatemala, Disposiciones Legales para el Fortalecimiento de la Administración Tributaria.

### **1.4.1.3 Declaración de Retenciones IVA Facturas Especiales**

El impuesto retenido en las facturas especiales se pagará, dentro del mes calendario siguiente al cual se haya retenido el 12% sobre el monto de facturas especiales emitidas, utilizando el formulario en papel 2083 y a través del 2086 de asistelight, al que se adjuntará un detalle de las mismas. Este detalle deberá contener: El número correlativo de la factura, el nombre completo del vendedor, su número de identificación tributaria (NIT) o el de su cédula de vecindad, el monto total de la venta y el impuesto retenido.

### **1.4.2 Impuesto Sobre la Renta**

El Impuesto Sobre la Renta se encuentra contemplado en el Decreto 26-92 del Congreso de la República de Guatemala.

"\*Artículo 1. Objeto. Se establece un impuesto sobre la renta que obtenga toda persona individual o jurídica, nacional o extranjera, domiciliada o no en el país, así como cualquier ente, patrimonio o bien que especifique esta ley, que provenga de la inversión de capital, del trabajo o de la combinación de ambos. (15:1)

A la fecha se ha realizado una nueva Reforma Fiscal para el establecimiento del nuevo Impuesto Sobre La Renta, contemplada en libro I del Decreto 10-2012 Ley de Actualización Tributaria, el cual comenzará su vigencia a partir del 1 de enero del año 2013.

### **1.4.2.1 Declaración Jurada (Régimen Optativo)**

Las personas jurídicas y las individuales, domiciliadas en Guatemala, así como los otros patrimonios afectos como los fideicomisos, los contratos en participación, las copropiedades, las comunidades de bienes, las sociedades irregulares, las sociedades de hecho, el encargo de confianza, la gestión de negocios, los patrimonios hereditarios indivisos, las sucursales, agencias o establecimientos permanentes o temporales de empresas o personas extranjeras que operan en el país y las demás unidades productivas o económicas que dispongan de patrimonio y generen rentas afectas

### **1.4.2.2 Declaración de Retención a Facturas Especiales**

El impuesto retenido en la facturas especiales debe declararse y pagarse dentro de los diez días hábiles al mes siguiente en el cual se haya retenido el impuesto, este impuesto se determinará sobre las facturas especiales que se emitan, de acuerdo con la Ley del Impuesto al Valor Agregado efectuando una retención del 5% cuando se trate de compra de bienes y de 6% cuando se trate de servicios, de conformidad con las reforma contenidas en el Artículo 1 del Decreto 4-2012 Disposiciones para el Fortalecimiento del Sistema Tributario y el Combate al Defraudación y al Contrabando, No. 1054 en papel y 1055 a través de asistelight haciendo uso de la herramienta RETENISR.

### **1.4.2.3 Declaración de Retención a Empleados**

Esta declaración debe presentarse dentro de los primeros diez días hábiles del mes siguiente al cual se haya efectuado la retención. Siendo afecta a este impuesto la renta neta para las personas individuales que obtengan ingresos por la prestación de servicios personales en relación de dependencia, los sueldos y salarios, comisiones y gastos de representación cuando no deban ser comprobados, bonificaciones, incluida la creada por el Decreto Número 78-89 del Congreso de la República, y otras remuneraciones similares. Teniéndose que presentar ante la SAT mediante el formulario No. 1054 en papel y 1055 a través de asistelight. Así mismo, se debe adjuntar las copias de las constancias de retención No. 1063 y 1068.

Derivado de la nueva ley del impuesto sobre la renta establecida en el Decreto 10-2012, solo cambiara la forma de calculo del impuesto sin embargo la obligación de la entidad como tal de retener y pagar como se encuentra a la fecha no se cambio.

## **1.4.2.4 Declaración Jurada Anual de Conciliación de Retenciones efectuadas a empleados en relación de dependencia**

Para el efecto se utilizará el formulario No. 1071 presentándose conjuntamente la Conciliación Anual de Retenciones mediante formulario 1081. A más tardar el 31 de marzo del período de liquidación anterior al que se está presentando.

## **1.4.2.5 Declaración Jurada de Retenciones a Personas Individuales o Jurídicas no Domiciliadas en el País**

El impuesto a cargo de personas individuales o jurídicas no domiciliadas en Guatemala, se calcula aplicando a las rentas de fuente guatemalteca, percibidas o acreditadas en cuenta.

Los agentes o representantes en el país de contribuyentes no domiciliados en Guatemala, o las personas individuales o jurídicas que contraten directamente con los mismos, deberán retener el impuesto y enterarlo en los bancos del sistema o instituciones autorizadas por la Superintendencia de Administración Tributaria para recaudar impuestos, dentro del plazo de los quince (15) primeros días hábiles del mes calendario inmediato siguiente a aquel en que se percibieron o devengaron las rentas. Utilizando el formulario No.1094 y 1095 en papel y 1096 por medio de asistelight.

#### **1.4.3 Impuesto de Solidaridad**

Este Impuesto fue aprobado mediante el Decreto 73-2008, del Congreso de la República de Guatemala, esto basado en el principio de solidaridad que manda la Constitución Política de la Republica de Guatemala, a efecto de proveer al Estado mediante la conducta fraternal, de los recursos necesarios para establecer el régimen económico y social por medio del cual alcance el desarrollo.

"Artículo 1. Materia del Impuesto. Se establece un Impuesto de Solidaridad, a cargo de las personas individuales o jurídicas, los fideicomisos, los contratos de participación, las sociedades irregulares, las sociedades de hecho, el encargo de confianza, las sucursales, las agencias o establecimientos permanentes o temporales de personas extranjeras que operen en el país, las copropiedades, las comunidades de bienes, los patrimonios hereditarios indivisos y de otras formas de organización empresarial, que dispongan de patrimonio propio, realicen actividades mercantiles o agropecuarias en el territorio nacional y obtengan un margen bruto superior al cuatro por ciento (4%) de sus ingresos brutos." (14:3)

El impuesto deberá pagarse dentro del mes calendario inmediato siguiente a la finalización de cada trimestre calendario, utilizando los formularios 1601 u 1609, en papel y a través de la web respectivamente.

### **1.4.4 Impuesto Sobre Timbres Fiscales y Papel Sellado**

Este impuesto fue aprobado mediante el Decreto 37-92 del Congreso de la República de Guatemala, el cual grava los documentos que contienen actos y contratos siguientes:

Están afectos los documentos que contengan los actos y contratos siguientes:

- 1. Los contratos civiles y mercantiles.
- 2. Los documentos otorgados en el extranjero que hayan de surtir efectos en el país, al tiempo de ser protocolizados, de presentarse ante cualquier autoridad o de ser citados en cualquier actuación notarial.
- 3. Los documentos públicos o privados cuya finalidad sea la comprobación del pago con bienes o sumas de dinero.
- 4. Los comprobantes de pago emitidos por las aseguradoras o afianzadoras, por concepto de primas pagadas o pagos de fianzas correspondientes a pólizas de toda clase de seguro o de fianza.
- 5. Los comprobantes por pagos de premios de loterías, rifas y sorteos practicados por entidades privadas y públicas.
- 6. Los recibos o comprobantes de pago por retiro de fondos de las empresas o negocios, para gastos personales de sus propietarios o por viáticos no comprobables.
- 7. Los documentos que acreditan comisiones que pague el Estado por recaudación de impuestos, compras de especies fiscales y cualquier otra comisión que establezca la ley.
- 8. Los recibos, nóminas u otro documento que respalde el pago de dividendos o utilidades, tanto en efectivo como en especie. Los pagos o acreditamientos en cuentas contables y bancarias de dividendos, mediante operaciones contables o electrónicas, se emitan o no documentos de pago. Los dividendos que se paguen o acrediten mediante cupones en las acciones, también están afectos al pago del impuesto.

La tarifa del impuesto es del tres por ciento (3%). El impuesto se determina aplicando la tarifa al valor de los actos y contratos afectos. El valor es el que consta en el documento, el cual no podrá ser inferior al que conste en los registros públicos, matrículas, catastros o en los listados oficiales. Teniéndose que cancelar durante los primeros diez días siguientes al mes en que se realizó la operación. Existen dos formas de pagar dicho impuesto:

- 1. Comprando el timbre físico; ó
- 2. Utilizar el formulario No. 1004 ó 1007, presentándolo dentro de los diez días siguientes al mes en el cual se realizó el hecho generador.

### **1.4.5 Cuotas del Seguro Social**

Para el efecto se cancelarán cuotas mensuales de 4.83 % como descuento a los empleados sobre el total de sueldo ordinario más cualquier otra remuneración exceptuando la bonificación Decreto 78-89 y un 12.67 % por parte del patrono sobre la misma base; en este porcentaje impositivo se incluyen las cuotas INTECAP E IRTRA (1% para cada uno), mediante el formulario proporcionado por el IGSS, que debe cancelarse dentro de los primeros 20 días del mes siguiente al que se realizó el pago de sueldos.

### **1.4.6 Impuesto Único Sobre Inmuebles**

La liquidación de este impuesto se determina con base al registro de la matrícula fiscal que lleva para el efecto. Dicho registro debe ser verificado periódicamente por el Ministerio de Finanzas Públicas, a fin de que los avalúos y modificaciones que se procedan a inscribir, estén asentados correctamente.

La Municipalidad, emite los requerimientos de pago del impuesto, los que podrán fraccionarse en cuatro (4) cuotas trimestrales iguales, que el contribuyente pagará en las cajas receptoras del mismo.

Los pagos trimestrales deberán enterarse de la siguiente forma:

Primera cuota En el mes de abril; Segunda cuota En el mes de julio; Tercera cuota En el mes de octubre; y Cuarta cuota En el mes de enero.

Para la determinación del impuesto anual sobre inmuebles, se establecen las escalas y tasas siguientes:

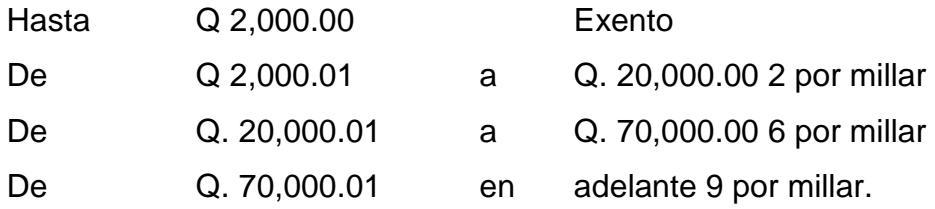

### **1.4.7 Ley de Armas y Municiones**

Con fecha 20 de abril del año 2009 fue aprobado el Decreto 15-2009, cuyo fin primordial es normarla tenencia, portación, importación, exportación, fabricación, comercialización, donación, traslado, compraventa, almacenaje, des almacenaje, transporte, tráfico y todos los servicios relativos a las armas y las municiones.

### **1.4.8 Ley Que Regula Los Servicios de Seguridad Privada**

Con fecha 9 de diciembre del año 2010 fue aprobado el Decreto 52-2010, el cual tiene como propósito, regular los servicios que prestan las personas individuales como jurídicas en el área de seguridad, protección, transporte de valores, vigilancia, tecnología y consultoría en seguridad e investigación en el ámbito privado, así como los mecanismos de control y fiscalización.

En el apartado 1.5 del presente trabajo se continuara con esta Ley ya que concierne a la parte principal de la forma de operación de una empresa que se dedica al transporte de valores y gestión de efectivo.

### **1.4.9 Ley de Bancos y Grupos Financieros**

Por ser una entidad que maneja valores, la empresa se ve en la obligación de cumplir en lo que le concierne a las leyes bancarias y financieras vigentes emitidos por el Congreso de la República de Guatemala.

Ya que mensualmente se establece el traslado de valores mensualmente hacia el Banco Principal por distintos conceptos. Las entidades bancarias y financieras, requerirán de un servicio seguro para el transporte de dichos valores.

"Artículo 126. Traslado de recursos. Los recursos que en cumplimiento de lo dispuesto en el Artículo 104 del Decreto Número 315 del Congreso de la República, Ley de Bancos, se hayan generado o se generen con destino al Fondo para la Protección del Ahorro a que se refiere el Decreto Número 5-99 del Congreso de la República, Ley para la Protección del Ahorro, y los recursos que en observancia de lo estipulado en el Decreto Número 4-2002 del Congreso de la República, Ley de Bancos y Grupos Financieros, se hayan generado o se generen con destino al Fondo para la Protección del Ahorro a que se refiere esta Ley, incrementarán el Fondo para la Protección del Ahorro creado en el presente Decreto, por lo que se autoriza al Banco Principal para que, sin trámite previo ni posterior, traslade dichos recursos a las cuentas de este fondo." (11:51)

#### **1.4.10 Ley Contra el Lavado de Dinero y Otros Activos**

Con fecha 11 de diciembre del 2001 fue sancionado el Decreto 67-2001 Ley Contra el Lavado de Dinero y Otros Activos. Esta ley fue concebida para dar cumplimiento a los tratados internacionales suscritos y ratificados por Guatemala en cuanto a prevenir, controlar y sancionar el lavado de dinero y otros activos, para crear solidez y estabilidad del sistema financiero guatemalteco y de la economía nacional.

Dado que las empresas de transporte de valores y gestión de efectivo, manejan efectivo y divisas internacionales deben estar anuentes a dicha ley con el objetivo de evitar sanciones y la comisión de délitos.

### **1.4.11 Ley de Supervisión Financiera**

Tomando como base los Artículos 119 literal "k" y 133 de la Constitución Política de la Republica de Guatemala, los cuales hacen mención a que la Superintendencia de Bancos que ejercerá la vigilancia e inspección de bancos, instituciones de crédito, empresas financieras, entidades afianzadoras, de seguros y las demás que la ley disponga, así como también que es obligación fundamental del Estado de Guatemala proteger la formación de capital, el ahorro y la inversión, el 10 de mayo del año 2,002 fue aprobado el Decreto 18-2002, Ley de Supervisión Financiera.

### **1.4.12 Ley para prevenir y reprimir el financiamiento del terrorismo**

Como consecuencia del incremento de la actividad terrorista en el mundo y en cumplimiento de los tratados internacionales suscritos y ratificados por Guatemala para prevenir el financiamiento del terrorismo tanto en Guatemala; el 26 de septiembre del 2005 fue aprobado el Decreto 58-2005 Ley para prevenir y reprimir el financiamiento del terrorismo.

## **1.5 Estructura Organizativa**

Una empresa de transporte de valores en general se organiza de la siguiente forma básica, dependiendo de las<br>operaciones que lleve a cabo puede tener más departamentos y dependencias. operaciones que lleve a cabo puede tener más departamentos y dependencias

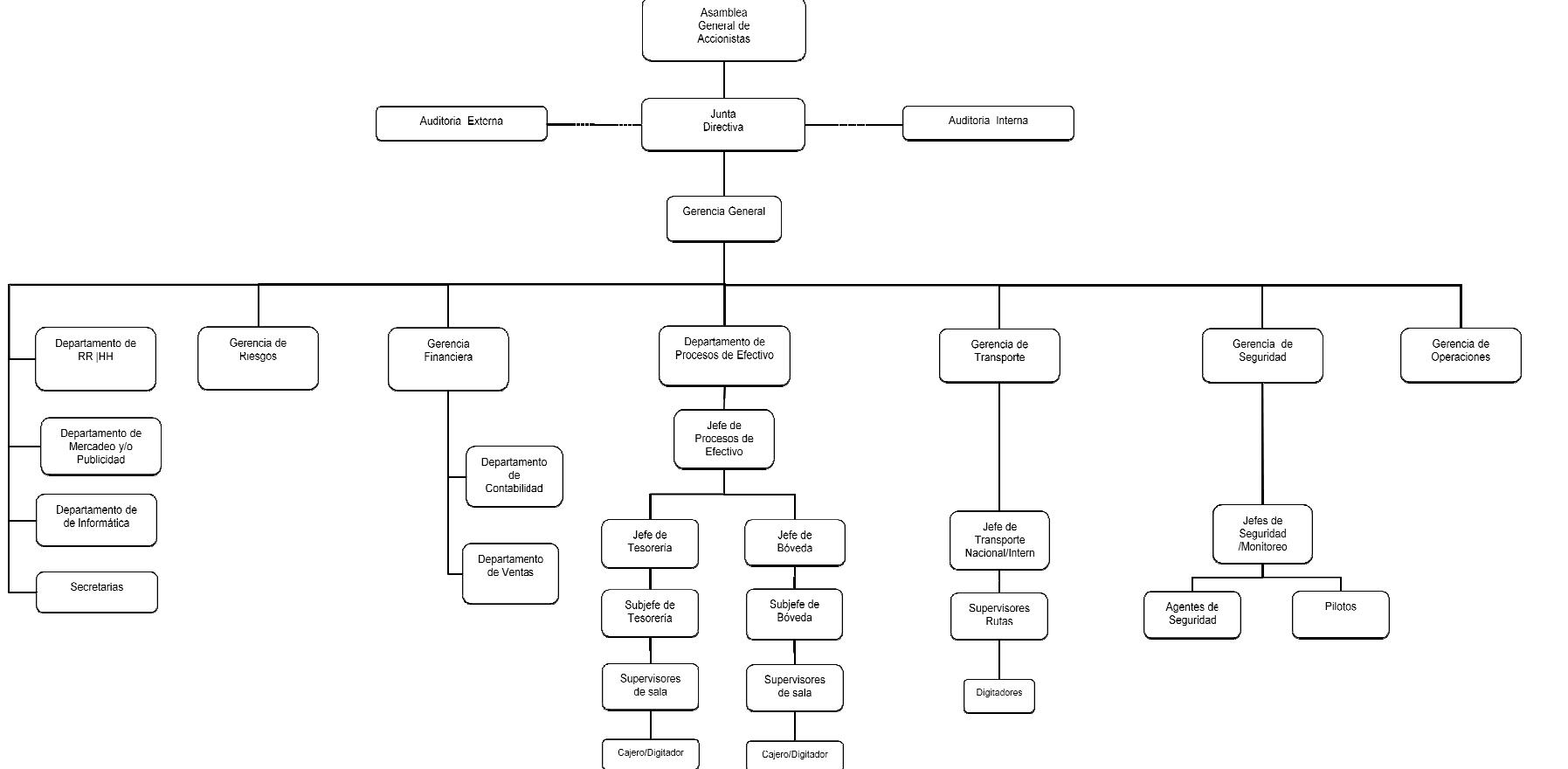

### **1.6 Formas de Operación**

El Decreto 52-2010 del Congreso de la Republica de Guatemala Ley que Regula los Servicios de Seguridad Privada, establece, norma y regula la forma de operación de este tipo de empresa.

### "SOCIEDADES DE SERVICIOS DE SEGURIDAD PRIVADA

Artículo 18. Sociedades prestadoras de servicios de seguridad privada. Las personas jurídicas que pretendan prestar servicios de seguridad privada deberán constituirse en forma de sociedad anónima, con arreglo a la legislación general de la República, y observar lo establecido en la presente Ley.

Su objeto social deberá ser exclusivamente la prestación de uno o más de los servicios regulados en la presente Ley. Deberán tener un capital pagado mínimo de ciento cincuenta mil Quetzales. Las personas jurídicas podrán participar como accionistas de personas jurídicas prestadoras de servicios de seguridad privada, siempre que sus acciones sean nominativas y permitan identificar, con precisión, la identidad de las personas individuales que sean propietarias finales de las acciones en una sucesión de personas jurídicas.

Artículo 19. Autorización de constitución de sociedades. La Dirección otorgará o denegará la autorización de la constitución de personas jurídicas para la prestación de servicios de seguridad. " (17:10)

"Artículo 31. Seguro y fianza. Los prestadores de servicios de seguridad privada quedan obligados a contratar y mantener vigentes:

- a) Seguro de vida colectivo para sus trabajadores, no menor al equivalente a quince salarios mínimos;
- b) Seguro o fianza de responsabilidad civil a favor de terceros, no menor a ciento cincuenta mil Quetzales;

c) Fianza de cumplimiento de sus obligaciones ante sus usuarios.

Los seguros y fianzas deberán estar vigentes desde el inicio de la autorización para prestar los servicios, y durante todo el tiempo de su autorización y operación.

No podrá autorizarse prestación de servicio alguno, sin la vigencia plena de los seguros y fianzas." (17:13)

## **CAPÍTULO II CONTROL INTERNO**

### **2.1 Definición de control interno**

"El proceso diseñado, implementado y mantenido por los encargados del gobierno corporativo, la administración y otro personal para brindar seguridad razonable sobre el logro de los objetivos de una entidad, respecto a la confiabilidad de la información financiera, efectividad y eficacia de las operaciones, al cumplimiento con las leyes y reglamentos aplicables." (4:210)

### **2.2 Objetivos del control interno**

Con la finalidad de comprender su importancia en las empresas, es primordial es entender cuáles son los objetivos que se pretenden satisfacer con su adopción, aunque éstos sean muy variados y específicos de acuerdo con el tipo de institución donde se establezcan y a las características específicas de la misma. A continuación se proponen de manera general los siguientes objetivos de control:

- a) Se adopta para poder establecer estándares, medir su cumplimiento y evaluar el alcance real de los planes y programas, comparado con lo realmente alcanzado.
- b) Con su adopción se ayuda en la protección y salvaguarda de los bienes y activos de la empresa.
- c) Con su adopción se contribuye a la planeación y evaluación correctas del cumplimiento de las funciones, actividades y operaciones de las empresas.
- d) Ayuda permanentemente a la buena marcha de la empresa, pues retroalimenta la trayectoria de la misma.
- e) Junto a la planeación, el control es una parte indispensable en las actividades de dirección de cualquier empresa. (25:97)

"Tomando en cuenta que el control interno busca contribuir en la seguridad y protección de los bienes de la empresa, en la obtención de información correcta y oportuna, en la promoción de la eficacia de la operación y en la dirección adecuada de la empresa, se puede establecer que su principal prioridad es la ayuda que proporciona al buen funcionamiento de la institución y a la salvaguarda de su patrimonio. Sin embargo, hace falta una información adecuada para comprobar si se satisfacen esas prioridades.

Además, el control interno también sirve para evaluar el desarrollo correcto de las actividades de las empresas, así como la aceptación y cumplimiento adecuados de las normas y políticas que regulan sus actividades.

Con base en lo anterior, se pueden establecer los siguientes puntos como los objetivos fundamentales del control interno:

- Establecer la seguridad y protección de los activos de la empresa.
- Promover la confiabilidad, oportunidad y veracidad de los registros contables, así como de la emisión de la información financiera de la empresa.
- Incrementar la eficiencia y eficacia en el desarrollo de las operaciones y actividades de la empresa.
- Establecer y hacer cumplir las normas, políticas y procedimientos que regulan las actividades de la empresa.
- Implantar los métodos, técnicas y procedimientos que permitan desarrollar adecuadamente las actividades, tareas y funciones de la empresa." (24:107)

### **2.2.1 Establecer la seguridad y protección de los activos de la empresa**

"Mediante la identificación y adopción de este objetivo las empresas, se pretende establecer las pautas que sirvan para proteger y manejar adecuadamente los recursos financieros, bienes muebles e inmuebles, equipos y demás recursos que se le hayan asignado a dichas empresas o a sus áreas de trabajo.

# **2.2.2 Promover la confiabilidad, oportunidad y veracidad de los registros contables, así como de la emisión de la información financiera de la empresa**

Para estar en condiciones de proteger los bienes de la empresa, lo primero que se debe hacer es verificar que los activos estén correctamente registrados, debidamente cuantificados y saber dónde están ubicados; esto se logra a través de una inscripción contable adecuada de las transacciones comerciales de la empresa y del registro oportuno de sus movimientos financieros.

## **2.2.3 Incrementar la eficiencia y eficacia en el desarrollo de las operaciones y actividades de la empresa**

Otro de los objetivos básicos del control interno es contribuir a la mejor realización de las operaciones, actividades y tareas que se tienen asignadas en una institución en sus áreas específicas o en determinadas unidades administrativas; esto únicamente se logra cuando se cuenta con la verificación y evaluación correctas del cumplimiento de las actividades de la institución, así como de sus funciones y tareas. Además con ello se incrementan la eficiencia y eficacia en la realización de dichas actividades.

## **2.2.4 Establecer y hacer cumplir las normas, políticas y procedimientos que regulan las actividades de la empresa**

Para que se realicen finalmente las actividades de una empresa, se debe vigilar que se cumpla de manera adecuada las disposiciones, reglamentos y normas que regulan el desarrollo de tales actividades, además de tener que cumplir con los métodos, técnicas y procedimientos previamente determinados.

# **2.2.5 Implantar los métodos, técnicas y procedimientos que permitan desarrollar adecuadamente las actividades, tareas y funciones de la empresa**

El siguiente objetivo fundamental del control interno es contribuir a la implantación y aplicación correctas de los métodos, técnicas y procedimientos que ayuden a evaluar y, en su caso, retroalimentar la realización adecuada de las funciones, actividades y tareas encomendadas a las áreas de una empresa." (25:107)

### **2.2.6 Importancia del control para la auditoría**

"Todas las empresas, sean públicas, privadas, de participación estatal, paraestatales o mixtas, deben contar con instrumentos adecuados de control que les permitan llevar su administración con eficiencia y eficacia.

El establecimiento de un sistema de control interno facilita a las autoridades de la empresa la evaluación y supervisión y, en su caso, la corrección de los planes, presupuestos y programas que determinarán el rumbo a seguir en la institución, de acuerdo con la misión, visión y objetivos de ésta. Con sólo cumplir lo anterior se justificará la importancia del control interno." (25:109)

### **2.3 Utilidad del control**

"El control en las instituciones tiene una razón de ser, de acuerdo con los planes y programas de cada empresa, ya que inicialmente nos permite establecer los estándares que nos ayudarán a obtener la información necesaria para evaluar el cumplimiento adecuado de los planes y programas previamente definidos; más tarde, con las información recopilada, nos ayuda a comparar lo que se alcanzó realmente contra lo esperado; por último, esta evaluación nos sirve para retroalimentar con mejoras y correcciones de los planes y programas que servirán de base para el futuro.

Con base en el análisis anterior, podemos concentrar la utilidad del control interno en los siguientes conceptos:

- Permite diseñar y establecer las normas, estándares y criterios de medición para poder evaluar el cumplimiento de planes y programas.
- Ayuda a evaluar el cumplimiento y desempeño de las funciones, actividades y tareas de los integrantes de una empresa, comparando lo alcanzado contra lo esperado.
- Permite medir las eficiencias y eficacia en el cumplimiento de las operaciones de una empresa, al comparar lo realmente alcanzado contra lo esperado.
- Contribuye a la detección de fallas y desviaciones, así como a la corrección de errores en el desempeño de las actividades y operaciones de una empresa.
- Ayuda a modificar los planes y programas como consecuencia de la valoración de los resultados.
- Retroalimenta la planeación y programación de las empresas." (25:101)

### **2.4 Características del control interno**

"Para que el control en las empresas sea verdaderamente efectivo, es obligatorio considerar algunas de sus características fundamentales al momento de establecerlo. Entre algunas de esas características encontramos:

- Oportuno
- Cuantificable
- Calificable
- Confiable
- estándares y normas de evaluación" (25:101)

### **2.5 Componentes del control interno**

### **2.5.1 Ambiente de control**

Establece una filosofía respecto a la gestión de riesgos. Establece una cultura del riesgo en la organización. Considera todos los otros aspectos sobre cómo las acciones de la organización afectan esta cultura del riesgo.

El ambiente interno abarca el talante de una organización, que influye en la conciencia de sus empleados sobre el riesgo y forma la base de los otros componentes de la gestión de riesgos corporativos, proporcionando disciplina y estructura. Los factores del ambiente interno incluyen la filosofía de gestión de riesgos de una entidad, su riesgo aceptado, la supervisión ejercida por el consejo de administración, la integridad, valores éticos y competencia de su personal y la forma en que la dirección asigna la autoridad y responsabilidad y organiza y desarrolla a sus empleados.

### **2.5.2 Establecimiento de objetivos**

Los objetivos se fijan a escala estratégica, estableciendo con ellos una base para los objetivos operativos, de información y de cumplimiento. Cada entidad se enfrenta a una gama de riesgos procedentes de fuentes externas e internas y una condición previa para la identificación eficáz de eventos, la evaluación de sus riesgos y la respuesta a ellos es fijar los objetivos, que tienen que estar alineados con el riesgo aceptado por la entidad, que orienta a su vez los niveles de tolerancia al riesgo de la misma.

### **2.5.3 Identificación de eventos**

Identificar esos incidentes que pueden afectar la estrategia y el logro de los objetivos. Determinar cómo los factores internos y externos se combinan de interactúan para influenciar su perfil de riesgos.

La dirección identifica los eventos potenciales que, de ocurrir, afectarán a la entidad y determina si representan oportunidad eso si pueden afectar negativamente a la capacidad de la empresa para implantar la estrategia y lograr los objetivos con éxito. Los eventos con impacto negativo representan riesgos, que exigen la evaluación y respuesta de la dirección. Los eventos con impacto positivo representan oportunidades, que la dirección reconduce hacia la estrategia y el proceso de fijación de objetivos. Cuando identifica los eventos, la dirección contempla una serie de factores internos y externos que pueden dar lugar a riesgos y oportunidades, en el contexto del ámbito global de la organización.

#### **2.5.4 Evaluación del riesgos**

La evaluación de riesgos permite a una entidad considerar la amplitud con que los eventos potenciales impactan en la consecución de objetivos. La dirección evalúa estos acontecimientos desde una doble perspectiva –probabilidad e impacto– y normalmente usa una combinación de métodos cualitativos y cuantitativos. Los impactos positivos y negativos de los eventos potenciales deben examinarse, individualmente o por categoría, en toda la entidad.

#### **2.5.5 Respuesta a los riesgos**

Una vez evaluados los riesgos relevantes, la dirección determina cómo responder a ellos. Las respuestas pueden ser las de evitar, reducir, compartir y aceptar el riesgo. Al considerar su respuesta, la dirección evalúa su efecto sobre la probabilidad e impacto del riesgo, así como los costes y beneficios, y selecciona aquella que sitúe el riesgo residual dentro de las tolerancias al riesgo establecidas. La dirección identifica cualquier oportunidad que pueda existir y asume una perspectiva del riesgo globalmente para la entidad o bien una perspectiva de la cartera de riesgos, determinando si el riesgo residual global concuerda con el riesgo aceptado por la entidad.

#### **2.5.6 Actividades de control**

Las actividades de control son las políticas y procedimientos que ayudan a asegurar que se llevan a cabo las respuestas de la dirección a los riesgos. Las actividades de control tienen lugar a través de la organización, a todos los niveles y en todas las funciones.

Incluyen una gama de actividades tan diversas como aprobaciones, autorizaciones, verificaciones, conciliaciones, revisiones del funcionamiento operativo, seguridad de los activos y segregación de funciones.

#### **2.5.7 Información y comunicación**

La información es necesaria en todos los niveles de una entidad para identificar, evaluar y responder al riesgo. La comunicación ocurre en un sentido amplio, fluyendo hacia abajo, hacia arriba y a través de la organización.

La información pertinente se identifica, capta y comunica de una forma y en un marco de tiempo que permiten a las personas llevar a cabo sus responsabilidades Los sistemas de información usan datos generados internamente y otras entradas de fuentes externas y sus salidas informativas facilitan la gestión de riesgos y la toma de decisiones informadas relativas a los objetivos. También existe una comunicación eficáz fluyendo en todas direcciones dentro de la organización. Todo el personal recibe un mensaje claro desde la alta dirección de que deben considerar seriamente las responsabilidades de gestión de los riesgos corporativos. Las personas entienden su papel en dicha gestión y cómo las actividades individuales se relacionan con el trabajo de los demás. Así mismo, deben tener unos medios para comunicar hacia arriba la información significativa. También debe haber una comunicación eficáz con terceros, tales como los clientes, proveedores, reguladores y accionistas.
#### **2.5.8 Vigilancia o supervisión**

La gestión de riesgos corporativos se supervisa - revisando la presencia y funcionamiento de sus componentes a lo largo del tiempo, lo que se lleva a cabo mediante actividades permanentes de supervisión, evaluaciones independientes o una combinación de ambas técnicas.

Durante el transcurso normal de las actividades de gestión, tiene lugar una supervisión permanente. El alcance y frecuencia de las evaluaciones independientes dependerá fundamentalmente de la evaluación de riesgos y la eficacia de los procedimientos de supervisión permanente. Las deficiencias en la gestión de riesgos corporativos se comunican de forma ascendente, trasladando los temas más importantes a la alta dirección y al consejo de administración.

Monitorear la efectividad en curso de los otros componentes a través de:

- Actividades de monitoreo durante el proceso.
- Evaluaciones por separado.
- Una combinación de ambas.

#### **2.6 Normas Internacionales de Auditoría**

Las normas internacionales de auditoría son regulaciones emitidas por la Federación Internacional de Contadores Públicos, a través del Consejo de Normas Internacionales de Auditoría y Aseguramiento, cuyo objetivo es establecer normas y proporcionar lineamientos sobre el campo de actuar de la auditoría.

# **2.6.1 Norma 210 Términos de los Trabajos de Auditoría**

"El propósito de ésta es establecer normas y dar lineamientos sobre:

a) El acuerdo de los términos del trabajo con el cliente; y

b) La respuesta del auditor a una petición de un cliente para cambiar los términos de un trabajo por otro que brinda un nivel más bajo de incertidumbre." (4:25)

Esta NIA pretende dar a auditor la bases para la preparación de cartas de compromiso relativas a auditorías de estados financieros y trabajos relacionados; sin embargo en lo que respecta asesorías, contabilidad o administración pueden emitirse cartas por separado.

Así también la norma establece los lineamientos para considerar si las circunstancias en auditorías recurrentes, provoquen que los términos del trabajo sean revisados. De igual forma las consideraciones necesarias al momento de una aceptación de un cambio en el trabajo como consecuencia de la petición de un cliente.

# **2.6.2 Norma 315 Entendimiento de la Entidad y su entorno y evaluación de los riesgos de presentación errónea de importancia relativa.**

"El auditor debe obtener una comprensión de la entidad y de su ambiente incluido el control interno que sea suficiente para identificar y evaluar los riesgos de errores significativos en los estados contables debido a fraudes o simplemente errores y que sea suficiente para diseñar y ejecutar los procedimientos de auditoría apropiados." (4:99)

Entre los procedimientos que el auditor debería ejecutar para obtener el conocimiento a que se alude más arriba, se encuentran la indagación oral a la dirección y otros funcionarios del ente, la revisión analítica preliminar y la observación e inspección. Todos estos aspectos deben ser discutidos por el auditor con su equipo de trabajo. Esta norma es muy detallada y se refiere muy explícitamente a todos los pasos que debe dar el auditor para cumplir con este importante cometido. En particular, la graduación de los riesgos observados, los controles de la entidad para mitigar esos riesgos y los procedimientos de auditoría que diseñará para obtener suficiente seguridad en su opinión sobre los estados contables objeto del examen.

#### **2.6.3 Norma 500 Evidencia de Auditoría**

Esencialmente esta norma establece las normas y proporciona las guías sobre lo que constituye evidencia de auditoría (papeles de trabajo) la cantidad y calidad que debe obtenerse, así como los procedimientos que se usan para obtener dicha evidencia.

Se entenderá por evidencia de auditoría toda aquella información que el auditor utiliza para llegar a conclusiones en las que se basa su opinión, e incluye la información contenida en la contabilidad subyacente a los estados financieros. La norma contempla además que no se espera que el auditor pueda atender toda la información que pudiera existir.

La suficiencia es la medida de la cantidad de evidencia de auditoría. Lo apropiado es la medida de la calidad de evidencia de auditoría: o sea su relevancia y su confiabilidad para dar soporte para o detectar representaciones erróneas en, las clases de transacciones, saldos de cuentas, y revelaciones y aseveraciones relacionadas. La cantidad de evidencia de auditoría que se necesita se afecta por el riesgo de representación errónea de importancia relativa (a mayor riesgo, es probable que se requiera más evidencia de auditoría) y también por la calidad de dicha evidencia (a calidad más alta puede requerirse menos). Consecuentemente, la suficiencia y lo apropiado de la evidencia de auditoría se interrelacionan. Sin embargo, simplemente obtener más evidencia de auditoría no puede compensar su mala calidad.

#### **2.6.4 Norma 700 El Dictamen del Auditor sobre los Estados Financieros**

Esta norma busca establecer y proporcionar los lineamientos sobre la forma y contenido del dictamen del auditor así como los asuntos que afectan la opinión del auditor.

Elementos básicos del dictamen el auditor:

- Título,
- Destinatario,
- Entrada o párrafo introductorio
- Identificación de los estados financieros auditados,
- Una declaración de la responsabilidad de la administración de la entidad y de la responsabilidad del auditor,
- Párrafo de alcance (describiendo la naturaleza de la auditoría)
- Una referencia a las NIA o normas o prácticas nacionales relevantes,
- Una descripción del trabajo que el auditor desempeñó,
- Párrafo de opinión que contiene una expresión de opinión sobre los estados
- financieros,
- Fecha del dictamen;
- Dirección del auditor, y
- Firma del auditor.

# **2.7 Norma Internacional de Información Financiera (NIIF) Para Pequeñas y Medianas Entidades (PYMES)**

La IASB preparó y publicó una norma separa de la NIIF, dirigida especialmente para entidades denominadas Pequeñas y Medianas Empresas. Tomando como base lo mencionado en la Sección I de la NIIF para PYMES "Descripción de las pequeñas y medianas entidades: éstas son aquellas entidades que no tienen obligación pública de rendir cuentas y que publican estados financieros con propósito de información general para usuarios externos, por ejemplo los propietarios que no están implicados en la gestión del negocio, los acreedores actuales o potenciales y las agencias de calificación crediticia.

Una entidad tiene obligación pública de rendir cuentas si sus instrumentos de deuda o de patrimonio se negocian en un mercado público o bien, si se está en proceso de emitir estos instrumentos para negociarse en un mercado público (ya sea una bolsa de valores nacional o extranjera, o un mercado fuera de la bolsa de valores, incluyendo mercados locales o regionales). Así mismo, una entidad está obligada a rendir cuentas públicamente cuando una de sus principales actividades es mantener activos en calidad de fiduciaria para un amplio grupo de terceros. Este suele ser el caso de los bancos, las cooperativas de crédito, las compañías de seguros, los intermediarios de bolsa, los fondos de inversión y los bancos de inversión." (19:15)

De conformidad con el comunicado emitido el 29 de de junio del 2010, en Asamblea General Extraordinaria del Colegio de Contadores Públicos y Auditores de Guatemala, se resolvió adoptar la NIIF para las PYMES como parte de los principios de Contabilidad Generalmente Aceptados a que se refiere el Código de Comercio de Guatemala; esto deberá aplicarse de forma obligatoria a partir del 1 de enero del 2011, permitiéndose su aplicación aceptada.

En el caso de las empresas de transporte de valores deberán aplicar estas Normas solamente si cumplen con el requisito de no cotizar en bolsa de valores.

# **CAPÍTULO III**

# **DEPARTAMENTO DE PROCESOS DE EFECTIVO**

# **3.1 Definición**

Es el lugar físico donde se lleva a cabo los procesos de:

- a) Recepción de valores.
- b) Distribución y entrega de valores entre las dos áreas y salas que conforman el Departamento.
- c) Tratamiento de empaques en los cuales se detectan anomalías.
- d) Apertura de depósitos bancarios.
- e) Consolidación de valores procesados.
- f) Administrar valores y realización de informes para entidades bancarias
- g) Tratamiento de diferencias entre valores y documentos de depósitos a procesar.
- h) Recuento, verificación y clasificación de billetes Apertura de bolsas que pertenecen a una agencia bancaria o la central del banco.
- i) Recuento, verificación y clasificación de billetes que el Banco Principal proporcione según contrato, así como el cumplimiento de los términos de referencia del mismo.
- j) Tratamiento de diferencias en el recuento, verificación y clasificación de billetes con el Banco Principal.
- k) Liquidación de vouchers originales y valores en bóveda central.
- l) Atención al personal autorizado y visitantes al ingresar al departamento de procesos de efectivo.
- m) Grabación digital de los todos los procesos del departamento de procesos de efectivo.
- n) Ensobrado de planillas.
- o) Traslado de la información al departamento de créditos y cobros para que se emita la facturación correspondiente al cliente por los procesos realizados en el mes.
- p) Cálculo de la productividad de los cajeros del área de tesorería. los cajeros tesorería.
- q) Realización de la limpieza de las salas de tesorería cuando se finaliza la jornada laboral. q) Realización de la limpieza de las salas de tesorería cuando se finaliza la<br>jornada laboral.<br>**3.2 Estructura organizativa**<br>El Departamento de Procesos de Efectivo se encuentra estructurado de la

# **3.2 Estructura organizativa**

siguiente forma:

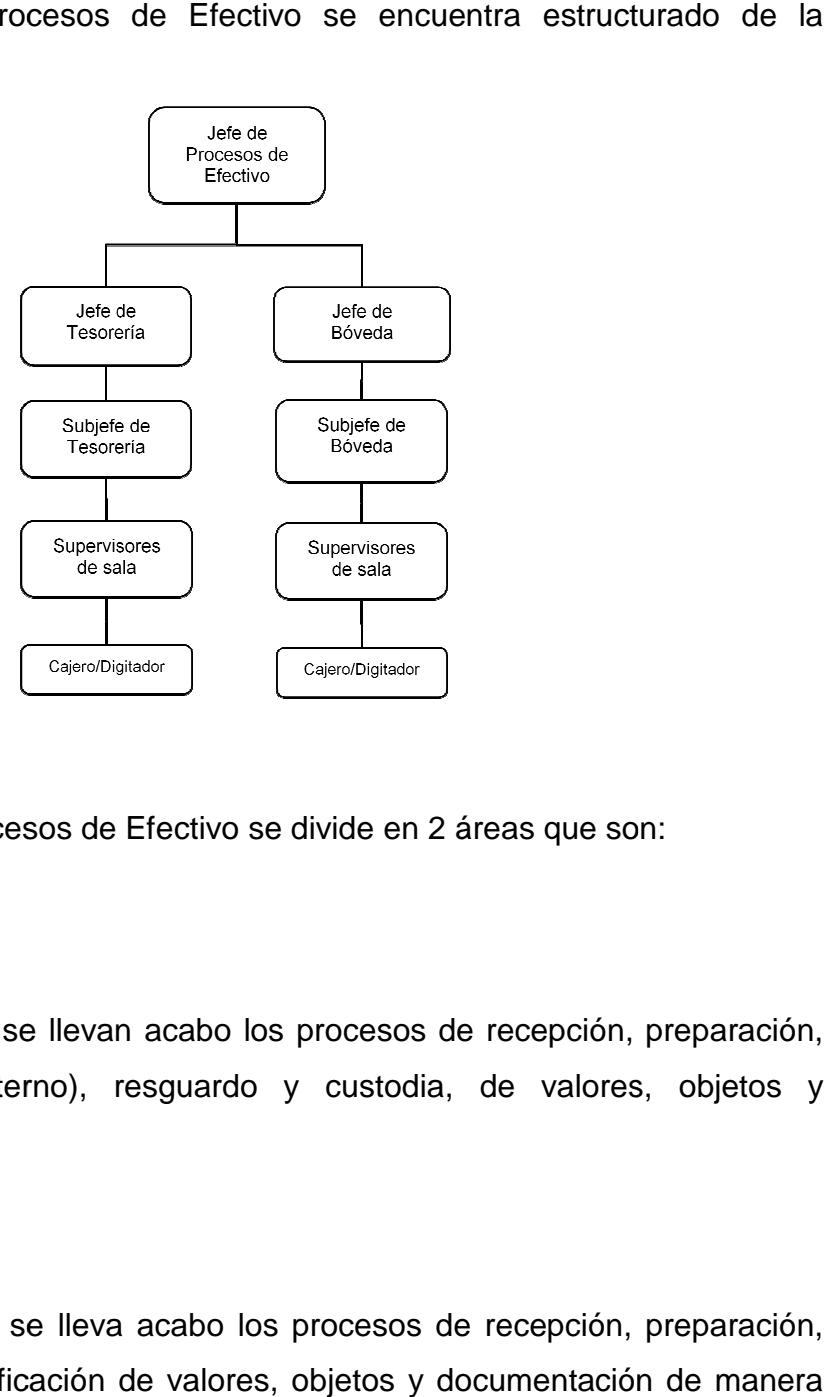

#### **3.3 División**

El Departamento de Procesos de Efectivo se divide en 2 áreas que son:

# **3.3.1 Área de bóveda**

Es el lugar físico donde se llevan acabo los procesos de recepción, preparación, Es el lugar físico donde se llevan acabo los procesos de recepción, preparación,<br>traslado (interno y externo), resguardo y custodia, de valores, objetos y documentación.

# **3.3.2 Área de tesorería**

Es el lugar físico donde se lleva acabo los procesos de recepción, preparación, traslado (interno) y clasificación de valores, objetos y documentación específica por cliente, subdivido en salas para cada uno de los clientes de la empresa.

#### **3.4 Funciones**

Dentro de las funciones del Departamento de Procesos de Efectivo podemos mencionar:

- a) Recepción de valores
- b) Distribución y entrega de valores entre las dos áreas y salas que conforman el Departamento
- c) Tratamiento de empaques en los cuales se detectan anomalías
- d) Apertura de depósitos bancarios
- e) Consolidación de valores procesados
- f) Administrar valores y realización de informes para entidades bancarias
- g) Tratamiento de diferencias entre valores y documentos de depósitos a procesar
- h) Recuento, verificación y clasificación de billetes Apertura de bolsas que pertenecen a una agencia bancaria o la central del banco.
- i) Recuento, verificación y clasificación de billetes que el Banco Principal proporcione según contrato, así como el cumplimiento de los términos de referencia del mismo.
- j) Tratamiento de diferencias en el recuento, verificación y clasificación de billetes con el Banco Principal.
- k) Liquidación de vouchers originales y valores en bóveda central.
- l) Atención al personal autorizado y visitantes al ingresar al departamento de procesos de efectivo.
- m) Grabación digital de los todos los procesos del departamento de procesos de efectivo.
- n) Ensobrado de planillas.
- o) Traslado de la información al departamento de créditos y cobros para que se emita la facturación correspondiente al cliente por los procesos realizados en el mes.
- p) Calculo de la productividad de los cajeros del área de tesorería.
- q) Realización de la limpieza de las salas de tesorería cuando se finaliza la jornada laboral.

#### **3.5 Relación con otros departamentos**

El Departamento de Procesos de Efectivo guarda relación con el resto de los departamentos de la organización de la empresa, dado que es acá donde se lleva a cabo la actividad principal de la empresa de transporte de valores el proceso de efectivo. A continuación mencionamos esta relación.

#### **3.5.1 Con el Departamento de Seguridad**

El departamento de procesos de efectivo, se coordina con el departamento de seguridad, en la programación y establecimiento de la seguridad tales como:

- a) Coordinación de seguridad de acceso al departamento.
- b) Monitoreo mediante cámaras de los procesos que en el departamento se llevan a cabo.
- c) Custodia interna y externa de personal y valores.

#### **3.5.2 Con el Departamento de Finanzas**

El departamento de finanzas es el encargado del control y registro contable, facturación, autorización de créditos cliente, entre otros. Dichas actividades se ven determinadas por el flujo de información que del Departamento de Procesos de Efectivo se recibe, ya que en base a dicha información se efectuarán los registros contables correspondientes, facturación mensual de los clientes de los servicios de la empresa y referencias para la determinación del crédito a dar a los clientes.

#### **3.5.3 Con el Departamento de Transporte**

El departamento de transporte como su nombre lo indica es el encargado de la programación, coordinación, establecimiento y asignación de las rutas de los vehículos que trasladan los valores.

Dicha actividad se llevará a cabo de conformidad y en coordinación con el Departamento de procesos de efectivo, ya que dependiendo de la cantidad, tiempo y proceso de los valores, se tendrá que asignar la ruta correspondiente.

#### **3.5.4 Con el Departamento de Recursos Humanos**

Dada la secretividad de la actividad del proceso, transporte y gestión de efectivos, el Departamento de Recursos Humanos deberá cumplir con lineamientos especiales dictados por cada una de las áreas y plazas a desempeñar por parte del personal a reclutar; el Departamento de Procesos de Efectivo no es la excepción, ya que en este departamento donde se manejan cantidades de efectivo de gran magnitud así como información restringida de clientes, es fundamental contar con personal de alta capacidad, integridad, moralidad, responsabilidad, confidencialidad, entre otros.

Para cumplir con estas exigencias para el personal del Departamento de Procesos de Efectivo, éste delega una responsabilidad muy alta en el Departamento de Recursos Humanos que conjuntamente con otros departamentos se encargan de realizar una investigación especial del probable candidato a ocupar una plaza, no solo del departamento sujeto de estudio, sino de cualquier otro departamento de la empresa.

#### **3.5.5 Con el Departamento de Informática**

La relación que el Departamento de Procesos de Efectivo tiene con el Departamento de Informática, es una relación más que todo operacional y de mantenimiento, ya que es exclusiva responsabilidad de este último el funcionamiento adecuado y continuo de los sistemas informáticos (software) así como del equipo físico (hardware). De cualquier falla en el software o hardware el Departamento de Procesos de Efectivo deberá de dar aviso inmediato al Departamento de Informática.

#### **3.6 Evaluación del Departamento de Procesos de Efectivo**

Al evaluar el sistema de control interno existente en el departamento de Procesos de Efectivo, se tomará en cuenta el establecimiento de los controles

- a) Contables
- b) Administrativos
- c) Operativos

Para llevar a cabo la evaluación del sistema de control interno se atenderá un procedimiento de auditoría diseñado a obtener un conocimiento general y específico del área de Procesos de Efectivo, a fin de determinar los principales procesos llevados a cabo en esta área, así como los procesos que la relacionan con el resto de los departamento de la empresa de transporte de valores y gestión de efectivo.

Este procedimiento contempla la aplicación de:

- a) Observación
- b) Evaluación
- c) Análisis
- d) Realización de cedulas narrativas
- e) Diagramas de flujo de las principales operaciones

Toda esta información recabada será la base fundamental para el diseño de los procedimientos, contables, administrativos y operativos para el Departamento de Procesos de Efectivo de una empresa que se dedica al transporte de valores y gestión de efectivo. Al final de la evaluación se emitirá un informe final sobre las deficiencias encontradas y una respuesta, solución o recomendación tendiente a su corrección o eliminación.

# **Índice de Papeles de Trabajo**

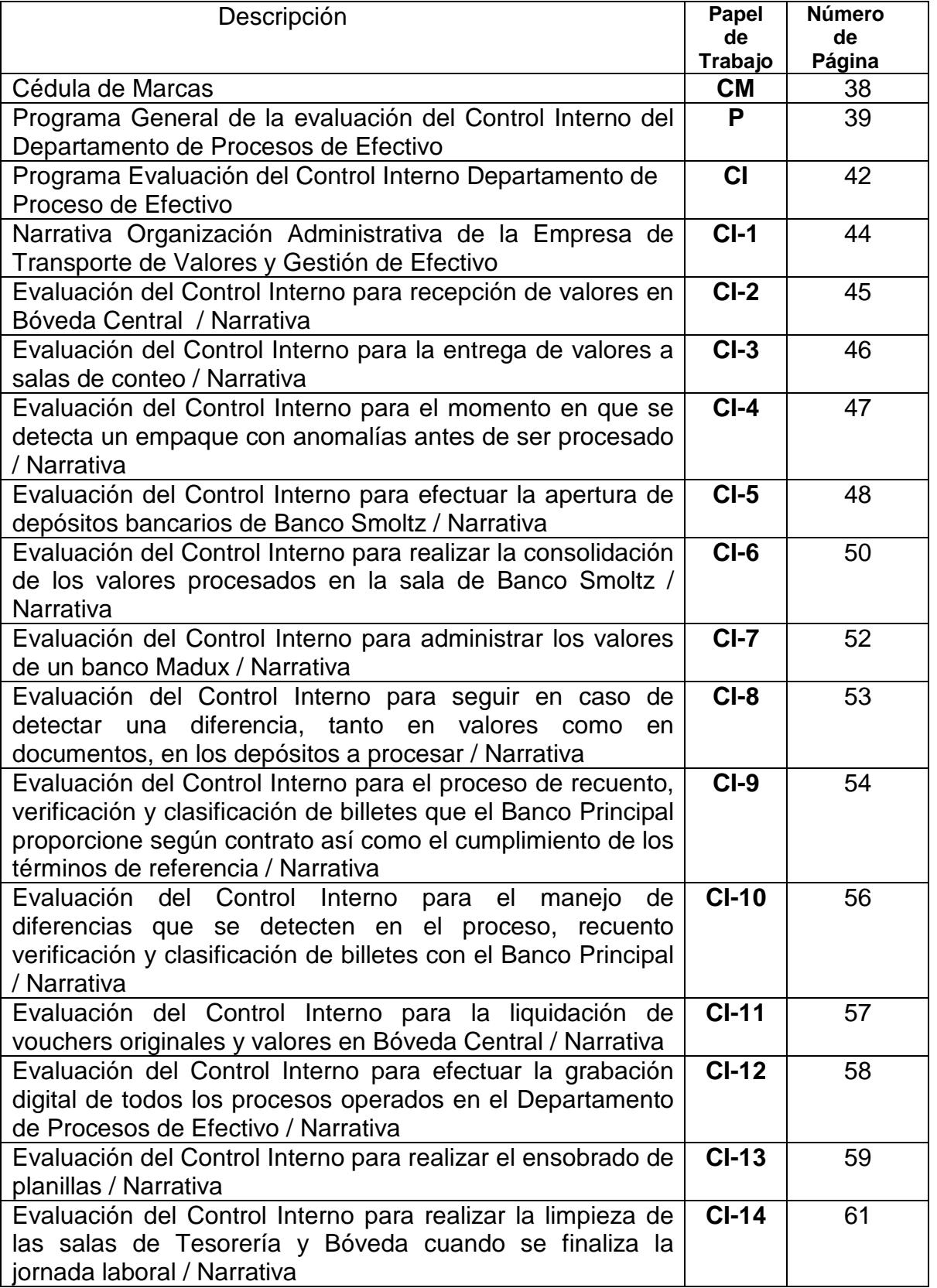

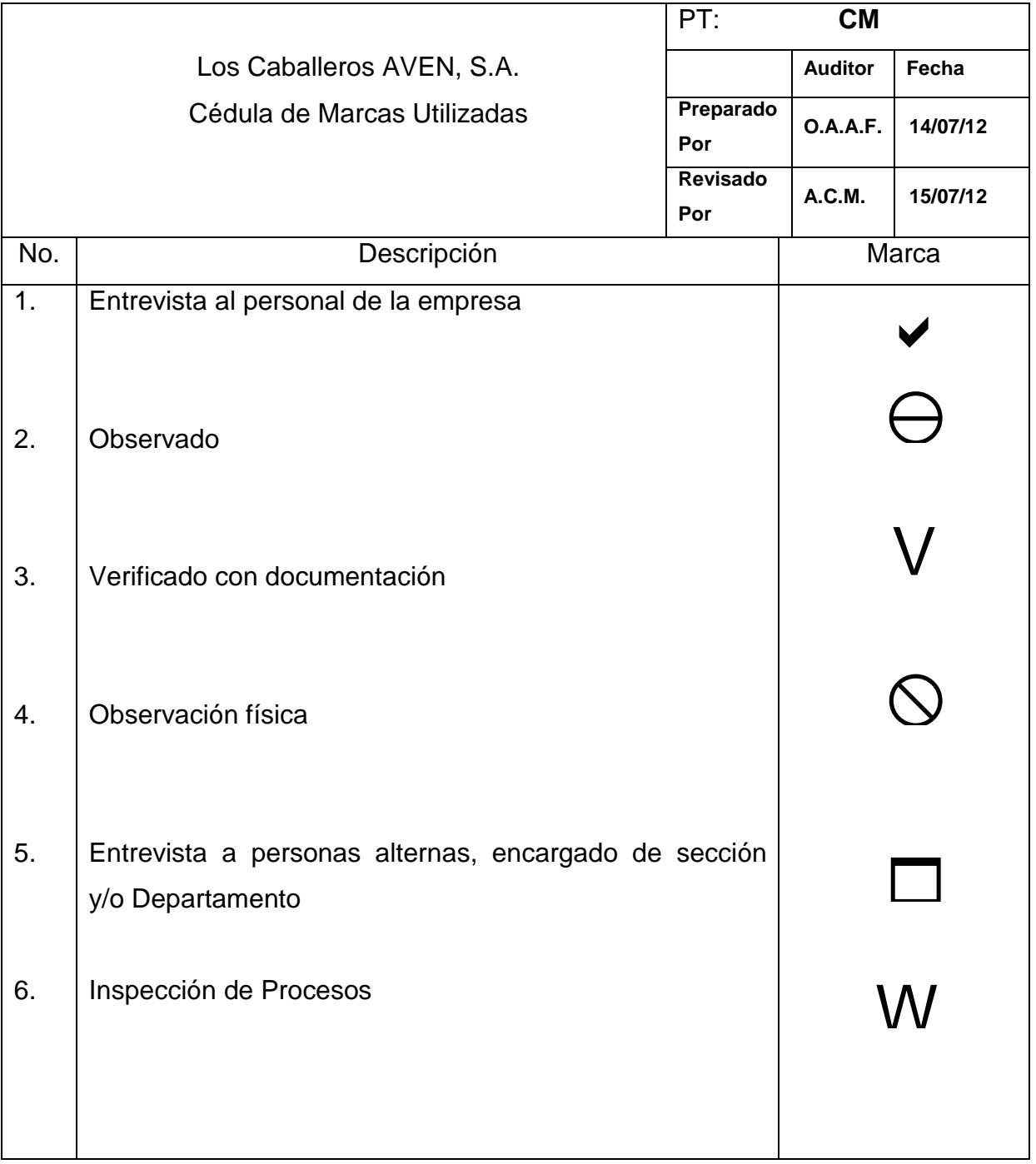

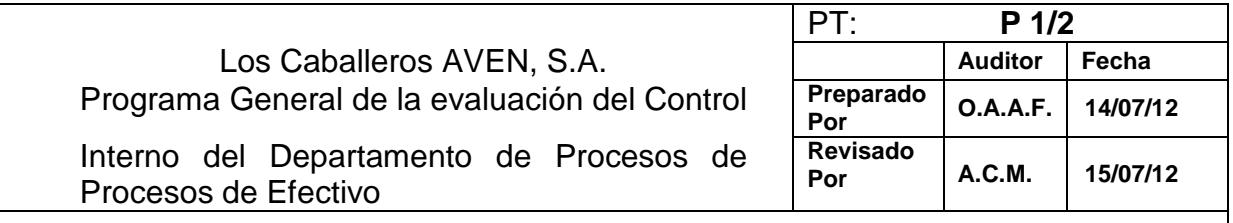

Programa:

# • **Operaciones y Generalidades:**

La Empresa fue fundada en el año de 1989, de conformidad con las leyes guatemaltecas bajo la forma de sociedad anónima, el objeto de la empresa consiste en el transporte de valores y gestión de efectivo. Opera en el territorio de Guatemala realizando la totalidad de sus operaciones en forma individual, para el registro de sus ingresos, utiliza el método de lo devengado de conformidad con las Normas Internacionales de Información Financieras para Pymes.

# • **Objetivos de la Revisión:**

Diseñar el control interno para el departamento de procesos de efectivo de empresas que se dedican al transporte de valores y gestión de efectivo, velando porque éste sea adecuado, efectivo y oportuno, para así reducir los niveles de riesgos y propiciar las condiciones necesarias para su operación.

La evaluación se llevará a cabo de conformidad con Normas Internacionales de Auditoría, por el periodo del 01 de enero al 30 de junio del 2012. Atendiendo para el diseño de los procedimientos lo relacionado conforme, las leyes de Guatemala, Normas Internacionales de Información Financiera –NIIF-, Norma Internacional de Información Financiera para pequeñas y medianas empresas-NIIFPYMES.

# • **Control Interno:**

Como resultado del estudio y evaluación preliminar de la Empresa de Transporte de Valores y Gestión de Efectivo mediante las visitas y pláticas con los funcionarios, podrá establecer que el control interno es confiable o no, de igual forma si existe una adecuada programación de revisión y control por parte del Departamento de Auditoría Interna y por consiguiente una apropiada supervisión en el Departamento de Procesos de Efectivo.

# • **Controles Gerenciales:**

La Gerencia controla las operaciones a través del uso de presupuestos los que se revisan y actualizan por lo menos una vez al año.

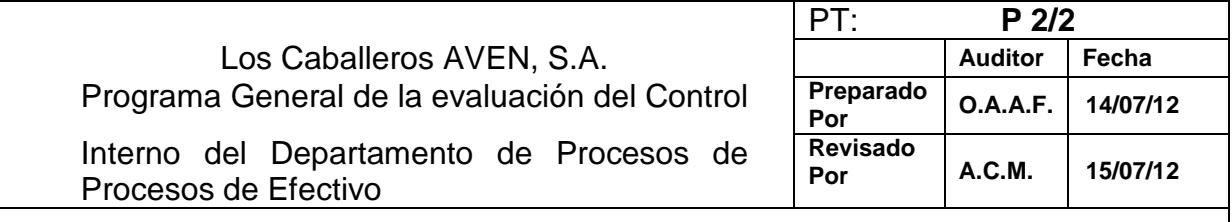

# • **Trabajo a desarrollar:**

Para evaluar el control interno existente se efectuarán entrevistas, cuyos resultados se proyectarán en cédulas narrativas de los procesos identificados, adicionalmente a estos procedimientos se realizará un recorrido de las áreas que componen el Departamento de Procesos de Efectivo, con el cual se pretende identificar desviaciones al Sistema de Control Interno; éstas cédulas se discutirán con la gerencia, para poder emitir un informe sobre las debilidades detectadas y las recomendaciones sugeridas y se diseñará un Sistema de Control Interno para el Departamento de Procesos de Efectivo, atendiendo las necesidades específicas de la Empresa de Transporte de Valores y Gestión de Efectivo.

**LOS CABALLEROS AVEN, S.A. EVALUACIÓN DEL CONTROL INTERNO EN EL DEPARTAMENTO DE PROCESOS DE EFECTIVO AL 30 DE JUNIO DEL 2,012** 

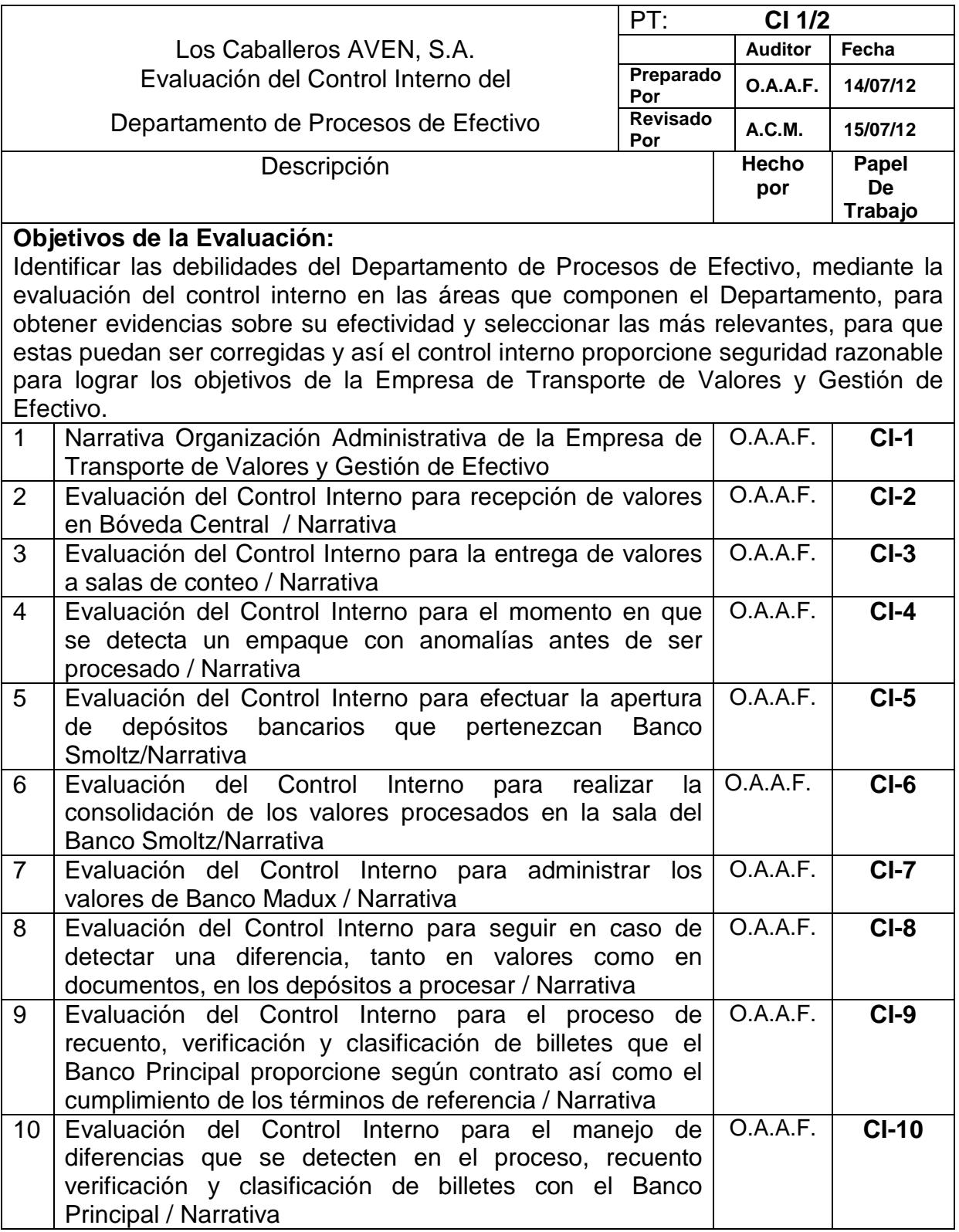

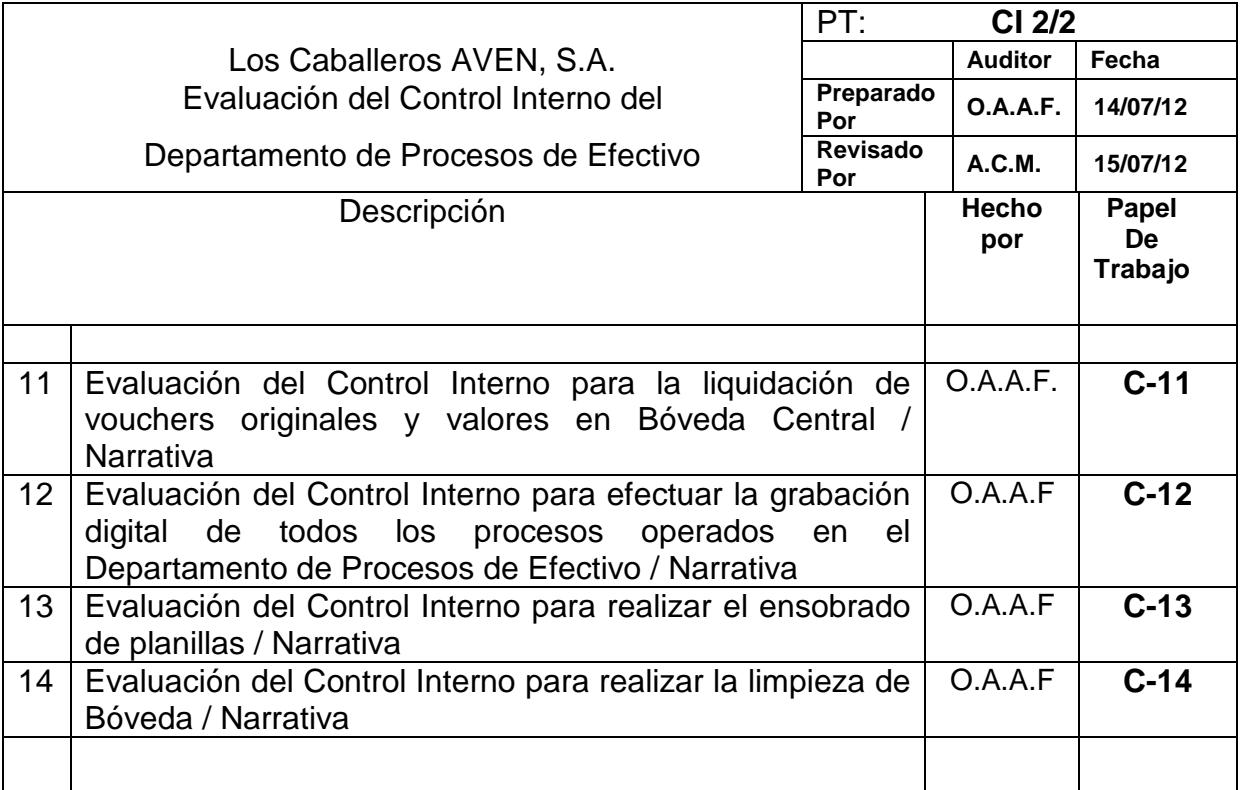

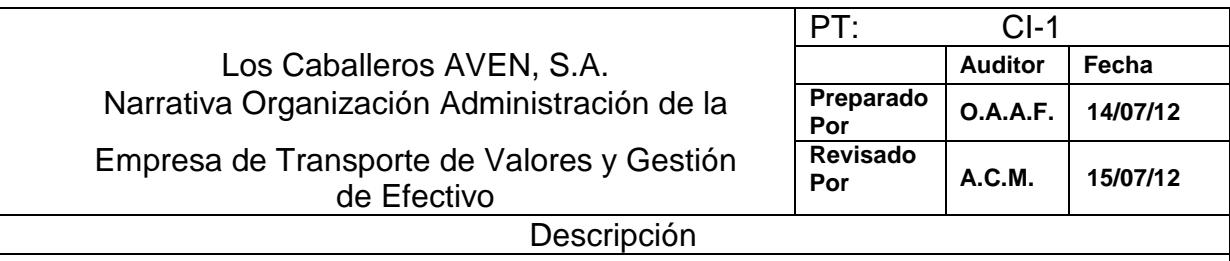

Se entrevistó al Gerente General quien informó que la empresa Los Caballeros AVEN, S.A. fue fundada en 1989, bajo la forma de sociedad anónima establecida en la legislación guatemalteca, para un periodo de tiempo indefinido, a la fecha forma parte de un grupo empresarial de empresas dedicadas al transporte de valores y gestión de efectivo a nivel centroamericano, poseyendo el 100% de sus acciones, siendo su objetivo principal el transporte de valores y gestión de efectivo.  $\blacktriangledown$ 

De manera general la empresa presta los siguientes servicios:

- Traslado de remesas bancarias
- Recolección de valores
- Resguardo de valores
- Pago de nóminas
- Proceso de efectivo
- Atención de cajeros automáticos
- Buzones anti atraco
- Traslado internacional de valores
- Insumos

Se nos informó que no obstante existen procedimientos escritos en la empresa y particularmente del Departamento de Procesos de Efectivo, en su mayoría no se adaptan a las necesidades de reales de la empresa y del Departamento en mención.

V

No obstante se pudo observar la existencia de los procedimientos por escrito estos no son conocidos por parte del persona, quienes trabajan por mecánica y bajo las instrucciones directas de sus jefes o supervisores. Sin embargo por medio del control de monitoreo de cámaras se ha dado cierto grado de confianza a los procesos internos realizados no solo del Departamento de Procesos de Efectivo sino de la empresa.  $\ominus$ 

A pesar de la aplicación incompleta de los procedimientos escritos, el ambiente de control proporciona cierto nivel de confianza, no obstante es importante que su diseño sea de acuerdo a las necesidades de la empresa a la fecha.  $\bigcirc$ 

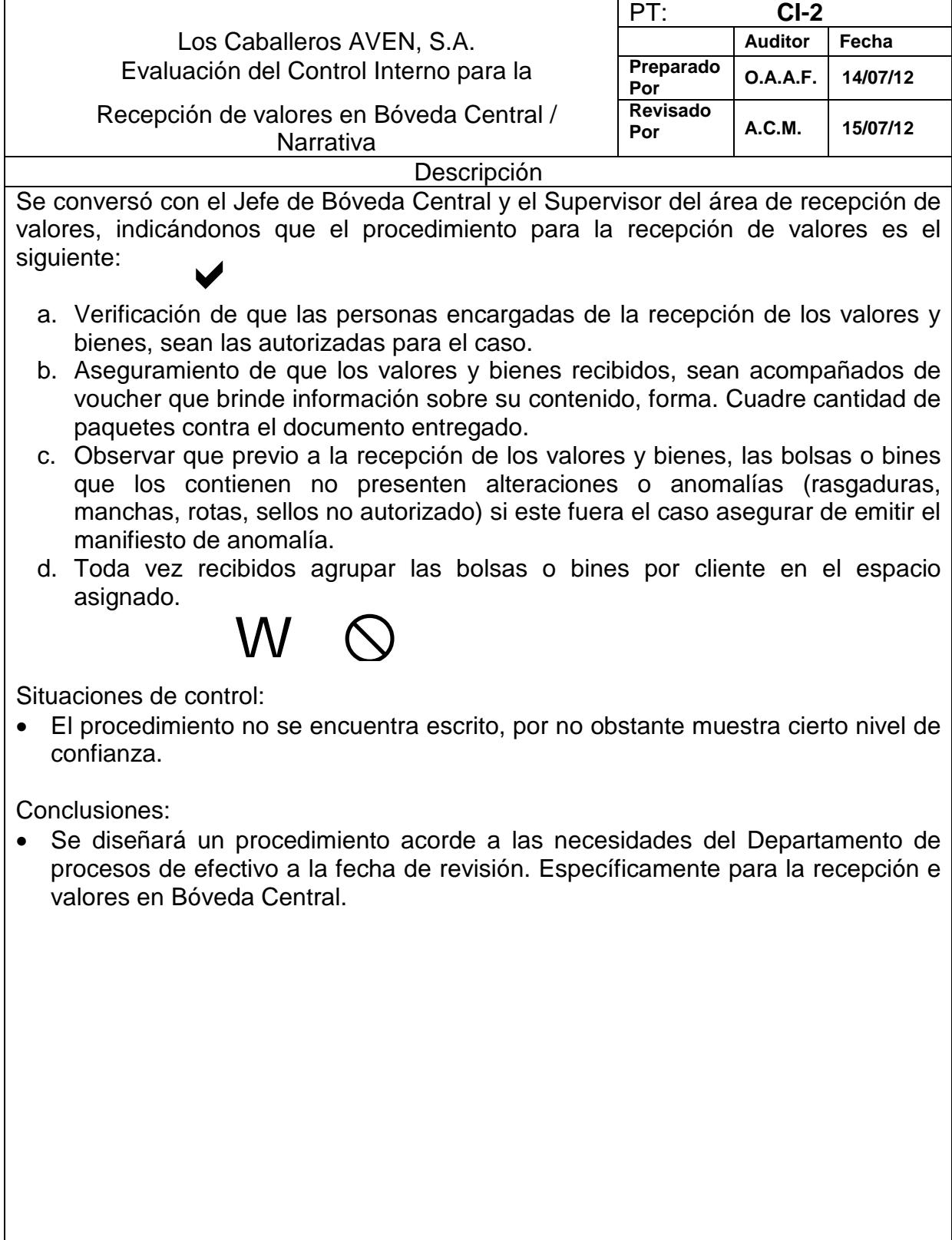

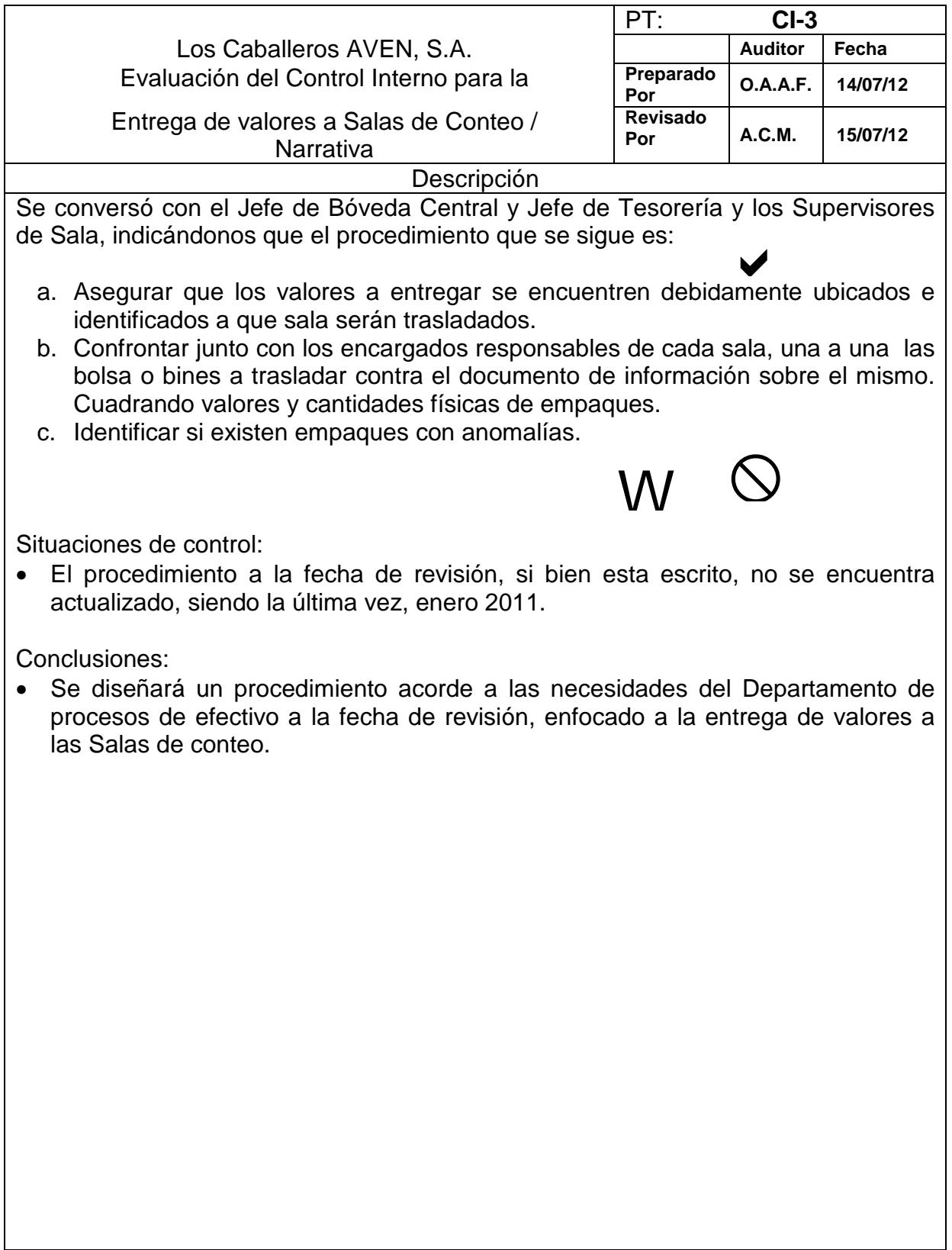

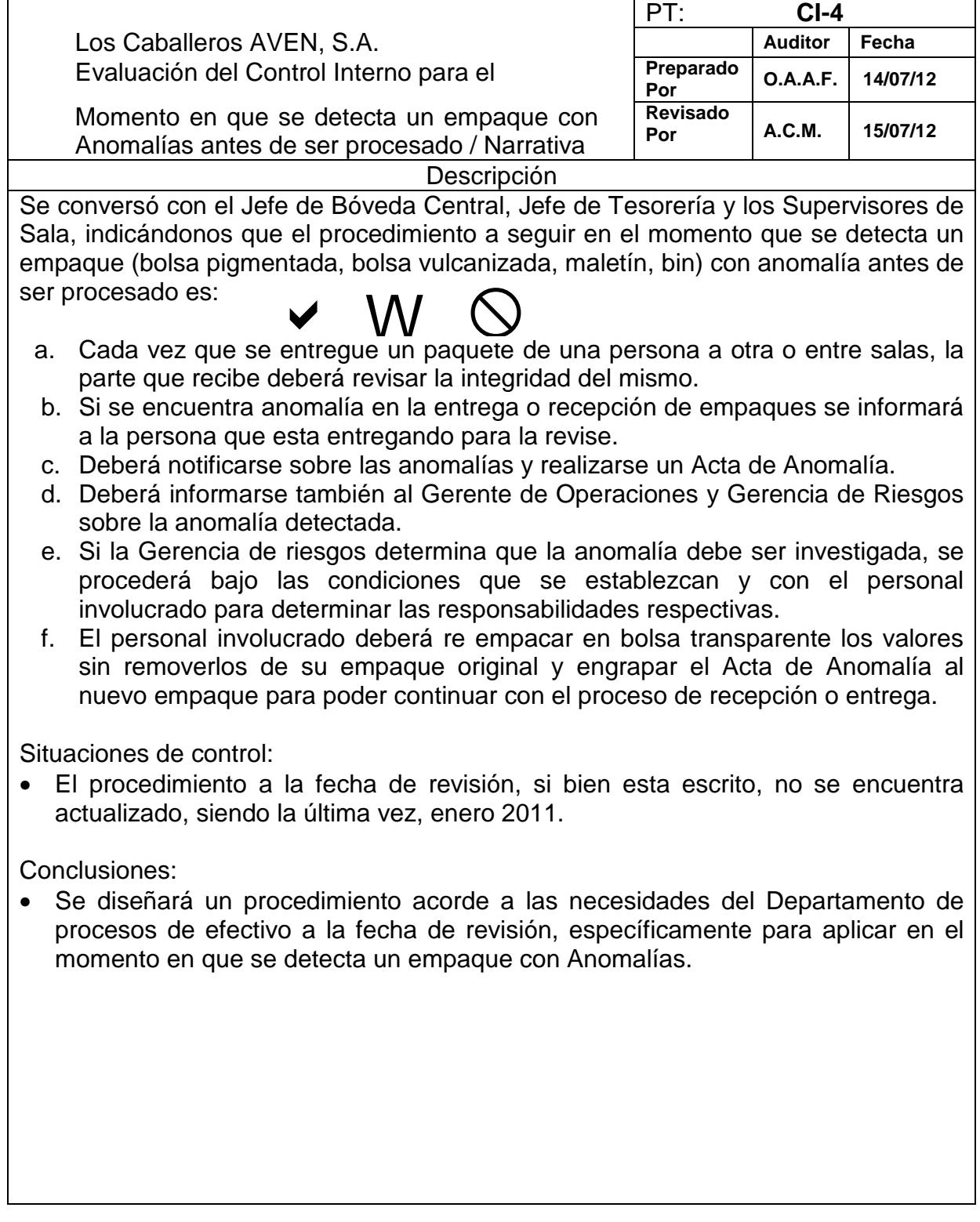

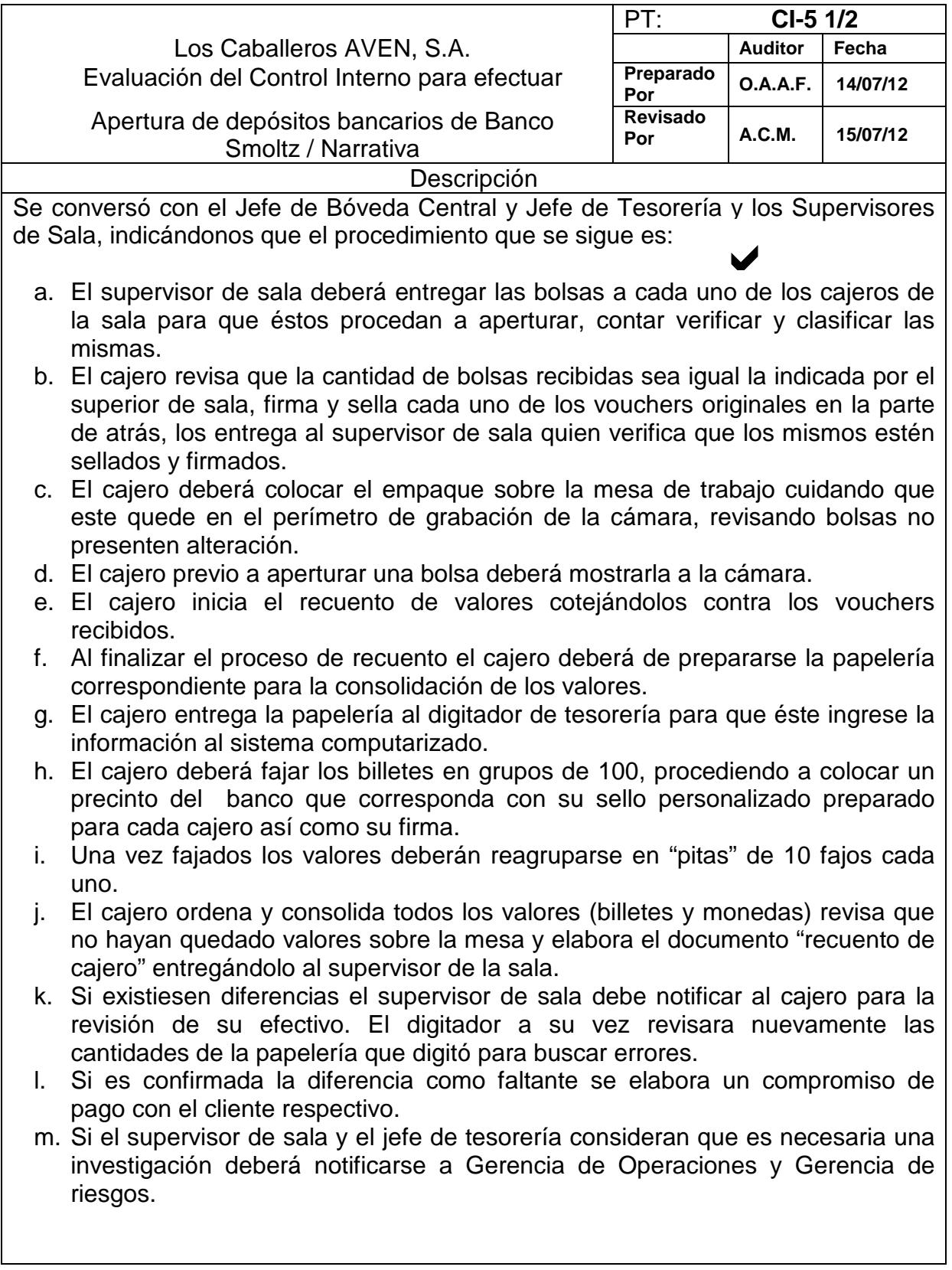

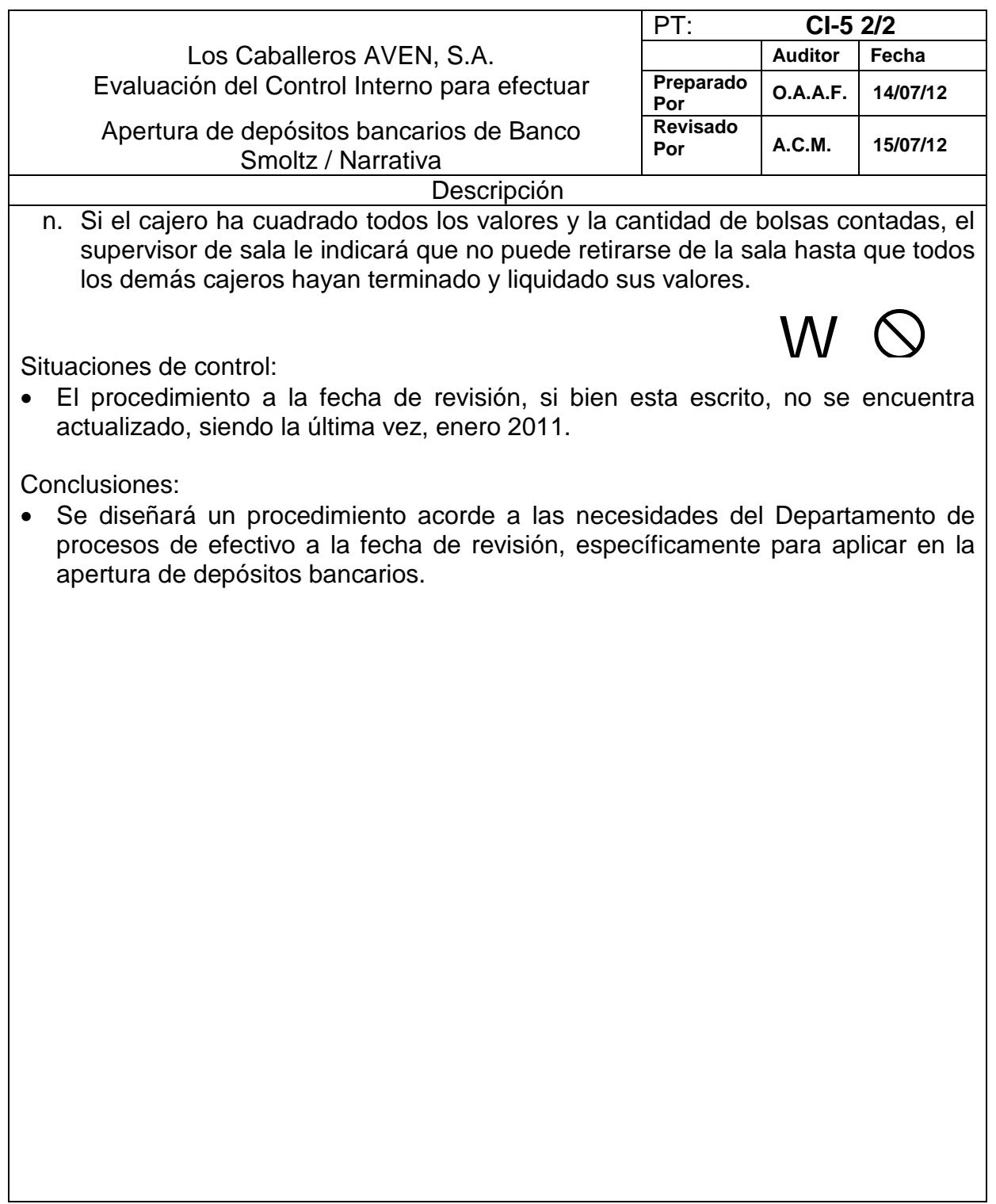

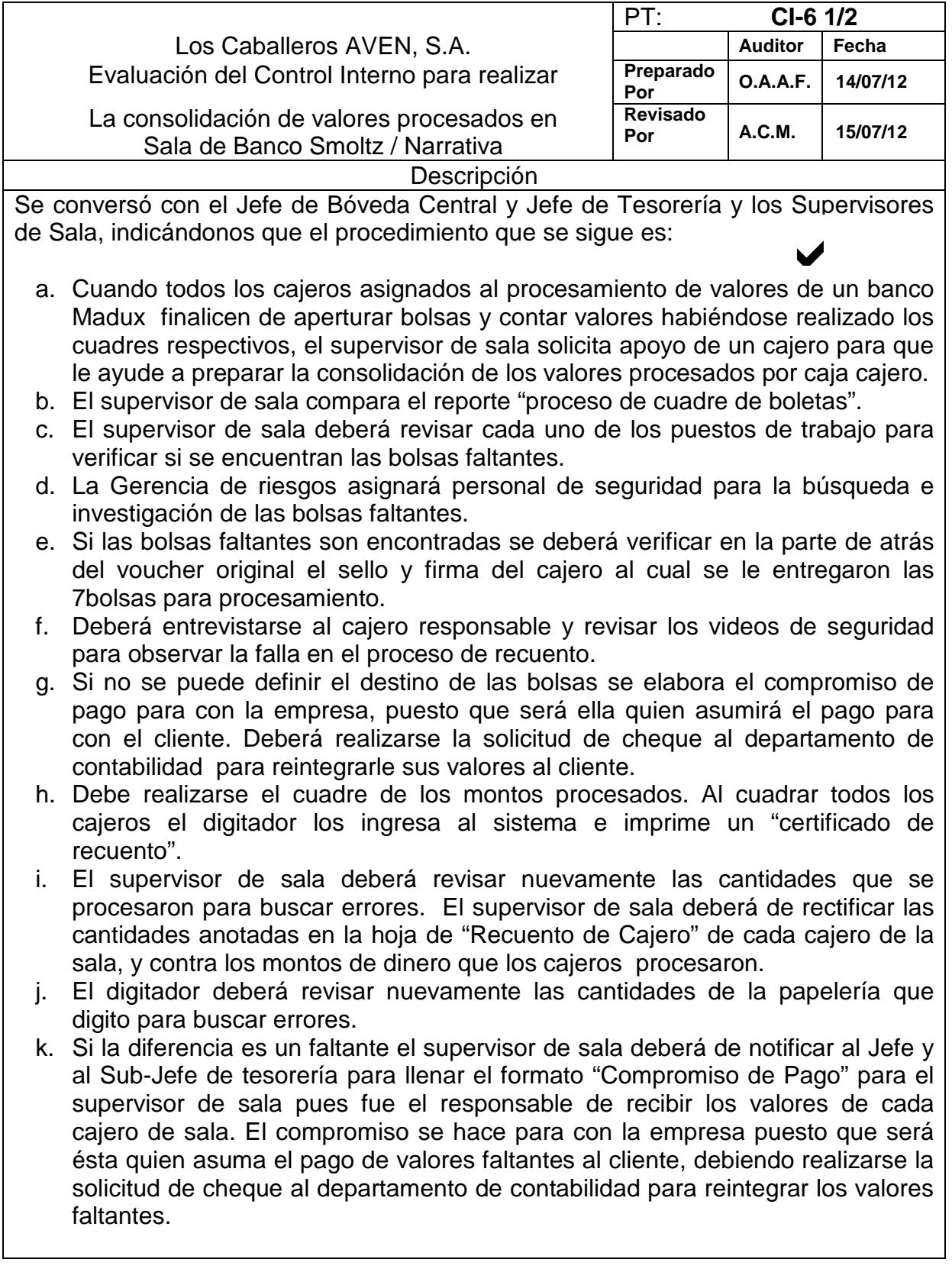

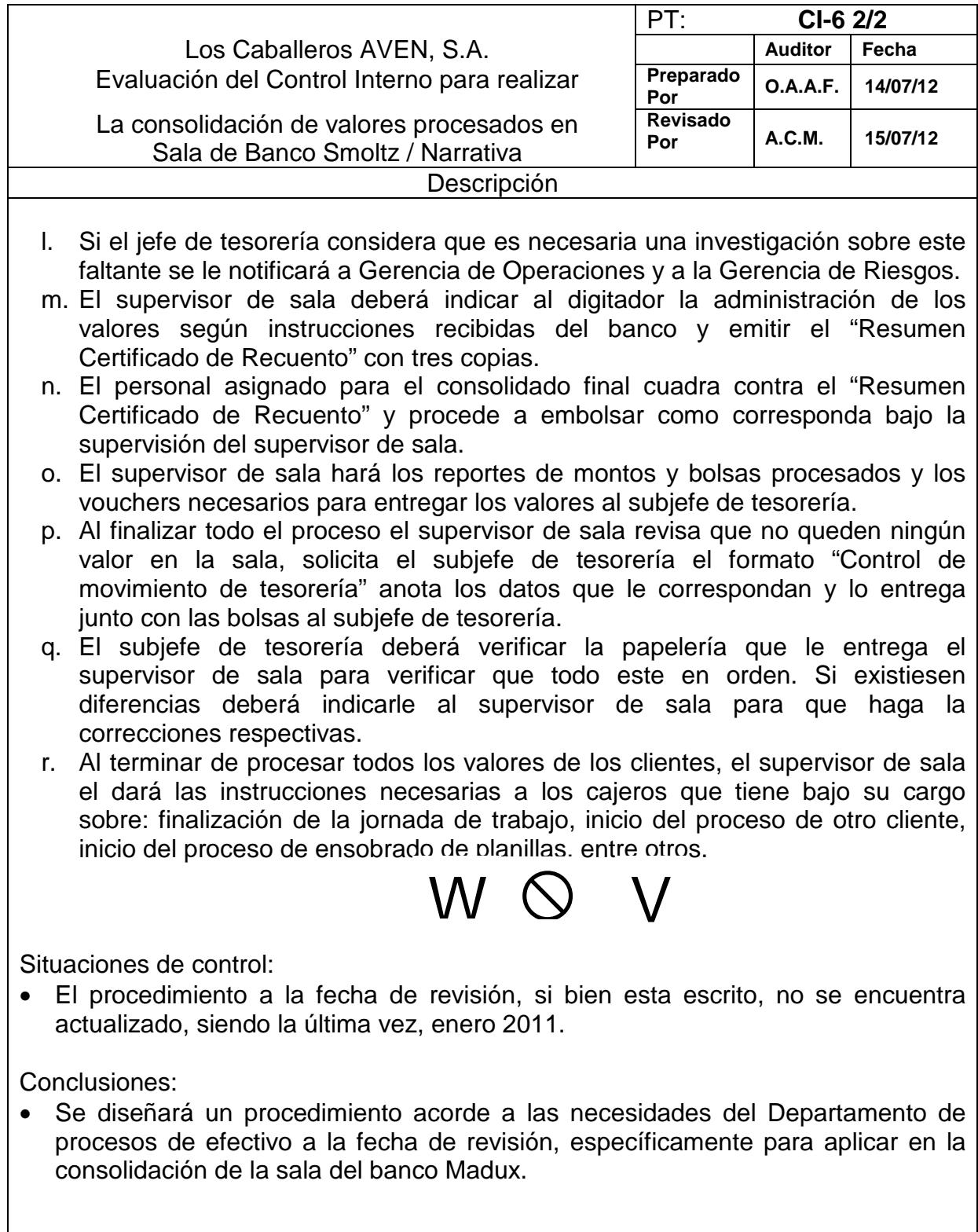

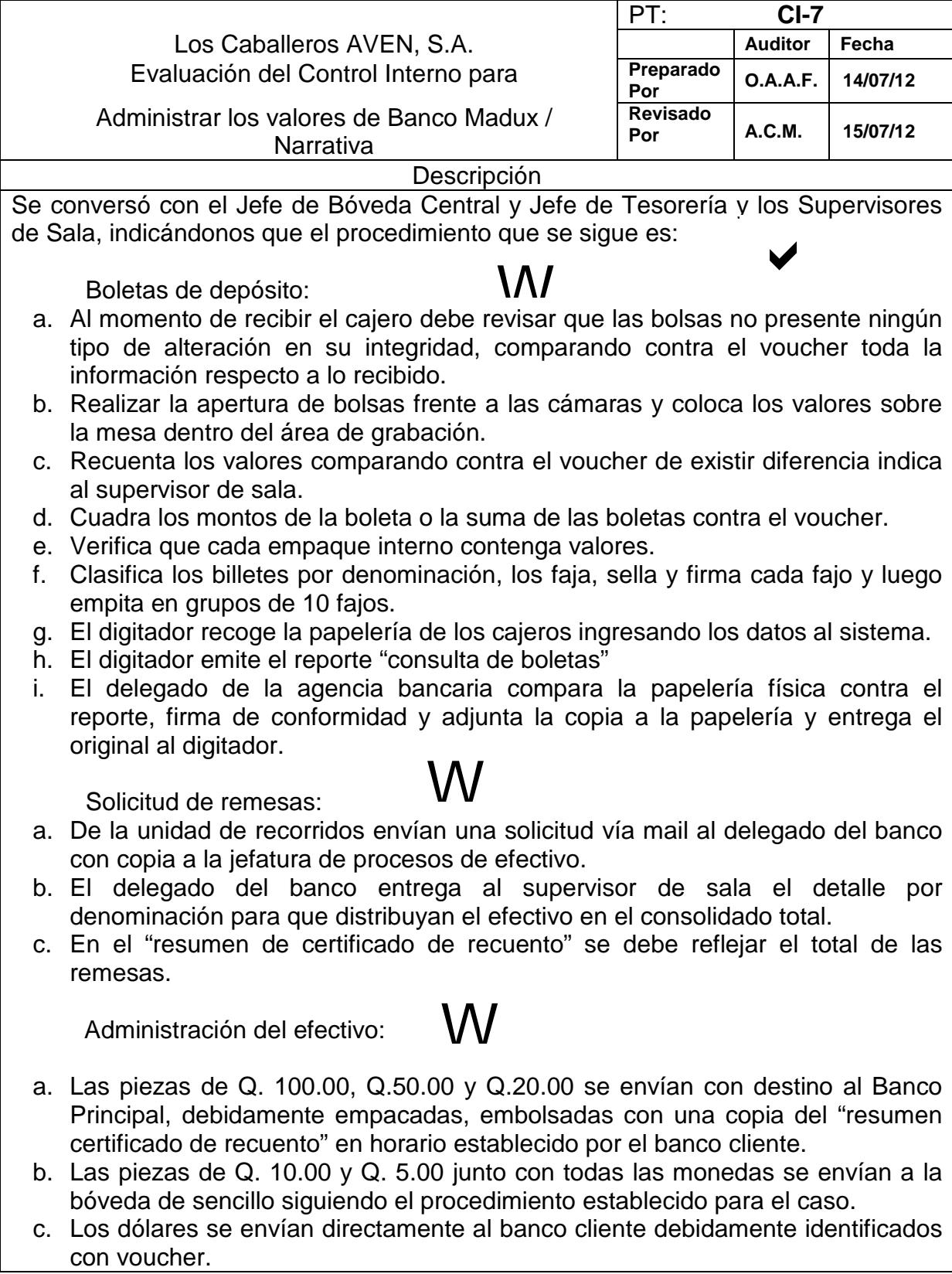

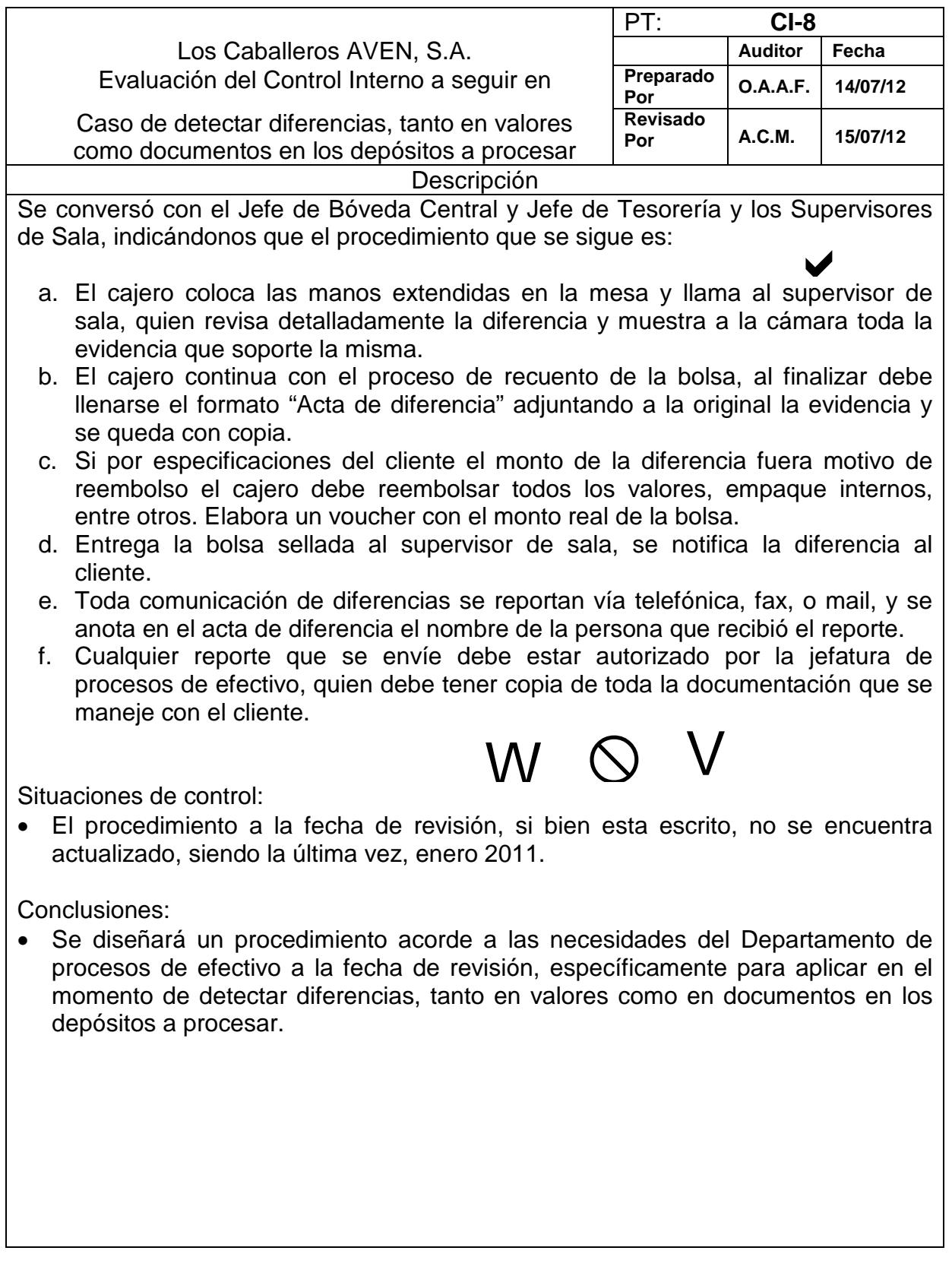

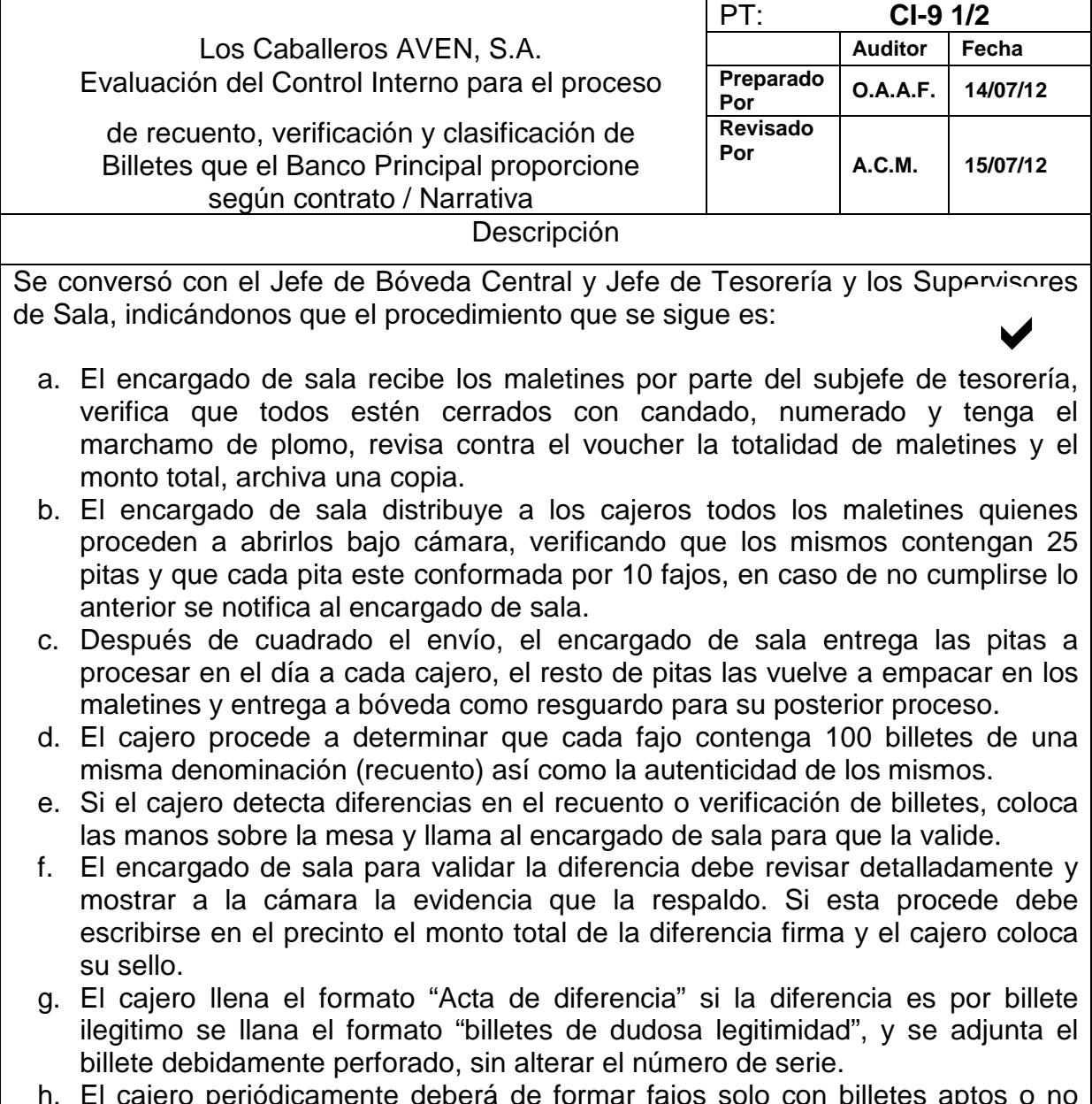

- h. El cajero periódicamente deberá de formar fajos solo con billetes aptos o no aptos, si no se completa un fajo de la misma clasificación podrá intercambiar billetes con los demás cajeros con la autorización del encargado de sala.
- i. Durante la realización de la clasificación el encargado de sala deberá realizar muestras al azar entre los cajeros para verificar que se está cumpliendo con parámetros establecidos anteriormente.

54

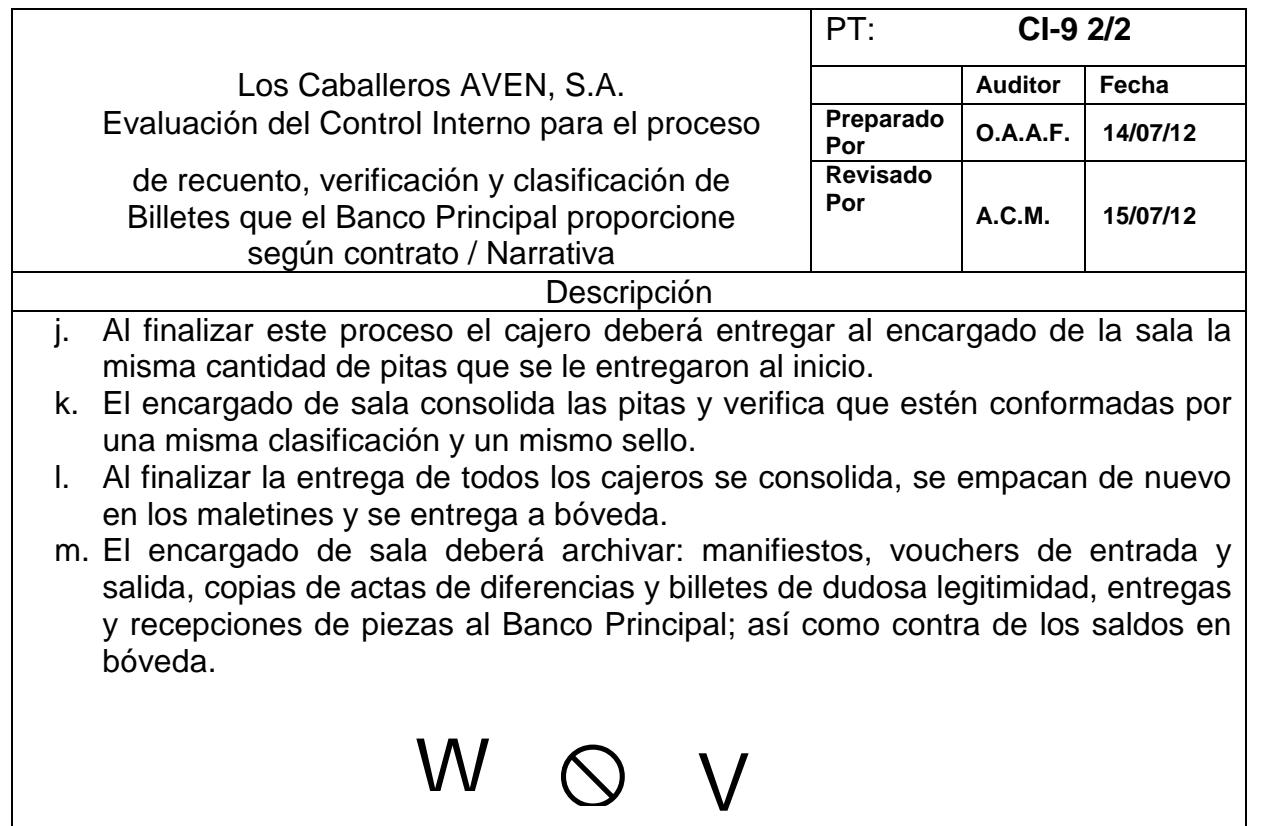

Situaciones de control:

• El procedimiento a la fecha de revisión, si bien esta escrito, no se encuentra actualizado, siendo la última vez, enero 2011.

Conclusiones:

• Se diseñará un procedimiento acorde a las necesidades del Departamento de procesos de efectivo a la fecha de revisión, específicamente para el proceso de recuento, verificación y clasificación de Billetes del banco Principal.

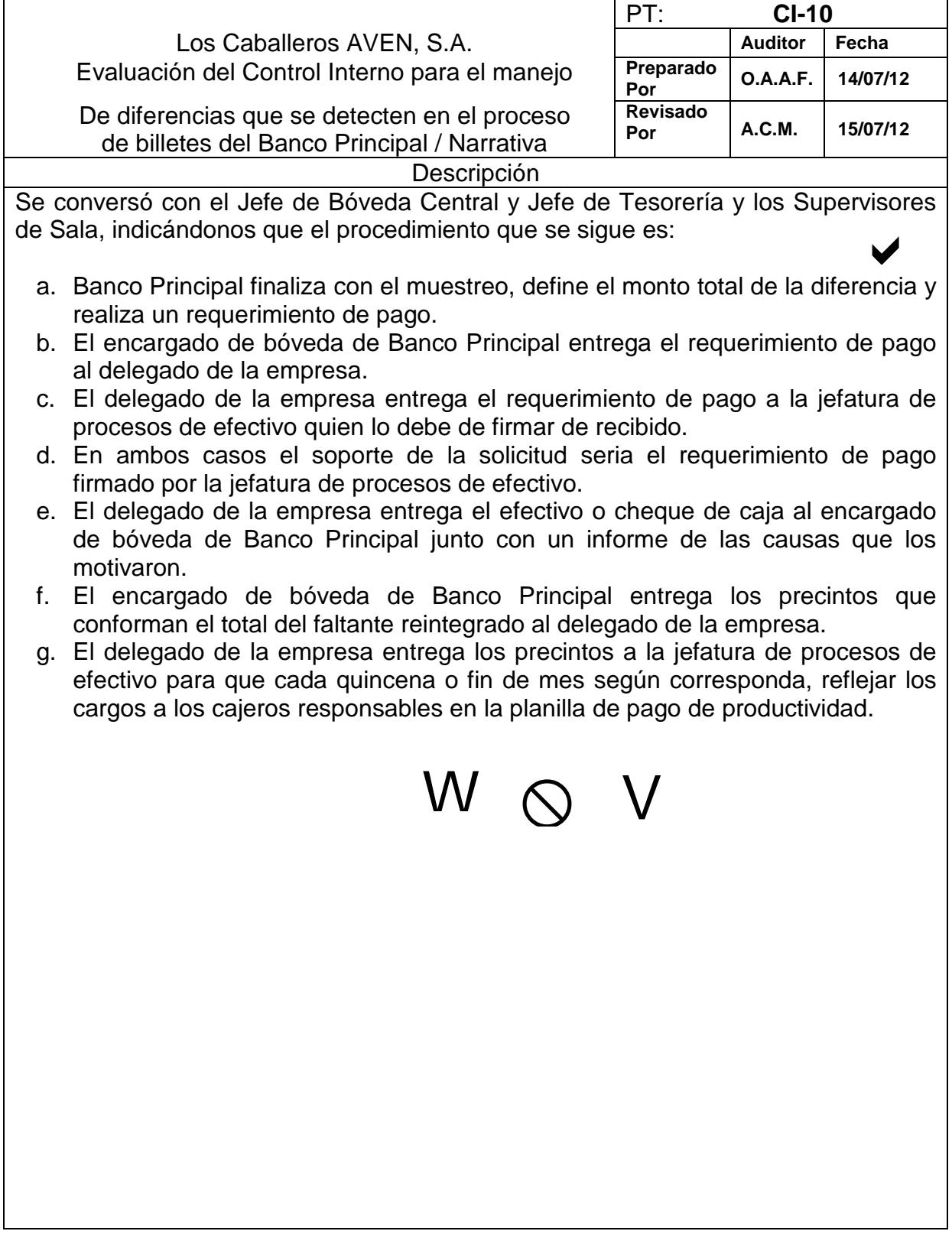

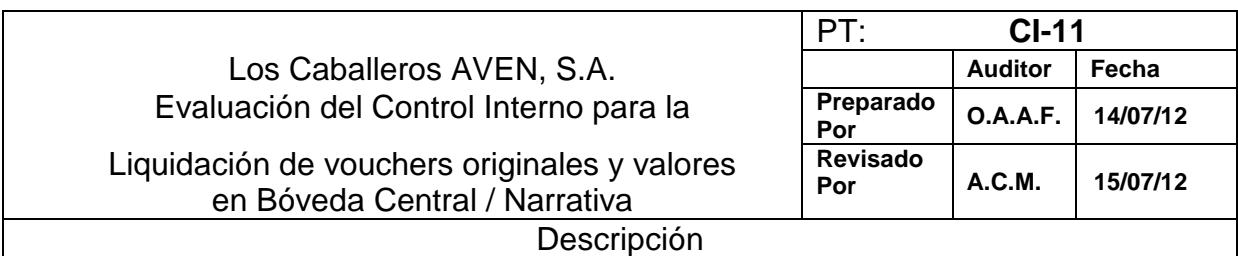

Se conversó con el Jefe de Bóveda Central y Jefe de Tesorería y los Supervisores de Sala, indicándonos que el procedimiento que se sigue es:  $\blacktriangledown$ 

- a. El receptor de turno revisa que todos los vouchers estén firmados y sellados, verifica la cantidad de vouchers con lo anotado en el "control movimiento tesorería" por el supervisor de la sala.
- b. El receptor de turno revisa uno por uno que los empaques a entregar a bóveda central, verificando que no tengan signos de anomalía, que tengan el voucher original con sus respectivas copias, compara los empaques físicos con lo anotado en el "control de movimiento tesorería" por el supervisor de sala y adjunta los vouchers originales que le fueron entregados al inicio.
- c. Al finalizar la recepción de todos los supervisores de sala, el receptor de turno quita llave de la reja, entra y nuevamente deja cerrado.
- d. Se presiona el botón inferior del elevador, entra al mismo, cierra la puerta y automáticamente el elevador baja hacia la bóveda central.
- e. El cajero en bóveda abre la reja y empieza a recibir los empaques verificando que no tengan signos de anomalía, si algún empaque presenta anomalía lo entrega al receptor de turno para que sea re empacado en ese momento.
- f. Al finalizar la recepción de empaques el cajero de bóveda confirma verbalmente con el receptor de turno el total de empaques recibidos.
- g. Al cuadrar los empaques el receptor de turno entrega la vouchers originales al cajero de bóveda para que los cuente.
- h. Al finalizar el cajero de bóveda confirma verbalmente con el receptor de turno el total de voucher recibidos.
- i. El receptor de turno revisa en el "control movimiento de tesorería" que la cantidad de empaques y la cantidad de vouchers entregándolo al cajero de bóveda para que los firme de conforme.
- j. El cajero de bóveda revisa que el "control movimiento tesorería" no este alterado y firma quedándose con la copia y entre el original al receptor de turno junto con los manifiestos de liquidación de vouchers y entrega de bolsas.

Situaciones de control:

• El procedimiento a la fecha de revisión, si bien esta escrito, no se encuentra actualizado, siendo la última vez, enero 2011. W O

Conclusiones:

• Se diseñará un procedimiento acorde a las necesidades del Departamento de procesos de efectivo a la fecha de revisión, específicamente Bóveda Central.

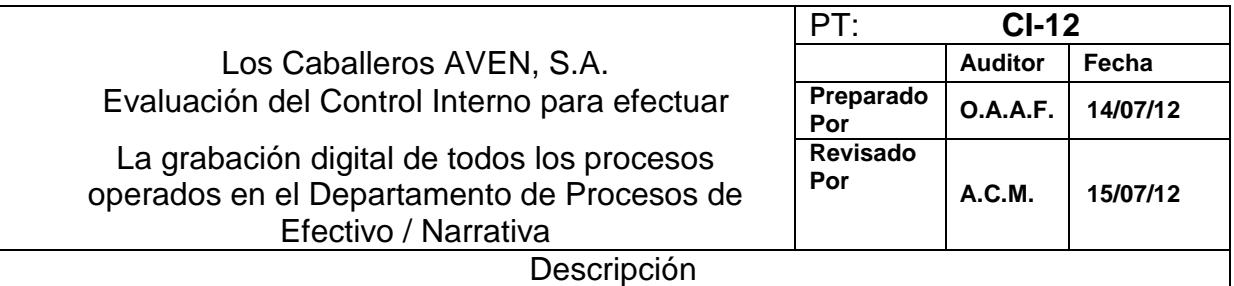

 $\mathbf{v}$ Se conversó con el Gerente de Operaciones, Gerente de Riesgos, Jefe de Informática, Gerencia de Seguridad, Jefe de Bóveda Central y Jefe de Tesorería y los Supervisores de Sala, indicándonos que el procedimiento que se sigue es:

- a. La grabación deberá llevarse a cabo con dos DVDR con capacidad para 16 cámaras cada uno y ocho audios, 80 discos duros externos de 80 GB y 3 case para disco duro de USB, el equipo debe estar ubicado en una sala aparte, la cual se mantendrá con llave, una llave la manejan los subjefes de turno y la otra la guarda la jefatura de procesos de efectivo. La llave de los DVDR la manejan los subjefes de turno.
- b. El subjefe recibe el llavero general, del subjefe del turno anterior, entra para verificar que todos los equipos estén encendidos y que todas las cámaras tengan escrito en rojo la palabra REC, se retira de la sala y deja bajo llave. Él es el responsable de la misma durante su turno.
- c. El ingreso a esta sala es exclusivo para la jefatura de procesos de efectivo y del subjefe de turno, los supervisores de sala deben requerir la presencia de estos para revisar un video.
- d. El subjefe del turno vespertino después de haber terminado todos los procesos que se hayan realizado en las salas de conteo entra a la sala de monitores para realizar el backup del día. Al finalizar el backup se retira del área y deja bajo llave.

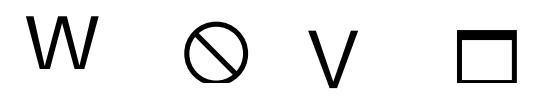

Situaciones de control:

• El procedimiento a la fecha de revisión, si bien esta escrito, no se encuentra actualizado, siendo la última vez, enero 2011.

Conclusiones:

• Se diseñará un procedimiento acorde a las necesidades del Departamento de procesos de efectivo a la fecha de revisión, específicamente efectuar la grabación digital de los procesos operados en el mismo.

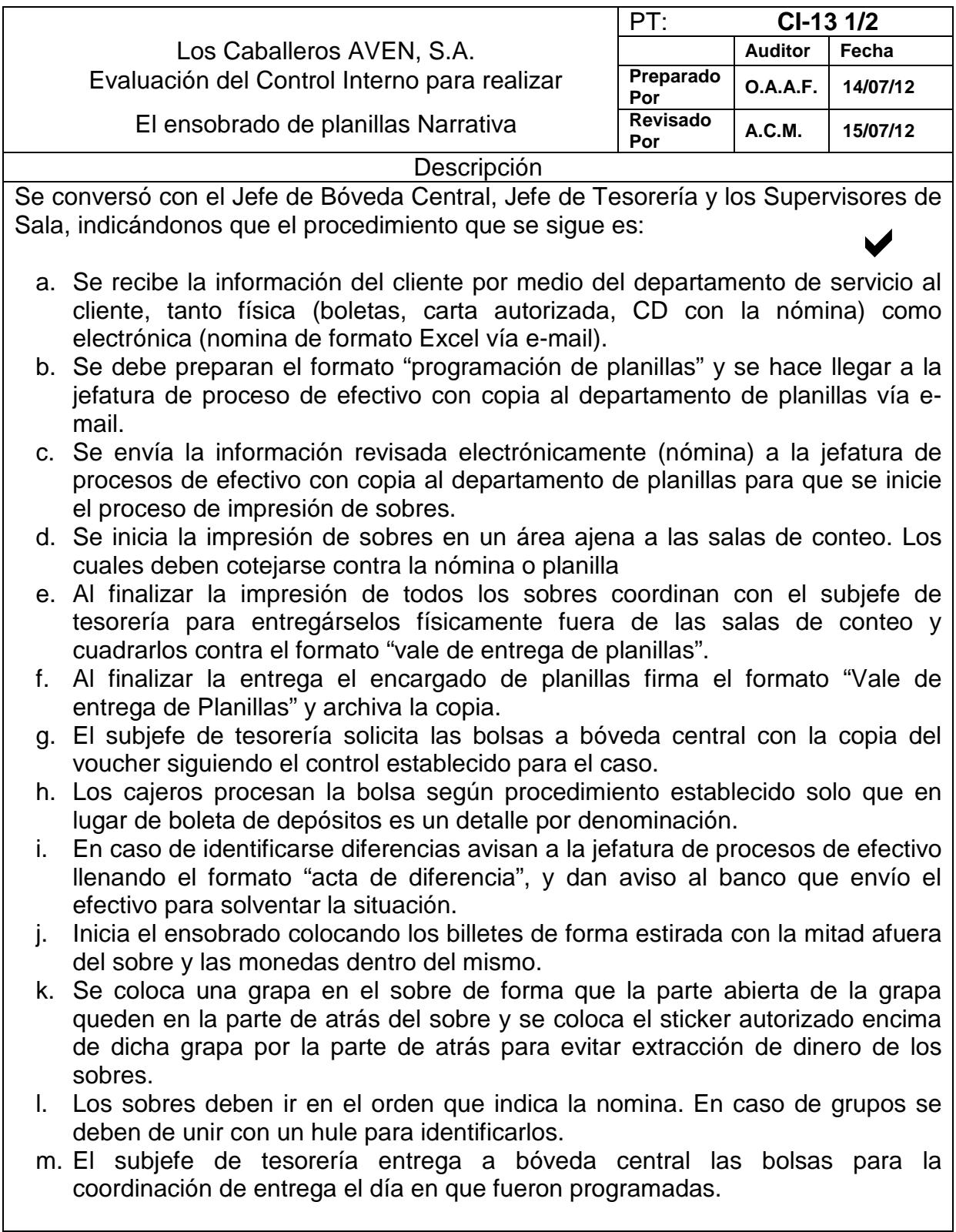

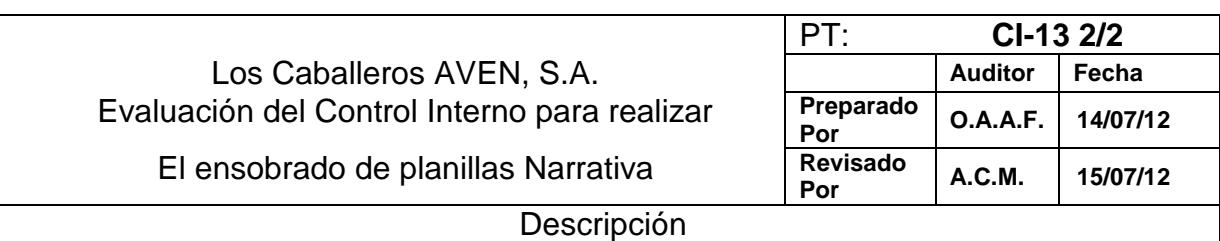

- n. El subjefe de tesorería deberá archivar la carta de solicitud del servicio que envía el cliente, el voucher del efectivo, copia del voucher de entrega de los sobres y copias de las actas de diferencias, así como la impresión del formato para la preparación de planillas que envío Servicio al cliente y verificar que todo lo solicitado se haya ejecutado.
- o. Es responsabilidad de la jefatura de procesos de efectivo registrar en un formato Excel el nombre del cliente de la planilla, voucher enviado, cantidad de sobres y distribución de los mismos para su respectivo pago. Deberá de solicitar un cheque a principios del mes siguiente.

# W Q V

Situaciones de control:

• El procedimiento a la fecha de revisión, si bien esta escrito, no se encuentra actualizado, siendo la última vez, enero 2011.

Conclusiones:

• Se diseñará un procedimiento acorde a las necesidades del Departamento de procesos de efectivo a la fecha de revisión, específicamente para realizar el ensobrado de planillas.

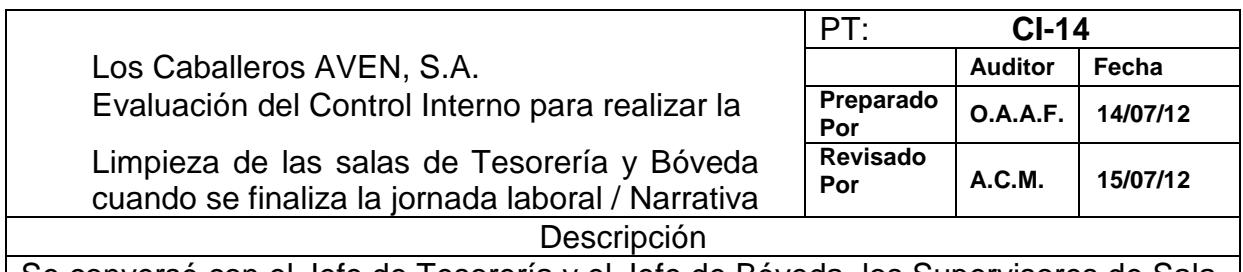

Se conversó con el Jefe de Tesorería y el Jefe de Bóveda, los Supervisores de Sala, indicándonos que el procedimiento que se sigue es:  $\blacktriangledown$ 

- a. Este proceso se realizará bajo grabación digital.
- b. Al terminar de procesar todos los valores de los clientes y que hayan definido las anomalías y/o diferencias detectadas; el supervisor de sala le dará instrucciones necesarias a los cajeros que tiene bajo su cargo para que inicien la limpieza de los puestos de trabajo y de la sala.
- c. Cada cajero deberá limpiar y guardar el equipo de trabajo, debiendo ser limpiado para remover polvo, restos de papel, grapas, clips, entre otros. Cualquier problema con el equipo el cajero deberá notificárselo al supervisor de sala.
- d. Cada cajero deberá limpiar su puesto de trabajo.
- e. El supervisor de sala le pide a cada cajero que limpie los alrededores de su puesto de trabajo. En la sala no deben quedar valores en el piso, ni tampoco clips, grapas, bolsas, hules, entre otros.
- f. El supervisor de sala revisar que todos los puestos de trabajo queden limpios.
- g. El supervisor de sala le indicará a cada cajero que saque la bolsa de basura del bote que le fue asignado y que la lleve al lugar donde se deberá de almacenar mientras el conserje la retira del área de tesorería.
- h. El supervisor de sala verificará que el equipo asignado a la sala este completo y en buenas condiciones.
- i. Cuando los puestos de trabajo y la sala estén limpios y el equipo esté completo y/o definido responsabilidades por problemas detectados, el supervisor de sala le deberá de indicar al subjefe de tesorería que la jornada de trabajo de dicha sala ha terminado.
- j. El subjefe de tesorería y/o bóveda deberá de recibir la sala y verificar las condiciones en la que es entregada para tenerla lista para el siguiente turno de trabajo.  $\infty$

Situaciones de control:

• El procedimiento a la fecha de revisión, si bien esta escrito, no se encuentra actualizado, siendo la última vez, enero 2011.

Conclusiones:

• Se diseñará un procedimiento acorde a las necesidades del Departamento de procesos de efectivo a la fecha de revisión, para realizar la limpieza al terminar la jornada laboral.
**Informe de deficiencias de control interno** 

## **Oscar Antonio Alvarado Fuentes Contador Público y Auditor**

Guatemala, 30 de julio del 2,012.

A los Señores Accionistas, Los Caballeros AVEN, S.A. Ciudad.

En relación con mi trabajo del estudio y evaluación del Control Interno del Departamento de Procesos de Efectivo de la Empresa de Transporte de Valores y Gestión de Efectivo Los Caballeros AVEN, S.A., por el período terminado el 30 de junio del 2,012, realicé un estudio y evaluación de la estructura de control interno con la extensión que considere necesaria para evaluarlo de acuerdo con Normas Internacionales de Auditoría.

El propósito de mi trabajo en la evaluación del Departamento de Procesos de Efectivo es determinar la naturaleza, oportunidad y extensión de los procedimientos de auditoría necesarios para expresar un informe de control interno sobre los procedimientos establecidos en el Departamento en mención y en los registros contables, que requieren ser subsanados, por lo que estoy presentando este informe.

Como todo diagnóstico, esto sólo recoge las deficiencias observadas y omite los logros de Los Caballeros AVEN, S.A., pues no es práctico, ni beneficioso, exponer los aspectos positivos, cuando se busca identificar y definir adecuadamente los problemas existentes que deben supervisarse para planear y diseñar procedimientos, métodos que permitan una planeación, control de los recursos en forma eficiente, ágil, adecuada y oportuna.

Les exhorto a leer y estudiar este informe, para que puedan evaluar las recomendaciones indicadas. El cual es únicamente para uso de la gerencia y no debe utilizarse para otros propósitos.

Al agradecer la colaboración brindada por el personal de Los Caballeros AVEN, S.A.

Atentamente,

Oscar Antonio Alvarado Fuentes Contador Público y Auditor No. de Colegiado 166169

## **Oscar Antonio Alvarado Fuentes Contador Público y Auditor**

Guatemala, 30 de julio del 2,012

A los Señores Accionistas, Los Caballeros AVEN, S.A. Ciudad.

He evaluado el Control Interno del Departamento de Procesos de Efectivo de la Empresa de Transporte de Valores y Gestión de Efectivo "Los Caballeros AVEN, S.A." al 30 de junio del 2,012. Éste sistema de Control Interno es responsabilidad de la administración de la empresa. Mi responsabilidad es determinar la naturaleza, oportunidad y extensión de los procedimientos de auditoría necesarios, para emitir un informe sobre si los procedimientos establecidos en el Departamento de Procesos de Efectivo, requieren ser subsanados.

Conduje mi trabajo de acuerdo con Normas Internacionales de Auditoría. Creo que mi trabajo proporciona una base razonable para sustentar mi informe.

Éste informe sólo recoge las deficiencias observadas y omite los logros de Los Caballeros AVEN, S.A. y no representan en ningún momento acusación al personal de la empresa, así como a personas ajenas a ésta.

Les exhorto a leer y estudiar este informe, para que puedan evaluar las recomendaciones indicadas. El cual es únicamente para uso de la gerencia y no debe utilizarse para otros propósitos.

## **Condición No. 1**

#### **Desconocimiento de los procedimientos por parte del personal**

#### **Causa:**

No obstante se pudo observar la existencia de algunos procedimientos por escrito, estos no son conocidos por parte del personal operativo, determinando que algunos trabajan mecánicamente, siempre bajo las instrucciones de sus jefes o supervisores directos.

## **Efecto:**

Dependencia por parte de los Supervisores de Sala al ser los únicos que conocen los procedimientos internos, existiendo la probabilidad de discontinuidad normal de la operación al momento del retiro por parte de un Supervisor.

## **Recomendación:**

Por medio del Departamento de Recursos Humanos, el Gerente General deberá implementar un plan inmediato de capacitación para el personal operativo del Departamento de Procesos de Efectivo, adicionalmente hacia el futuro en el lapso de dos meses posteriores a la fecha de presentación de este informe, deberán implementarse programas periódicos de capacitación para el personal a la fecha y de nuevo ingreso, garantizando así el conocimiento adecuado de las funciones que realizan.

#### **Condición No. 2**

## **Departamento de Auditoría Interna Limitado**

#### **Causa:**

El Departamento de Auditoría Interna no tiene una función de fiscalización, sobre los procesos realizados en el Departamento de Procesos de Efectivo, reduciéndose únicamente a una función operativa-administrativa, en relación a los activos no corrientes del Departamento.

## **Efecto:**

No contar con una opción más de fiscalización y control sobre todas las operaciones del Departamento de Procesos de efectivo, mediante arqueos selectivos y sorpresivos sobre los montos ajenos que se procesan.

#### **Recomendación:**

El Jefe del Departamento de Auditoría Interna debe establecer en el próximo mes de presentado este informe, un programa de realización de arqueos sorpresivos y selectivos, en el Departamento de Procesos de Efectivo sobre los montos procesados ajenos a la empresa, los cuales se llevaran a cabo por el personal de Auditoría Externa que se designe, estableciendo los medios necesarios para su cumplimiento.

## **Falta de procedimientos para solicitar la compra de insumos para el Departamento de Procesos de Efectivo.**

#### **Causa:**

No se tiene un procedimiento para solicitar la compra de insumos, siendo este un proceso basado en la costumbre ejecutado por los Jefes de Tesorería y Bóveda; en la mayoría de los casos la solicitud se hace por medio de correo electrónico.

#### **Efecto:**

Centralización y dependencia de funciones de los Jefes de Tesorería y Bóveda, puesto que solo ellos conocen el proceso y al momento de su retiro de la empresa por cualquier causa, puede complicar su supleción.

#### **Recomendación:**

Recalco el hecho del diseño de los procedimientos para el Departamento de Procesos de Efectivo y la compra de insumos se incluye dentro de dicho diseño, así mismo se contemplan los formatos necesarios para este proceso.

#### **Condición No. 4**

## **Falta de procedimientos para controlar el inventario de insumos del Departamento de Procesos de Efectivo**

#### **Causa:**

A la fecha de revisión no se cuenta con procedimiento por escrito y formas para solicitar los insumos internamente por parte de los supervisores de sala, que permita establecer periodos de despacho en base a solicitudes escrita.

#### **Efecto:**

No contar con un día específico para la solicitud y despacho de insumos para cada área.

#### **Recomendación:**

Al quedar establecido el procedimiento y las formas necesarias para el manejo de los insumos del Departamento de Procesos de Efectivo, la Jefatura de Procesos de efectivo velará porque este se cumpla.

#### **Procedimiento desactualizado para la recepción de valores en Bóveda Central**

#### **Causa:**

El proceso a la fecha de revisión se encuentra desactualizado, siendo su última actualización enero del 2011.

#### **Efecto:**

El proceso no responde a las necesidades del proceso, no pudiendo ser aplicado en varios puntos.

#### **Recomendación:**

Toda vez establecido el procedimiento diseñado, será responsabilidad del Jefe de Procesos de Efectivo su cumplimiento y actualización oportuna.

#### **Condición No. 6**

#### **Procedimiento desactualizado para la entrega de valores a salas de conteo**

#### **Causa:**

El proceso a la fecha de revisión se encuentra desactualizado, siendo su última actualización enero del 2011.

#### **Efecto:**

El proceso no responde a las necesidades del proceso, no pudiendo ser aplicado en varios puntos.

#### **Recomendación:**

Toda vez establecido el procedimiento diseñado, será responsabilidad del Jefe de Procesos de Efectivo su cumplimiento y actualización oportuna.

**Procedimiento desactualizado para el momento en que se detecta un empaque con anomalías antes de ser procesado.** 

#### **Causa:**

El proceso a la fecha de revisión se encuentra desactualizado, siendo su última actualización enero del 2011.

#### **Efecto:**

El proceso no responde a las necesidades del proceso, no pudiendo ser aplicado en varios puntos.

#### **Recomendación:**

Toda vez establecido el procedimiento diseñado, será responsabilidad del Jefe de Procesos de Efectivo su cumplimiento y actualización oportuna.

#### **Condición No. 8**

#### **Procedimiento desactualizado para la apertura de depósitos bancarios de Banco Smoltz**

#### **Causa:**

El proceso a la fecha de revisión se encuentra desactualizado, siendo su última actualización enero del 2011.

#### **Efecto:**

El proceso no responde a las necesidades del proceso, no pudiendo ser aplicado en varios puntos.

#### **Recomendación:**

Toda vez establecido el procedimiento diseñado, será responsabilidad del Jefe de Procesos de Efectivo su cumplimiento y actualización oportuna.

## **Procedimiento desactualizado para seguir en el caso de detectar diferencias, en valores y documentos en los depósitos a procesar**

#### **Causa:**

El proceso a la fecha de revisión se encuentra desactualizado, siendo su última actualización enero del 2011.

#### **Efecto:**

El proceso no responde a las necesidades del proceso, no pudiendo ser aplicado en varios puntos.

#### **Recomendación:**

Toda vez establecido el procedimiento diseñado, será responsabilidad del Jefe de Procesos de Efectivo su cumplimiento y actualización oportuna.

#### **Condición No. 10**

#### **Procedimiento desactualizado para abrir bolsas que pertenezcan a una agencia bancaria o a la central del banco Smoltz**

#### **Causa:**

El proceso a la fecha de revisión se encuentra desactualizado, siendo su última actualización enero del 2011.

#### **Efecto:**

El proceso no responde a las necesidades del proceso, no pudiendo ser aplicado en varios puntos.

#### **Recomendación:**

Toda vez establecido el procedimiento diseñado, será responsabilidad del Jefe de Procesos de Efectivo su cumplimiento y actualización oportuna.

## **Procedimiento desactualizado para la liquidación de vouchers originales y valores en Bóveda Central**

#### **Causa:**

El proceso a la fecha de revisión se encuentra desactualizado, siendo su última actualización enero del 2011.

#### **Efecto:**

El proceso no responde a las necesidades del proceso, no pudiendo ser aplicado en varios puntos.

#### **Recomendación:**

Toda vez establecido el procedimiento diseñado, será responsabilidad del Jefe de Procesos de Efectivo su cumplimiento y actualización oportuna.

#### **Condición No. 12**

**Procedimiento desactualizado para la grabación digital de los procesos ejecutados en el Departamento de Procesos de Efectivo** 

#### **Causa:**

El proceso a la fecha de revisión se encuentra desactualizado, siendo su última actualización enero del 2011.

#### **Efecto:**

El proceso no responde a las necesidades del proceso, no pudiendo ser aplicado en varios puntos.

#### **Recomendación:**

Toda vez establecido el procedimiento diseñado, será responsabilidad del Jefe de Procesos de Efectivo y Jefe de Seguridad su cumplimiento y actualización oportuna.

Atentamente, Oscar Antonio Alvarado Fuentes Contador Público y Auditor

No. de Colegiado 166169

## **CAPÍTULO IV**

## **DISEÑO DE CONTROLES OPERATIVOS PARA EL DEPARTAMENTO DE PROCESOS DE EFECTIVO DE UNA EMPRESA QUE SE DEDICA AL TRANSPORTE DE VALORES Y GESTIÓN DE EFECTIVO**

Derivado de la necesidad de llevar un adecuado control en el Departamento de Procesos de Efectivo de una empresa que se decía al transporte de valores y gestión de efectivo, en el presente capítulo se desarrolla una descripción general de los procedimientos que son necesarios para la adecuada administración de los procesos operativos que en este departamento se llevan a cabo.

#### **4.1 Diseño de Controles Operativos**

Los controles operativos comprenden los procedimientos y lineamientos a seguir en los procesos directos de los clientes de la empresa, es tos van desde la recepción, apertura, proceso, custodia, liquidación y entrega de valores y documentos dentro del Departamento de Procesos de Efectivo.

De acuerdo a cada cliente existente a la fecha. Se diseñará cada uno de los procedimientos operativos. Estos procedimientos deben ser revisados y actualizados periódicamente, cumpliendo en primer lugar con las necesidades y requerimientos de los clientes.

## **a) Recepción de valores en Bóveda Central**

Se diseñará un procedimiento que explique los pasos a seguir para la recepción de valores en bóveda central por medio del elevador que conecta al Departamento de Tesorería y Bóveda Central.

El Subjefe de turno será el responsable oficialmente de recibir y entregar valores directamente a la bóveda. Si el Subjefe de turno no se encuentra disponible, el Jefe de Tesorería asignará a uno de los Jefes de Sala para recibir y entregar valores a la bóveda.

El Encargado asignado quita llave de la puerta de reja de la esclusa que da acceso al elevador; ingresa a la esclusa y deberá de poner llave nuevamente en la puerta de reja.

El Encargado asignado quita llave de la puerta de reja de la esclusa que da acceso al elevador; ingresa a la esclusa y deberá de poner llave nuevamente en la puerta de reja. Presiona el botón que activa el elevador para bajar (es el botón inferior del panel de control), entra al elevador, cierra la puerta y automáticamente el elevador baja hacia la Bóveda Central.

Al llegar el elevador al área de bóveda, el encargado deberá abrir la puerta del mismo para salir y llegar a la puerta de reja de la esclusa de bóveda, y notificarle a uno de los Cajeros de Bóveda para que le entregue los valores que serán procesados en Tesorería. Los valores deberán ser agrupados y entregados por cliente.

El Cajero de bóveda abre la reja y empieza a entregar físicamente uno a uno los empaques de valores (bolsas, maletines, bines) al encargado de Tesorería. Al finalizar la recepción de empaques, el Encargado de Tesorería confirma verbalmente con el Cajero de Bóveda el total de empaques recibidos. Se aclara que se cuadran los empaques no la cantidad de vouchers.

El Cajero de Bóveda imprime el "Manifiesto de Bóveda" que indica la cantidad de empaques entregados al Encargado de Tesorería. El Encargado de Tesorería verifica los datos del Manifiesto de Bóveda para verificar que no tenga anomalías.

Si el Encargado de Tesorería determina que todos los datos están correctos, deberá firmar y sellar el manifiesto original y la copia; entrega la copia al Cajero de Bóveda y adjunta el original al lote de empaques.

El Encargado de Tesorería abrirá la puerta del elevador para descargar todos los valores a la esclusa del elevador.

## **a.1) Entrega de valores a las salas de conteo**

De la recepción de valores en la bóveda central, es necesario entregar los mismos a los lugares donde serán procesados, estos son las salas de conteo, para lo cual se diseñará un procedimiento a seguir para la entrega de los mismos. Solamente las personas autorizadas previamente por la Jefatura de Procesos de Efectivo pueden realizar este proceso (Encargado de Tesorería).

La persona que recibió los valores en la Bóveda será el responsable de entregar dichos valores en cada una de las salas para su respectivo conteo, verificación, clasificación y acreditamiento según sea el caso. El Encargado de Tesorería deberá preparar los valores para cada una de las salas donde se procesarán.

El Jefe de Sala le solicitará los valores que se procesarán al Encargado. Al finalizar la recepción de empaques el Jefe de Sala confirma verbalmente con el Encargado el total de empaques recibidos. Se aclara que se cuadran los empaques no la cantidad de vouchers. Sí las cantidades de empaques recibidos concuerdan, el Jefe de Sala deberá firmar y sellar el Manifiesto de Bóveda que le fue entregado al Encargado que recibió los valores en la Bóveda.

El Jefe de Sala distribuye el trabajo a los Cajeros y al mismo tiempo, junto con el Cajero revisan uno a uno que los empaques no presenten anomalía. Deberán de desprender los vouchers originales de las copias verdes. El voucher original firma y sella el Cajero en la parte trasera y se lo entrega al Supervisor de Sala. La copia verde del voucher quedará engrapada al empaque.

Al finalizar con todos los manifiestos, el Jefe de Sala solicita al Subjefe de Tesorería de turno el formato: "Control de Movimientos de Tesorería", anota los datos que le correspondan, adjunta los vouchers originales engrapados en grupos de 50 y lo entrega al receptor de turno.

## **b) Tratamiento de un empaque con anomalías antes de ser operado**

En varias ocasiones previo a iniciar la operación de valores, sucede que se detecta un empaque ya sea bolsa pigmentada, bolsa vulcanizada, maletín, bin, entre otros, los cuales presentan anomalías, tales como rasgaduras, rayones, chapas forzadas o quebradas, ante esta situaciones se diseñará un procedimiento a seguir para el tratamiento de éstas, guardando ante todo la responsabilidad de la empresa.

Cada vez que el empaque sea entregado de una persona a otra, la persona que lo recibe deberá revisar la integridad del mismo. Esto significa que no esté abierto, roto, rasgado, sellos de seguridad violados, o cantidades alteradas en el voucher.

Si se detecta la anomalía en la entrega entre empaques se debe informar a la persona que esta entregando para que se revise la anomalía. La persona que entregó los empaques revisará la anomalía que se detectó. Se deberá de notificar a los Jefes inmediatos sobre la anomalía y llenar el formato de "Acta de Anomalía".

Sí el empaque presenta diferencia en su proceso de apertura, conteo y verificación, la persona a la que se le detectó la anomalía será la responsable del reintegro, mientras se determina la responsabilidad final sí es que se va a realizar una investigación del caso. Siempre se deberá de realizar un "Acta de Diferencia" para dejar registro de la misma y la anomalía.

## **c) Realización de la consolidación de valores procesados en una sala de Banco Smoltz.**

Cuando se ha terminado de aperturar todas las bolsas recibidas en una sala, se procede a realizar la consolidación de los valores, es procedimiento se diseñará par realizar esta consolidación, estableciendo las responsabilidades de cada unas de las personas que intervienen en el proceso.

Este proceso se realiza bajo cámara con grabación digital en circuito cerrado. Por ninguna circunstancia se deberá realizar una apertura de bolsa fuera de cámara. Si por alguna razón se realiza se responsabiliza a la persona que autorizó de las consecuencias.

El Supervisor de Sala solicitará el apoyo de un Cajero para que le ayude a preparar la consolidación de los valores procesados por cada Cajero, comparará en el reporte "Proceso de cuadre de boletas" si la cantidad de bolsas que declara el reporte coincide con la suma de bolsas recibidas según los Manifiestos de Bóveda.

Si detecta que existe diferencia entre la cantidad de bolsas reportadas en el "Proceso de Cuadre de Boletas" y el "Manifiesto de Bóveda", deberá notificar al Jefe y Subjefe de Tesorería sobre la diferencia.

Revisará cada uno de los puestos de trabajo para detectar la(s) bolsa(s) que hacen falta. El Supervisor de Sala revisará cada uno de los botes de basura de la sala para verificar si se encuentra la(s) bolsa(s).

Sí la(s) bolsa(s) no se encuentran, se notificará a la Gerencia de Operaciones y Gerencia de Riesgos para hacer una investigación y búsqueda más exhaustiva. La Gerencia de Riesgos asignará personal de seguridad para la búsqueda e investigación de la(s) bolsa(s) faltante(s).

Verificará en el "Manifiesto de Bóveda" cada una de las copias verdes de los vouchers para detectar la(s) bolsa(s) faltante(s). Al detectar la(s) bolsa(s) faltante(s), verificará en la parte de atrás del voucher original el sello y firma del Cajero al cual se le entregó la(s) bolsa(s).

La Gerencia de Riesgos solicitará la información que consideré necesaria para realizar una investigación y formalizar la responsabilidad del personal involucrado.

Sí existiera alguna diferencia el Digitador notificará el monto al Supervisor de Sala para la revisión del efectivo.

El Digitador revisará nuevamente las cantidades en busca de errores. Sí la diferencia entre los montos procesados y el Digitador persiste, se revisará con detalle todos los valores que se procesaron en la sala. Esta diferencia detectada podría ser un faltante o un sobrante.

El Supervisor de Sala indicará al Digitador la administración de estos valores según instrucciones recibidas del Banco y emite el "Resumen Certificado de Recuento" con tres copias. Original: Banco, Duplicado: archivo del Supervisor de Sala, Triplicado: Jefe de Procesos de Efectivo. Esta administración de los valores se refiere a que algunos clientes solicitan como se distribuirán los valores, esto significa lo que ira al Banco Principal, Bóveda Central del Banco, Agencias del Banco, Planillas de salarios y/o sencillo, cuanto permanecerá en las Bóvedas de la empresa (Principal, Sencillo, Resguardos).

El personal asignado para el consolidado final contra el "Resumen Certificado de Recuento" y procede a embolsar como corresponda bajo la supervisión del Supervisor de Sala. El Supervisor de Sala arma los reportes de montos y bolsas procesados y el (los) voucher(s) necesarios para entregar los valores al Subjefe de Tesorería.

Al finalizar todo el proceso el Supervisor de Sala revisa que no quede ningún valor en la sala, solicita al Subjefe de Tesorería el formato: "Control de Movimiento de Tesorería", anota los datos que le correspondan y lo entrega junto con las bolsas al Subjefe de Tesorería.

Al terminar de procesar todos los valores de los clientes, el Supervisor de Sala dará las instrucciones necesarias para la finalización de la jornada de trabajo, inicio del proceso de otro cliente, inicio del proceso de ensobrado de planillas, entre otros.

## **d) Apertura de depósitos bancarios de Banco Smoltz**

Banco Smoltz es uno de los clientes de la empresa, en vista de los requerimientos del mismo y los procesos que requiere, el procedimiento a diseñar sería el siguiente:

Una remesa bancaria esta conformada sólo por billete o moneda ya procesada, generalmente sólo integran pitas (10 fajos amarrados con cáñamo) y bolsas transparentes con 1,000 monedas cada una.

El Cajero revisa que la bolsa no presente ningún tipo de alteración en su integridad. Lee toda la información del voucher y lo muestra a la cámara asegurándose que el número se vea claro. Si alguno de los datos del voucher no se ve claro informar al Supervisor de Sala para que confirme con el Banco.

Aperturar la bolsa en forma de "T" invertida teniendo cuidado de no cortar el marchamo o la cinta de seguridad. Paquetea (confirmar que cada pita este compuesta por 10 fajos) todas las pitas y compara el monto total contra lo declarado en el voucher.

Al momento de estar cuadrando los valores de la bolsa: ordenar el billete por denominación, carear los billetes, cada 100 unidades (fajo) colocarles el precinto del Banco que corresponde (los precintos deben de llevar el sello de identificación del Cajero, fecha y rubrica), cada 10 fajos (pita) amarrarlos con cáñamo. Se sellará el voucher.

Al finalizar de procesar todos los valores de la bolsa el Cajero elabora un "Recuento de Cajero" y lo entrega al Supervisor de Sala junto con la copia verde del voucher. El Supervisor de Sala entrega al digitador para que lo ingrese al sistema e imprima un "Certificado de Recuento".

El Supervisor de Sala entrega al Cajero el "Certificado de Recuento" y la copia verde del voucher.

## **e) Administración de los valores del Banco Madux**

Después de haber recibido el Subjefe los valores de Bóveda Central y entregarlos al Supervisor, éste distribuye a los cajeros para que cumplan el siguiente procedimiento:

El Cajero revisa que la bolsa no presente ningún tipo de alteración en su integridad. Lee toda la información del voucher (número de voucher, origen, monto, número de marchamo o bolsa) y lo muestra a la cámara asegurándose que el número de voucher se vea claro. Si alguno de los datos del voucher no se ve claro informar al Supervisor de Sala para que confirme con el cliente.

Aperturar la bolsa en forma de "T" invertida teniendo cuidado de no cortar el marchamo o la cinta de seguridad, vacía su contenido

Recuenta la cantidad de empaques internos (bolsitas, sobres, precintos) y los compara contra lo declarado en el voucher. Procede a verificar que cada empaque interno contenga los valores (billete, moneda o cheque) que declara.

El digitador recoge la papelería de los cajeros, la ingresa en el sistema de Tesorería revisando la integridad de la información en cada una sin separarla. El digitador emite el reporte del sistema llamado "Consulta de Boletas".

#### **f) Manejo de las diferencias en valores y documentos en los depósitos a procesar**

Este procedimiento se diseñará con el objetivo de explicar los pasos a seguir en caso de detección de una diferencia, tanto en valores como en documentos, en los depósitos a procesar.

El Cajero coloca las manos extendidas en la mesa y llama al Supervisor de Sala. Éste revisa detalladamente la diferencia y muestra a la cámara toda la evidencia que soporta la misma.

El Cajero continúa con el proceso de recuento de la bolsa. Al finalizar, el Cajero llena el formato "Acta de Diferencia", adjunta a la original la evidencia y se queda con la copia amarilla.

Elabora un nuevo voucher con el monto real de la bolsa origen: Tesorería Empresa y destino el resguardo que corresponda. Entrega la bolsa sellada al Supervisor de Sala.

## **g) Procedimiento a seguir con el Banco Principal**

Se diseñará un procedimiento para detallar los pasos a seguir en el proceso de recuento, verificación y clasificación de billetes que el Banco Principal proporcione según contrato así como el cumplimiento de los términos de referencia del mismo.

El servicio a Banco Principal consiste en el recuento, verificación y clasificación de billetes de las denominaciones que indiquen para confirmar la cantidad de billetes de cada fajo, verificar sus características legales y clasificarlos en billetes aptos para continuar en circulación y deterioradas para su destrucción. El servicio incluye el traslado de los billetes del Banco Principal, a las instalaciones de la empresa y viceversa, de conformidad con las definiciones y especificaciones que el Banco detalla en los términos de referencia el contrato.

El Encargado de Sala distribuye a los Cajeros todos los maletines. El Cajero procede a abrir bajo cámara los maletines para verificar que contengan 25 pitas y que cada pita este conformada por 10 fajos. En caso de no cumplirse lo anterior se notifica al Encargado de Sala.

Después de cuadrado el envío, el encargado de sala entrega las pitas a procesar en el día a cada Cajero, el resto de pitas las vuelve a empacar en los maletines y entrega a Bóveda como Resguardo para su posterior proceso.

El Cajero procede a determinar que cada fajo contenga 100 billetes de una misma denominación (recuento), al mismo tiempo confirma que los billetes sean auténticos (verificación) y clasifica el billete en apto y no apto para circular. El precinto del fajo que se está procesando debe de estar sobre la mesa a la vista de la cámara se tira a la basura hasta que este cuadrado.

Sí el Cajero detecta alguna diferencia en el recuento o verificación de billete, colocará las manos extendías en la mesa y llamará al encargado de sala para que éste la valide.

El Cajero llena en ese momento el formato "Acta de Diferencia". Si la diferencia es por billete ilegitimo se llena el formato "Billetes de dudosa legitimidad" y se adjunta el billete debidamente perforado (no alterar el número de serie).

El Cajero piteará los fajos de la misma clasificación y colocarle sus iniciales en la parte superior a todos los fajos y en la parte inferior la fecha en que fueron procesados. Si no se completa una pita de la misma clasificación podrá intercambiar fajos con los demás Cajeros con la autorización del Encargado de Sala.

Al finalizar este proceso el Cajero entregará al Encargado de Sala la misma cantidad de pitas que se le entregaron al inicio. El Encargado de Sala consolida las pitas y verifica que estén conformadas por una misma clasificación y un mismo sello.

Al finalizar la entrega de todos los Cajeros se consolida, se empacan de nuevo en los maletines y se entrega a Bóveda.

## **h) Manejo de diferencias en el proceso de valores del Banco Principal**

Dada la importancia del Banco Principal y la secretividad de sus procesos, así como en el resto de procesos en ocasiones se detectan diferencias las cuales deben ser atendidas de forma oportuna y adecuada, por eso se diseñará un procedimiento especial para el manejo de sus diferencias particulares.

Que el Departamento de Procesos de Efectivo y el área financiera estén anuentes de cumplir con el término de referencia del contrato con el Banco Principal con relación al tratamiento de diferencias: "Los faltantes reportados por parte del Banco deberán ser reintegrados a más tardar el día hábil siguiente de haberse notificado junto con un informe por escrito de las causas que los motivaron".

El Banco Principal realiza muestreos periódicos y sin notificar de las pitas que fuero previamente procesadas para poder definir el porcentaje de error. Banco Principal finaliza con el muestreo define el monto total de la diferencia y realiza un "Requerimiento de Pago".

El Encargado de Bóveda de Banco Principal entrega el "Requerimiento de Pago" al Delegado de la Empresa, éste entrega el "Requerimiento de Pago" a la Jefatura de Procesos de Efectivo quien firmará de recibido. Si el "Requerimiento de Pago" es igual o menor de a Q.100.00 solicitarlo de caja chica, si es mayor a Q.100.00 realizar una "Solicitud de Cheque".

## **i) Liquidación de vouchers originales y valores en Bóveda Central**

Se diseñará un procedimiento a seguir para la liquidación de voucher originales y valores de Bóveda Central por medio del elevador que conecta al Departamento de Tesorería y Bóveda Central.

Es de suma importancia liquidar TODOS los voucher que ingresen al Departamento de Tesorería el mismo día para que al momento de que se realice un arqueo de Bóveda Central no se tengan valores pendientes de liquidar.

## **j) Grabación digital de los procesos ejecutados en el Departamento de Procesos de Efectivo.**

Se diseñará un procedimiento a seguir en la grabación digital de todos los procesos realizados en el Departamento de Tesorería.

Para efectuar dicha grabación se utilizan dos DVR con capacidad de 16 cámaras cada uno y ocho audios, 3 discos de 1 TerraByte cada uno y 3 Case para disco duro USB. El equipo esta ubicado en una sala apartada, la cual se mantiene bajo llave en todo momento, una llave la manejan los Subjefes de turno y la otra la custodia la Jefatura de Procesos de Efectivo. La llave tubular de los DVR la manejan los Subjefes de turno.

Estos equipos estarán encendidos las 24 horas del día los 365 o 366 días año.

**Verificación del equipo:** El Subjefe recibe el llavero general, donde se encuentra la llave del área de monitores, de manos del Subjefe de turno anterior; entra a la Sala para verificar que todos los equipos estén encendidos y que todas las cámaras tengan escrito en rojo la palabra "REC", se retira de la sala y la deja bajo llave nuevamente. Él es el responsable de la misma durante su turno.

El ingreso a esta sala es exclusivo para la Jefatura de Procesos de Efectivo y del Subjefe de Turno, los Supervisores de Sala deberán requerir la presencia de estos para revisar un video.

## **k) Realizar ensobrado de planillas**

El ensobrado de planillas es un servicio que presta la empresa a distintos, el cual consiste en la preparación del pago de planillas de operarios, mediante la recepción de una planilla electrónica sobre la cual se preparan los sobres por cada trabajador, para su pago posterior.

De este proceso es necesario diseñar un procedimiento que dicte los pasos a seguir por cada uno los Departamentos involucrados en el proceso de ensobrado de planillas.

Para realizar este proceso se tiene que trasladar información de un Departamento a otro, también se explica en este procedimiento el rol de cada Departamento.

## SERVICIO AL CLIENTE:

Recibe la información de parte del cliente tanto física (boletas, carta de autorizada, disquete con la nómina) como electrónica (nómina en forma Excel vía correo electrónico).

Prepara el formato: "Programación de Planilla" y lo hace llegar a la Jefatura de Procesos de Efectivo con copia al Departamento de Planillas vía correo electrónico.

Envía la información electrónica (nómina) a la Jefatura de Procesos de Efectivo con copia al Departamento de Planillas para que se inicie el proceso de impresión de sobres.

DEPARTAMENTO DE PLANILLAS:

Inicia la impresión de sobres en un área ajena a las salas de conteo. Al finalizar la impresión de todos los sobres coordinar con el Subjefe de Tesorería para entregárselos físicamente fuera de las salas de conteo y cuadrado contra el formato "Vale de entrega de Planillas".

Al finalizar la entrega el Encargado de Planillas firma el formato "Vale de Entrega de Planillas" y archiva la copia.

#### DEPARTAMENTO DE TESORERÍA:

El Subjefe de Tesorería solicita las bolsas a Bóveda Central con la copia verde del voucher siguiendo el procedimiento previamente definido.

Los Cajeros de Tesorería procesan la bolsa según procedimiento establecido anteriormente, sólo que en lugar de boleta de depósito es un detalle por denominación. Inicia el ensobrado colocando los billetes de forma estirada con la mitad afuera del sobre y la moneda dentro del mismo.

Se coloca una grapa en el sobre de forma que la parte abierta de la grapa quede en la parte de atrás del sobre y se coloca el sticker autorizado encima de dicha grapa por la parte de atrás para evitar extracción de dinero de los sobres.

#### **l) Limpieza de las salas de Tesorería y Bóveda al terminar la jornada laboral**

Al finalizar la jornada laboral de cada una de las salas estas deben quedan limpias y ordenadas, para evitar así situaciones que comprometan a la empresa. Ante esta situación se diseñará el siguiente procedimiento:

Este proceso de limpieza de la sala, se realiza bajo cámara con grabación digital en circuito cerrado. Todos los movimientos que se realicen en este proceso deben ser transparentes hacia el cliente. La limpieza de la sala se realizará hasta que se hayan terminado de procesar todos los valores asignados a dicha sala y aclarado cualquier anomalía, diferencia o circunstancias que por seguridad deberá ser aclarada.

Al terminar de procesar todos los valores de los clientes y que se hayan aclarado o definido las anomalías y/o diferencias detectadas; el Supervisor de Sala le dará las instrucciones necesarias a los Cajeros que tiene bajo su cargo que inicien la limpieza de los puestos de trabajo y de la sala.

Cada Cajero limpiará y guardará el equipo de trabajo, éste deberá ser limpiado para remover polvo, pedazos de papel, grapas, clips, entre otros. De cualquier problema en el equipo el Cajero lo notificará al Supervisor de Sala.

Cada Cajero limpiará su puesto de trabajo. En el puesto de trabajo no quedarán papeles, clips, grapas, bolsas, hules, entre otros. Se recomienda que cada Cajero le pase un trapo seco y limpio a todo el puesto de trabajo.

El Supervisor de Sala revisará que todos los puestos de trabajo queden limpios.

Como se ha observado, en el desarrollo de este capítulo se mostró una descripción general de los procedimientos para los procesos que se realizan en del Departamento de Procesos de efectivo de una empresa que se dedica al transporte de valores y gestión de efectivo, los que han de ser diseñados por un Contador Público y Auditor Independiente. Estos procedimientos serán detallados en el caso práctico, donde se comprobará la hipótesis formulada en el plan de investigación.

**4.2 Caso Demostrativo de la Aplicación de Controles Operativos para el Departamento de Procesos de Efectivo de una Empresa que se dedica al Transporte de Valores y Gestión de Efectivo** 

## **4.2.1 Antecedentes de la empresa**

## **Historia**

La empresa de transporte de valores y gestión de efectivo "Los Caballeros AVEN S.A." fundada en el año de 1989, de conformidad con las leyes guatemaltecas bajo la forma de sociedad anónima, el objeto de la empresa consiste en el transporte de valores y gestión de efectivo.

Inicio operaciones a finales de los ochenta, a partir de esos años se ha ido consolidando como líder la industria, respondiendo de forma profesional y confiable a las diferentes exigencias del mercado.

Hoy en día la empresa es líder indiscutible en su categoría a nivel centroamericano. Con la flota de vehículos blindados más moderna, las mejores instalaciones y la mayor cobertura regional, ofreciendo hoy soluciones integrales en la protección de valores, que se han ganado la confianza en las empresas del área.

#### **Políticas Contables**

Las políticas contables aplicadas por la Empresa de Transporte de Valores y Gestión de Efectivo "Los Caballeros AVEN S.A." para la operación de sus operaciones pueden resumirse en:

- Método contable: El método aplicado para el registro de sus operaciones es el método de lo devengado, contemplado en las Normas Internacionales de Información Financiera para pequeñas y medianas empresas.
- Inventarios: Los inventarios se valúan por el método del Costo Promedio ponderado para los insumos del Departamento de Procesos de Efectivo.
- Unidad Monetaria: La moneda de Guatemala es el Quetzal, representado por el símbolo "Q.".
- La empresa lleva su contabilidad de forma computarizada, teniendo la autorización de la Superintendencia de Administración Tributaria.

## **4.2.2 Evaluación del Control Interno**

Al evaluar el sistema de control interno existente en el departamento de Procesos de Efectivo, se tomó en cuenta el establecimiento de los controles operativos.

La evaluación del sistema de control interno se atendió un procedimiento de auditoría diseñado a obtener un conocimiento general y específico del área de Procesos de Efectivo, a fin de determinar los principales procesos llevados a cabo en esta área, así como los procesos que la relacionan con el resto de los departamento de la empresa de transporte de valores y gestión de efectivo.

Este procedimiento conllevo la aplicación de:

- s. Observación
- t. Evaluación
- u. Análisis
- v. Realización de cedulas narrativas

Toda esta información recabada sirvió de base fundamental para el diseño de los procedimientos, contables, administrativos y operativos para el Departamento de Procesos de Efectivo de una empresa que se dedica al transporte de valores y gestión de efectivo.

Así mismo se emitió un informe final sobre las deficiencias encontradas y una respuesta, solución o recomendación tendiente a su corrección o eliminación.

## **Papeles de Trabajo:**

Los papeles de trabajo utilizados en la evaluación del control interno del Departamento de procesos de efectivo, de la empresa de transporte y gestión de efectivo "Los Caballeros AVEN, S.A." fueron:

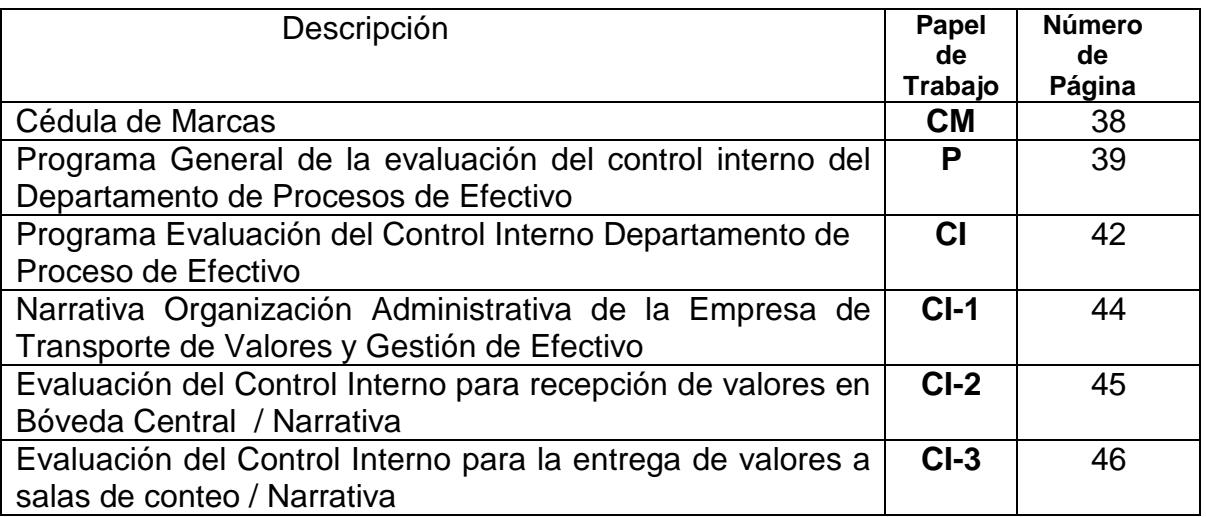

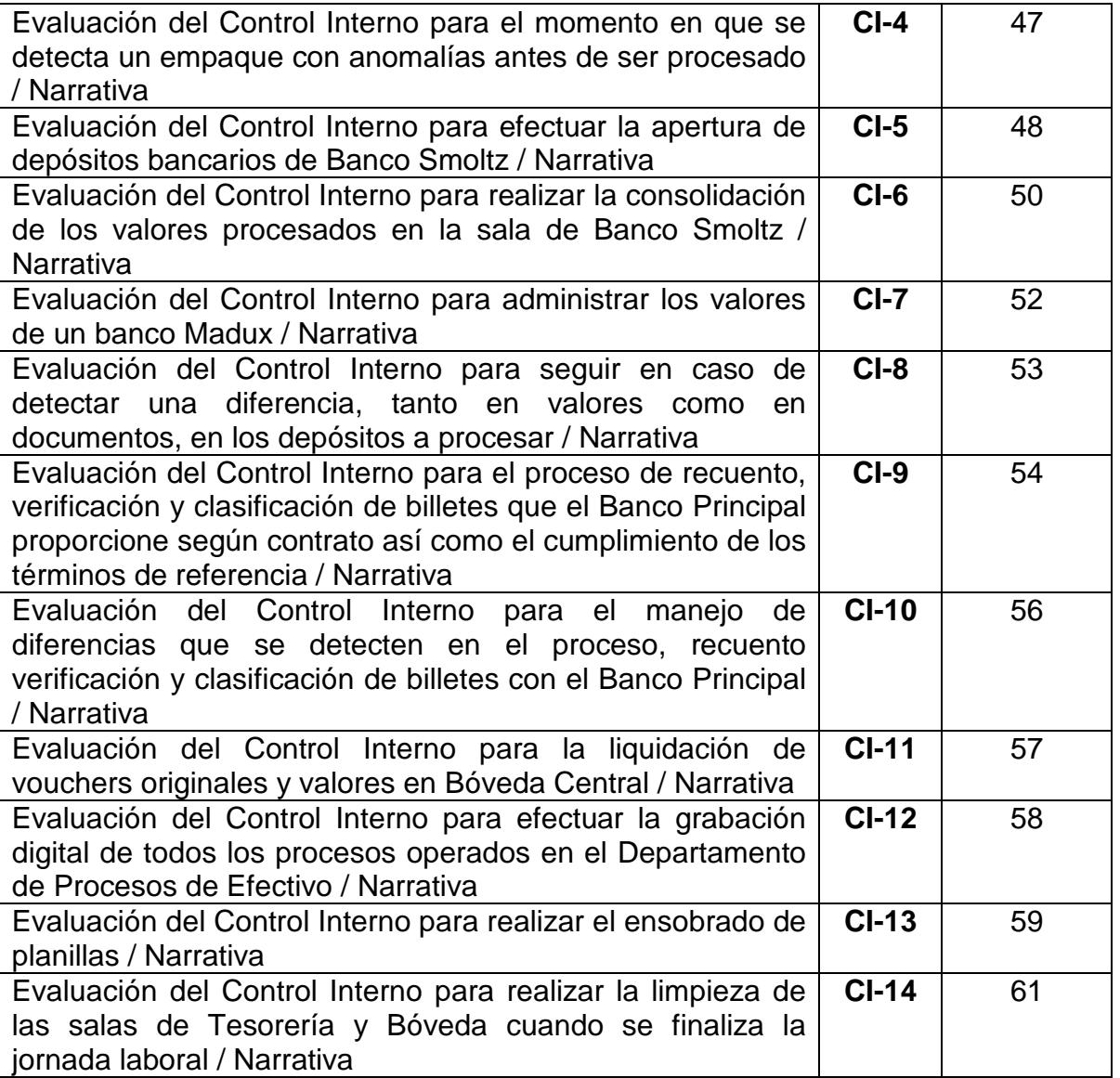

## **Marcas de auditoría:**

Las marcas de auditoría utilizadas en los papeles de trabajo de la evaluación de control interno del Departamento de Procesos de Efectivo de la empresa de transporte de valores y gestión de efectivo "Los Caballeros AVEN, S.A." fueron:

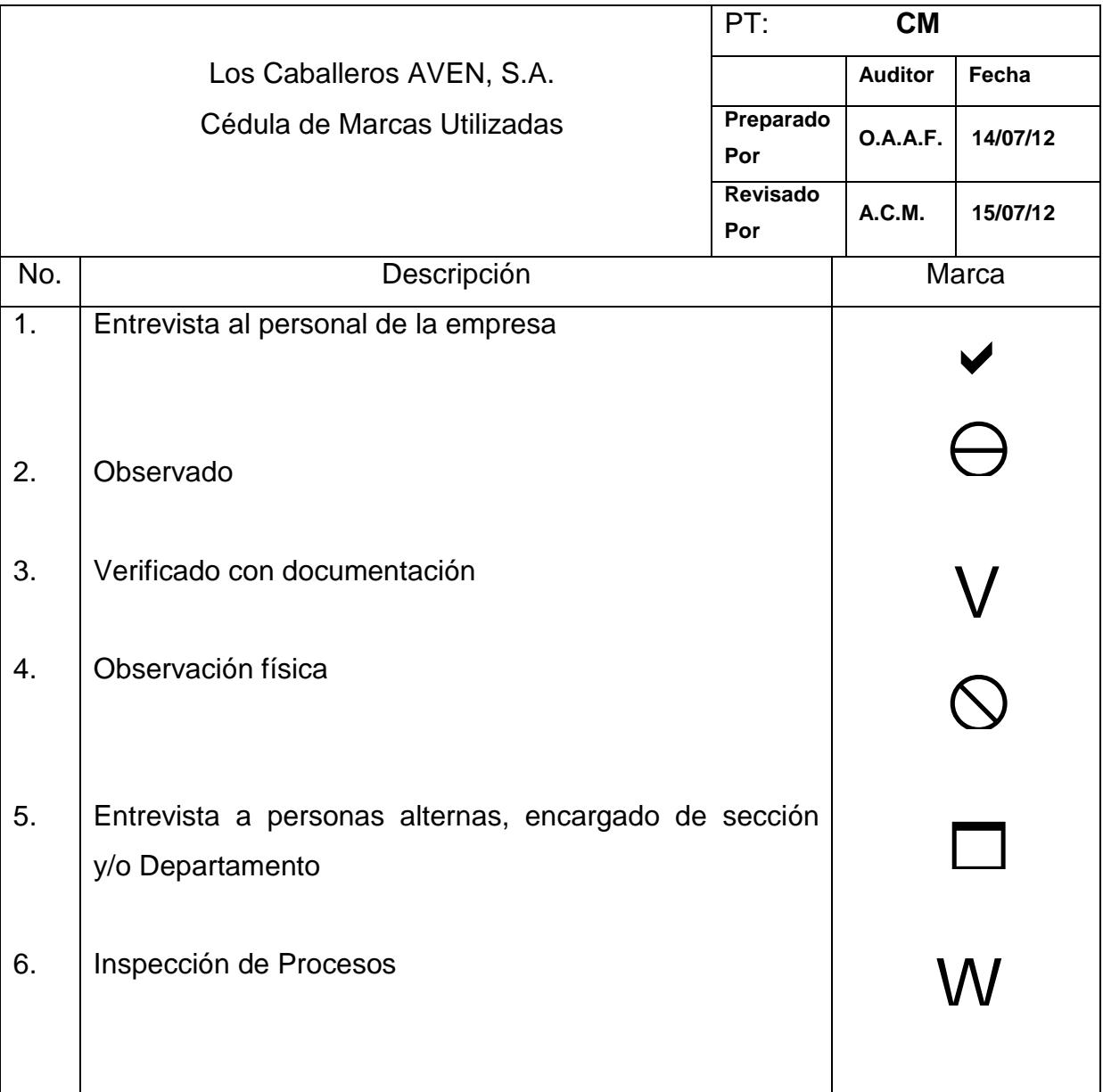

## **Programa de Auditoría:**

El programa que se siguió para la evaluación del control interno del Departamento de Procesos de Efectivo de la empresa de transporte de valores y gestión de efectivo "Los Caballeros AVEN, S.A." fue el siguiente:

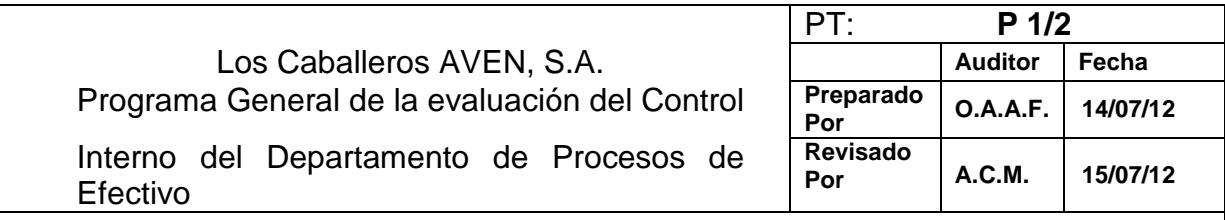

## Programa:

## • **Operaciones y Generalidades:**

La Empresa fue fundada en el año de 1989, de conformidad con las leyes guatemaltecas bajo la forma de sociedad anónima, el objeto de la empresa consiste en el transporte de valores y gestión de efectivo. Opera en el territorio de Guatemala realizando la totalidad de sus operaciones en forma individual, para el registro de sus ingresos, utiliza el método de lo devengado de conformidad con las Normas Internacionales de Información Financieras para Pymes.

## • **Objetivos de la Revisión:**

Diseñar el control interno para el departamento de procesos de efectivo de empresas que se dedican al transporte de valores y gestión de efectivo, velando porque este sea adecuado, efectivo y oportuno, para así reducir los niveles de riesgos y propiciar las condiciones necesarias para su operación.

La evaluación se llevará a cabo de conformidad con Normas Internacionales de Auditoría, por el periodo del 01 de enero al 30 de junio del 2012. Atendiendo para el diseño de los procedimientos lo relacionado conforme, las leyes de Guatemala, Normas Internacionales de Información Financiera –NIIF-, Normas Internacionales de Información Financiera para pequeñas y medianas empresas-NIIFPYMES.

## • **Control Interno:**

Como resultado del estudio y evaluación preliminar de la Empresa de Transporte de Valores y Gestión de Efectivo mediante las visitas y pláticas con los funcionarios, podrá establecer que el control interno es confiable o no, de igual forma si existe una adecuada programación de revisión y control por parte del Departamento de Auditoría Interna y por consiguiente una apropiada supervisión en el Departamento de Procesos de Efectivo.

## • **Controles Gerenciales:**

La Gerencia controla las operaciones a través del uso de presupuestos los que se revisan y actualizan por lo menos una vez al año.

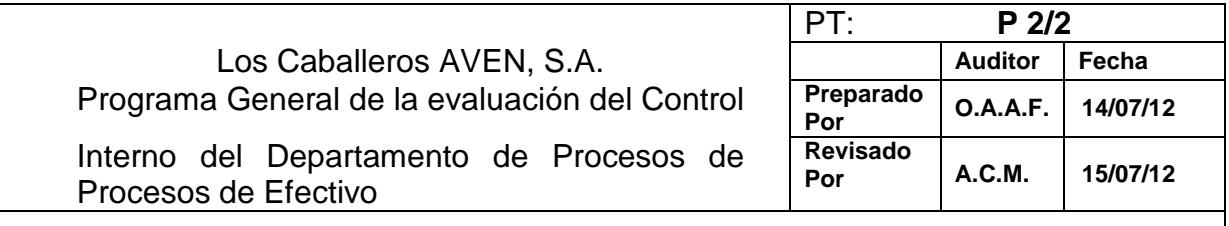

## • **Trabajo a desarrollar:**

Para evaluar el control interno existente se efectuarán entrevistas, cuyos resultados se proyectarán en cédulas narrativas de los procesos identificados, adicionalmente a estos procedimientos se realizará un recorrido de las áreas que componen el Departamento de Procesos de Efectivo, con el cual se pretende identificar desviaciones al Sistema de Control Interno; éstas cédulas se discutirán con la gerencia, para poder emitir un informe sobre las debilidades detectadas y las recomendaciones sugeridas y se diseñará un Sistema de Control Interno para el Departamento de Procesos de Efectivo, atendiendo las necesidades específicas de la Empresa de Transporte de Valores y Gestión de Efectivo.

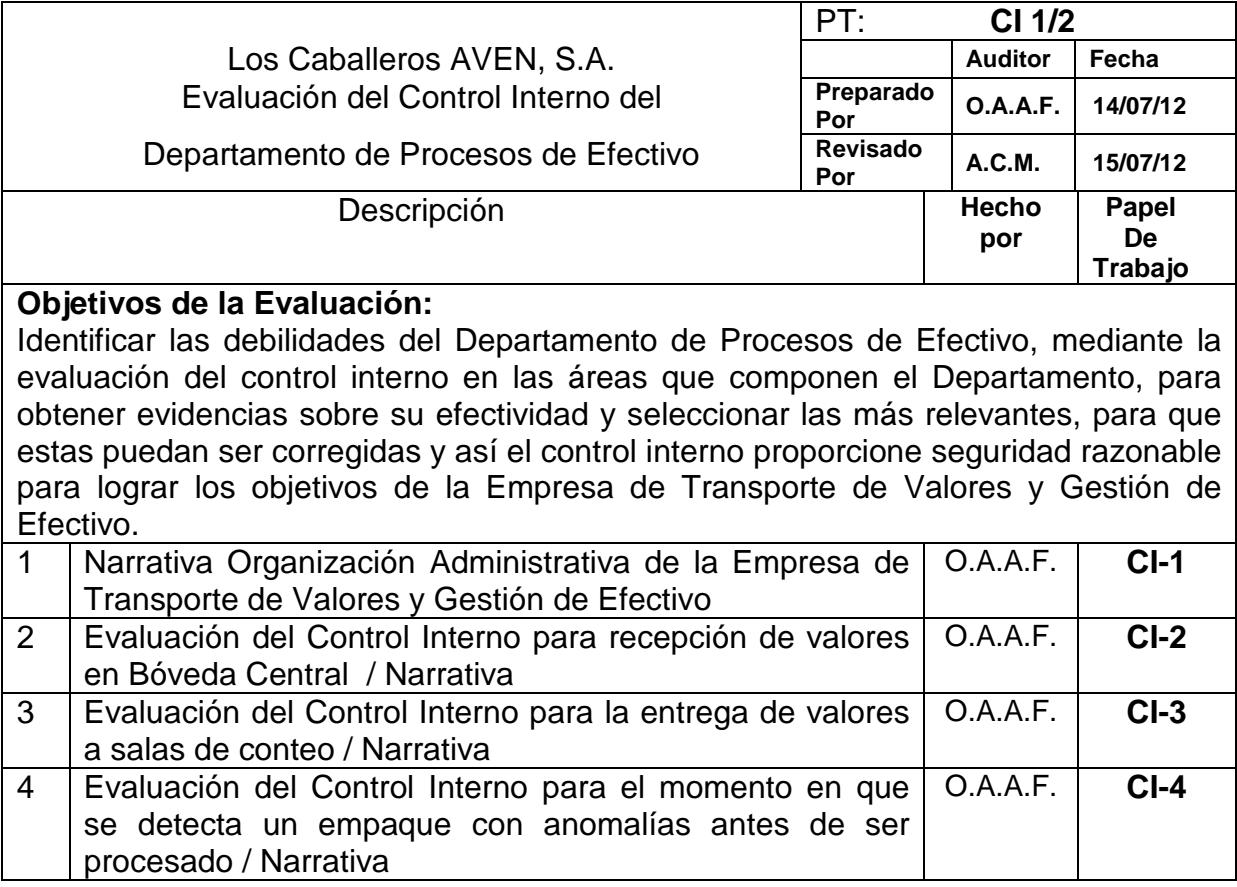

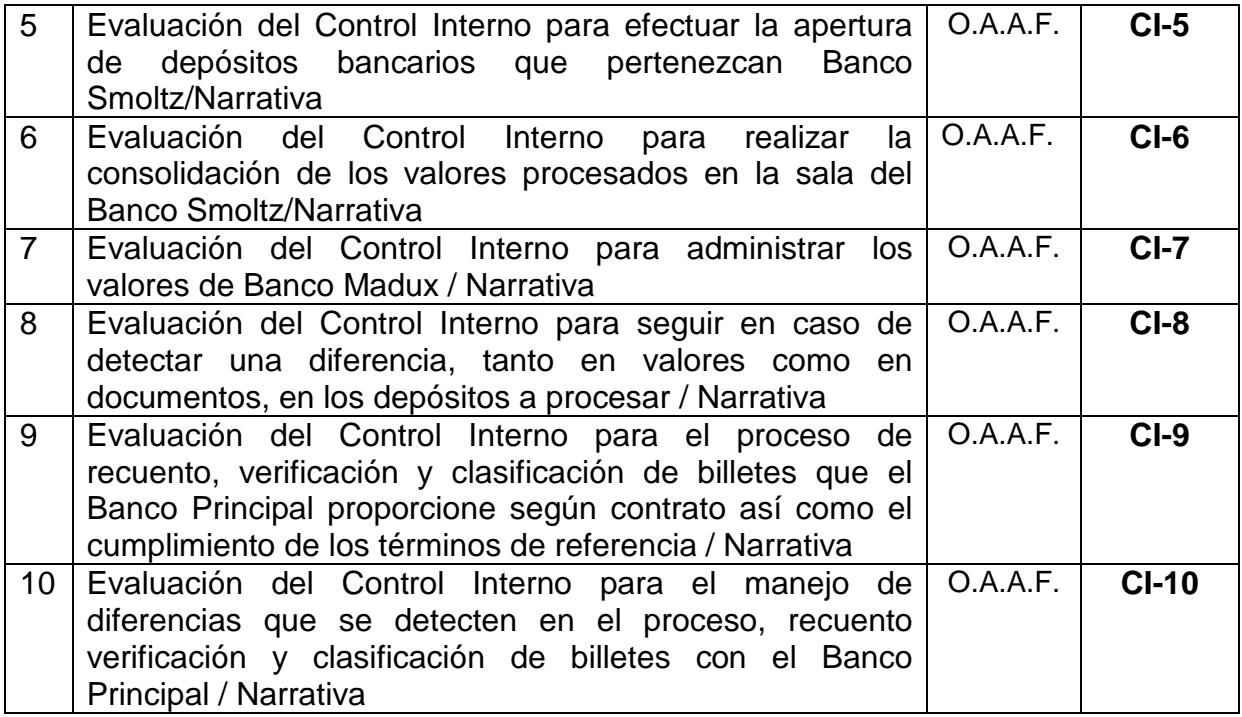

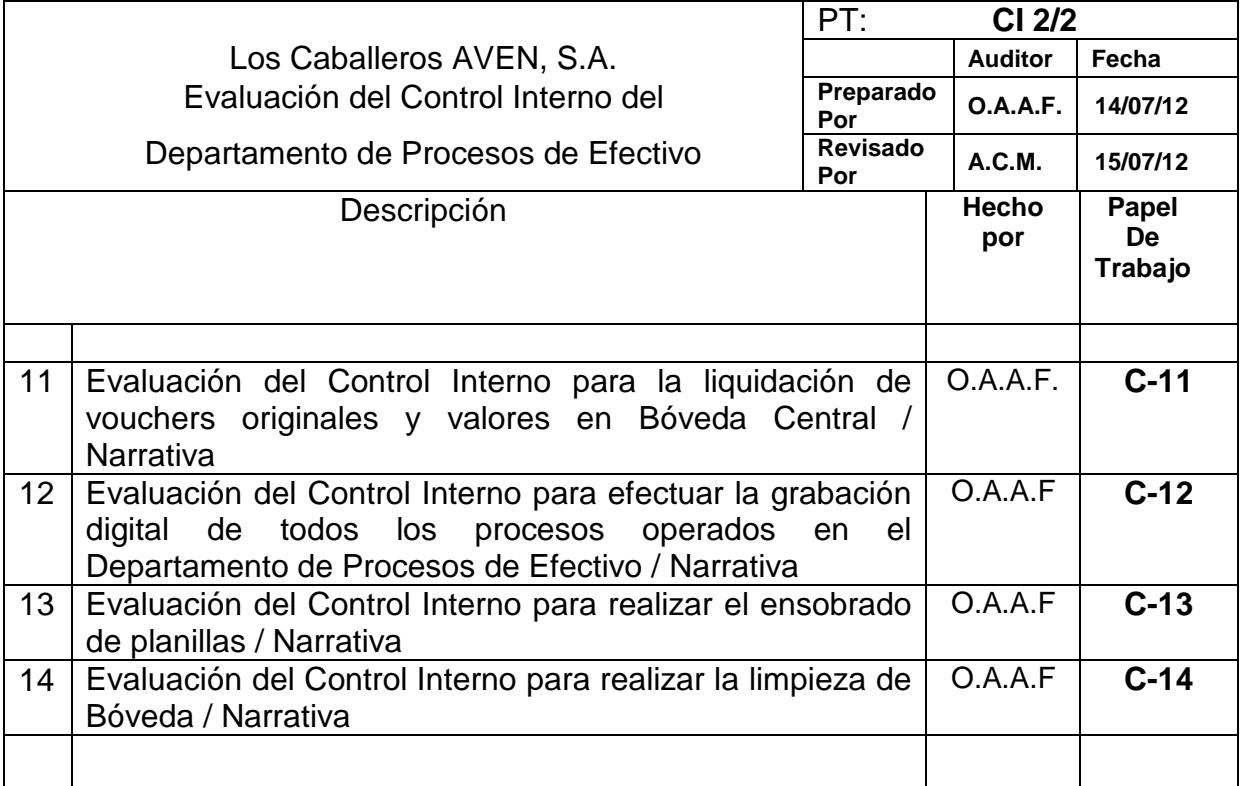

## **4.2.3 Aplicación del Diseño de Controles Operativos para el Departamento de Procesos de Efectivo de una Empresa que se dedica al Transporte de Valores y Gestión de Efectivo**

Como resultado de la evaluación del sistema de control interno, se obtuvo evidencia e información necesaria para diseñar los controles operativos a aplicar en el Departamento de Procesos de una Empresa de que se dedica al transporte de valores y gestión de efectivo son:

- a. Procedimiento para recepción de valores en Bóveda Central. OPT-1
- b. Procedimiento de entrega de valores a las Salas de Conteo. OPT-1 A
- c. Procedimiento para tratar un empaque con anomalías de ser procesado OPT-2
- d. Procedimiento para realizar la consolidación de valores procesados en la Sala de Banco Smoltz. OPT-3
- e. Procedimiento para efectuar la apertura de depósitos bancarios de Banco Smoltz. OPT-4
- f. Procedimiento para administrar los valores de Banco Madux. OPT-5
- g. Procedimiento para el manejo de diferencias en valores y documentos en los depósitos a procesar. OPT-6
- h. Procedimiento a seguir con el Banco Principal. OPT-7
- i. Procedimiento para el manejo de diferencias en el proceso de valores del Banco Principal. OPT-8
- j. Procedimiento para la liquidación de vouchers originales y valores en Bóveda Central. OPT-9
- k. Procedimiento para la grabación digital de los procesos ejecutados en el Departamento de Procesos de Efectivo. OPT-10
- l. Procedimiento para realizar el Ensobrado de planillas. OPT-11
- m. Procedimiento para realizar la limpieza de las Salas de Tesorería y Bóveda al terminar la jornada laboral. OPT-12

Todos estos procedimientos se presentan a continuación como un manual de procedimientos operativos.

**LOS CABALLEROS AVEN S.A.** 

# **MANUAL DE PROCEDIMIENTOS OPERATIVOS PARA EL DEPARTAMENTO DE PROCESOS DE EFECTIVO AL 30 DE JUNIO DEL 2,012**

# **Referencia Página** Índice 91 Introducción 93 Objetivos 94 Simbología utilizada entre entre entre entre entre entre entre entre entre entre entre entre entre entre entre e OPT-1 Procedimiento para recepción de valores en Bóveda Central 96 OPT-1A Procedimiento de entrega de valores a las salas de conteo 106 OPT-2 Procedimiento para tratar un empaque con anomalías antes de ser procesado 114 OPT-3 Procedimiento para realizar la consolidación de valores procesados en Sala de Banco Smoltz 121 OPT-4 Procedimiento para efectuar la apertura de depósitos bancarios de Banco Smoltz 131 OPT-5 Procedimiento para administrar los valores de Banco Madux 138 OPT-6 Procedimientos para el manejo de diferencias en valores y documentos en los depósitos a procesar 158 OPT-7 Procedimiento a seguir con el Banco Principal 177 OPT-8 Procedimiento para el manejo de diferencias en el proceso de valores del Banco Principal 188 OPT-9 Procedimiento para la liquidación de vouchers originales y valores e Bóveda Central 194 OPT-10 Procedimiento para la grabación digital de los procesos ejecutados en el Departamento de Procesos de Efectivo. 204 OPT-11 Procedimiento para realizar el ensobrado de planillas 220 OPT-12 Procedimiento para realizar la limpieza de las salas de Bóveda y Tesorería al terminar la jornada laboral 231 **Formatos a utilizar en el Departamento de Procesos de Efectivo**  A Manifiesto de bóveda 239 B Control de movimientos de Tesorería 240

## **Índice del Manual de Procedimientos Operativos**

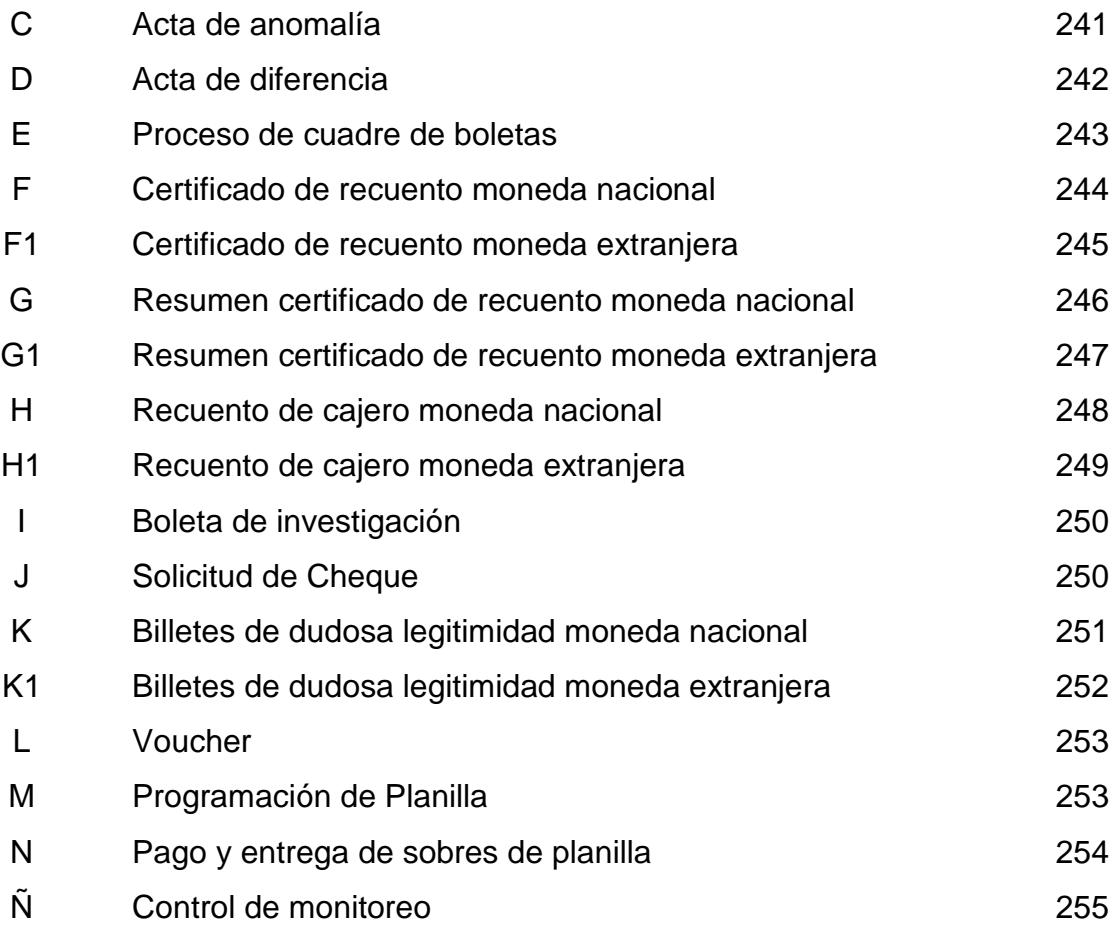

#### **Introducción**

El presente manual tiene como finalidad proveer una herramienta de apoyo a la Empresa de Transporte de Valores y Gestión de Efectivo "Los Caballeros AVEN, S.A." a fin de fortalecer y sistematizar el control interno en el Departamento de Procesos de Efectivo. En el mismo se plantean políticas y procedimientos que son de observancia general y que permitirán el mejoramiento permanente de los procesos operativos.

El "Manual de Procedimientos Operativos" de servir como medio de consulta, se utiliza también como medio de comunicación oportuna de los cambios o modificaciones de las rutinas laborales, que se generen con el crecimiento de la organización.

Este documento puede ser utilizado como material de apoyo en la inducción, entrenamiento y capacitación para el nuevo personal, ya que cuenta con una descripción sobre las actividades, responsabilidades y requerimientos de los puestos que se ven involucrados en los distintos procesos ejecutados en el Departamento de Procesos de Efectivo.

## **Objetivos**

## **Generales:**

- Que el presente manual sirva de guía para sistematizar el control interno del Departamento de Procesos de Efectivo de la empresa de transporte de valores y gestión de efectivo "Los Caballeros AVEN, S.A.".
- Proveer una guía para el mejoramiento constante y permanente del sistema de control interno del Departamento de Procesos de Efectivo de la empresa de transporte de valores y gestión de efectivo "Los Caballeros AVEN, S.A.".

## **Específicos:**

- Documentar los procedimientos operativos de tal manera, que proporcione una guía.
- Facilitar la tarea de inducción para el personal de nuevo ingreso.
- Mejorar la eficiencia de los procesos.
- Proporcionar a los responsables de actualizar el manual una base para su realización.

#### **Simbología utilizada en el presente manual**

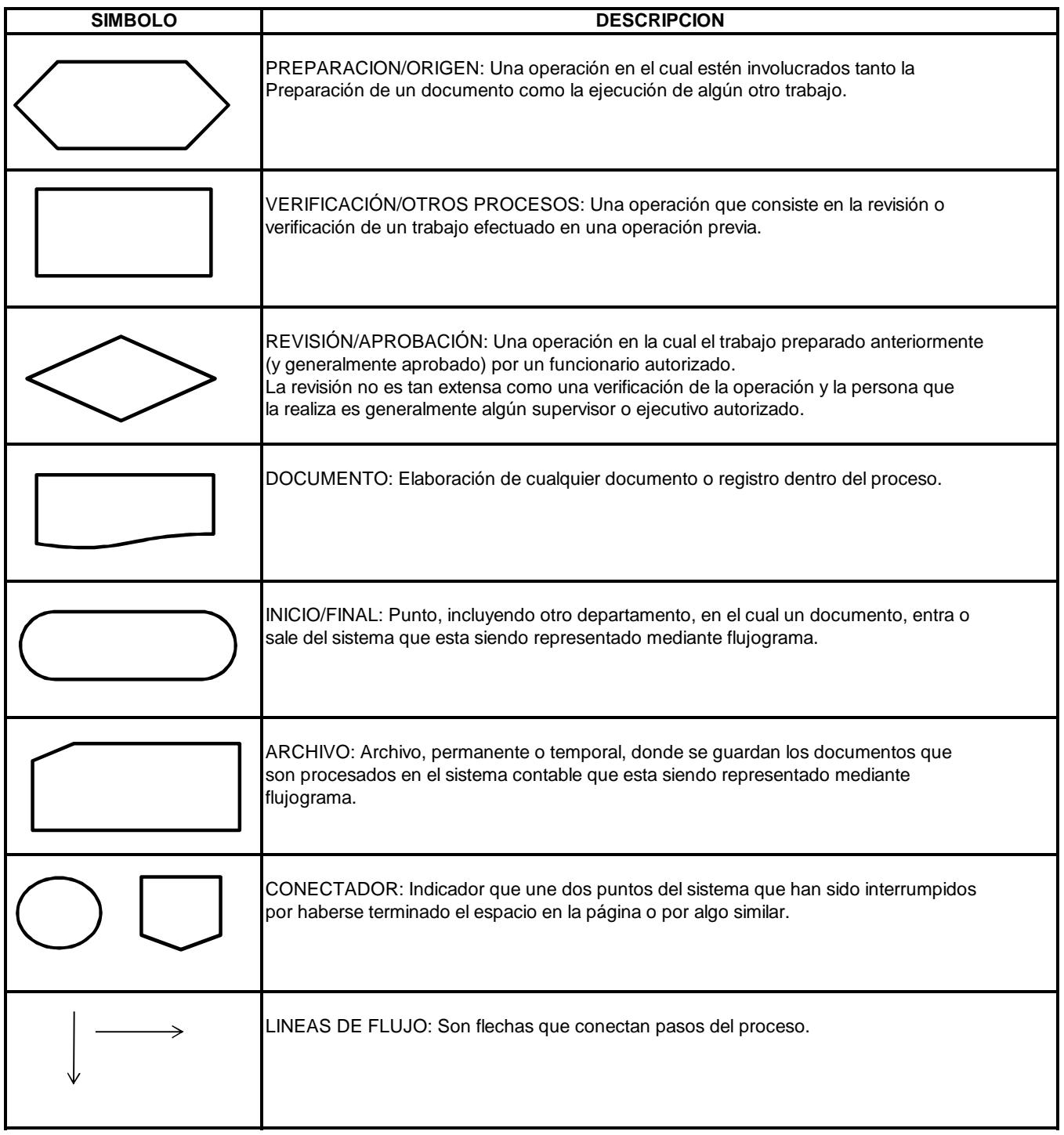

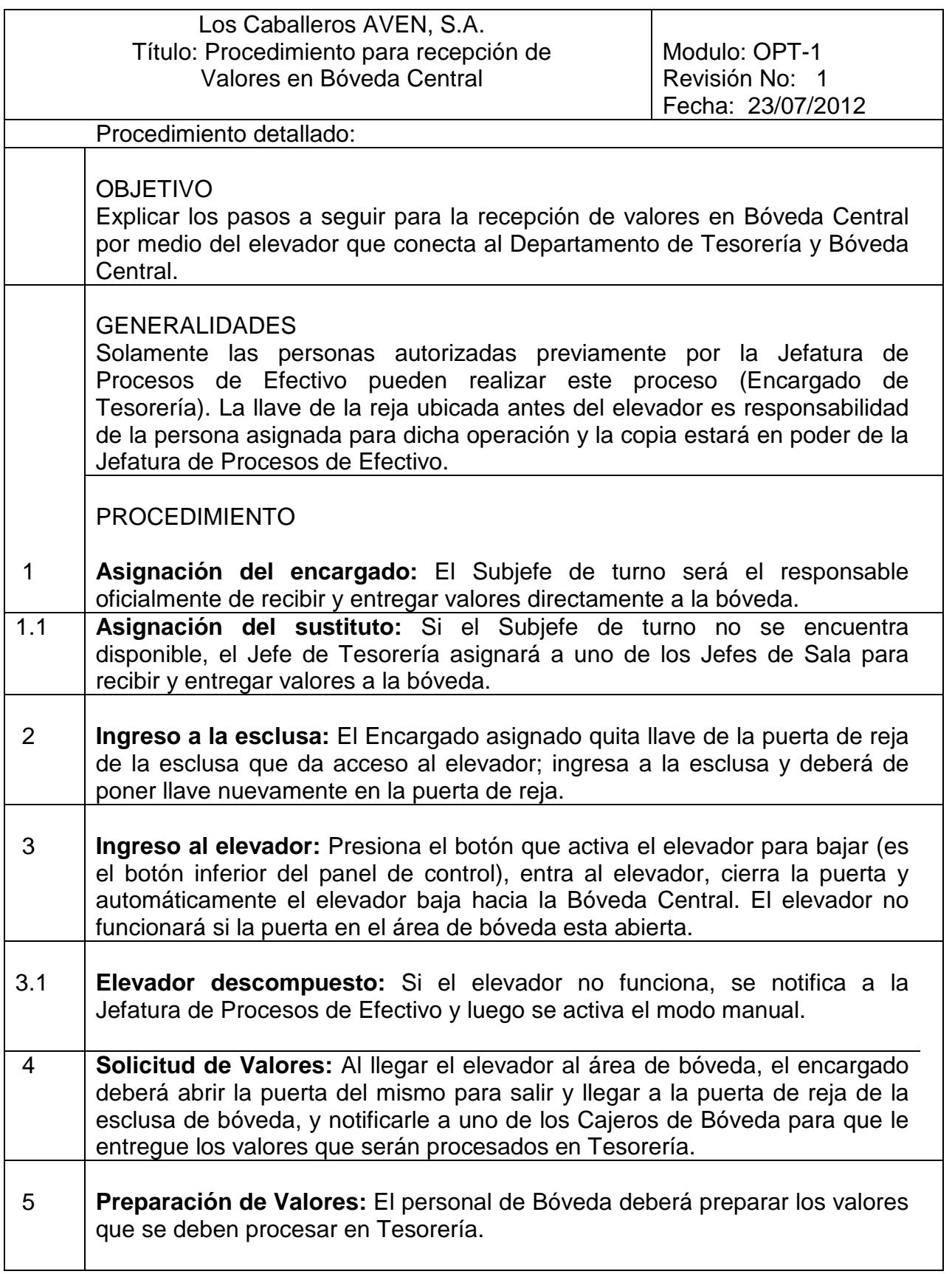

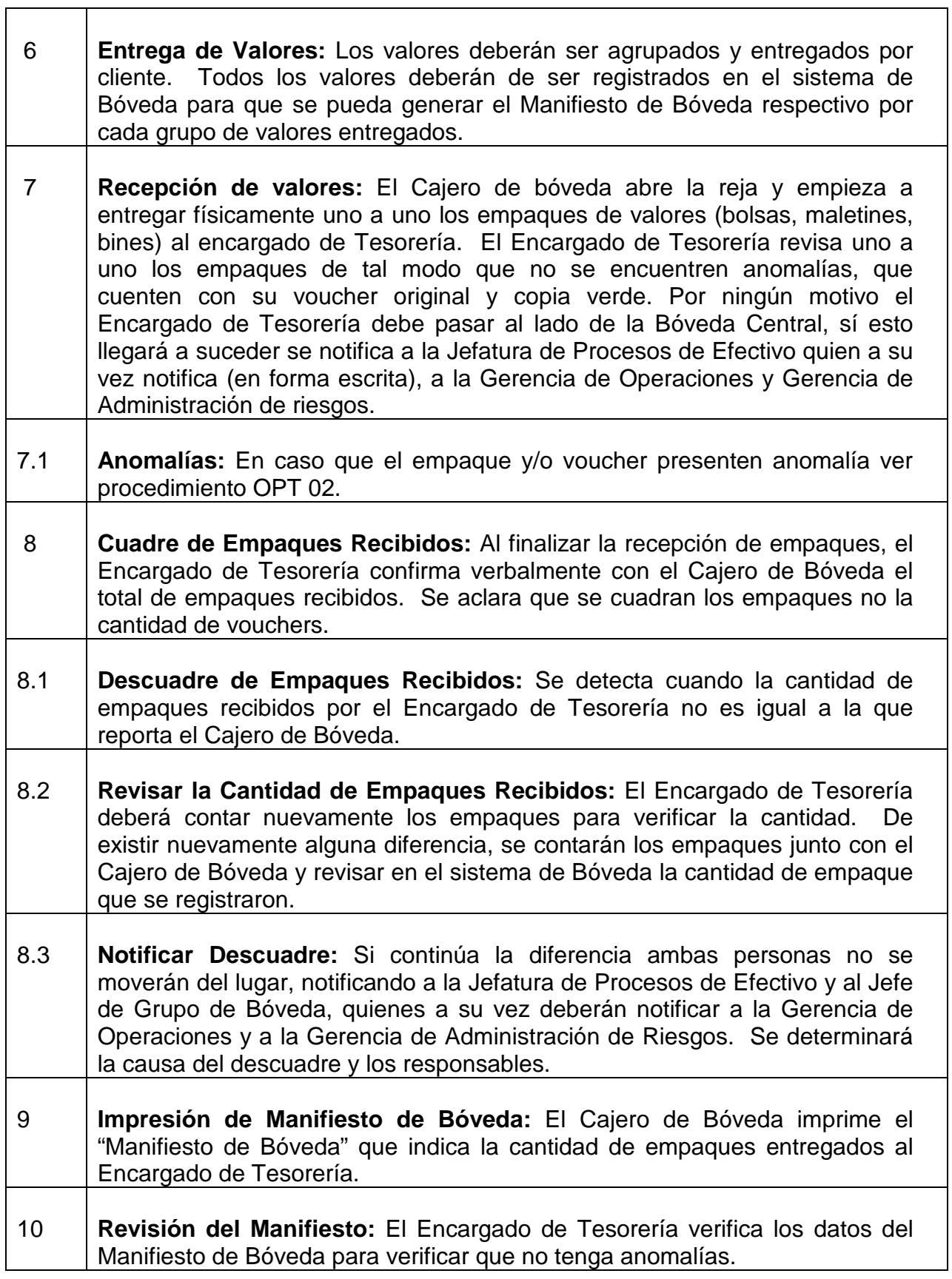
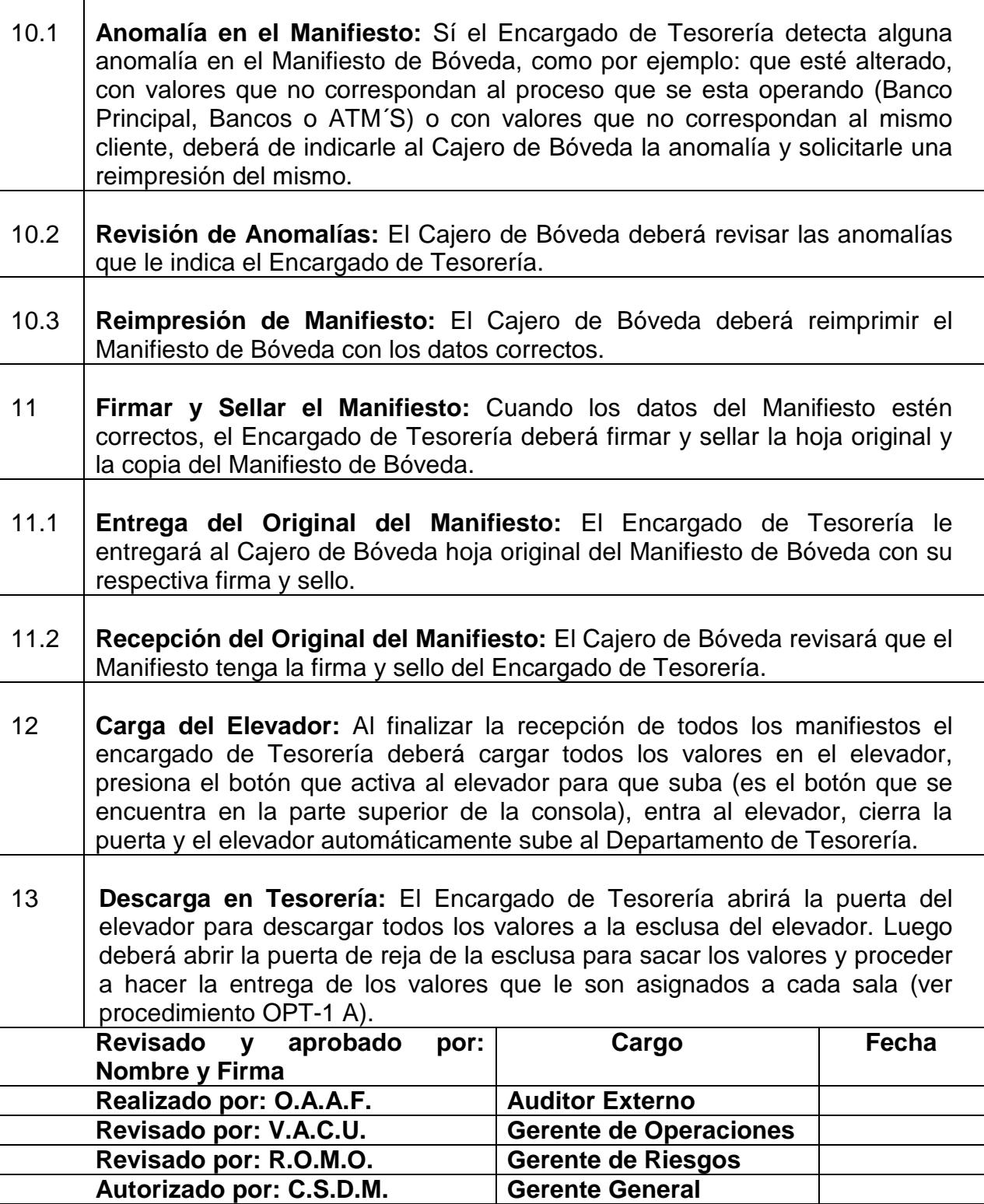

⊤

 $\mathbf{I}$ 

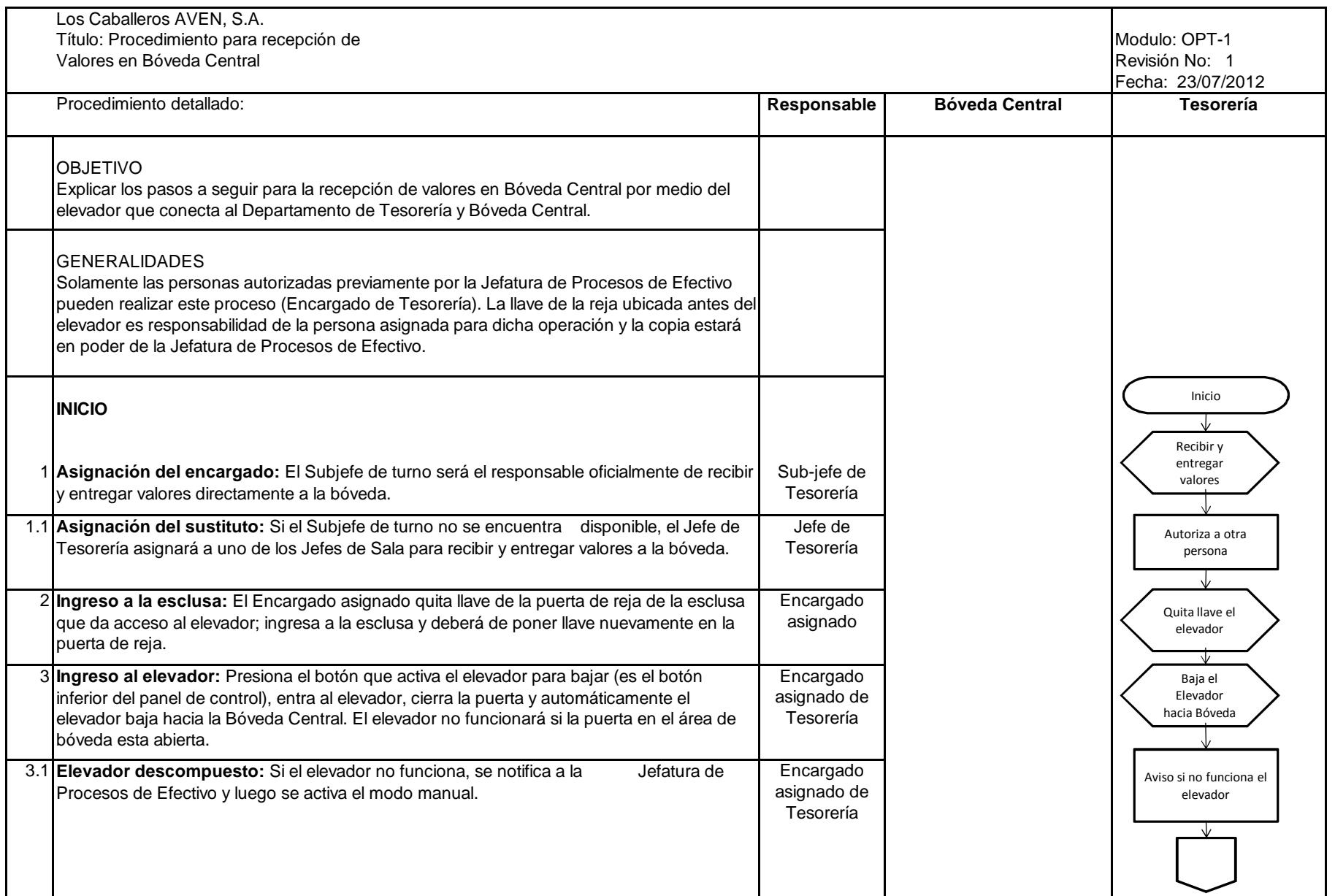

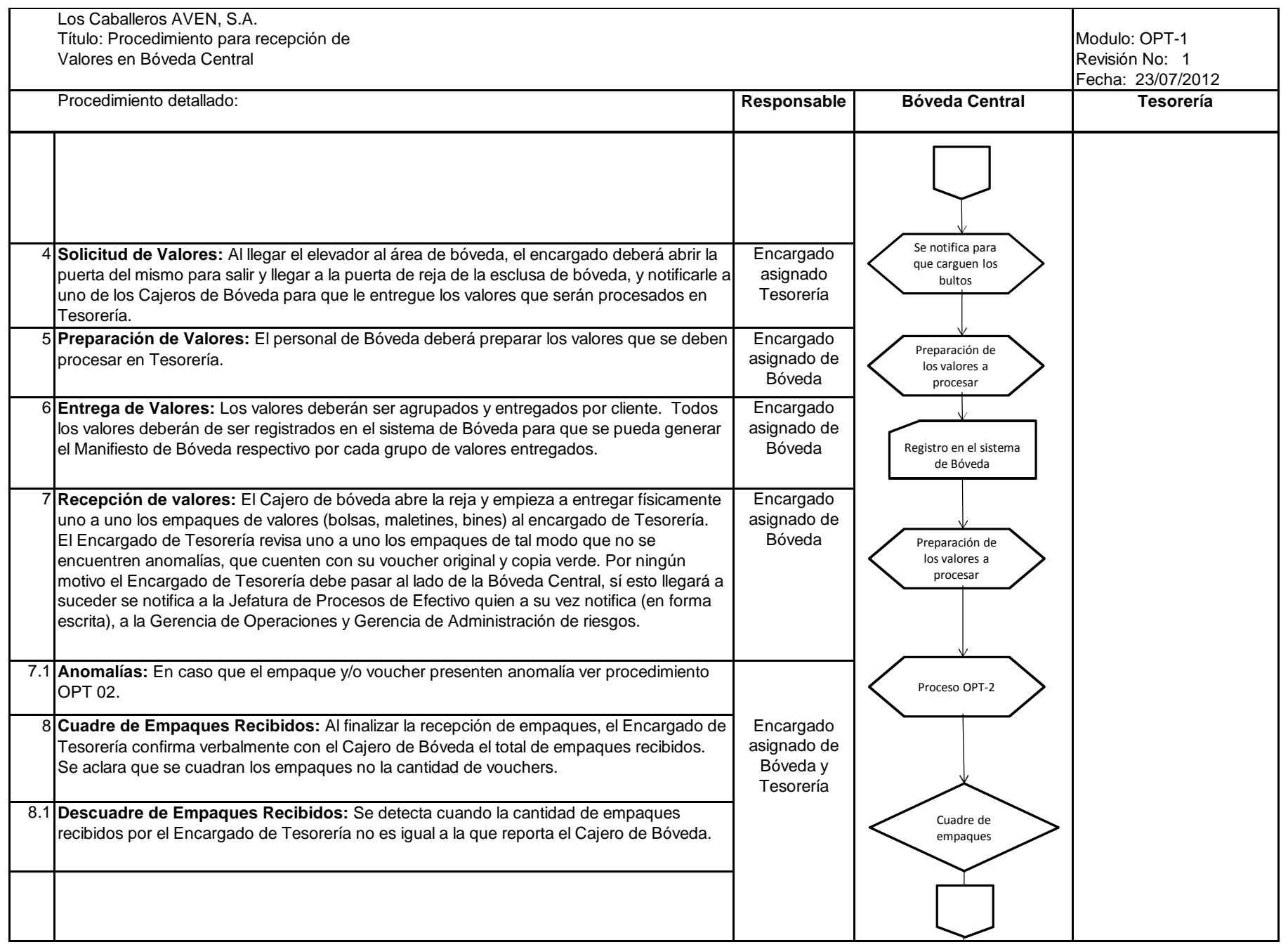

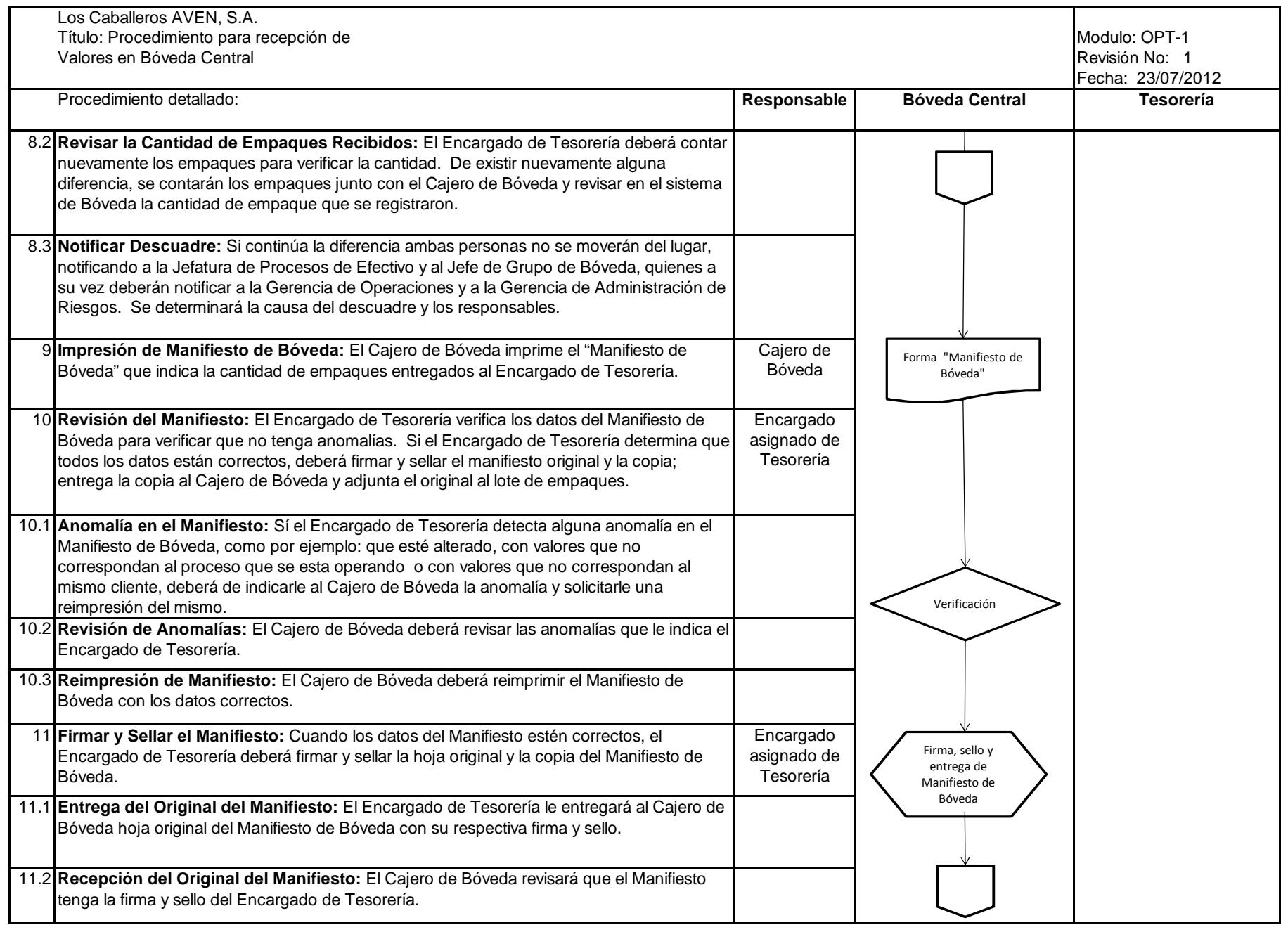

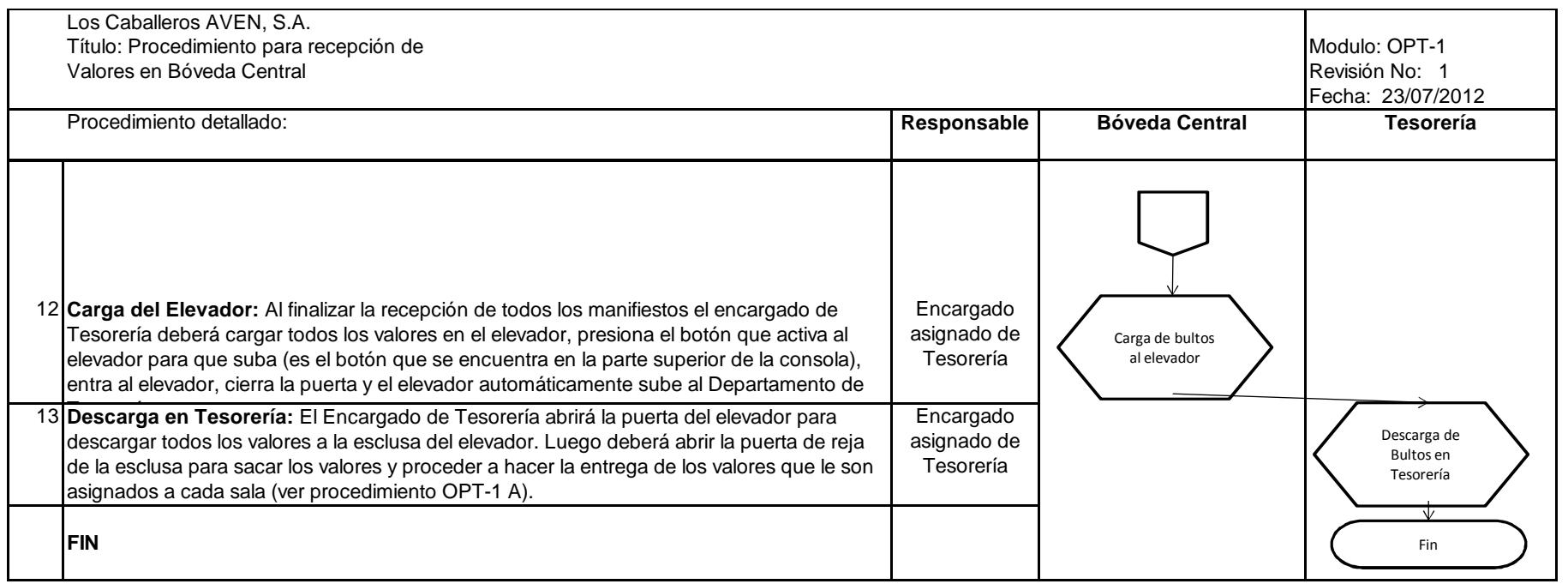

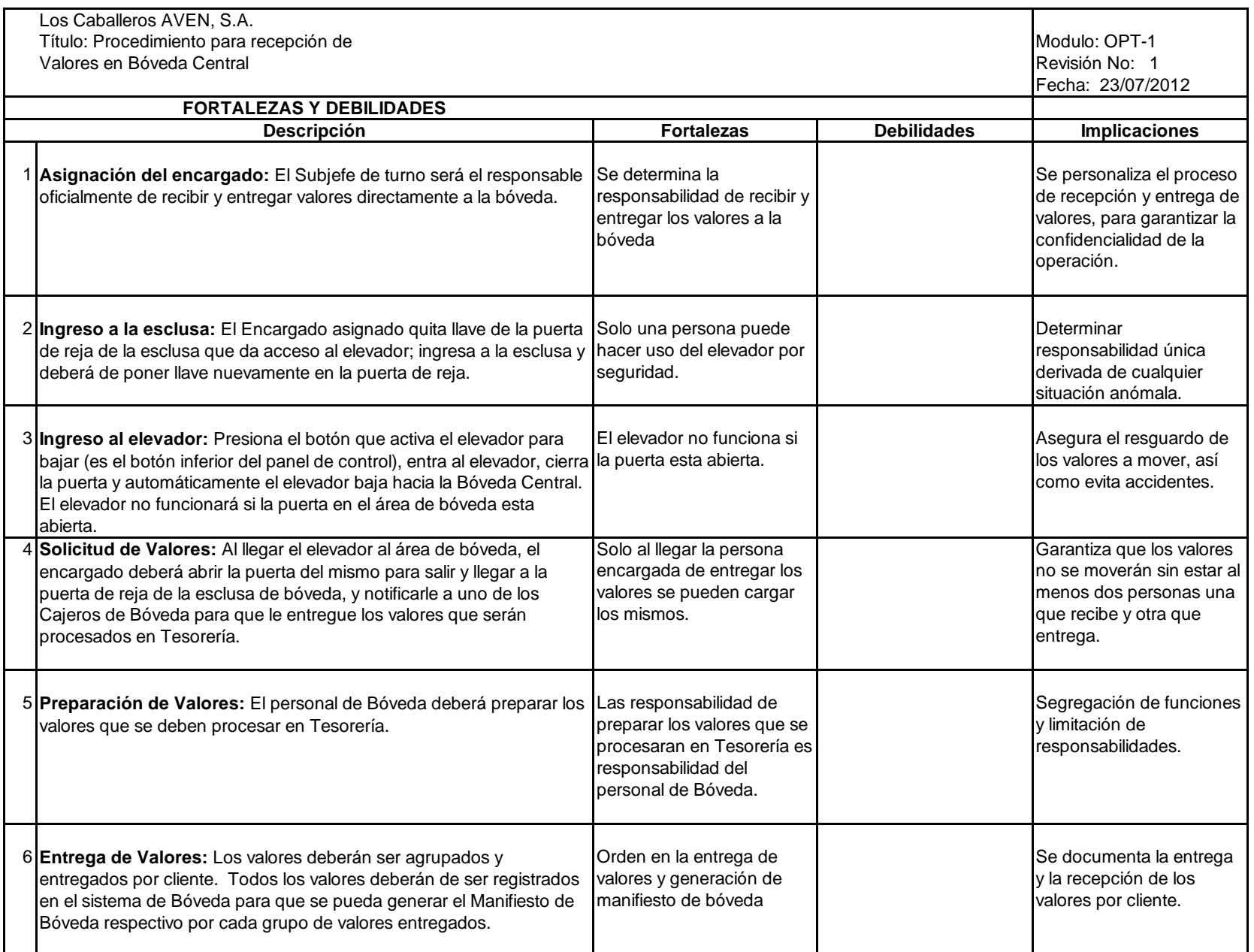

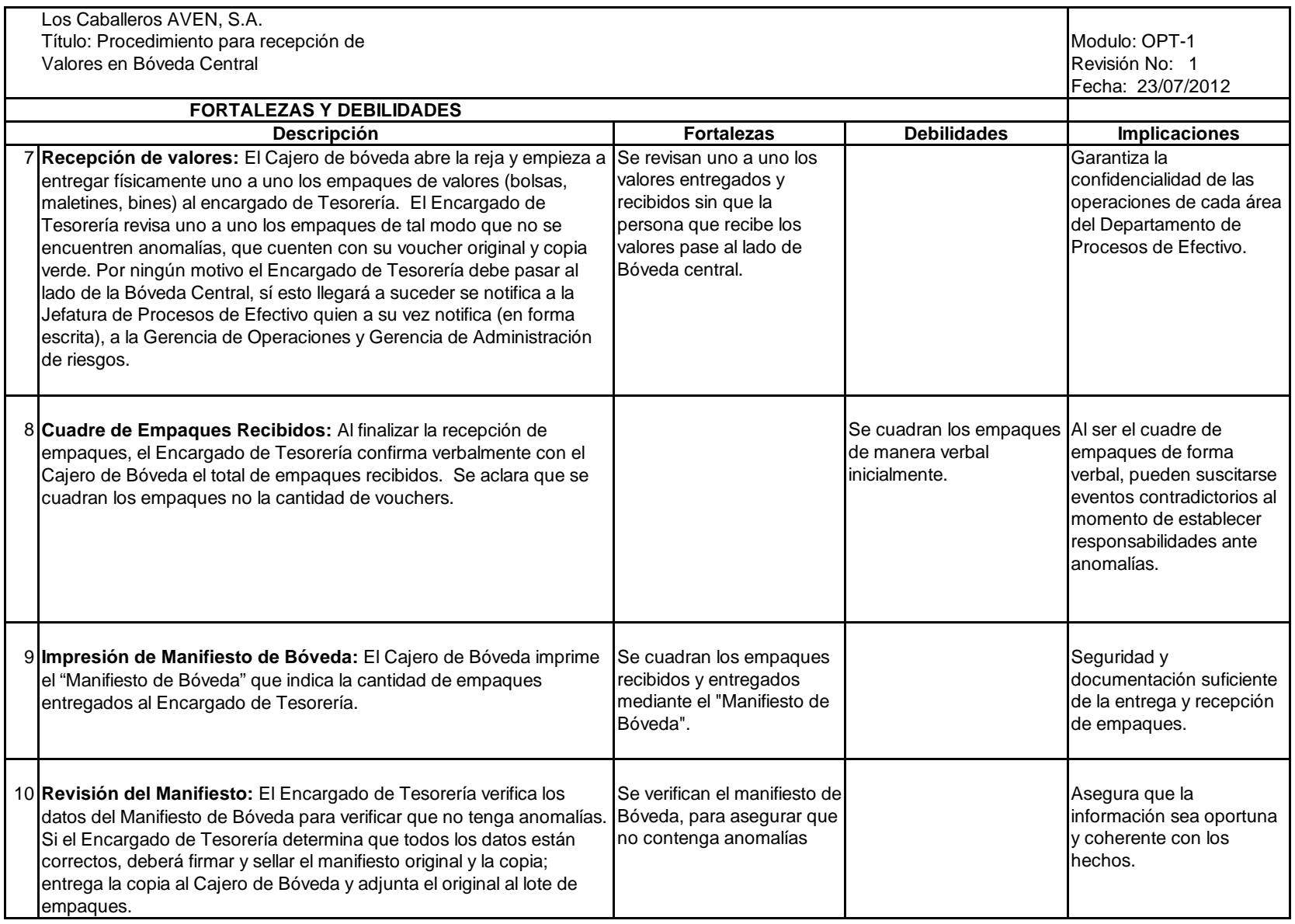

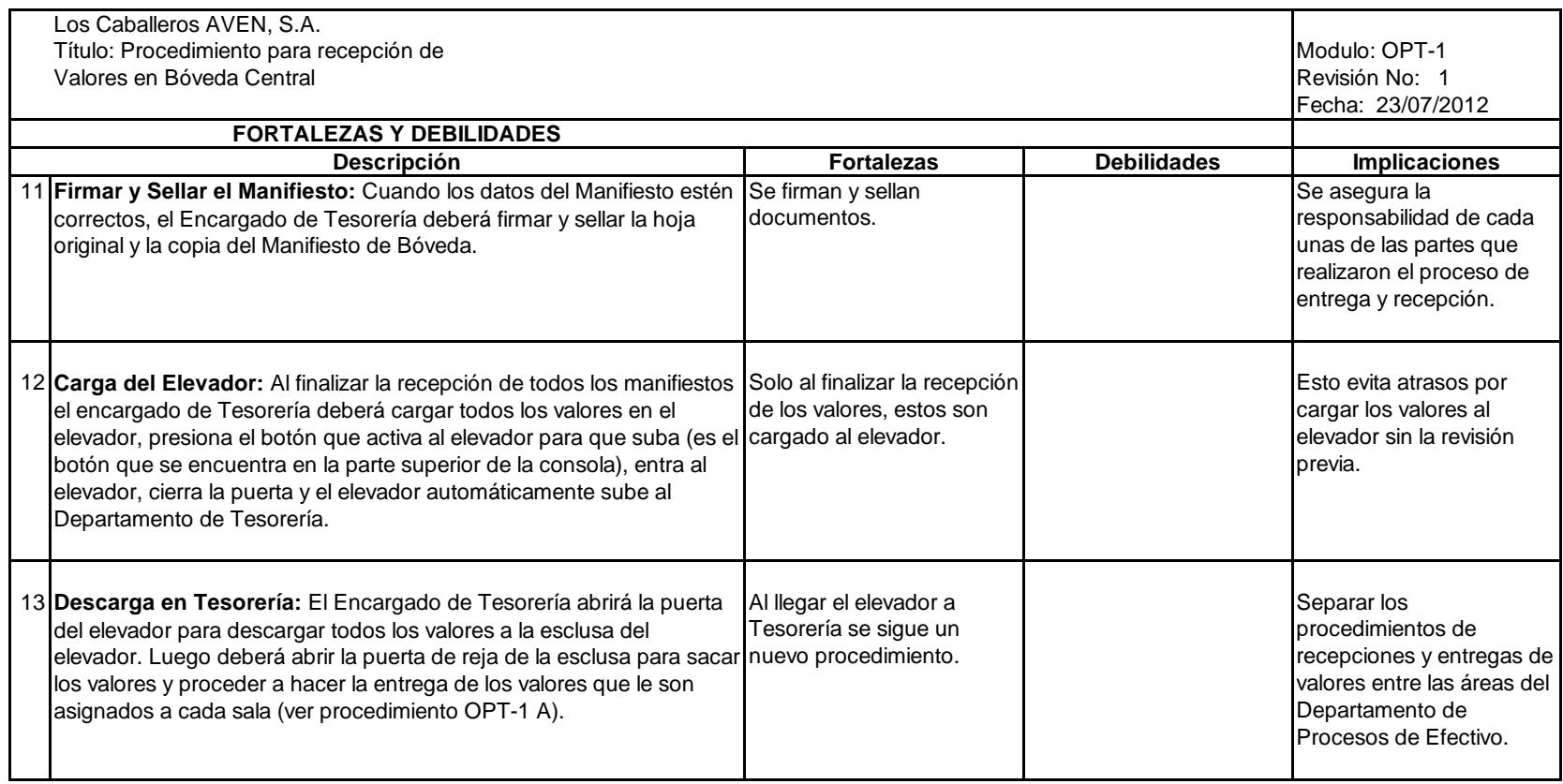

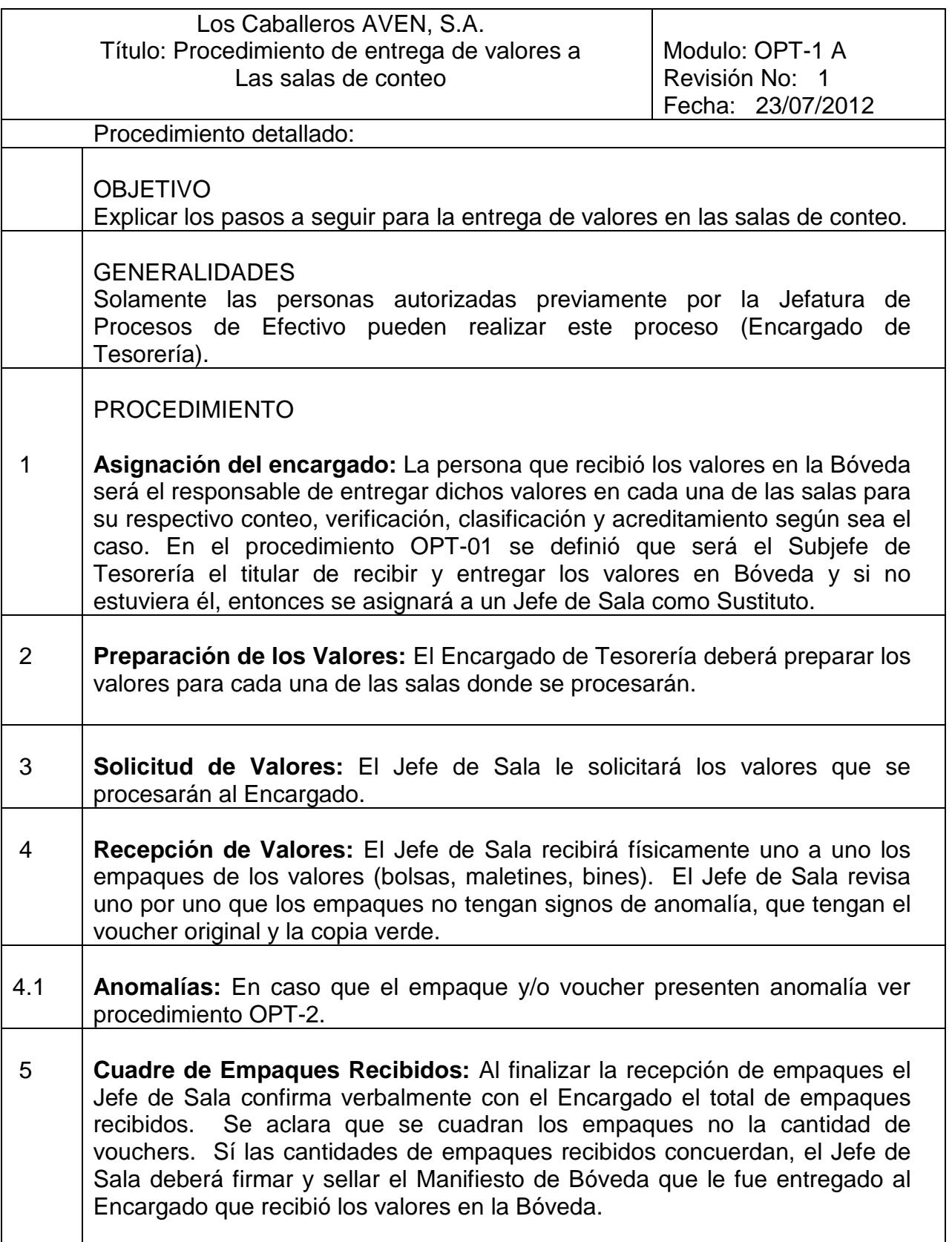

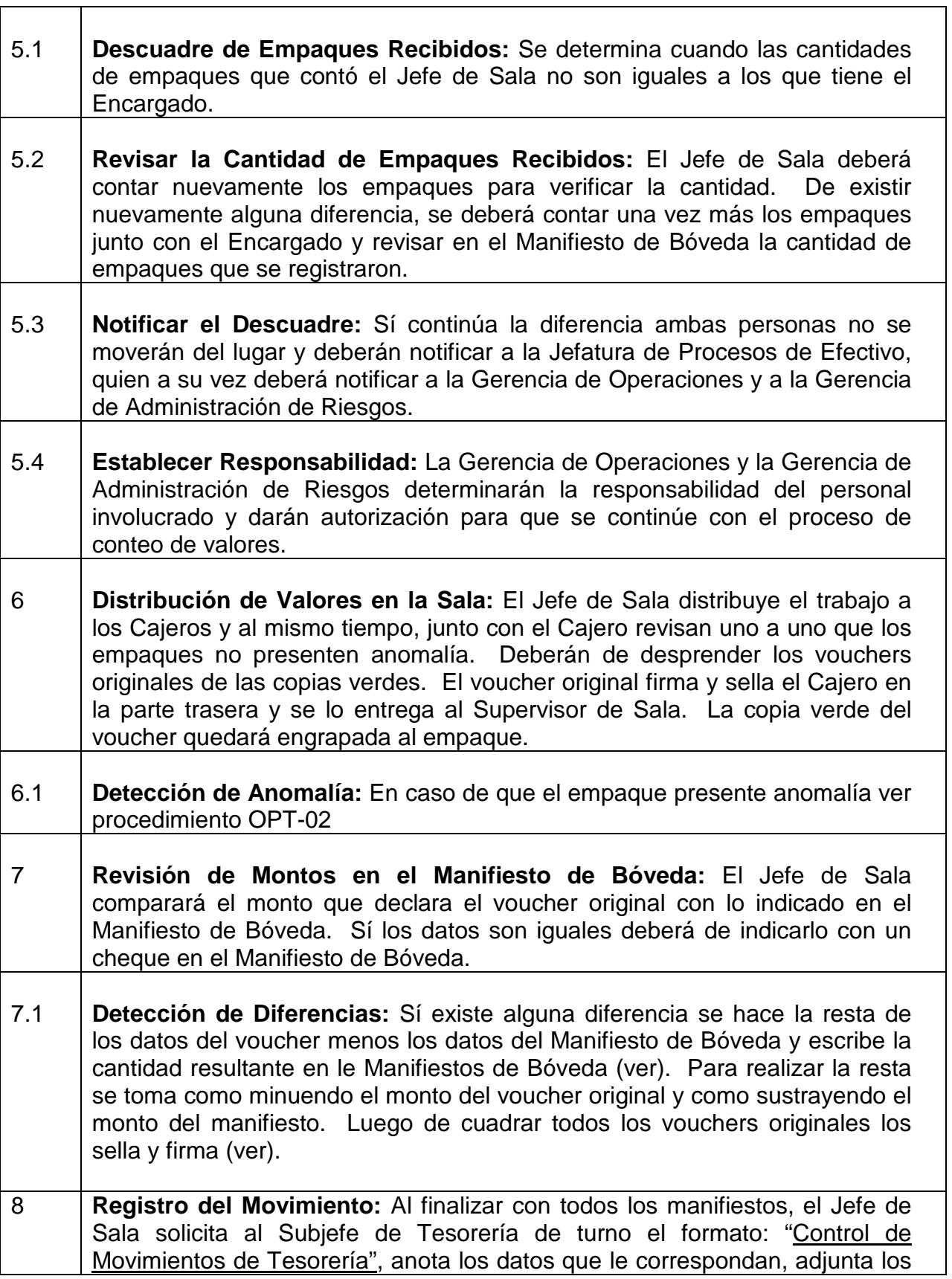

Г

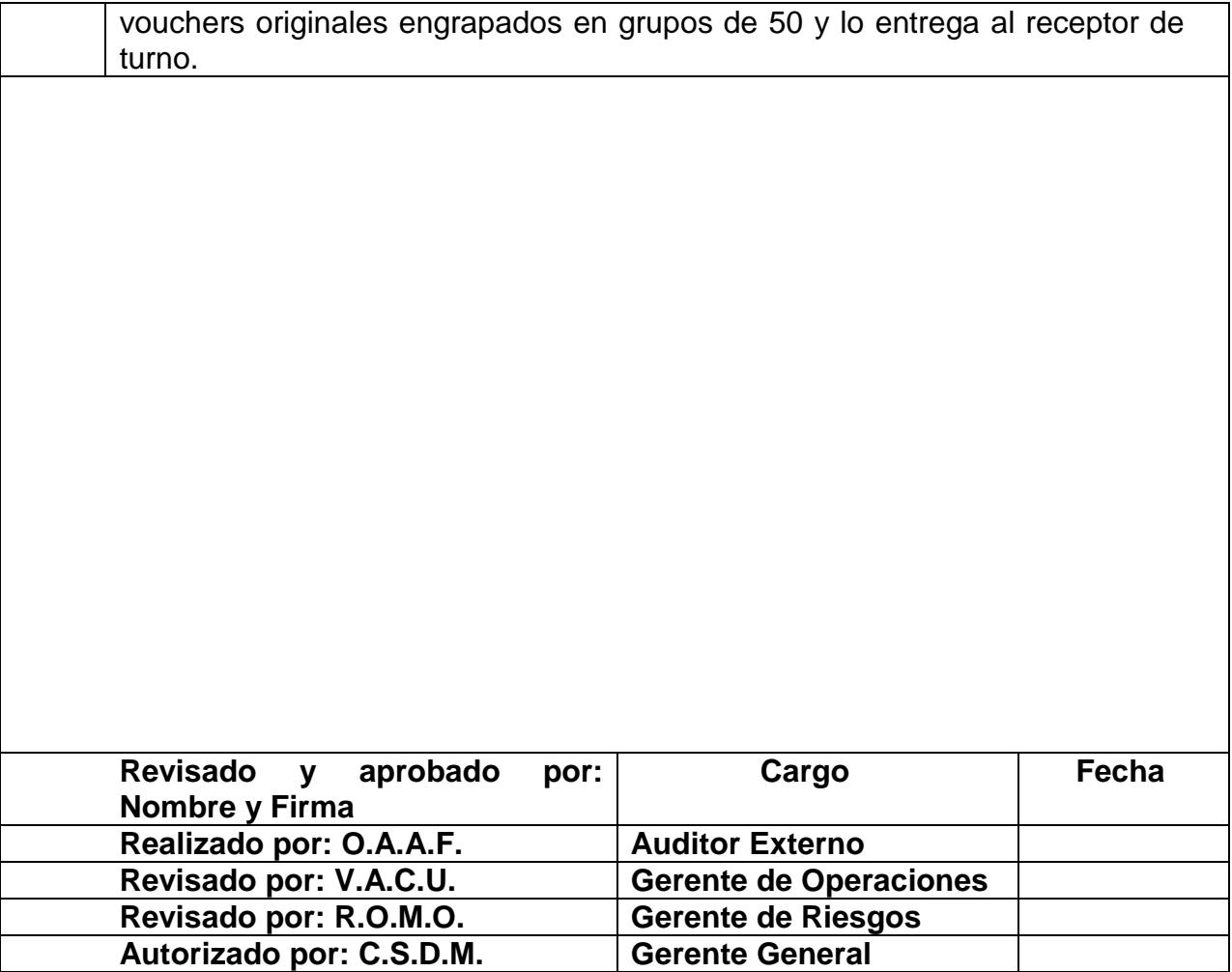

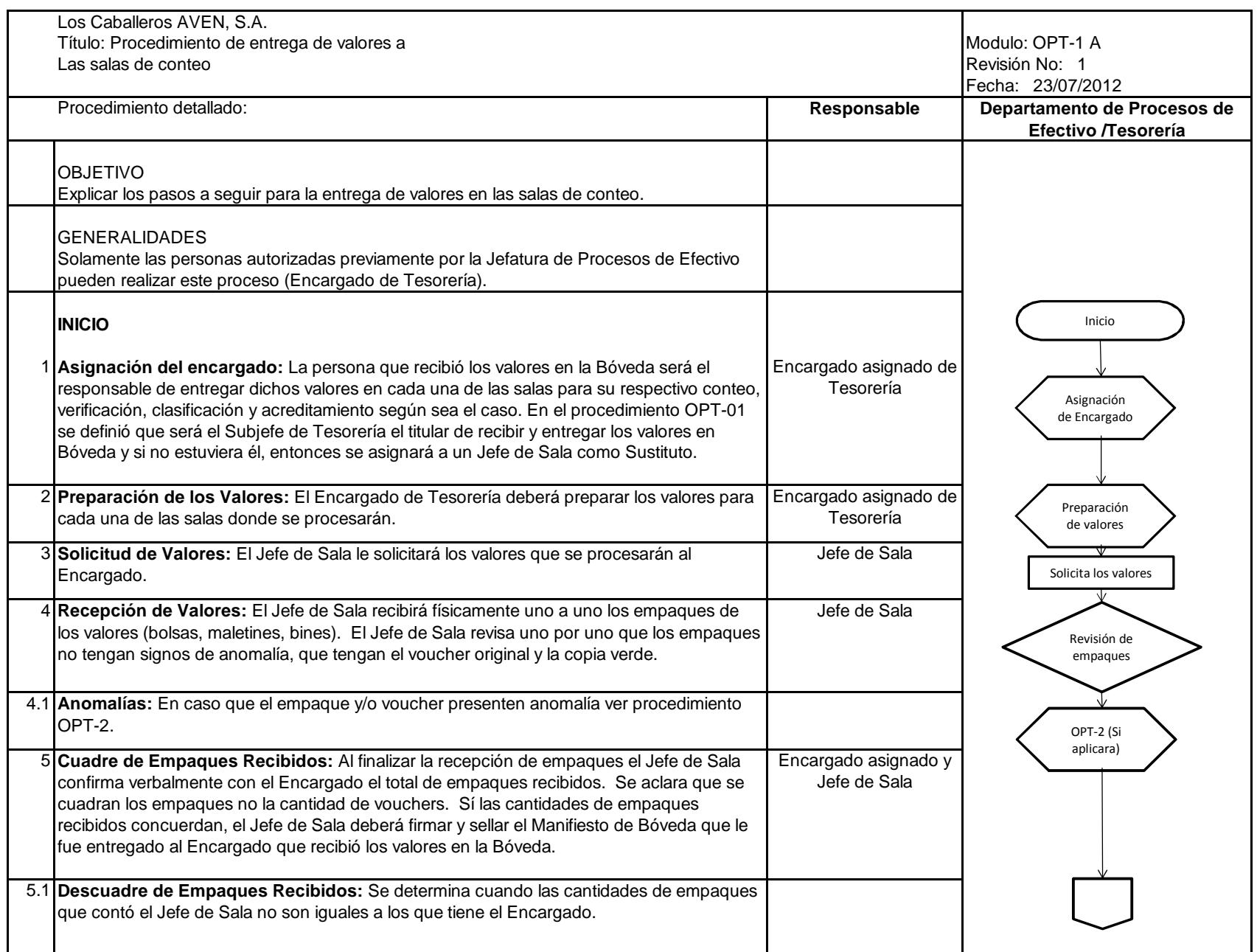

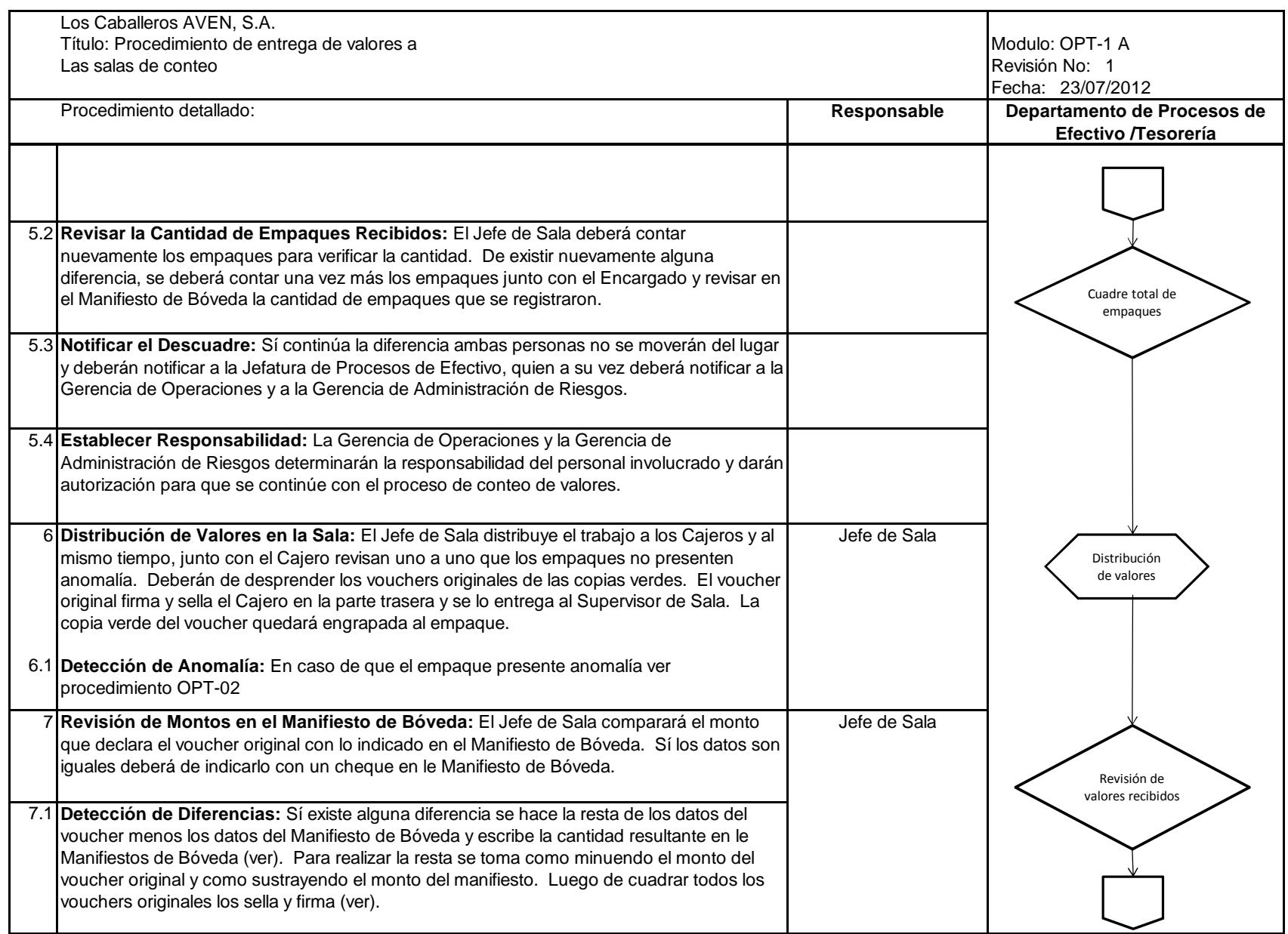

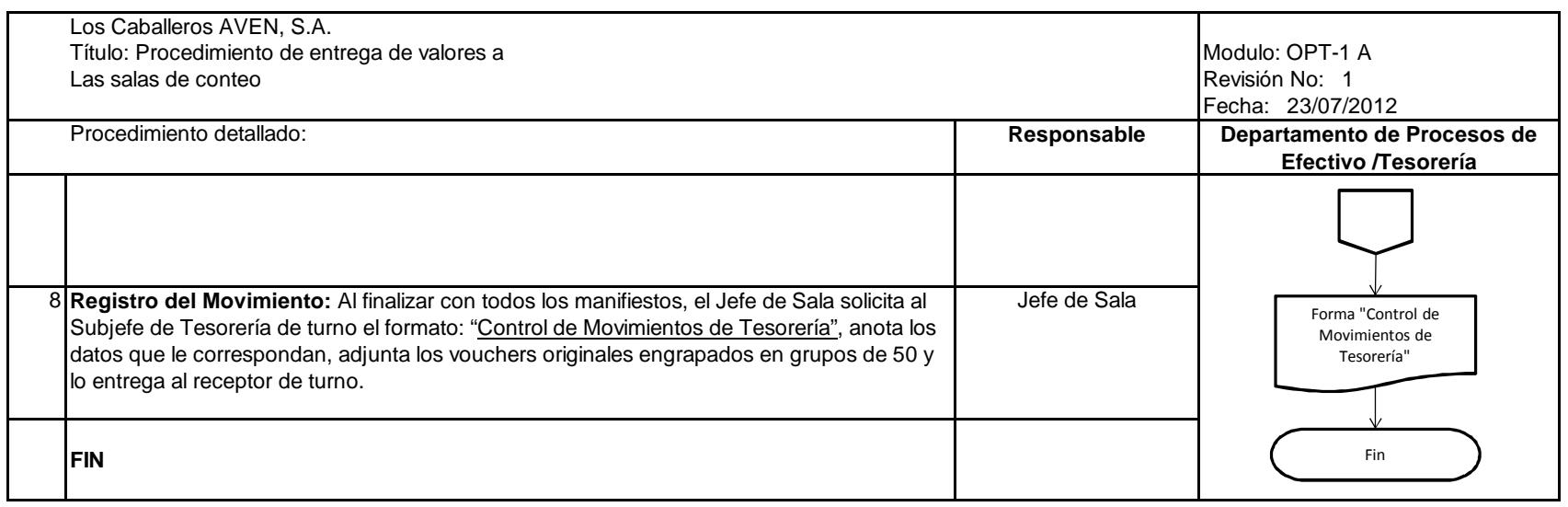

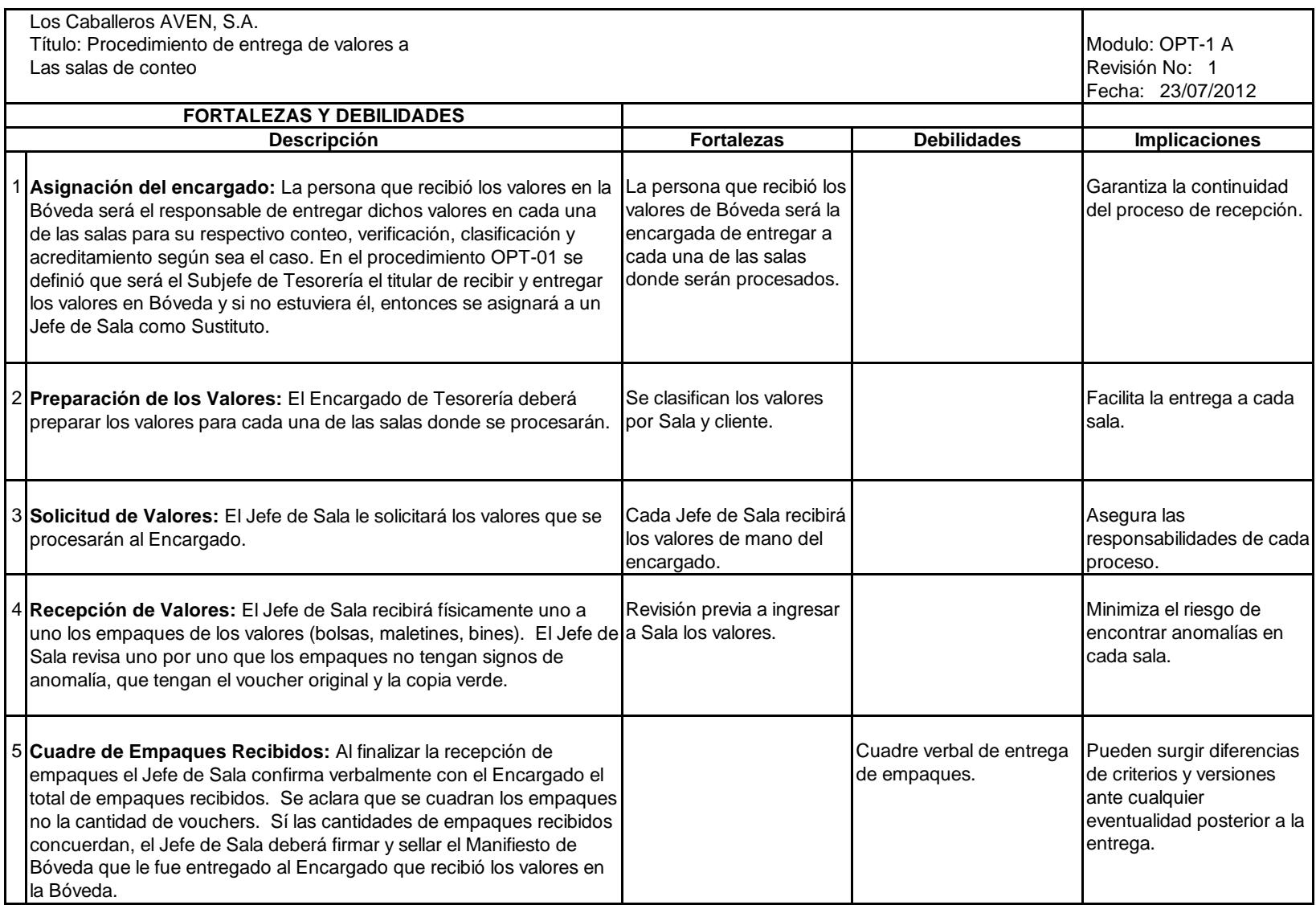

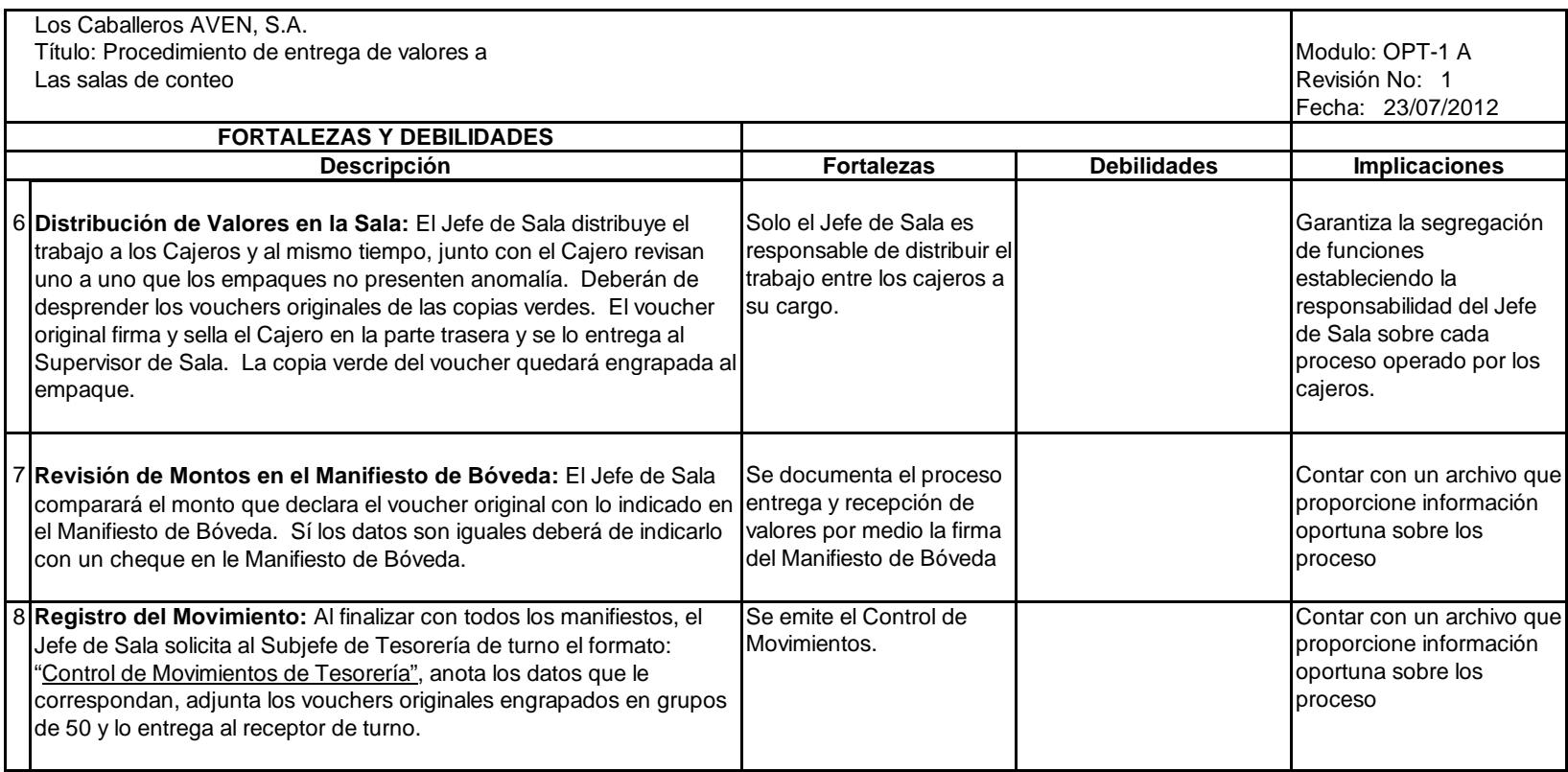

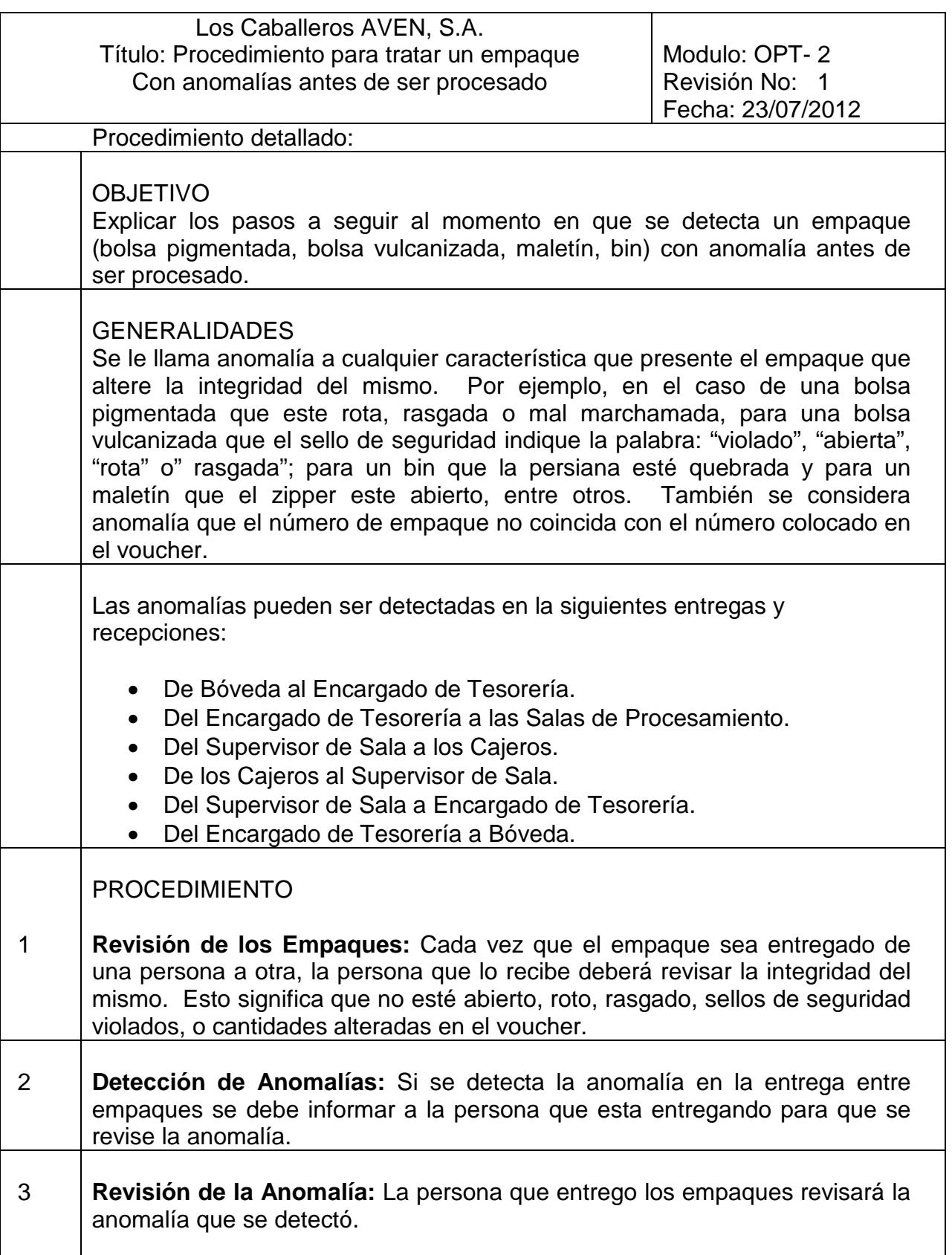

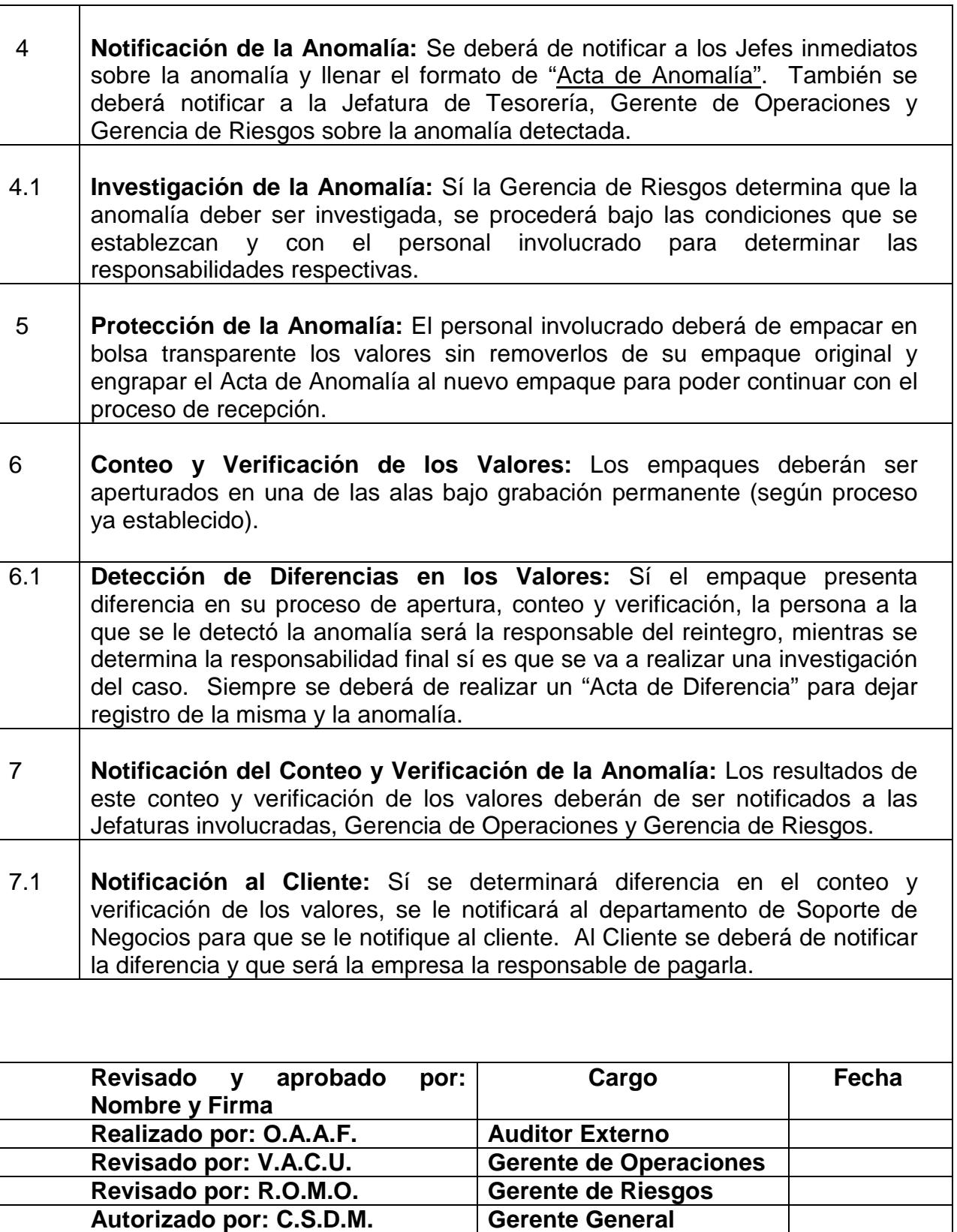

⊤

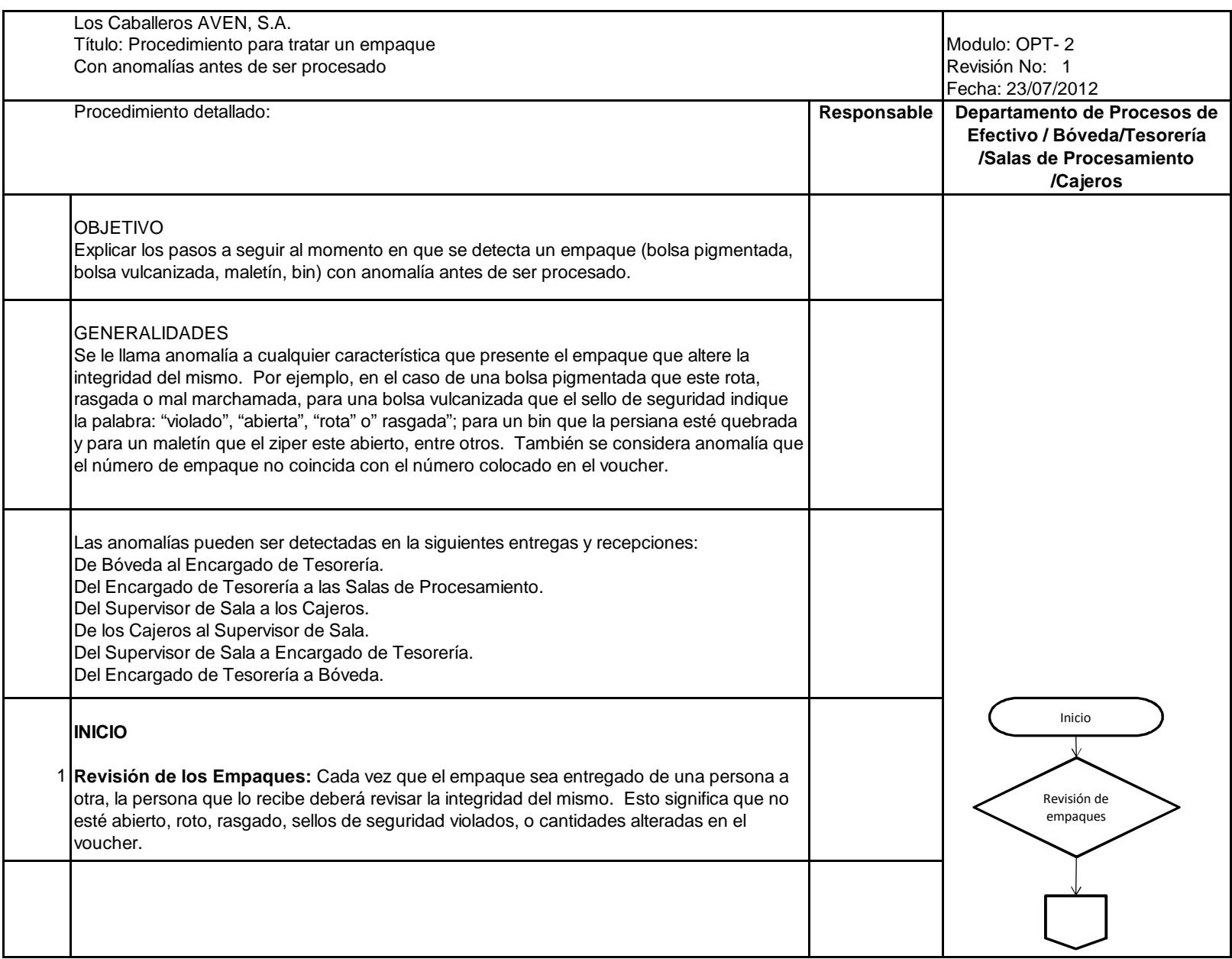

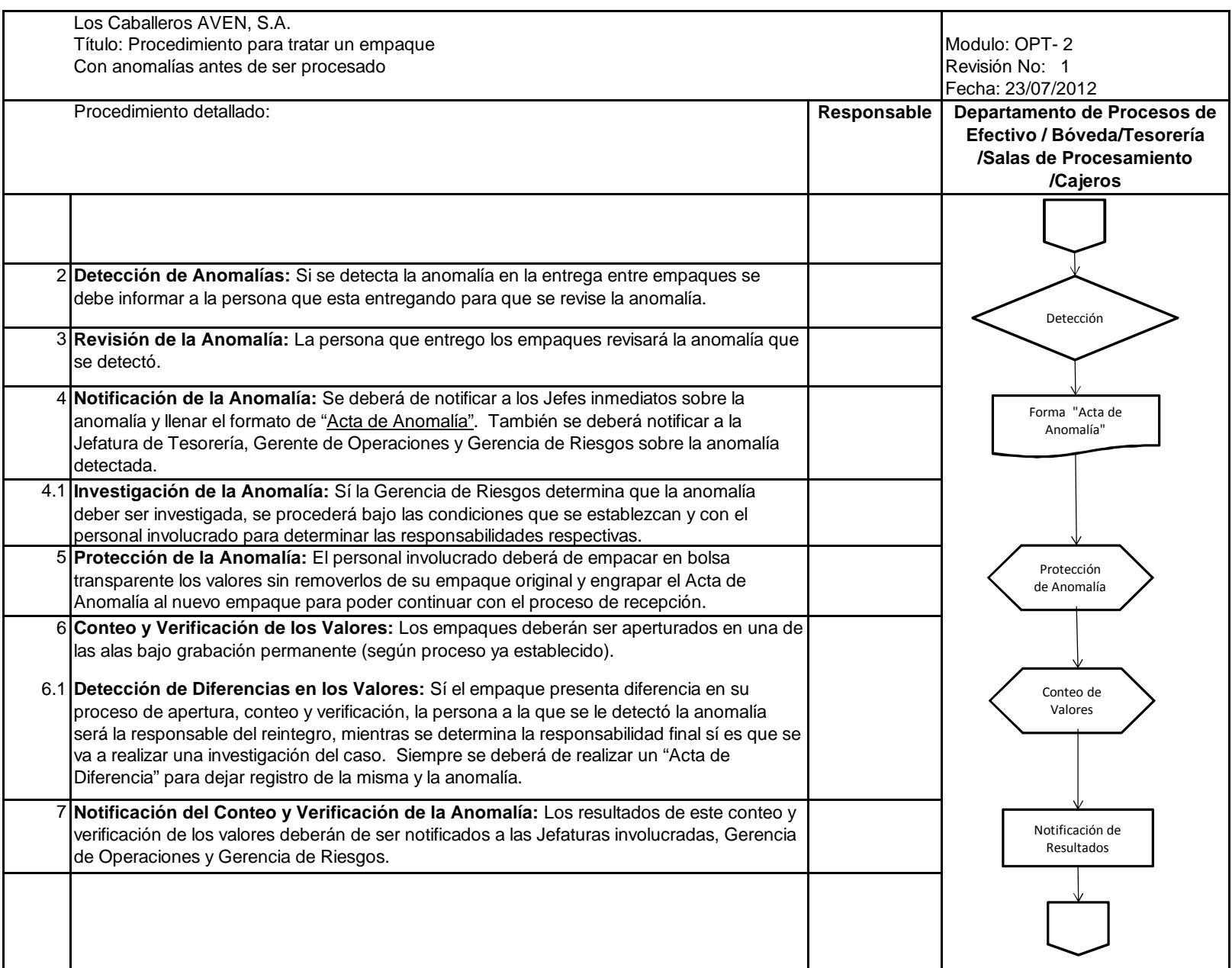

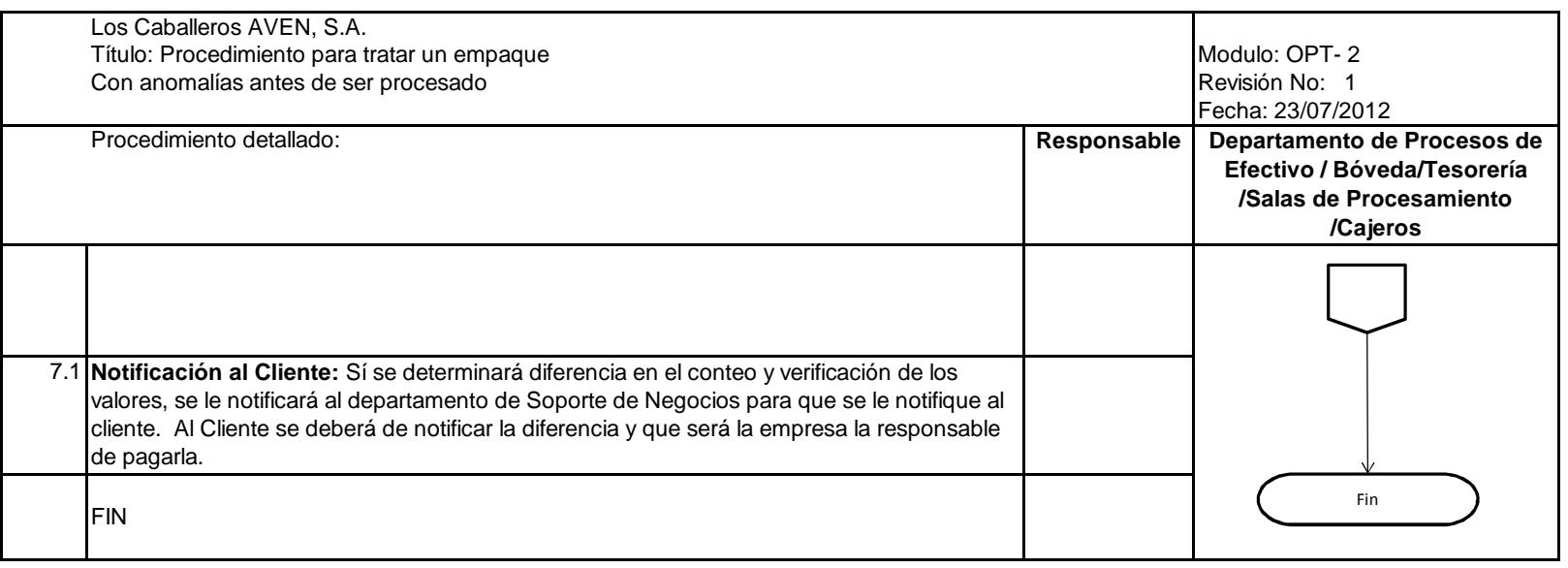

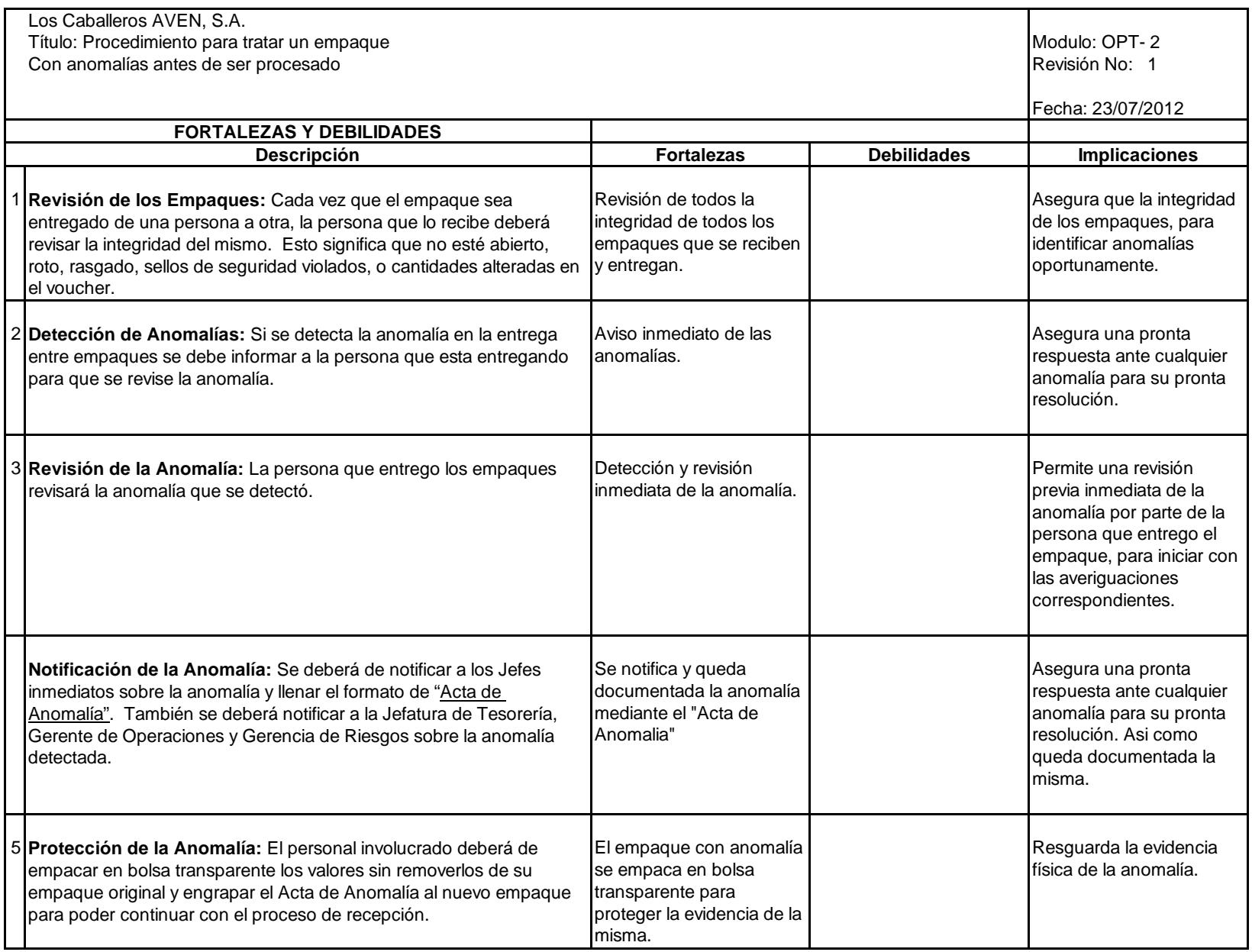

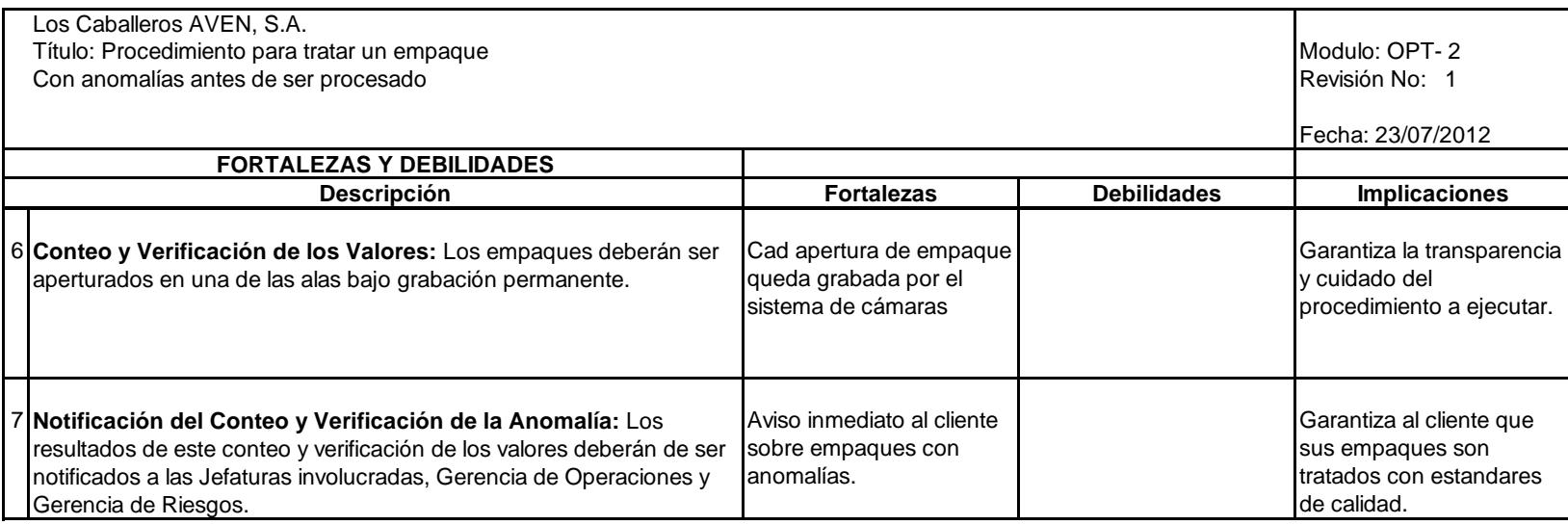

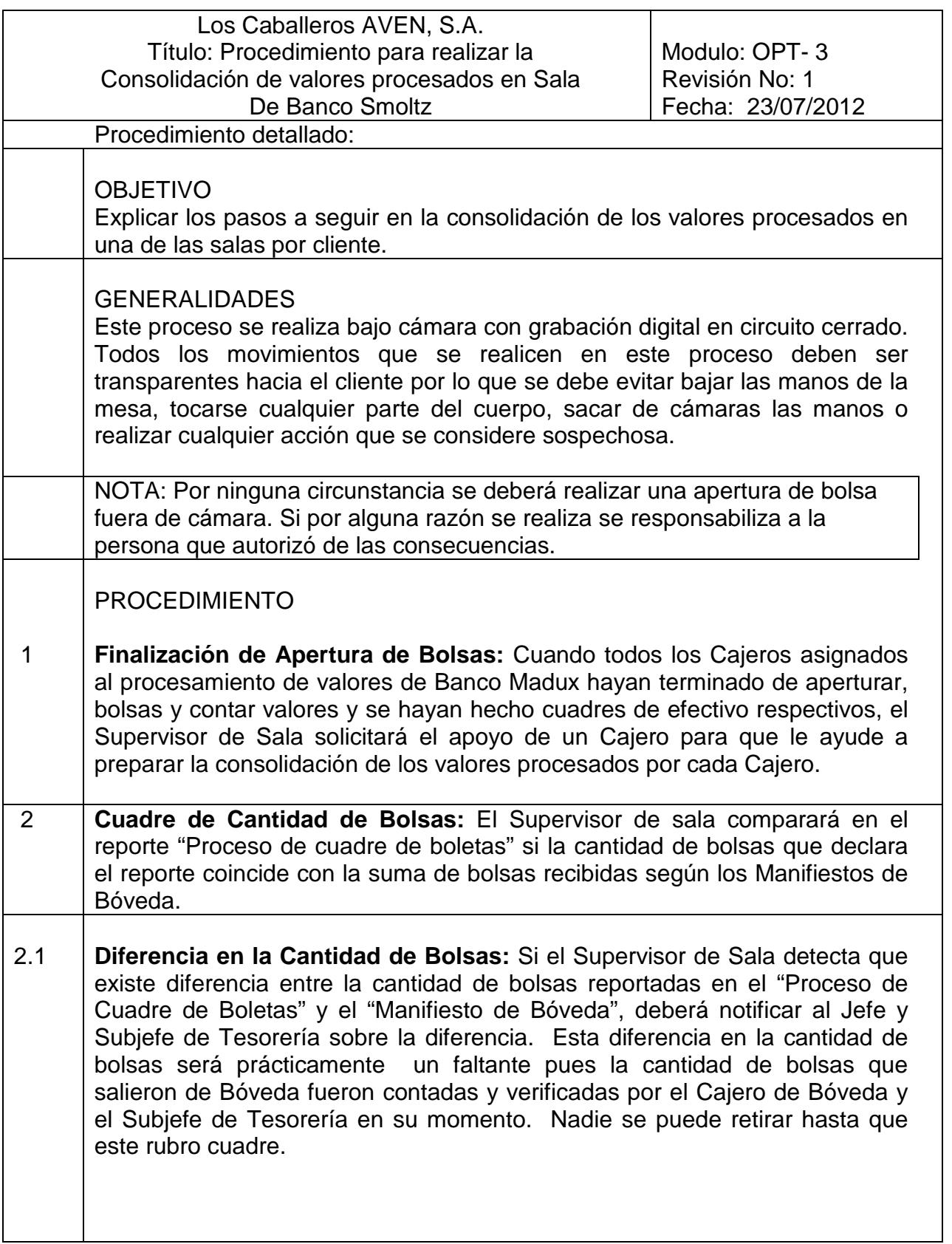

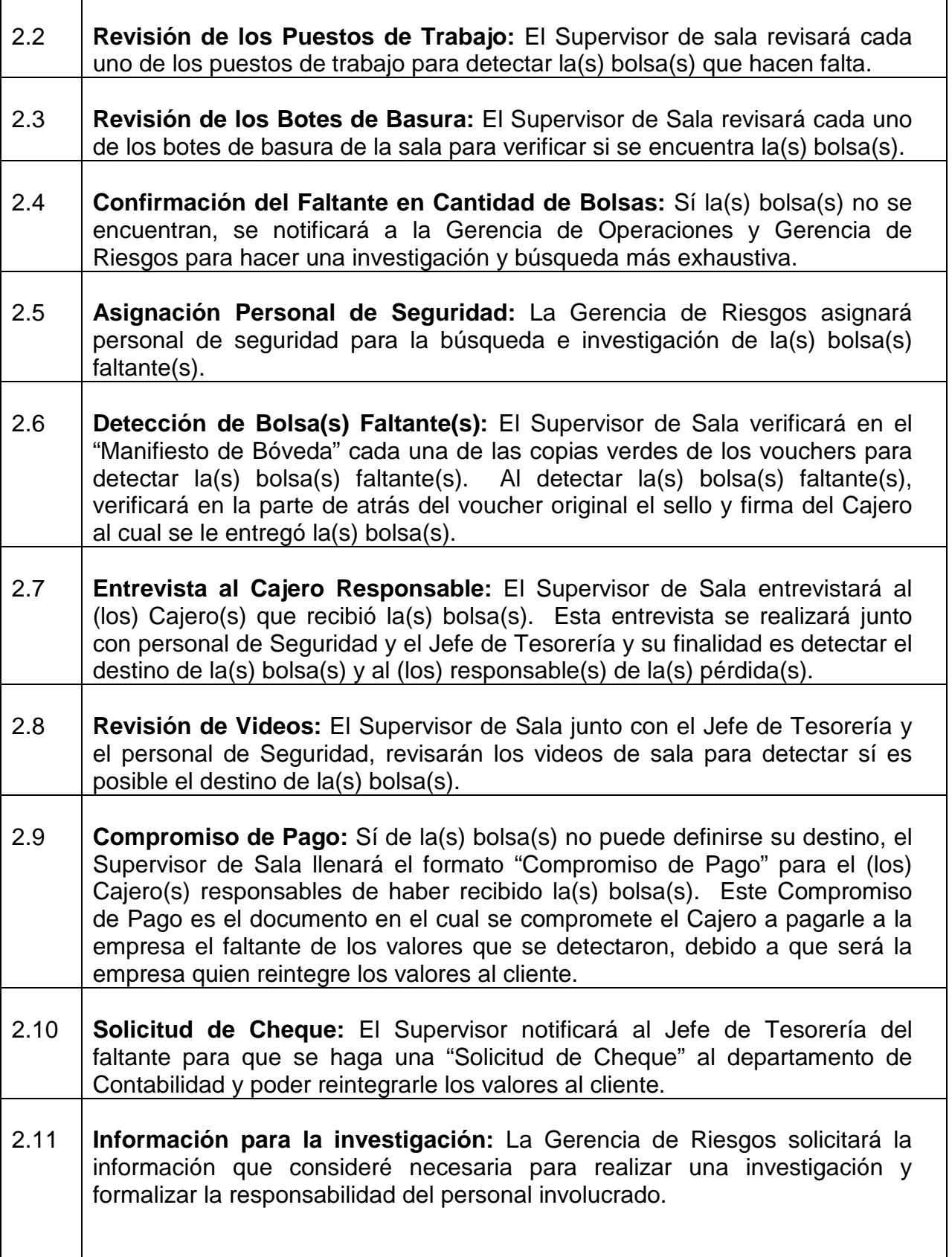

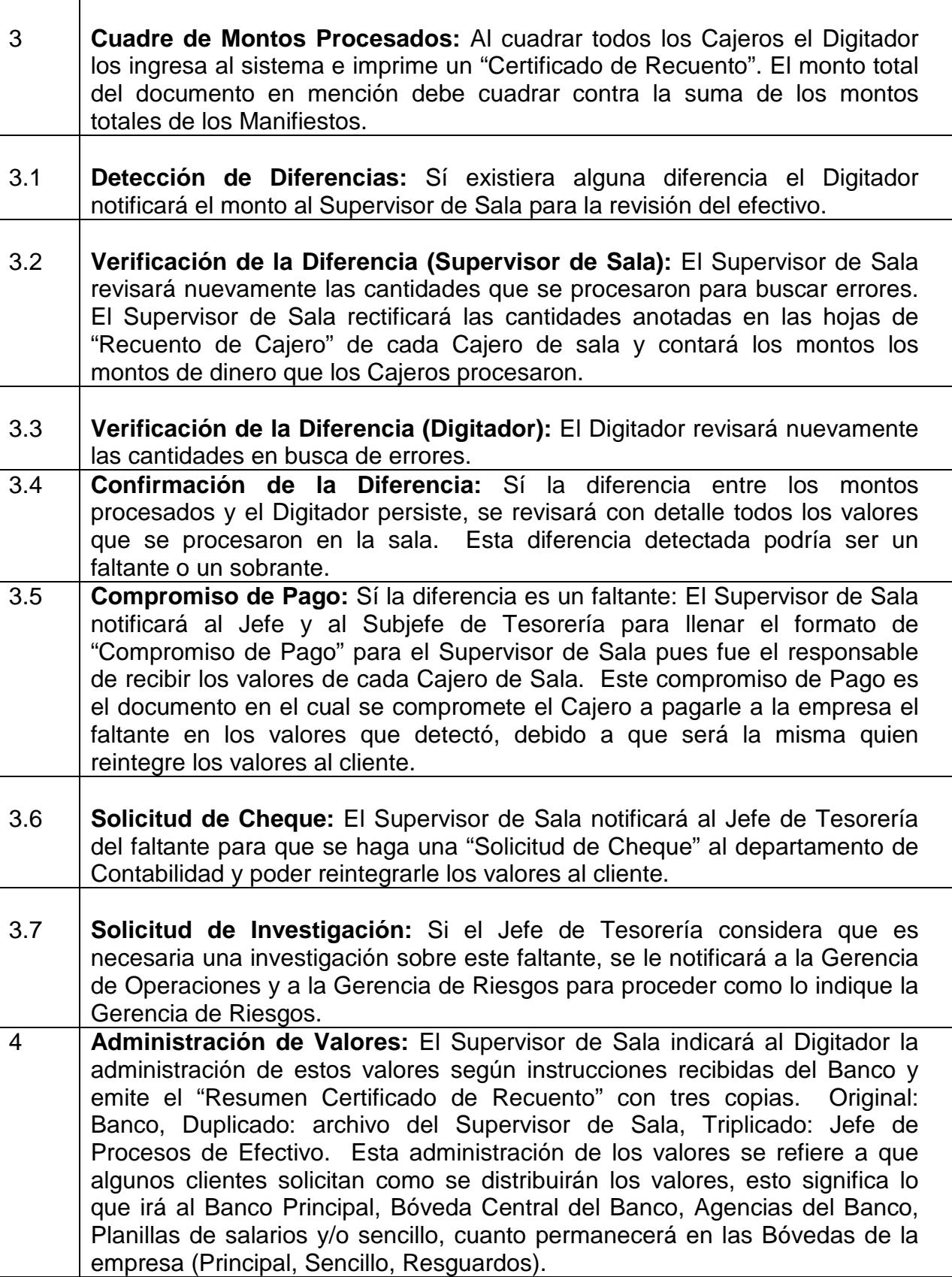

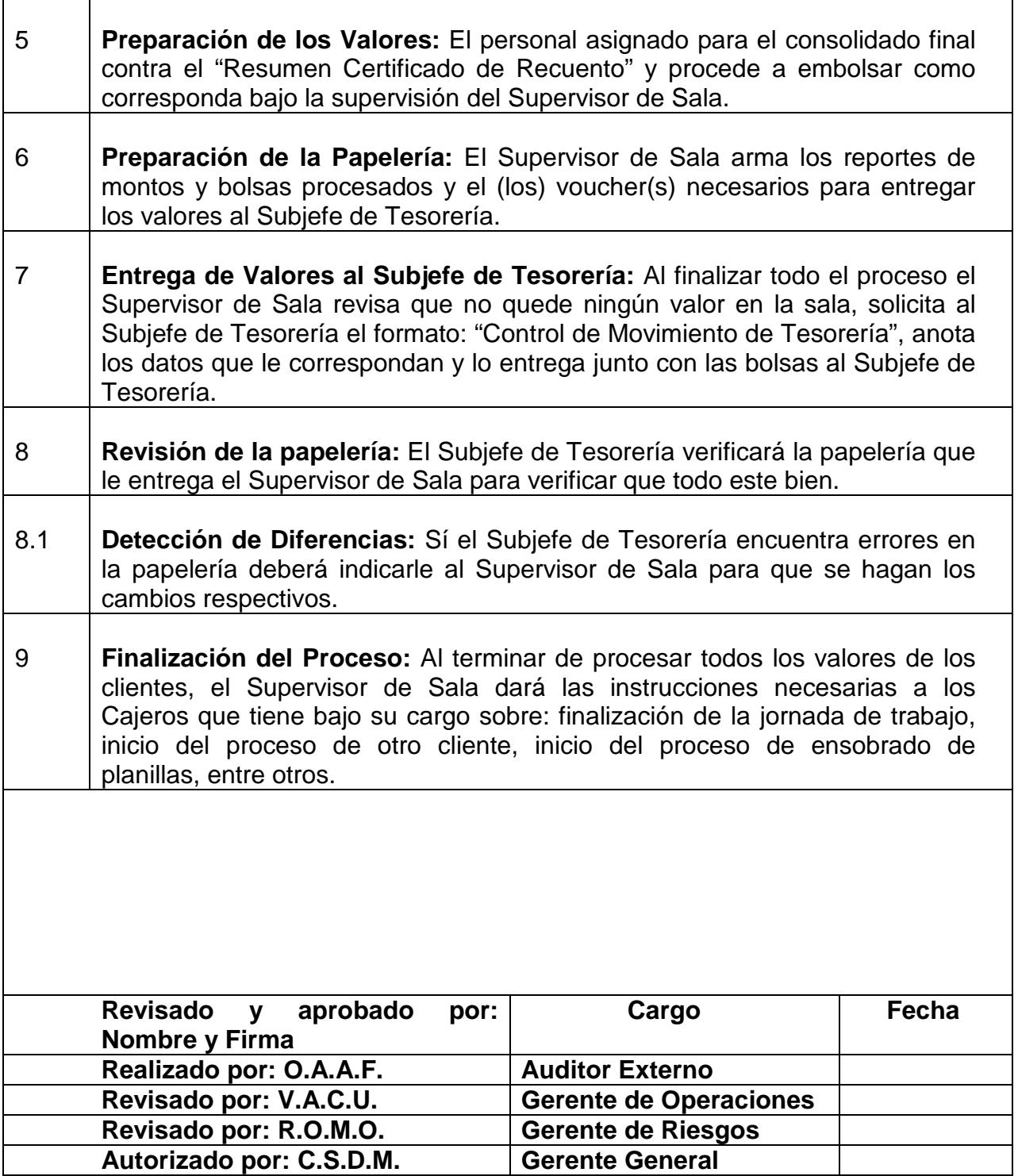

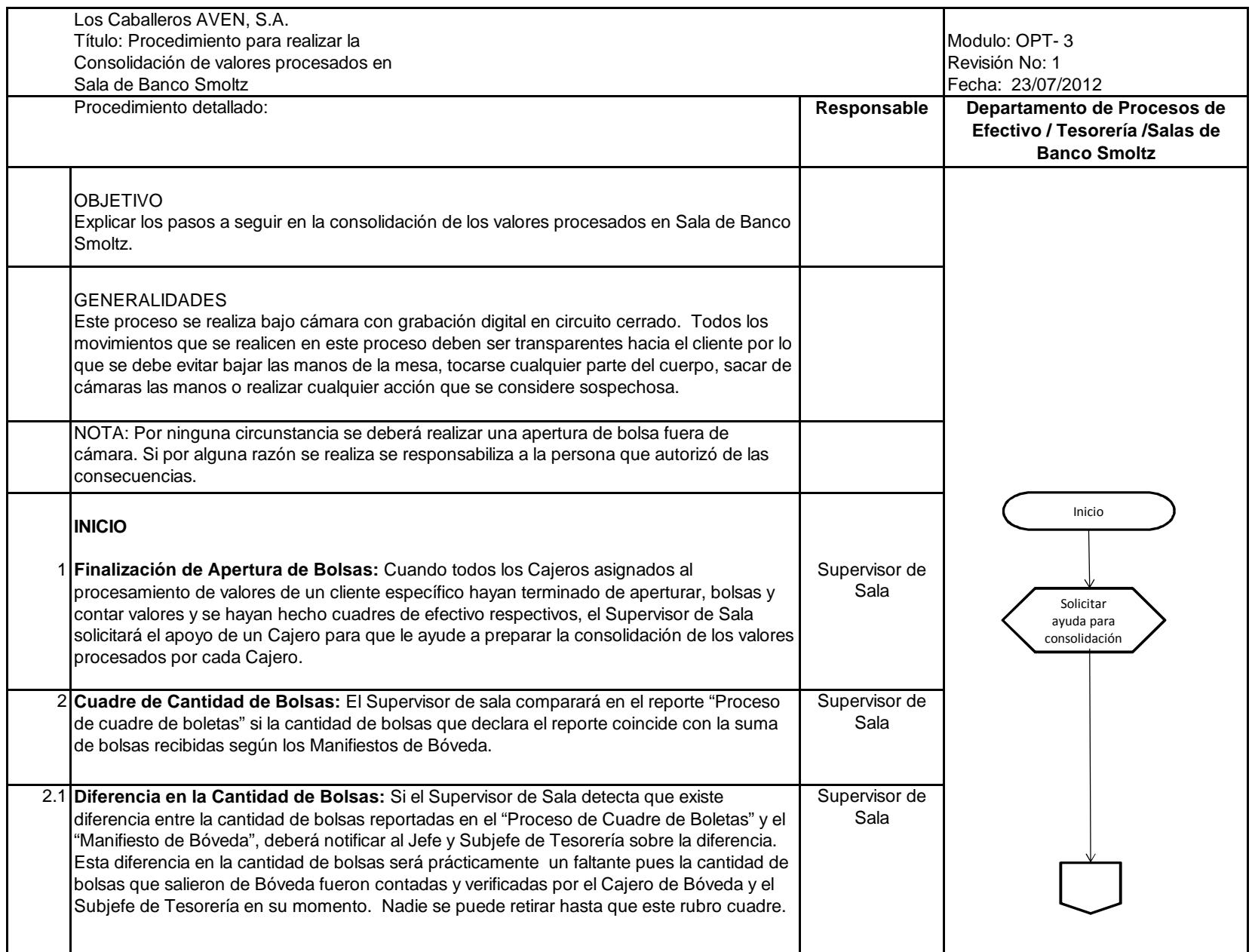

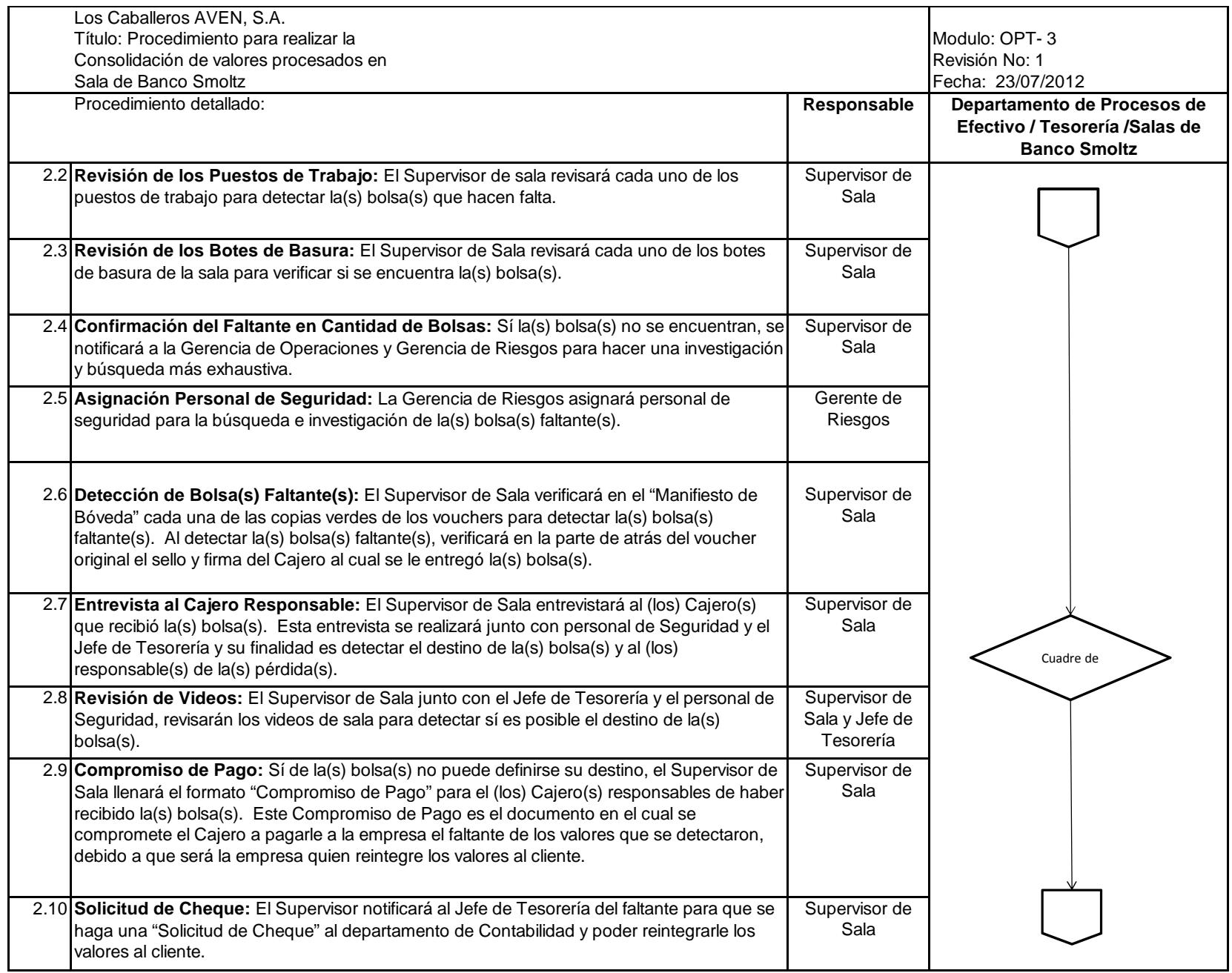

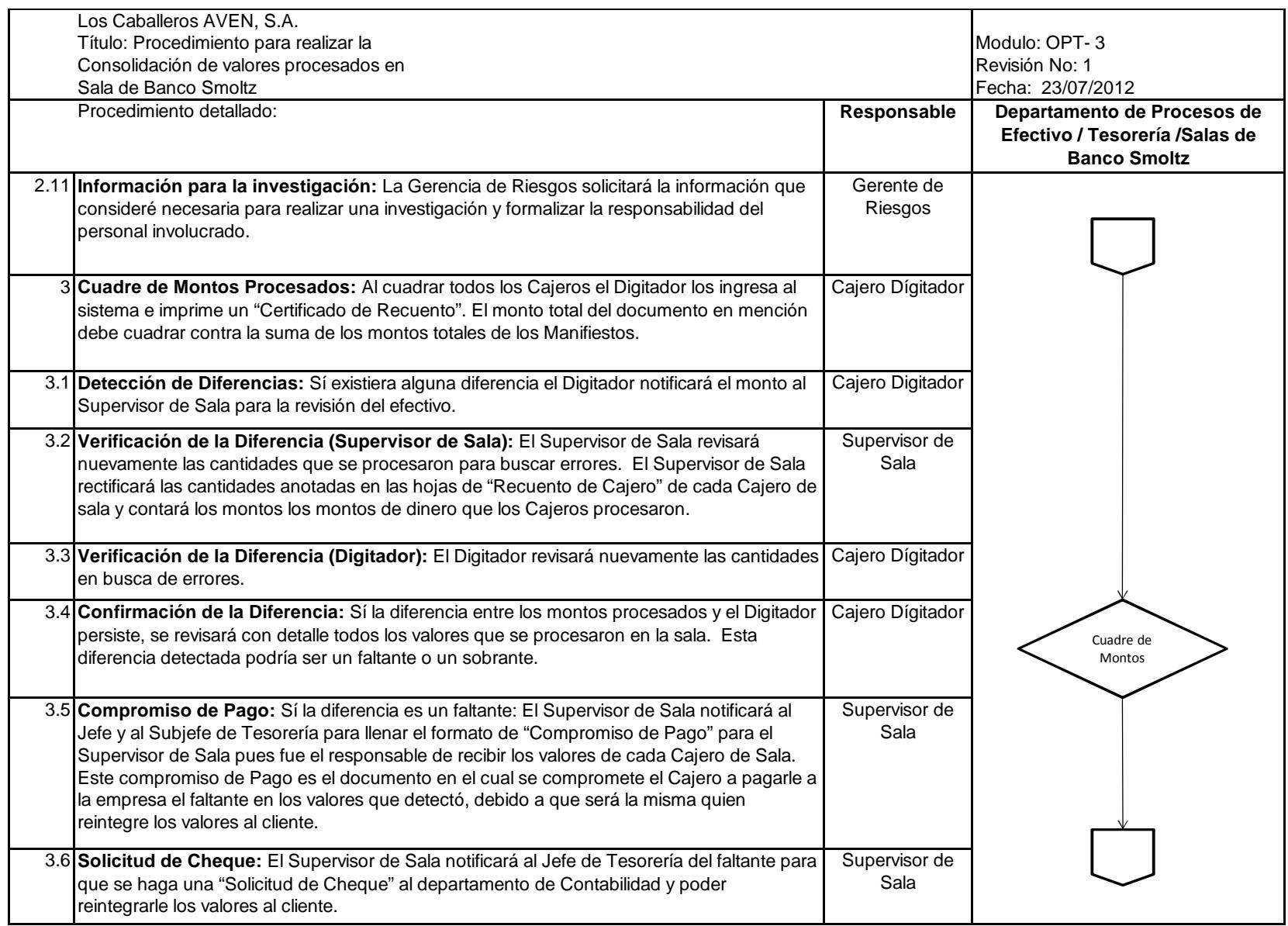

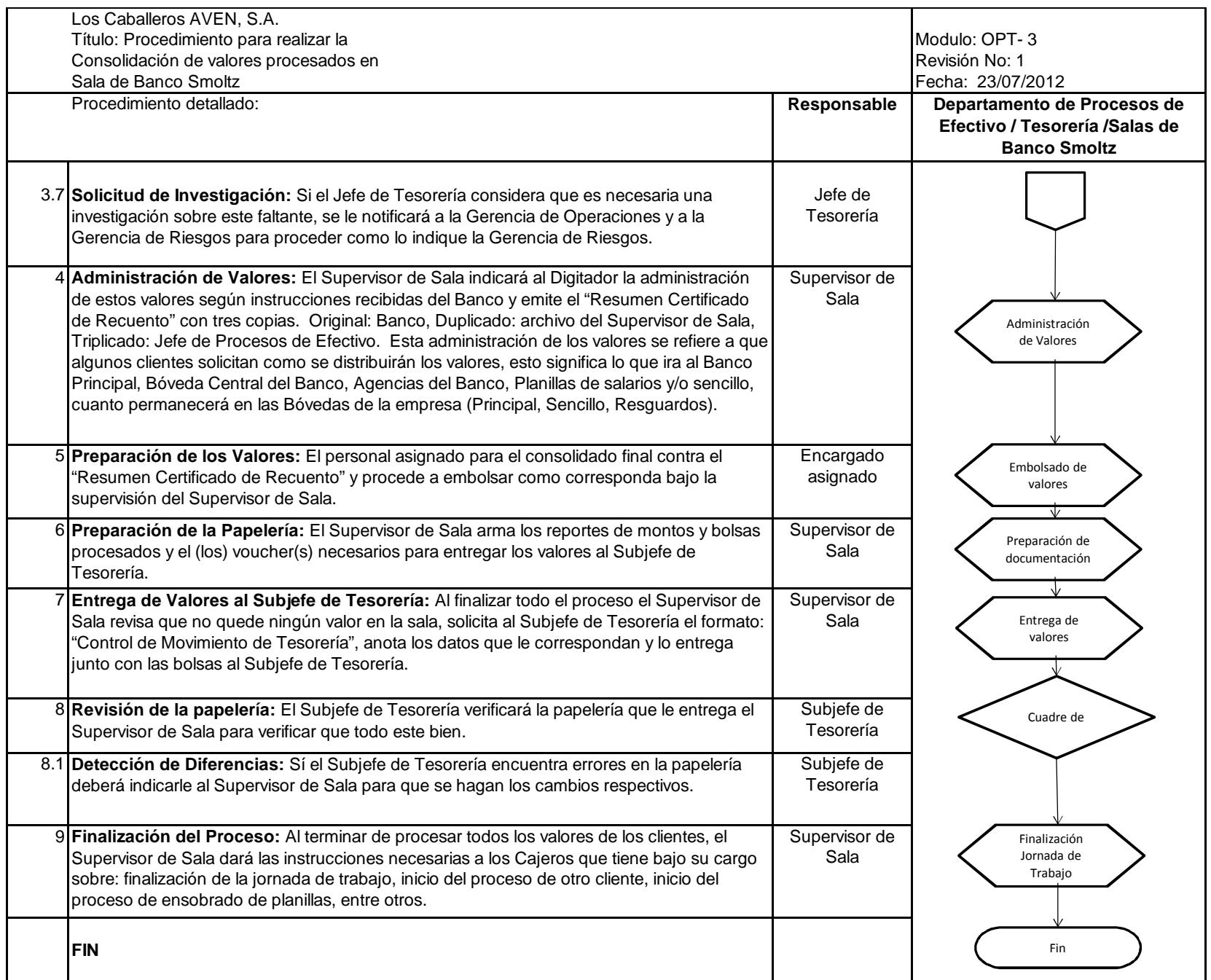

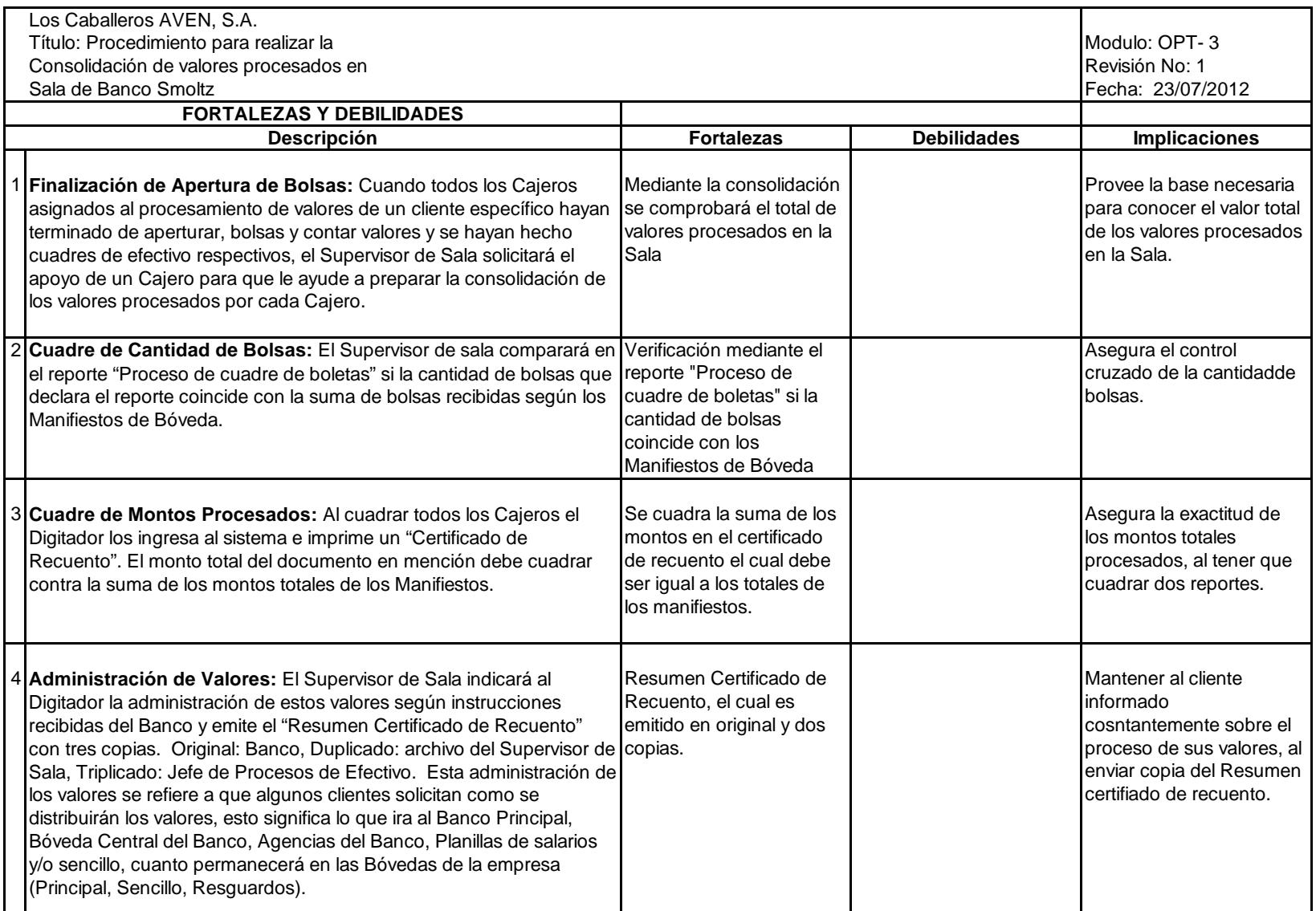

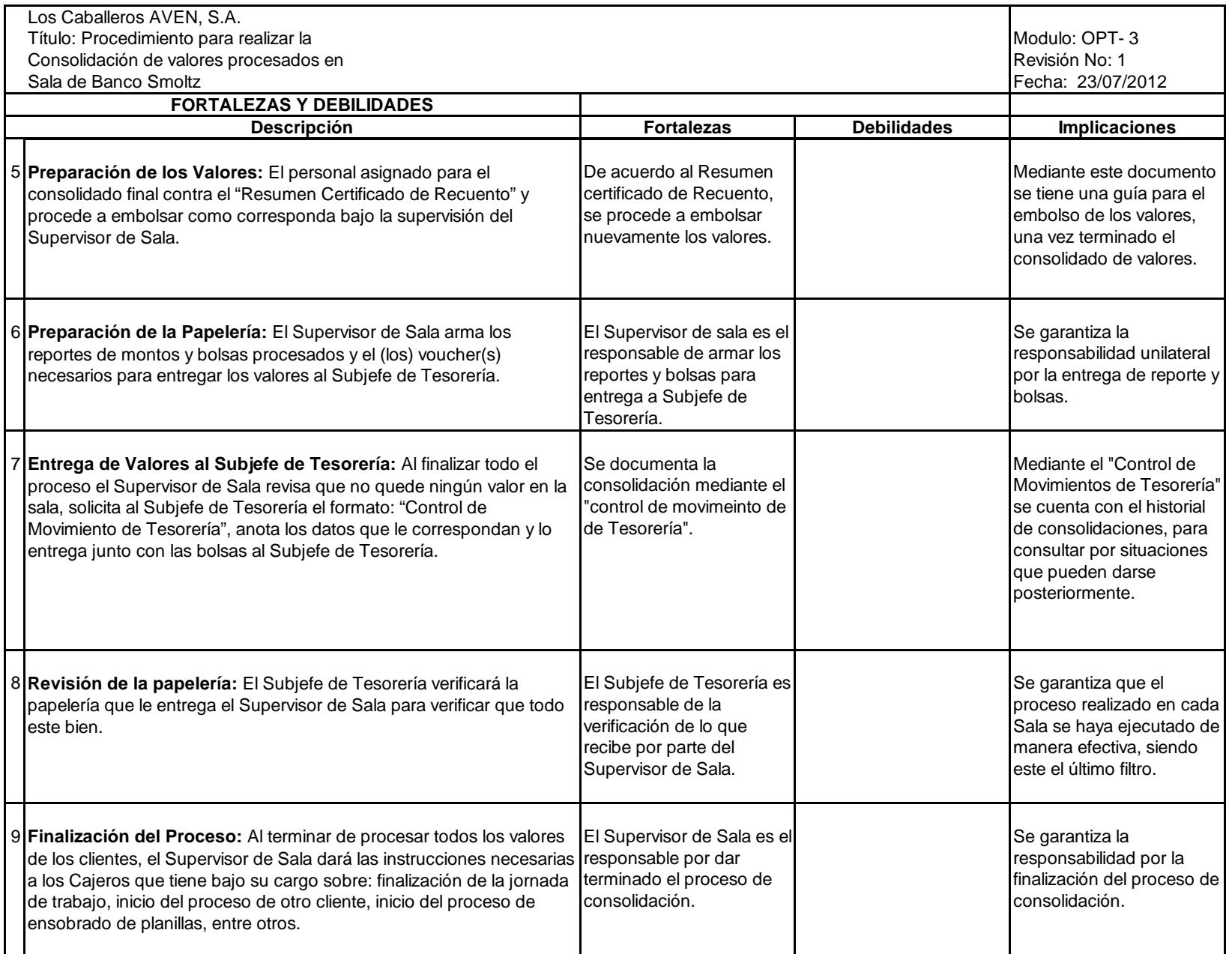

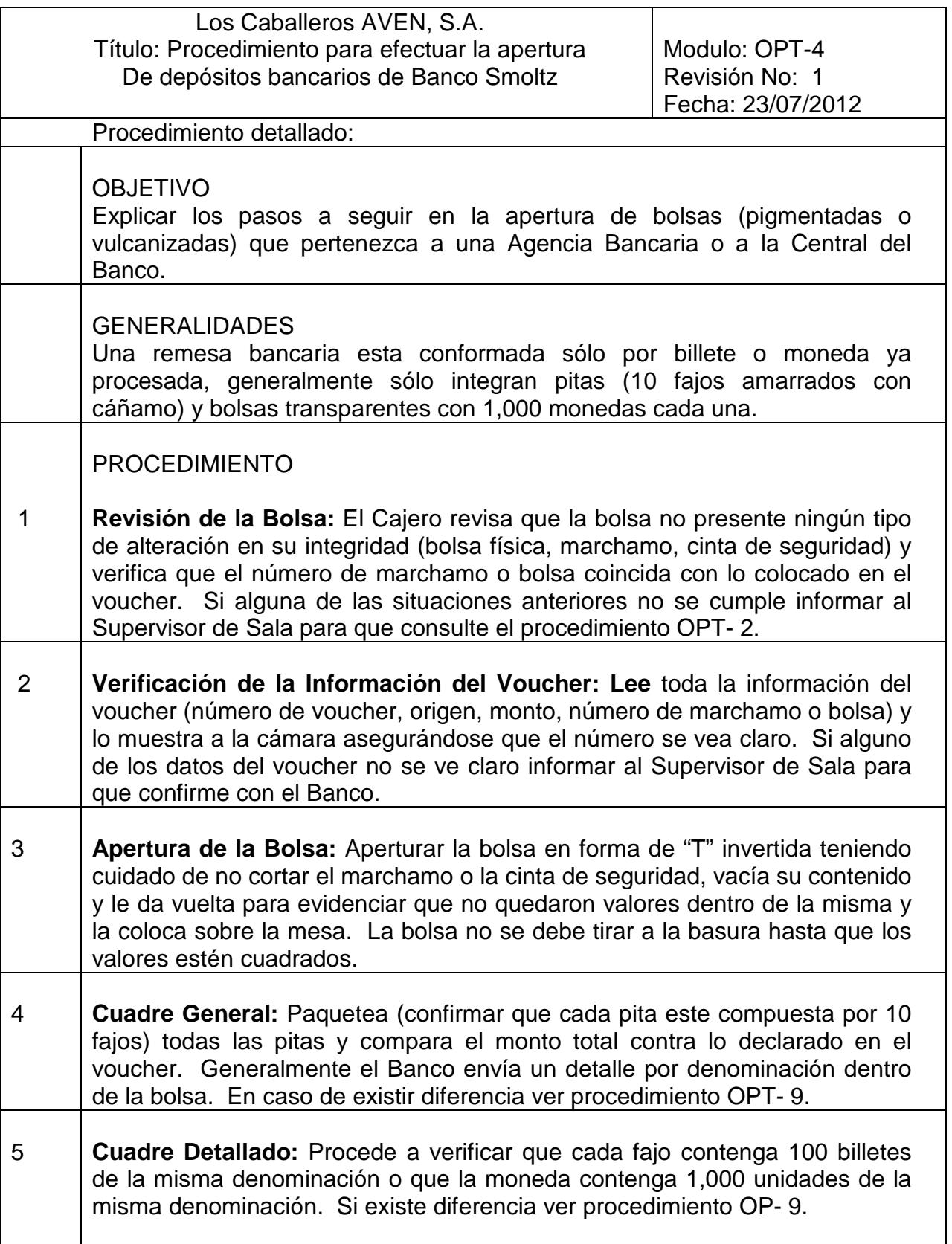

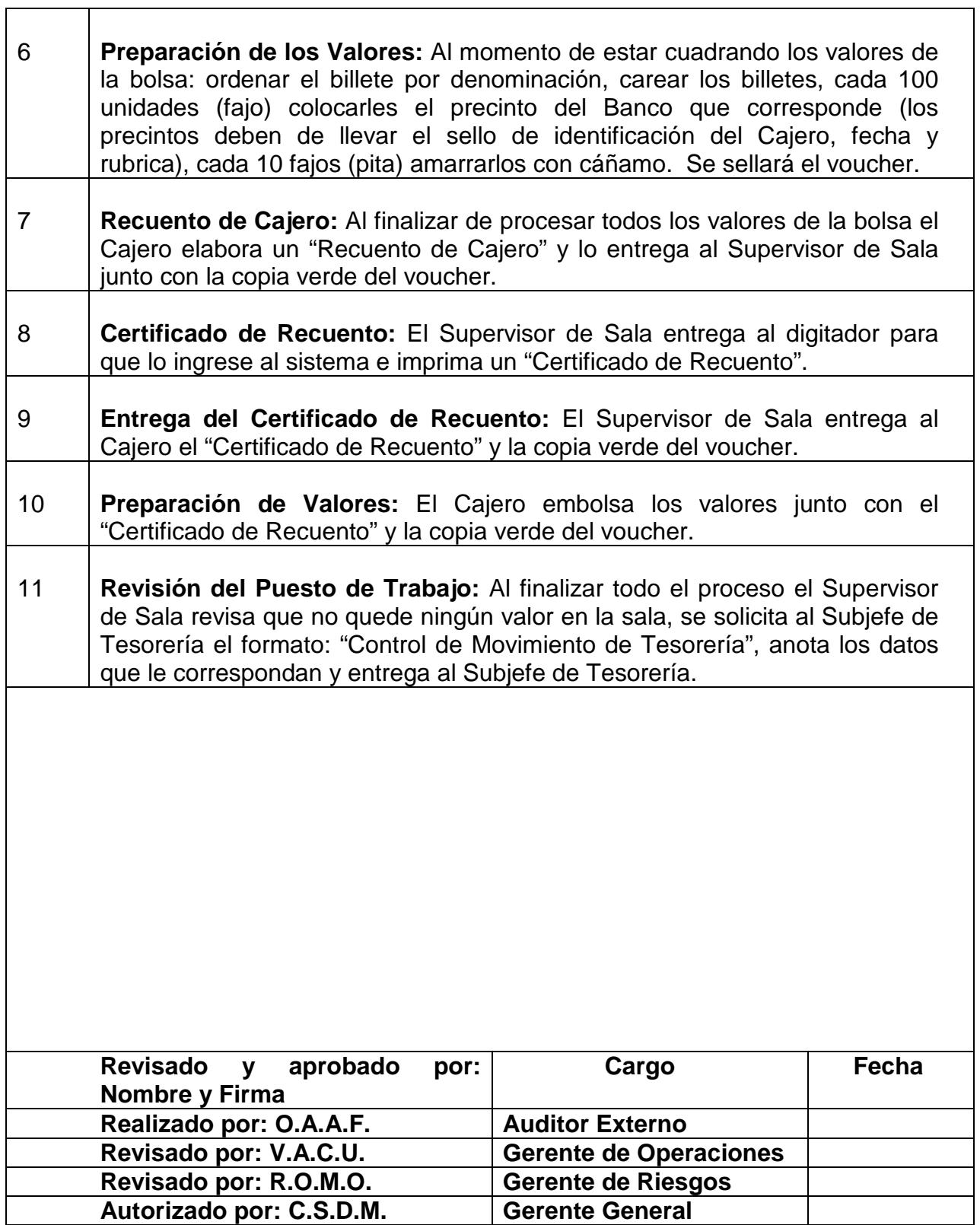

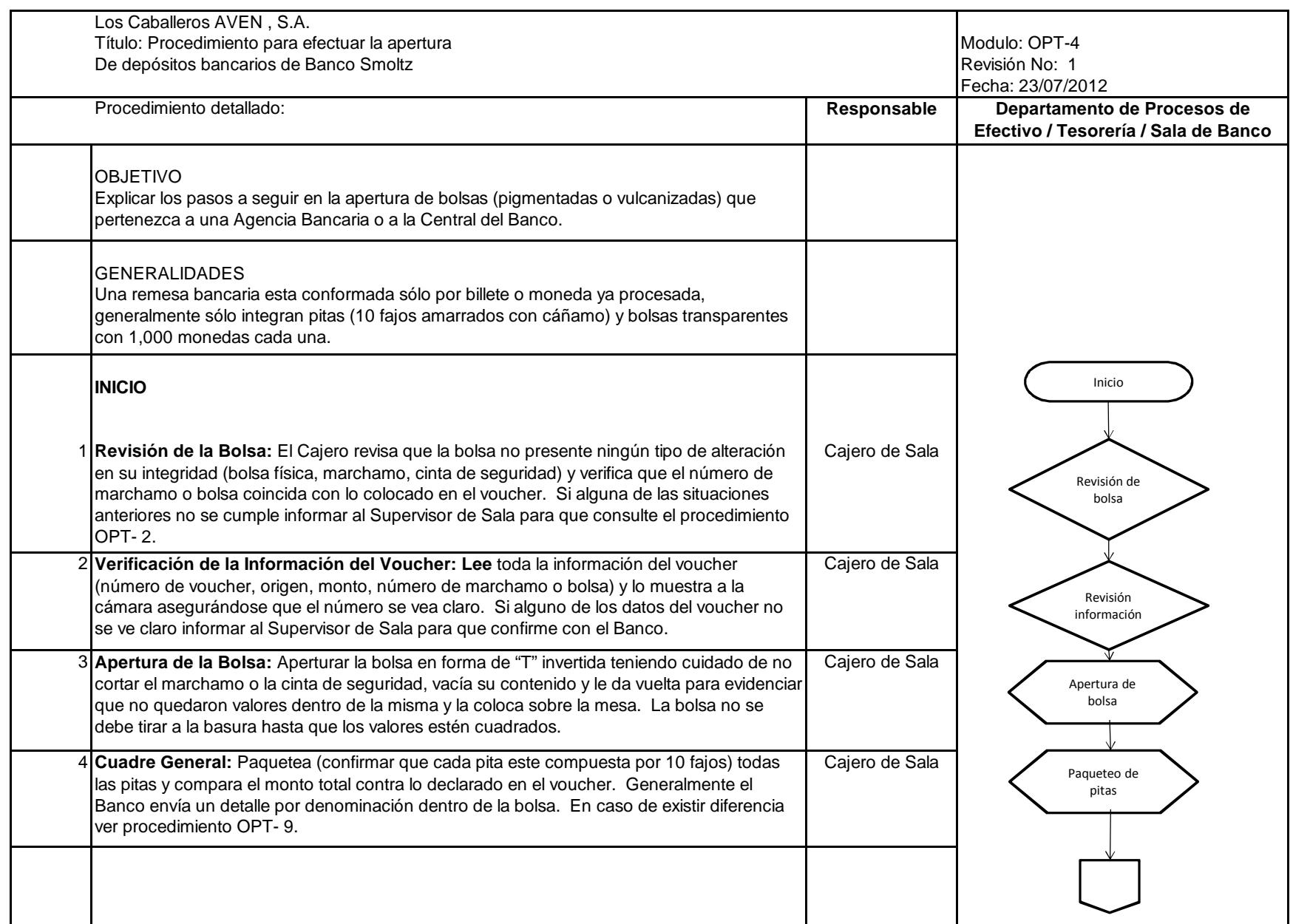
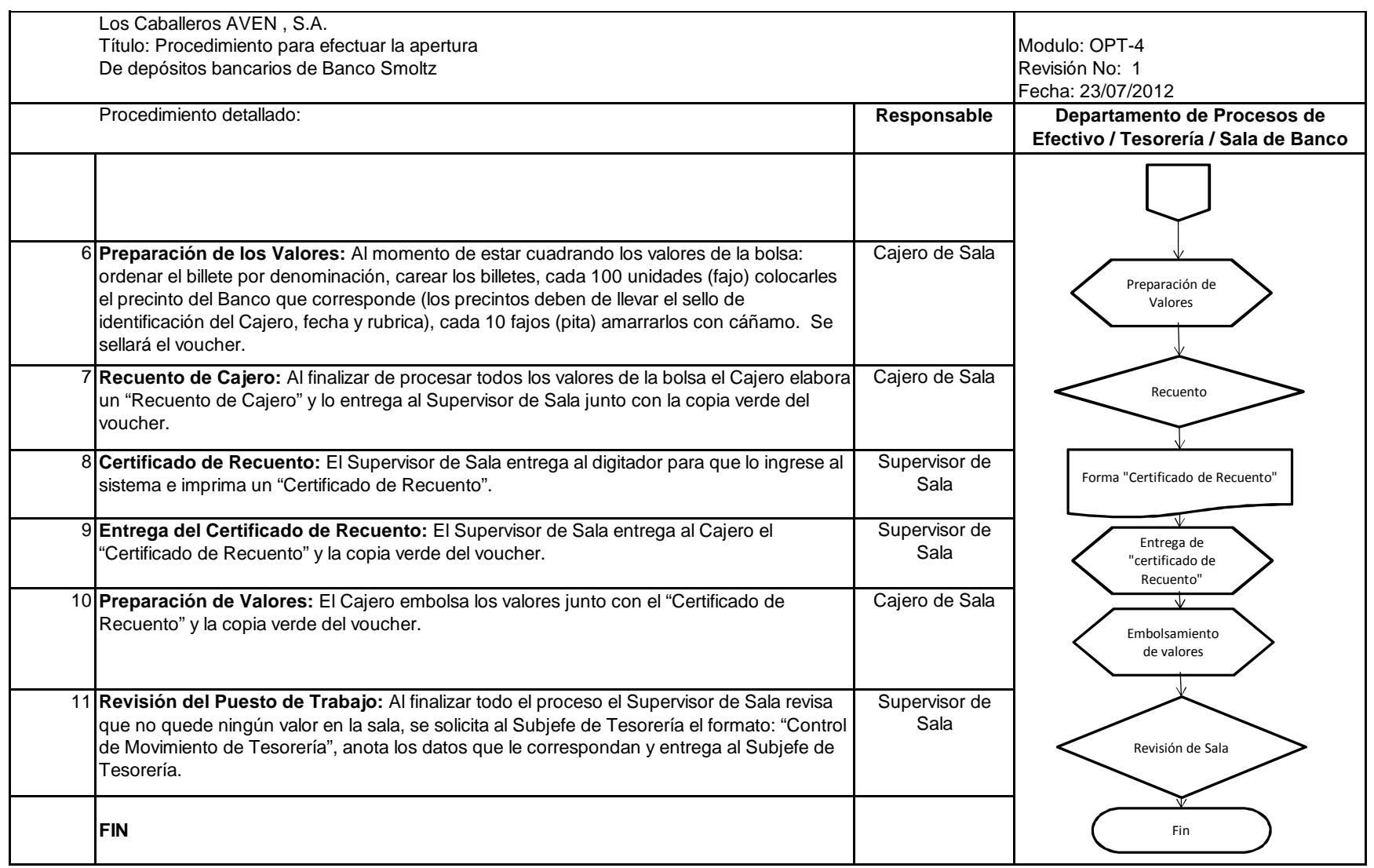

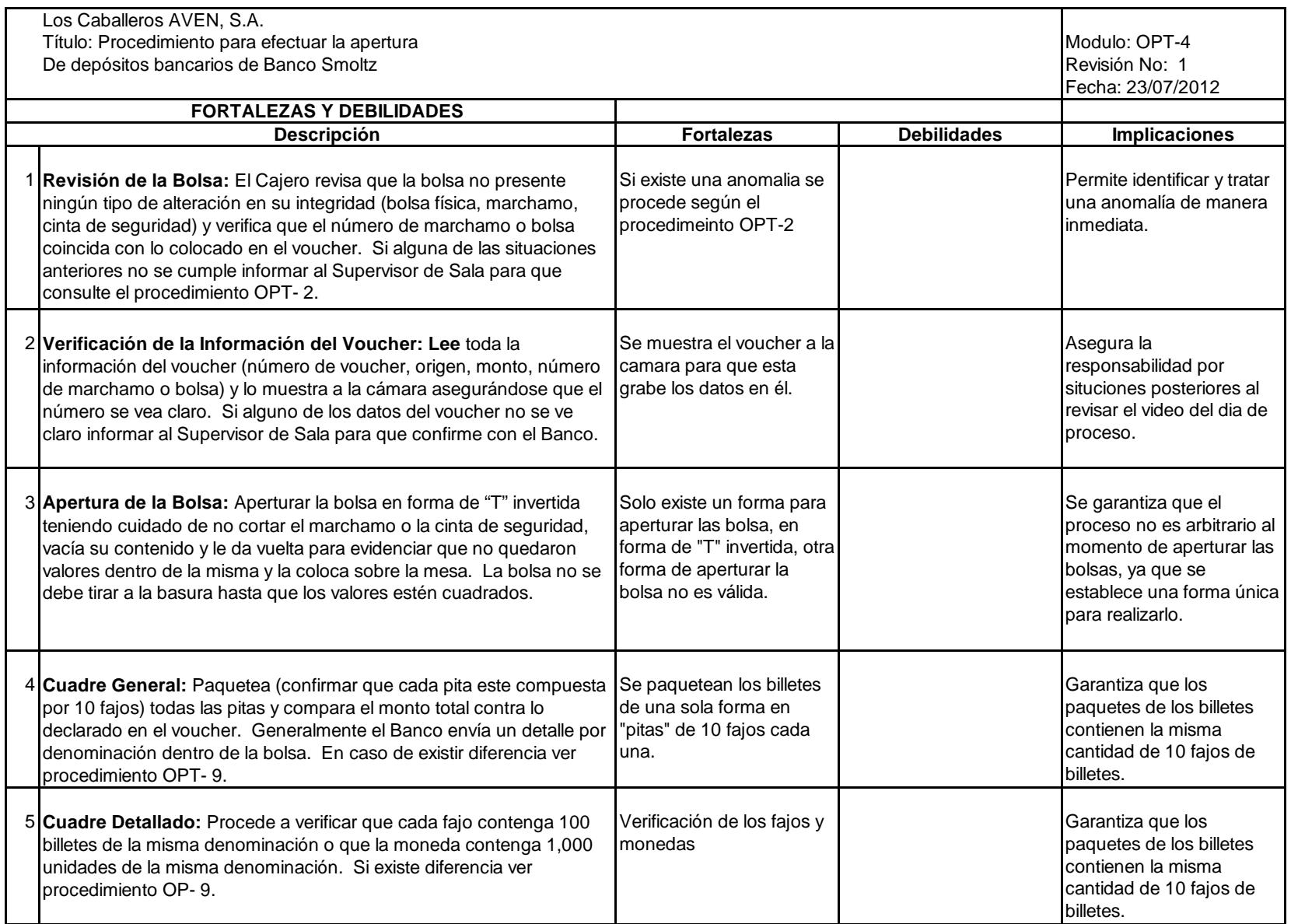

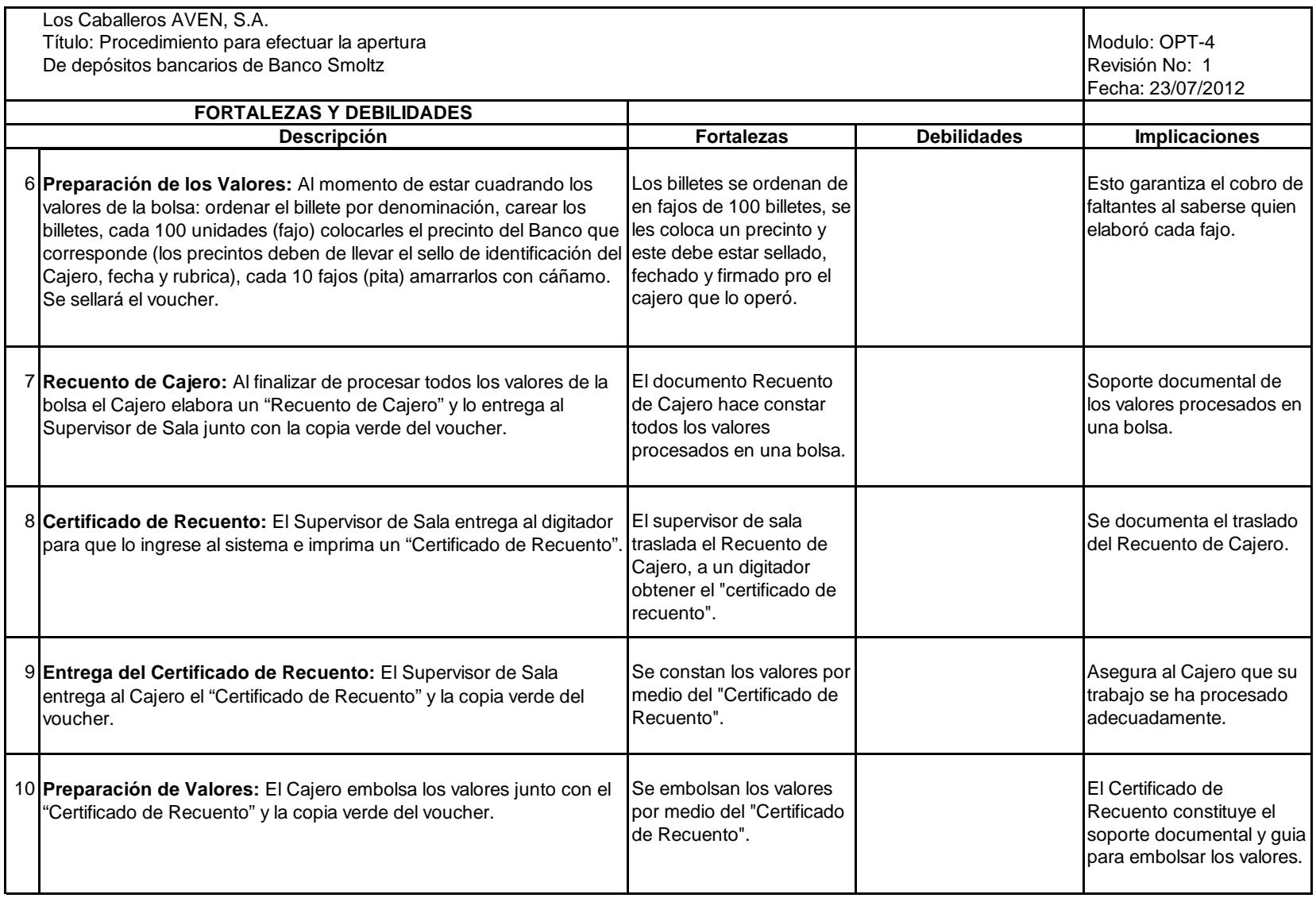

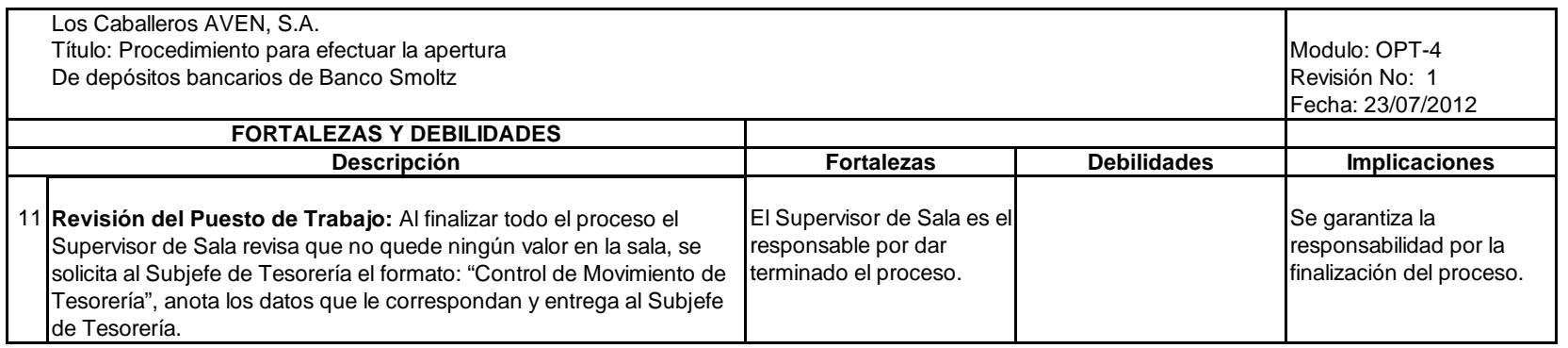

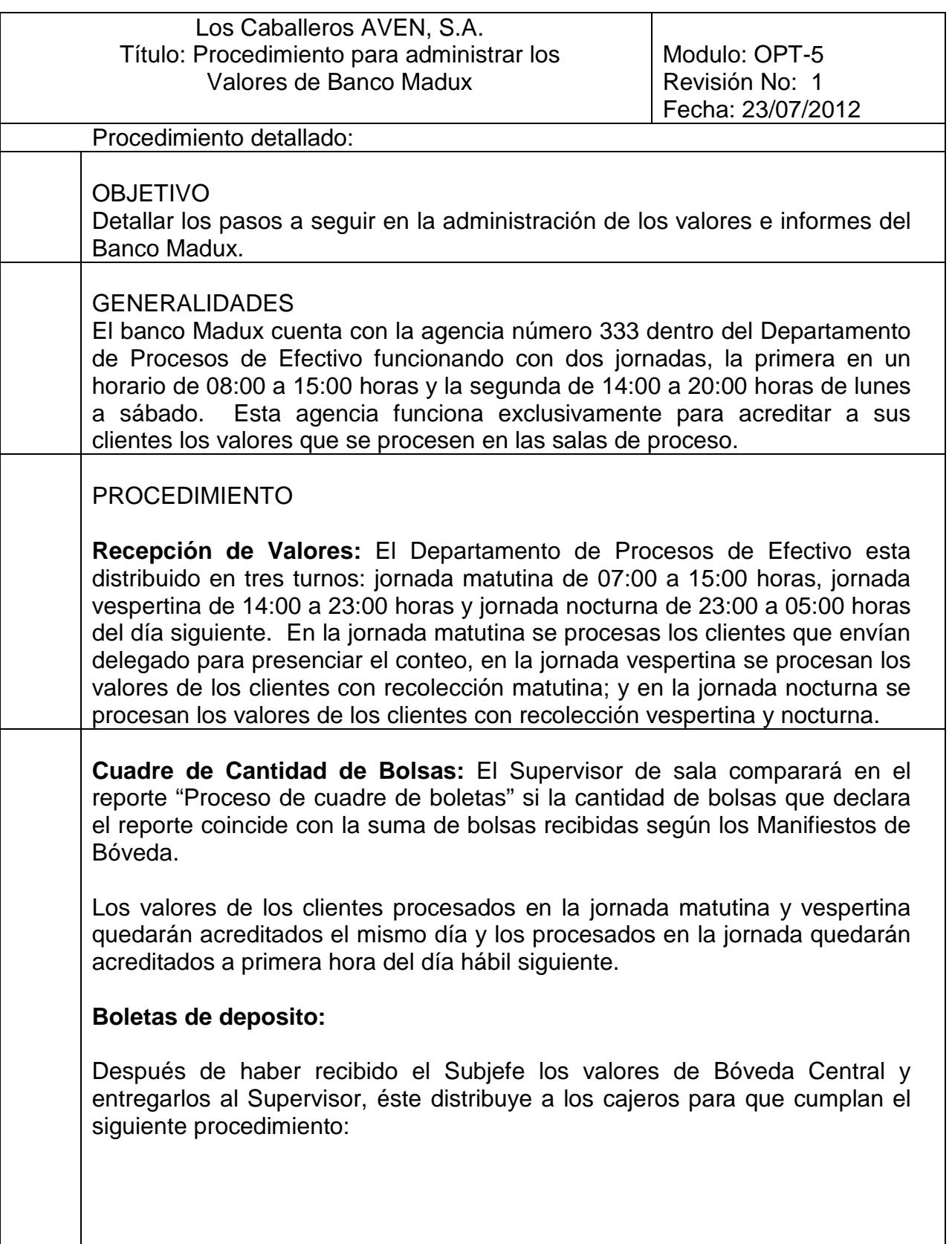

1 **Revisión de la Bolsa:** El Cajero revisa que la bolsa no presente ningún tipo de alteración en su integridad (bolsa física, marchamo, cinta de seguridad) y verifica que el número de marchamo o bolsa coincida con lo colocado en el voucher. Si alguna de las situaciones anteriores no se cumple informar al Supervisor de Sala. 2 **Lectura del Voucher:** Lee toda la información del voucher (número de voucher, origen, monto, número de marchamo o bolsa) y lo muestra a la cámara asegurándose que el número de voucher se vea claro. Si alguno de los datos del voucher no se ve claro informar al Supervisor de Sala para que confirme con el cliente. 3 **Apertura de la Bolsa:** Aperturar la bolsa en forma de "T" invertida teniendo cuidado de no cortar el marchamo o la cinta de seguridad, vacía su contenido, y le da vuelta para evidenciar que no quedaron valores dentro de la misma y la coloca sobre la mesa. La bolsa no se deber tirar a la basura hasta que los valores estén cuadrados. 4 **Conteo de Empaques Internos:** Recuenta la cantidad de empaques internos (bolsitas, sobres, precintos) y los compara contra lo declarado en el voucher. En caso de existir diferencia ver manejo de diferencias. 5 **Cuadre de Montos:** Compara que el monto de la boleta o la suma de las bolsas coincida con el monto declarado en el voucher. Si existe diferencia ver manejo de diferencias. 6 **Suma de los valores de los empaques:** Suma la cantidad que declara cada empaque, sin removerlo y lo cuadra contra el voucher. Si existe diferencia ver manejo de diferencias. 7 **Verificación de Empaques:** Procede a verificar que cada empaque interno contenga los valores (billete, moneda o cheque) que declara. El empaque interno no se debe tirar a la basura ni sacarlo de cámara hasta que los valores estén cuadrados. Si existe diferencia ver manejo de diferencias. 8 **Clasificación de Valores:** Al momento de estas cuadrando los valores de la bolsa: ordenar el billete por denominación, carear los billetes, cada cien unidades (fajo) colocarles el precinto del Banco que corresponde (los precintos llevarán el sello de identificación del cajero, fecha y rubrica), cada 10 fajos (pita) amarrarlos con cáñamo. Por ningún motivo se mezclaran los valores ya procesados con los que corresponden a la bolsa que se esta procesando. Se sellará el voucher y la boleta de depósito (adjuntar los cheques) y el original de la "Acta de Diferencia" junto con la evidencia que la ampare.

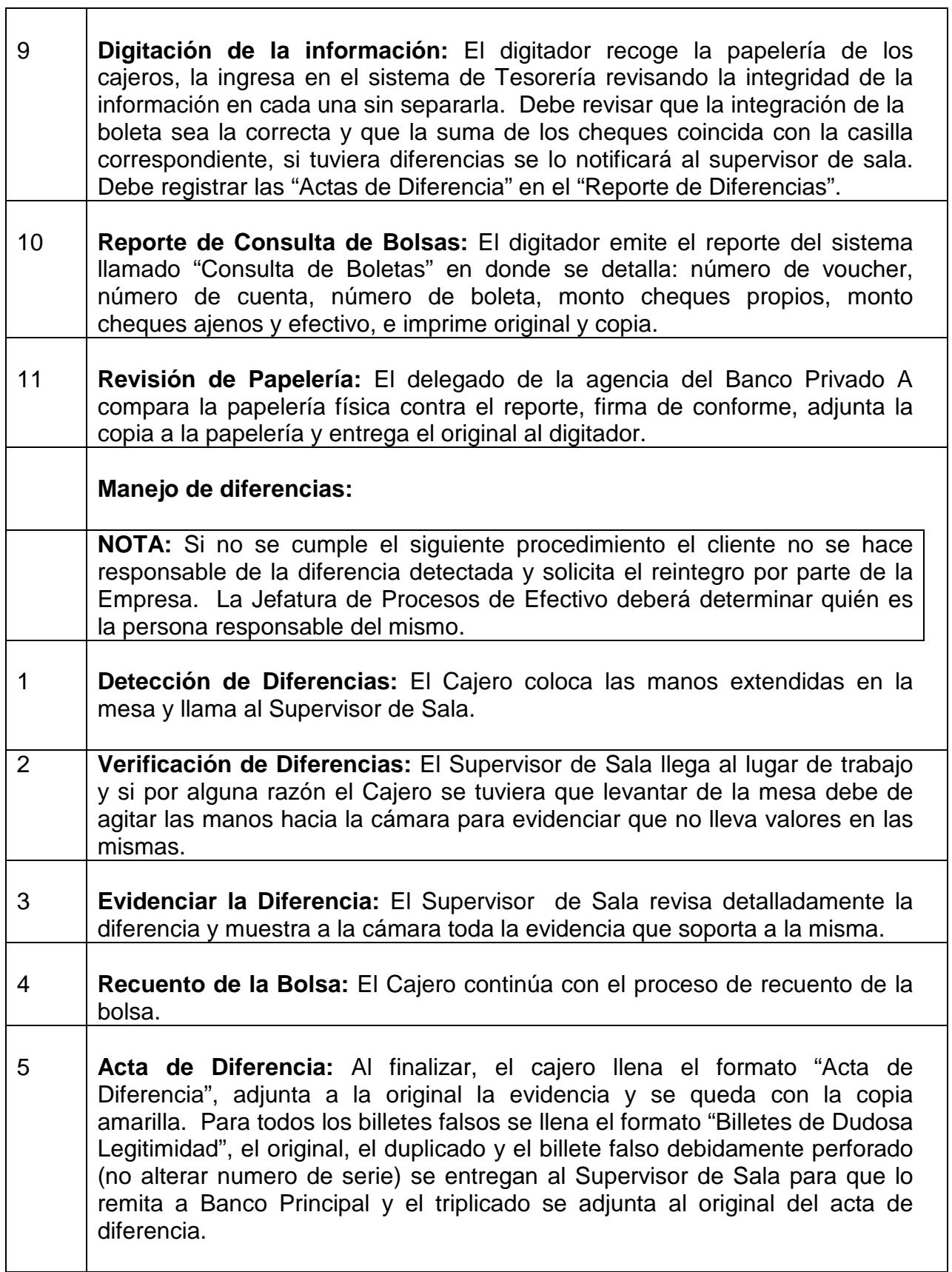

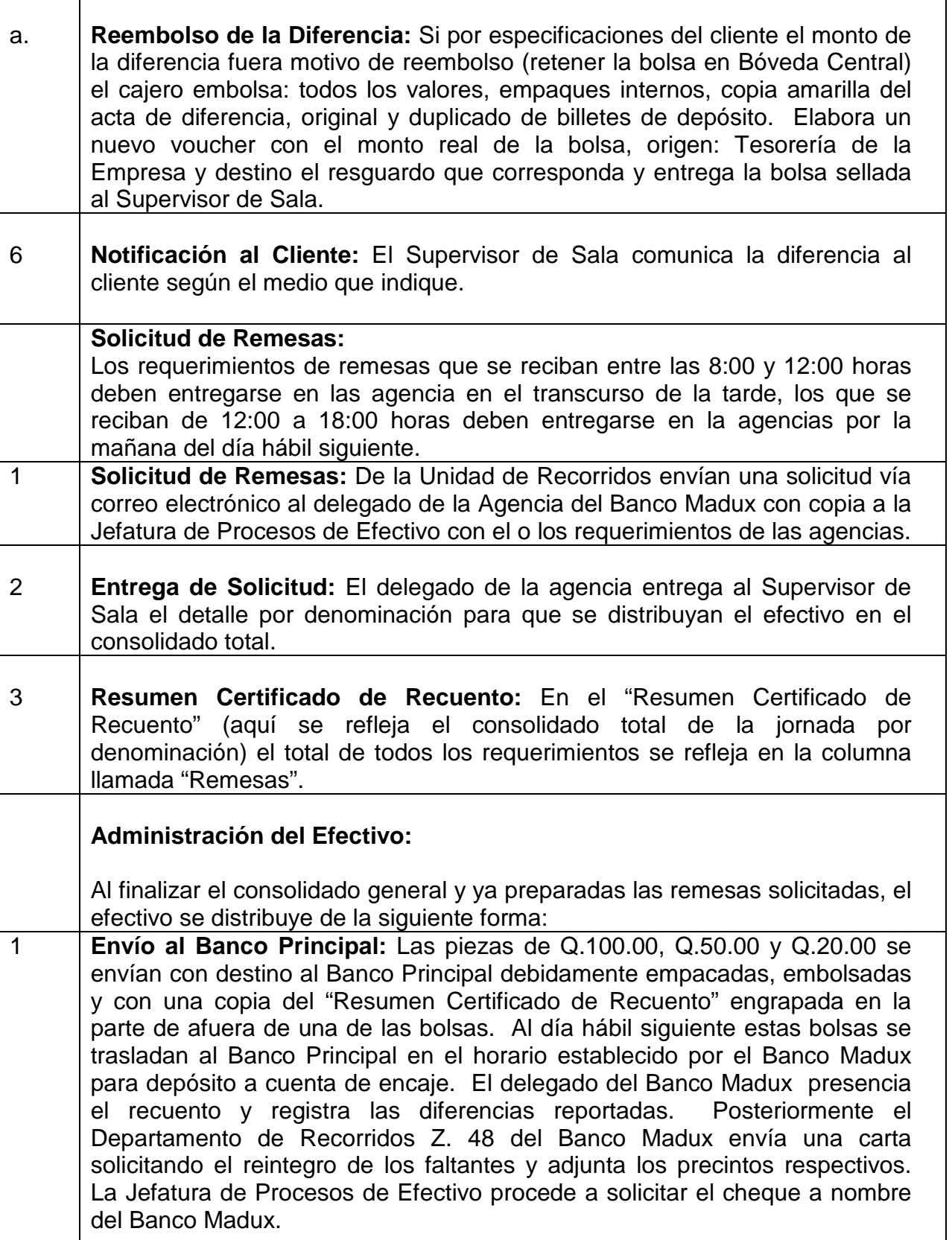

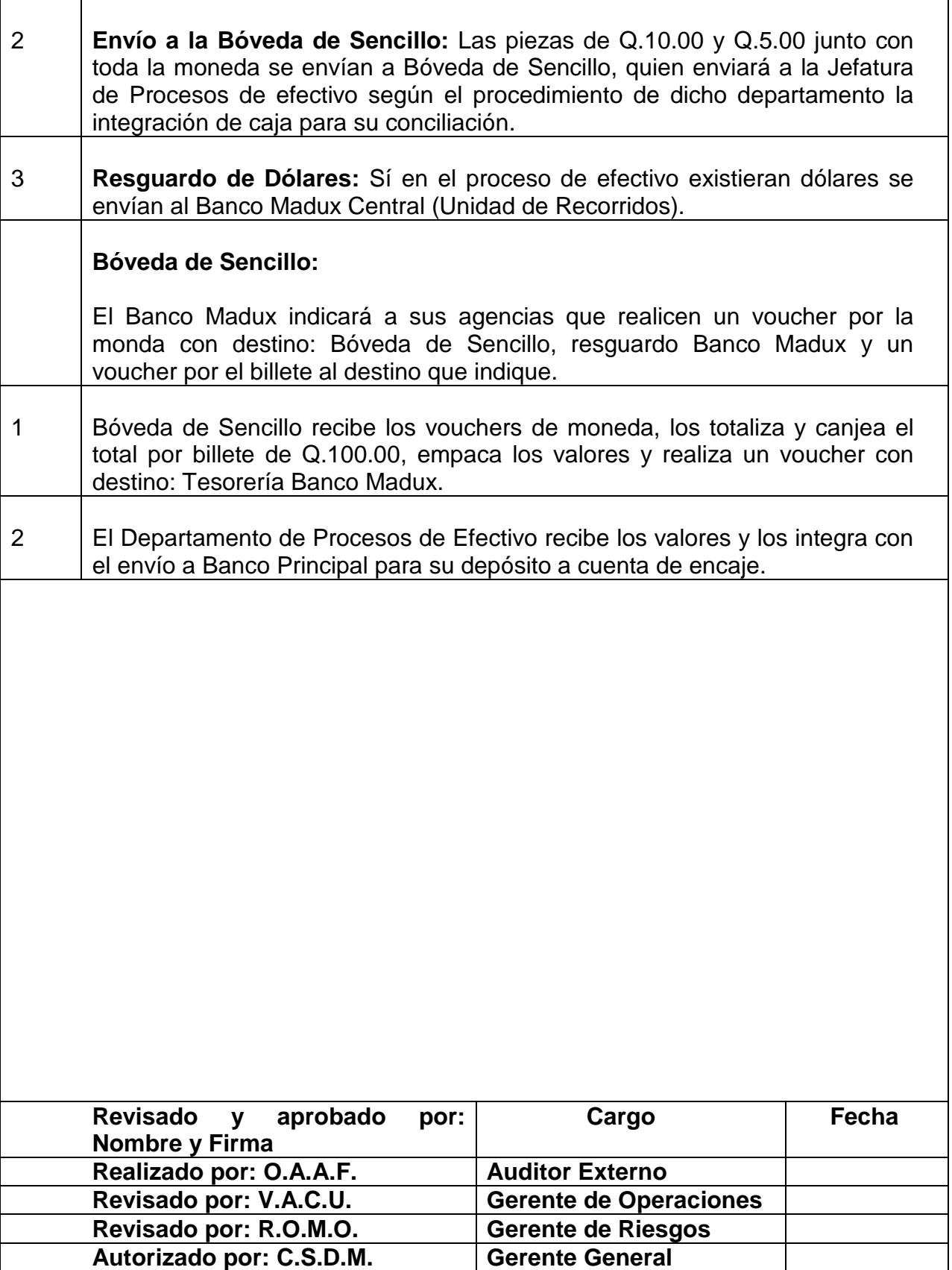

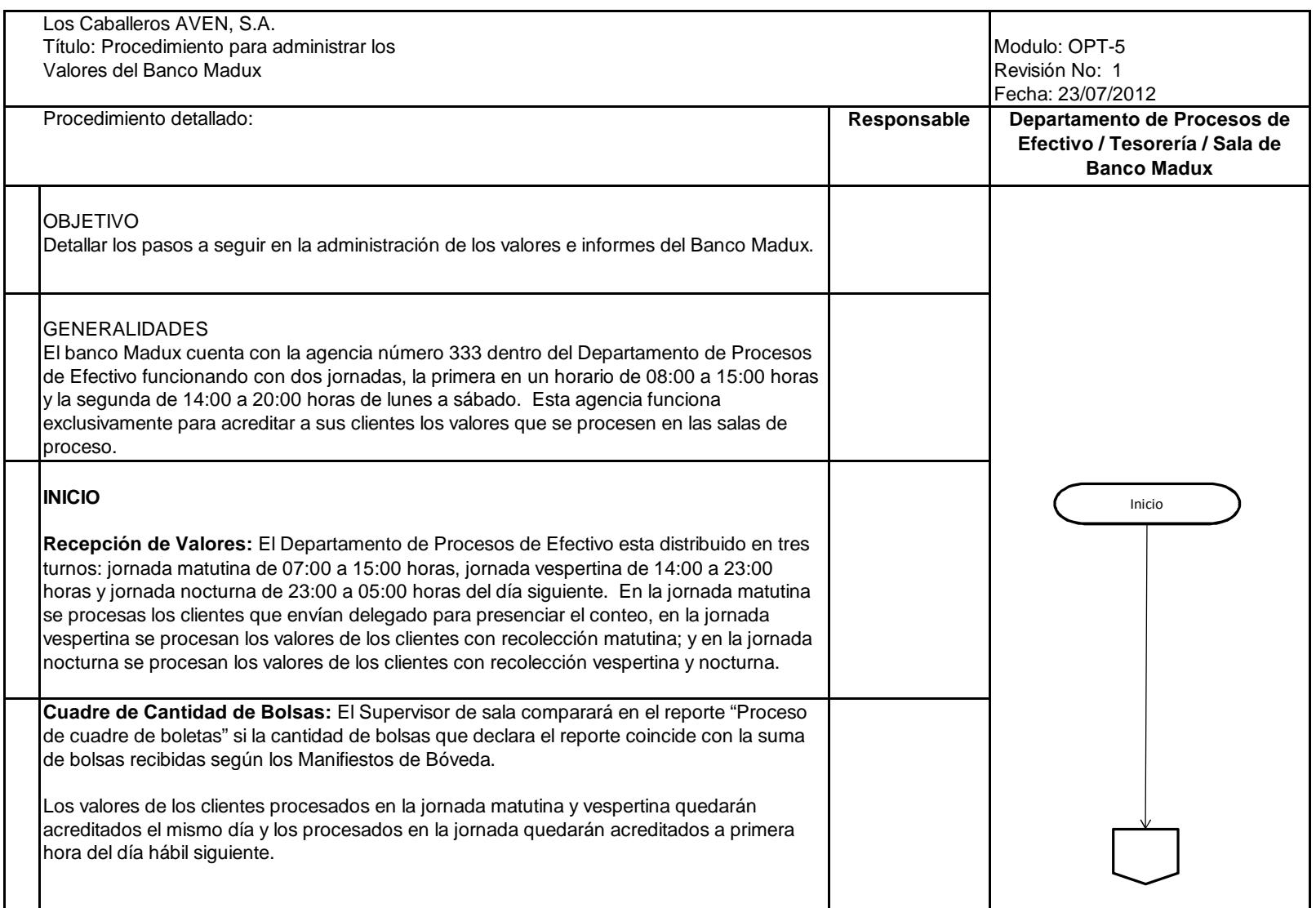

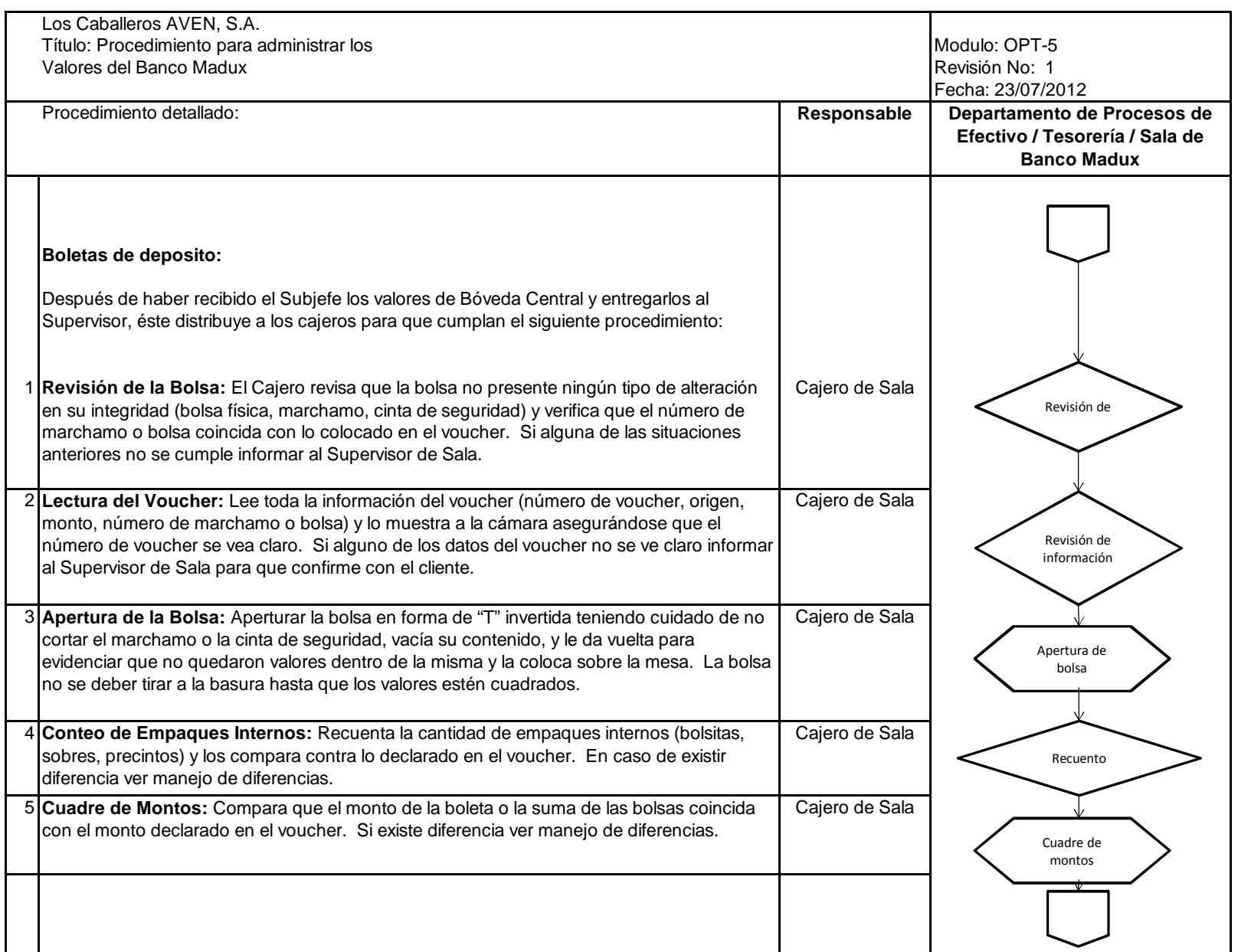

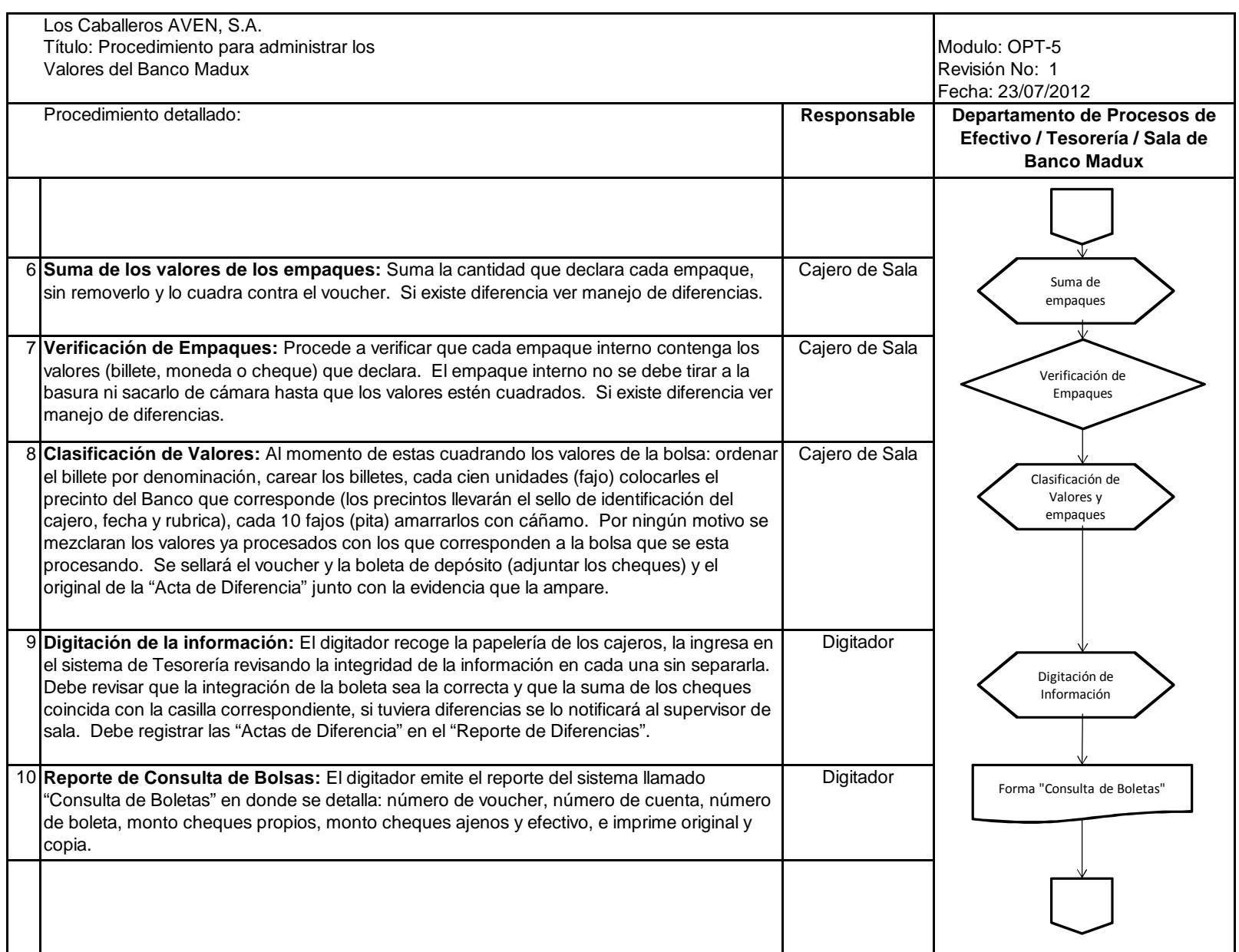

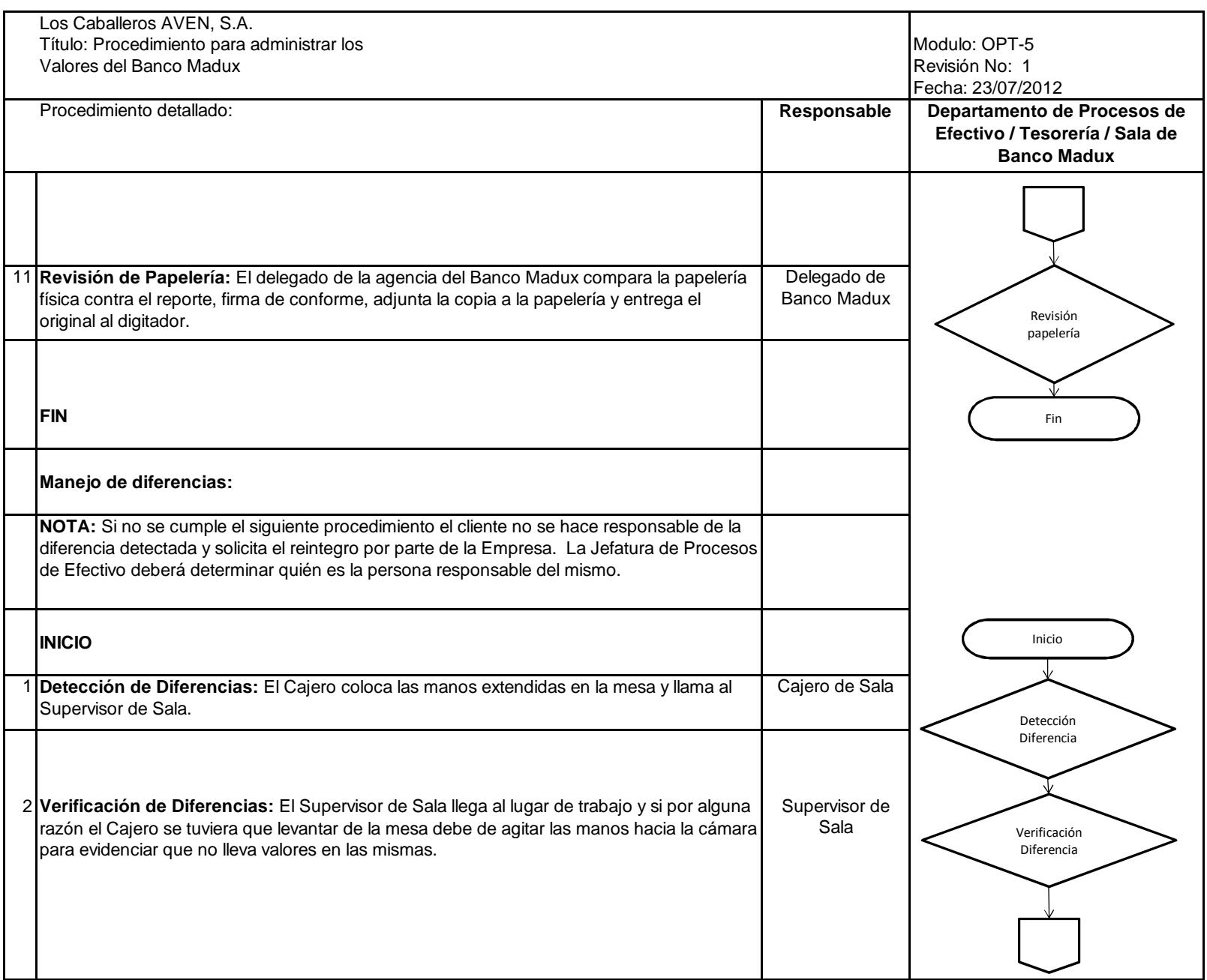

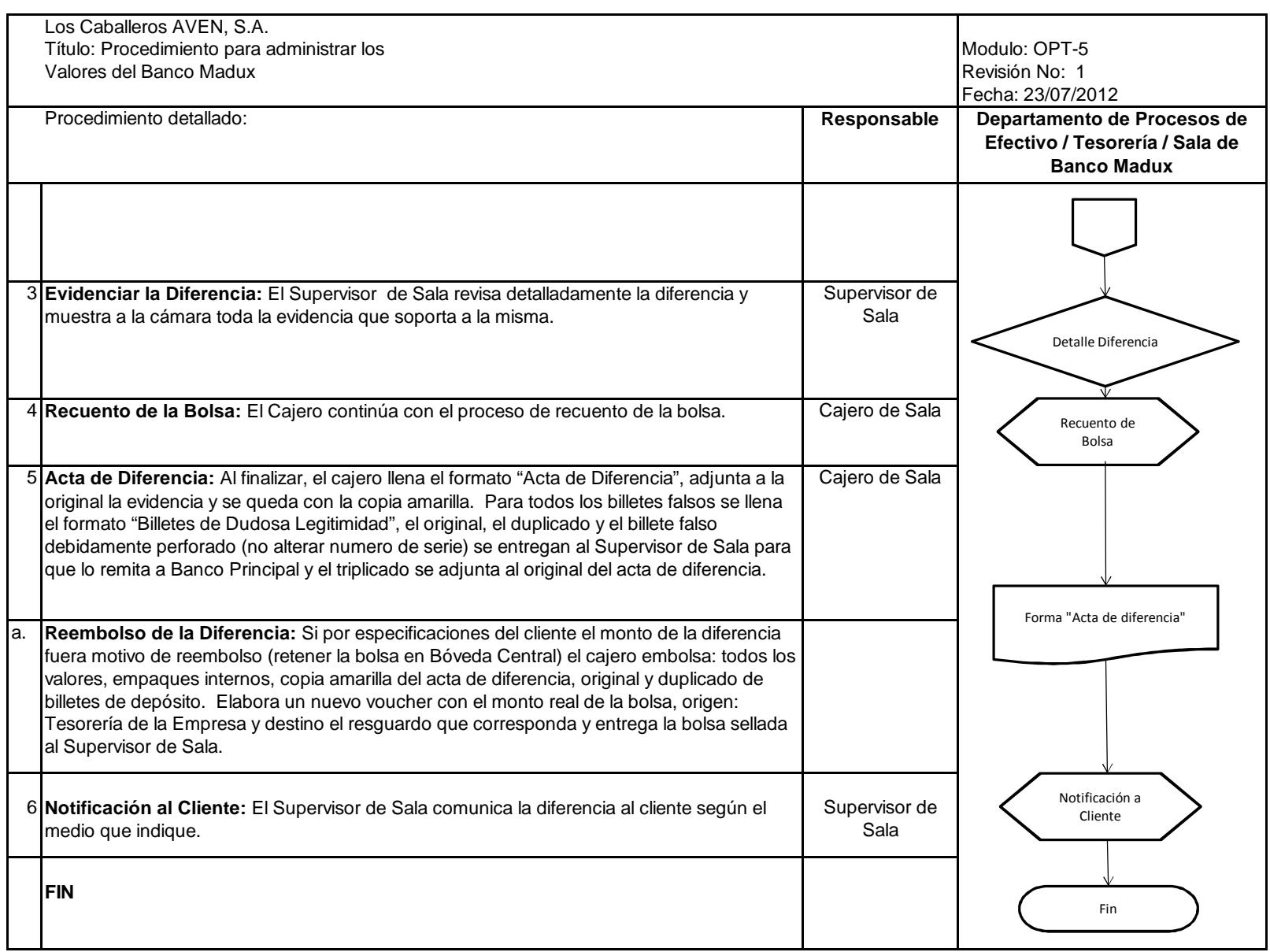

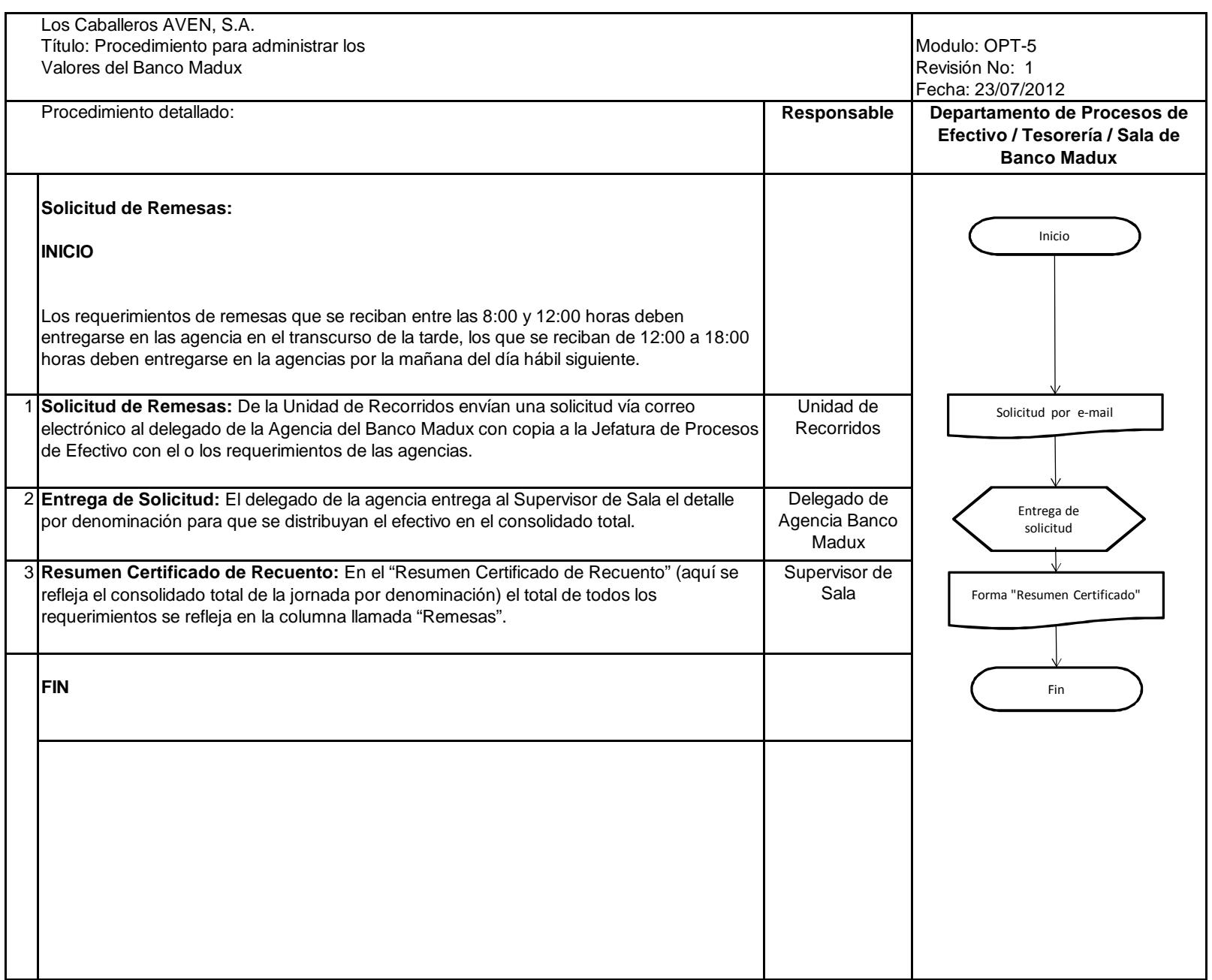

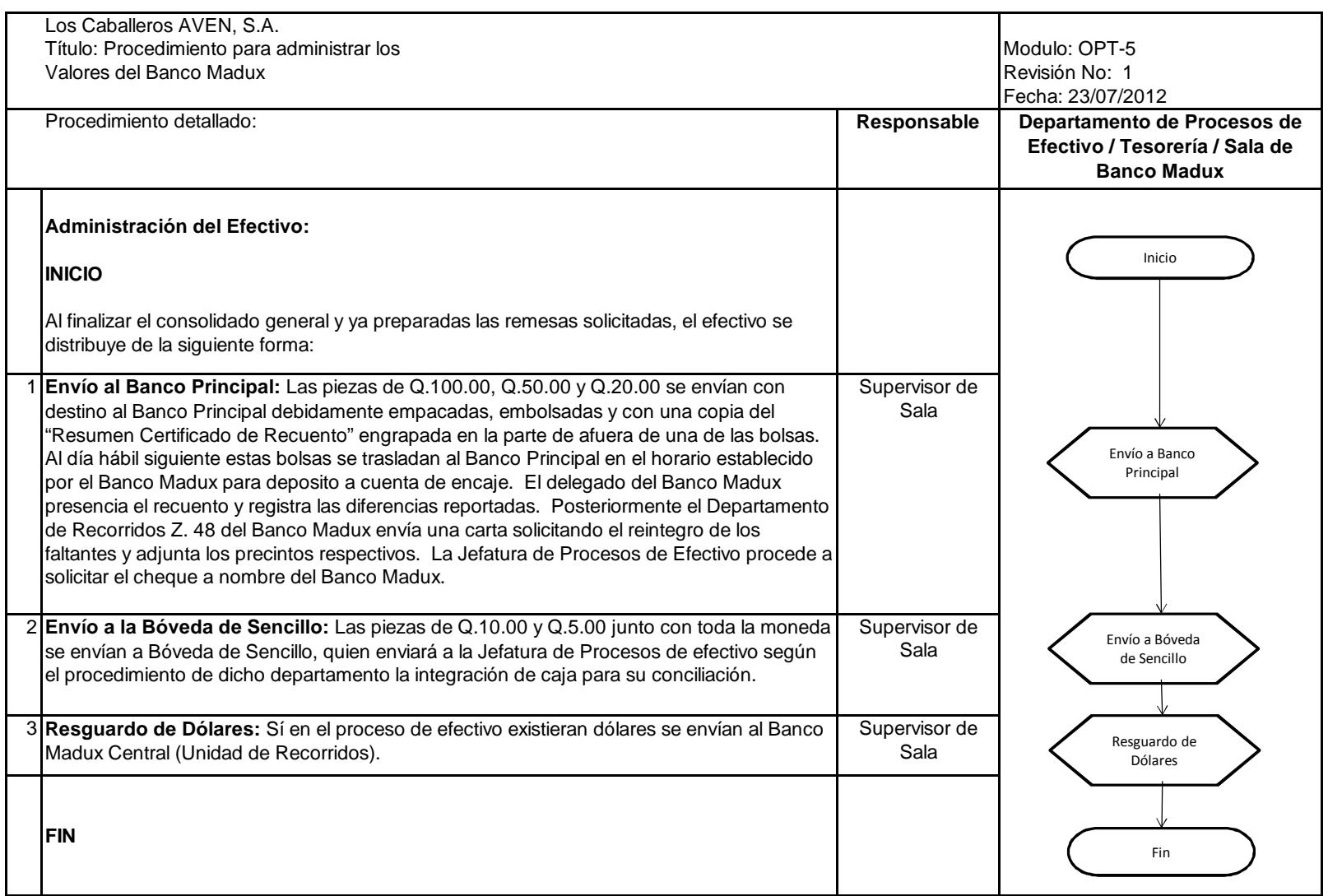

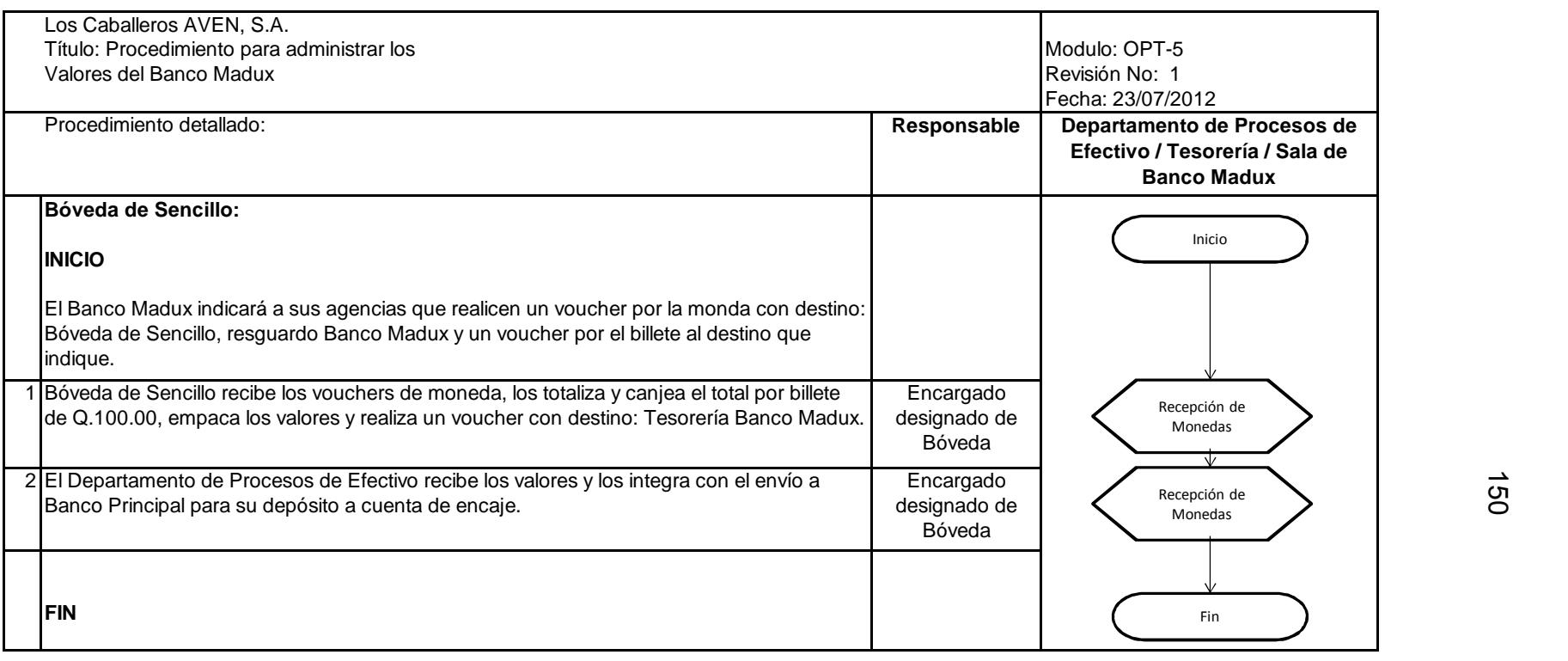

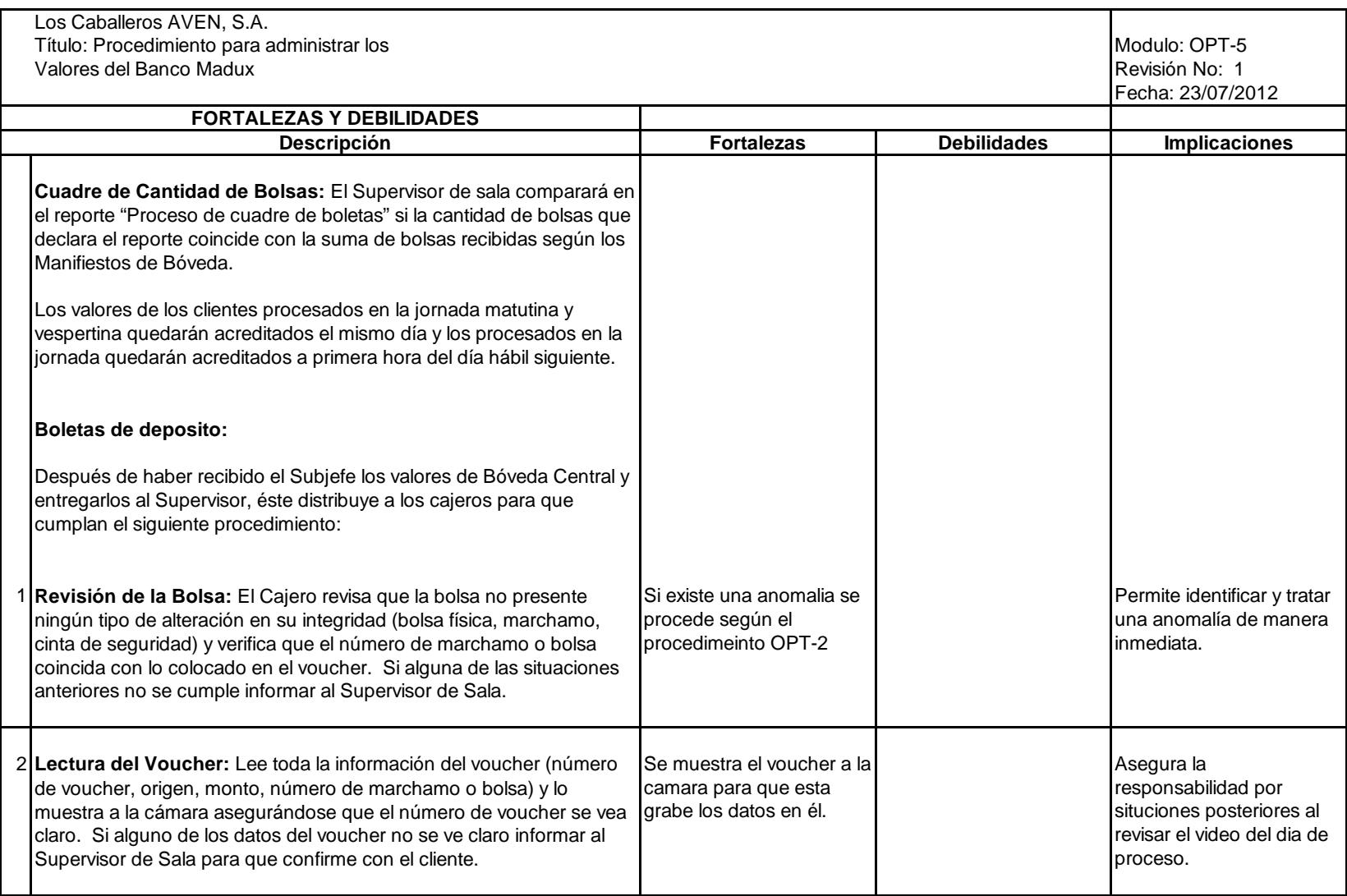

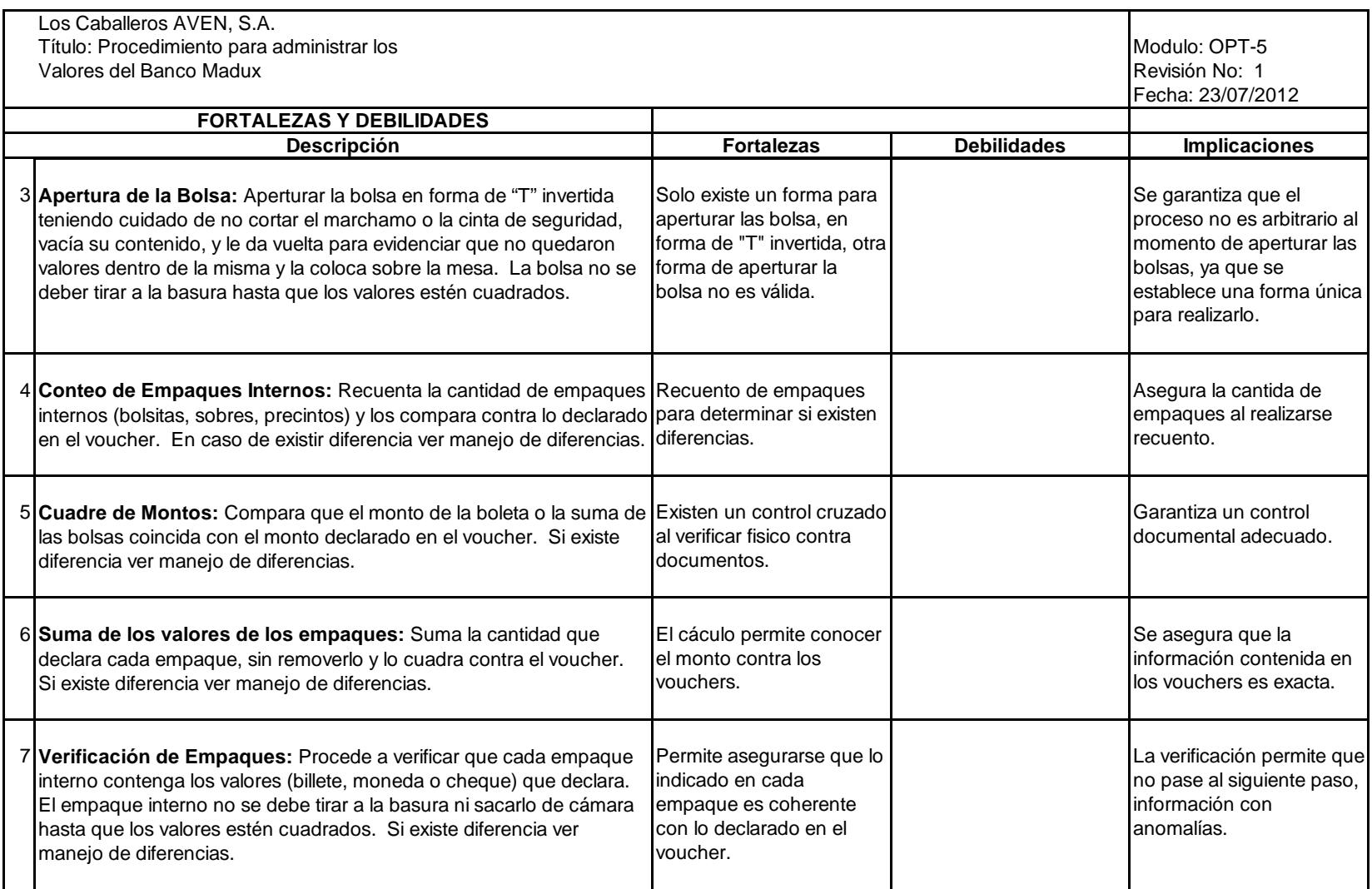

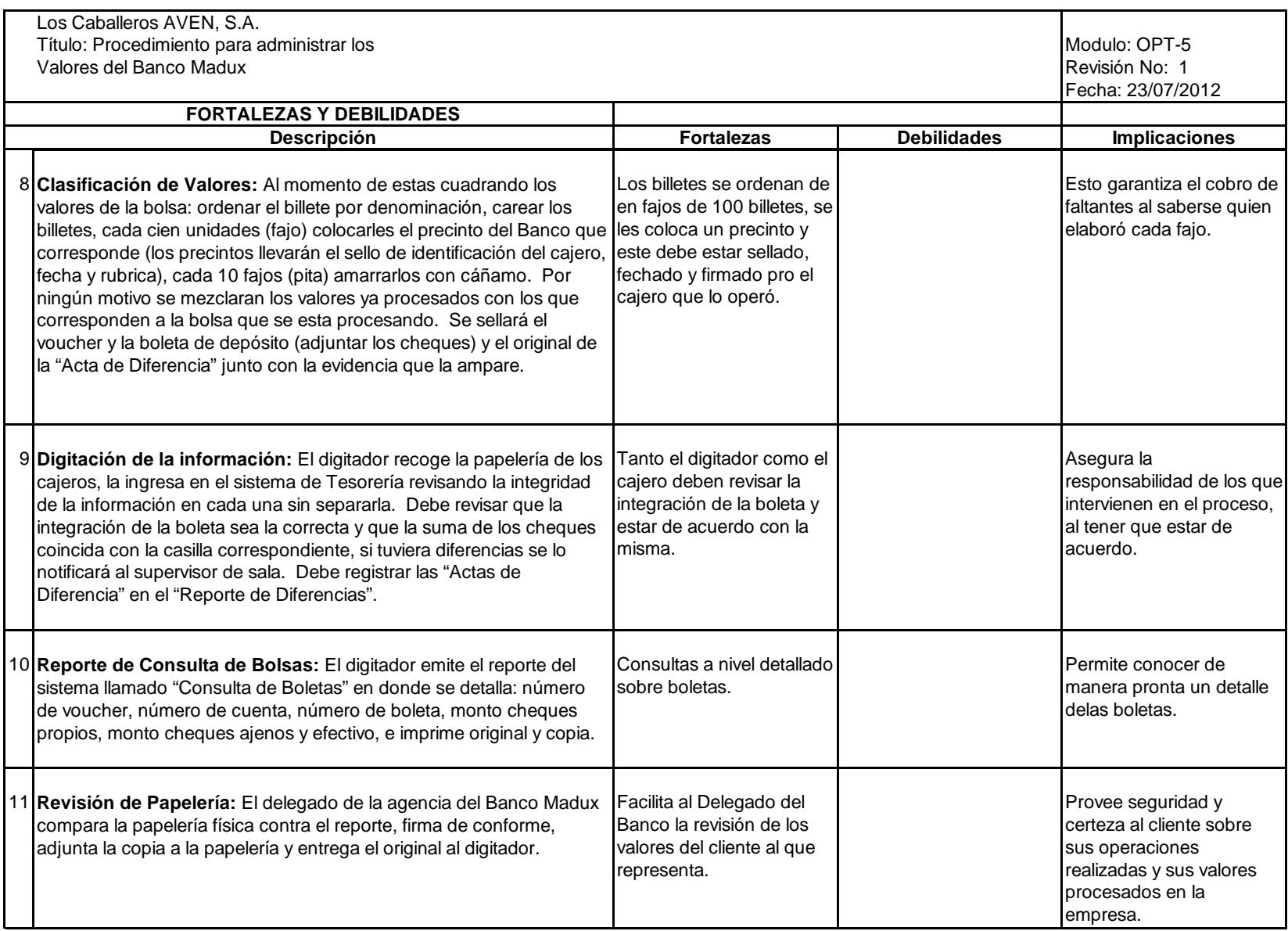

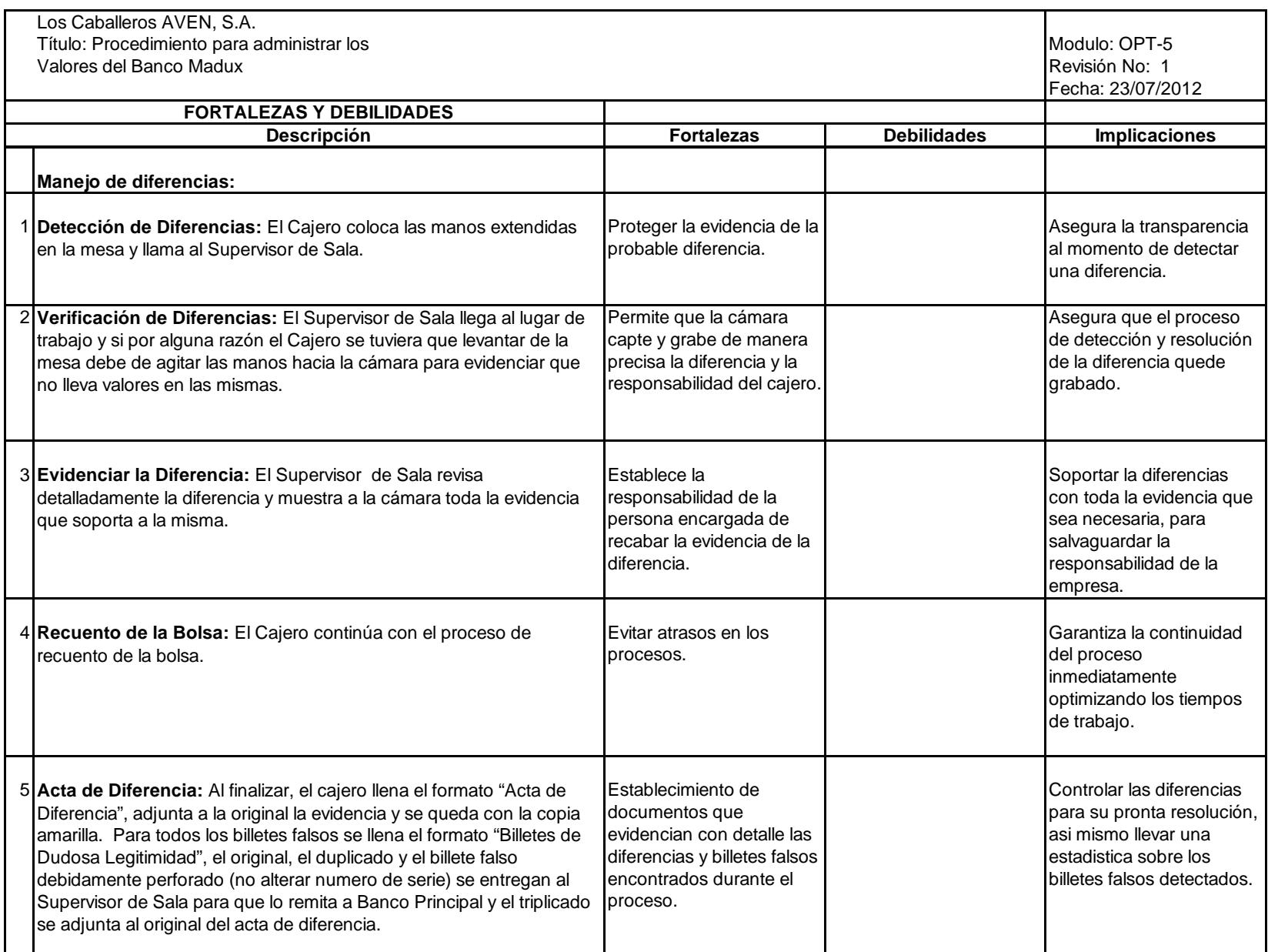

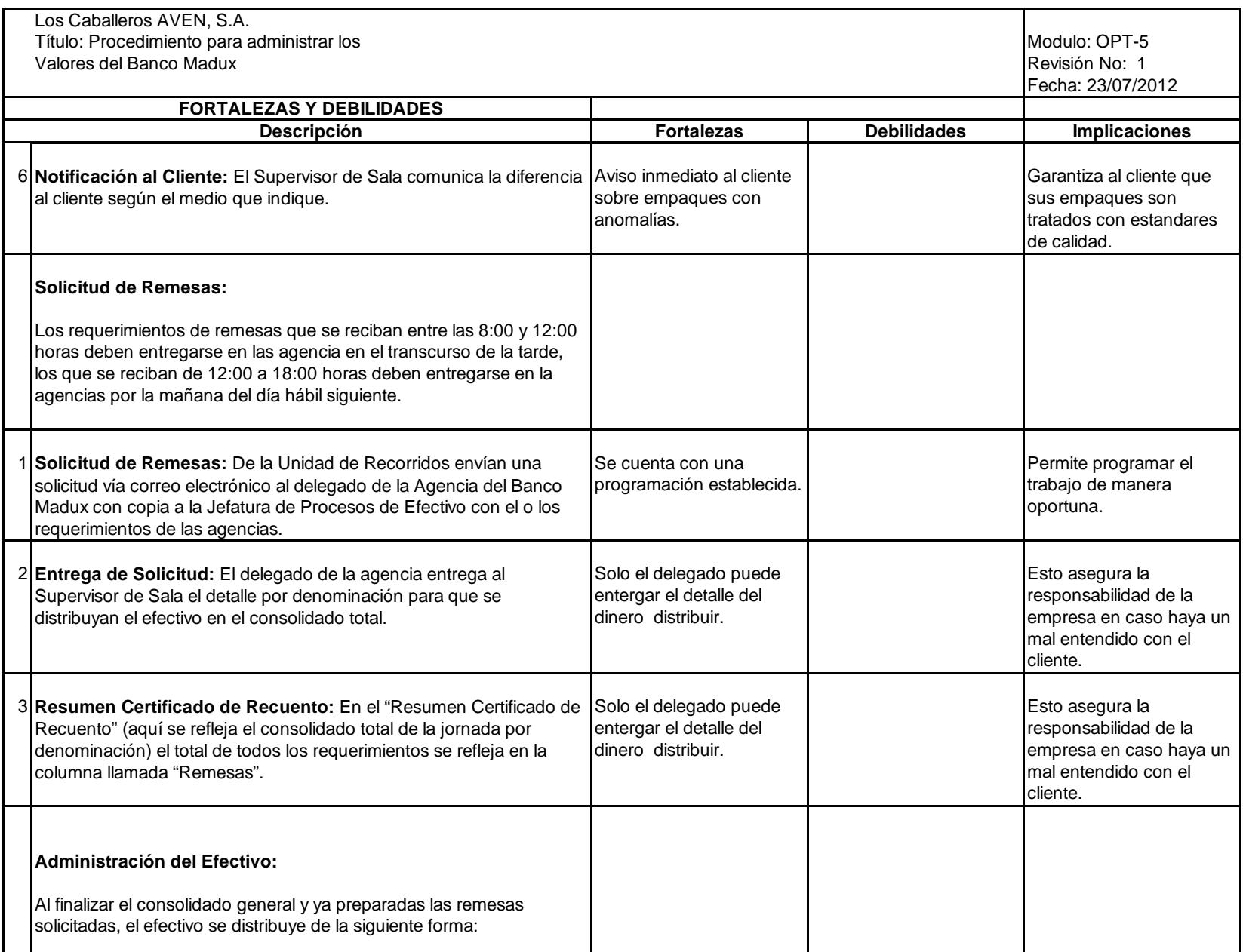

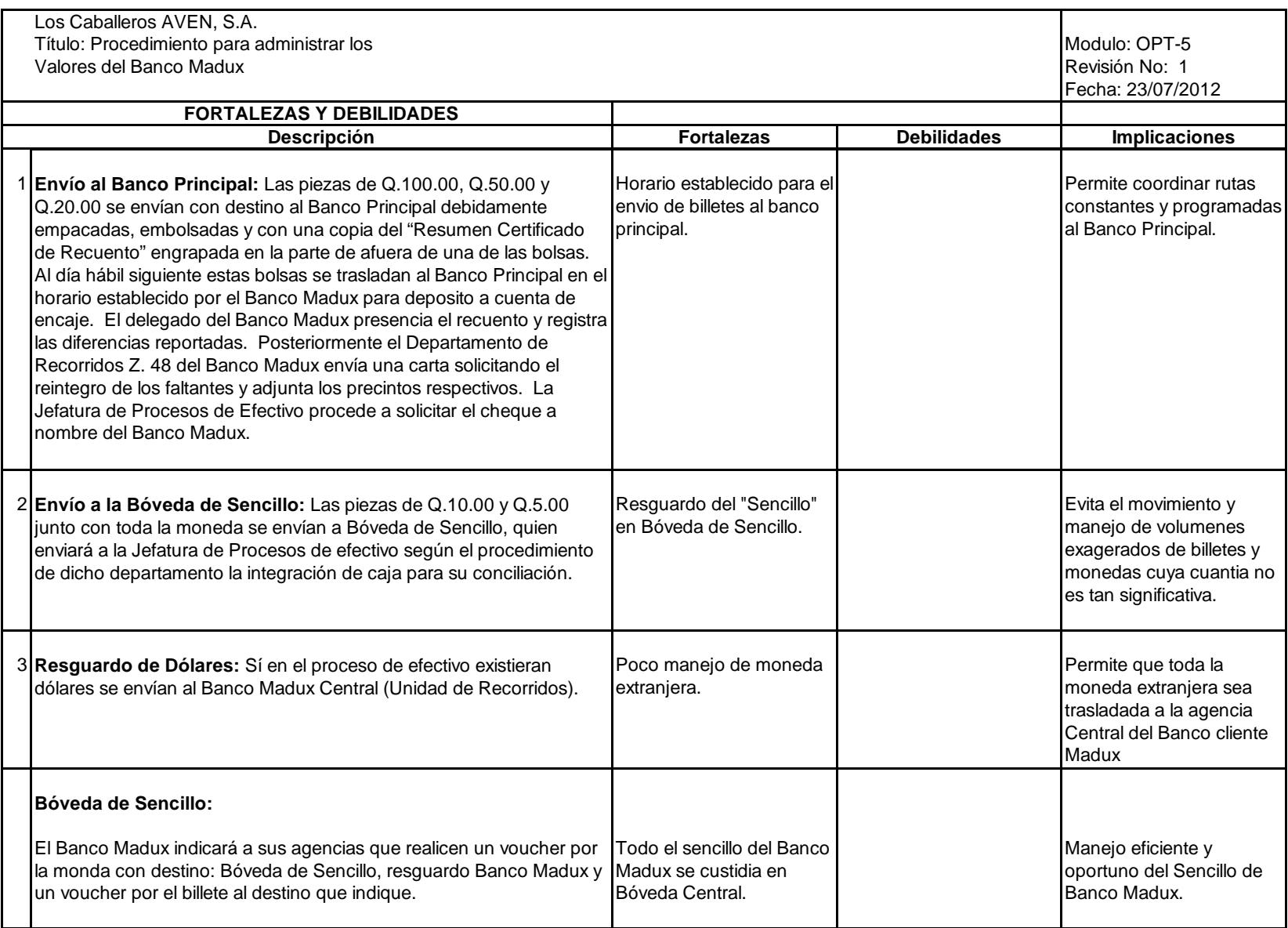

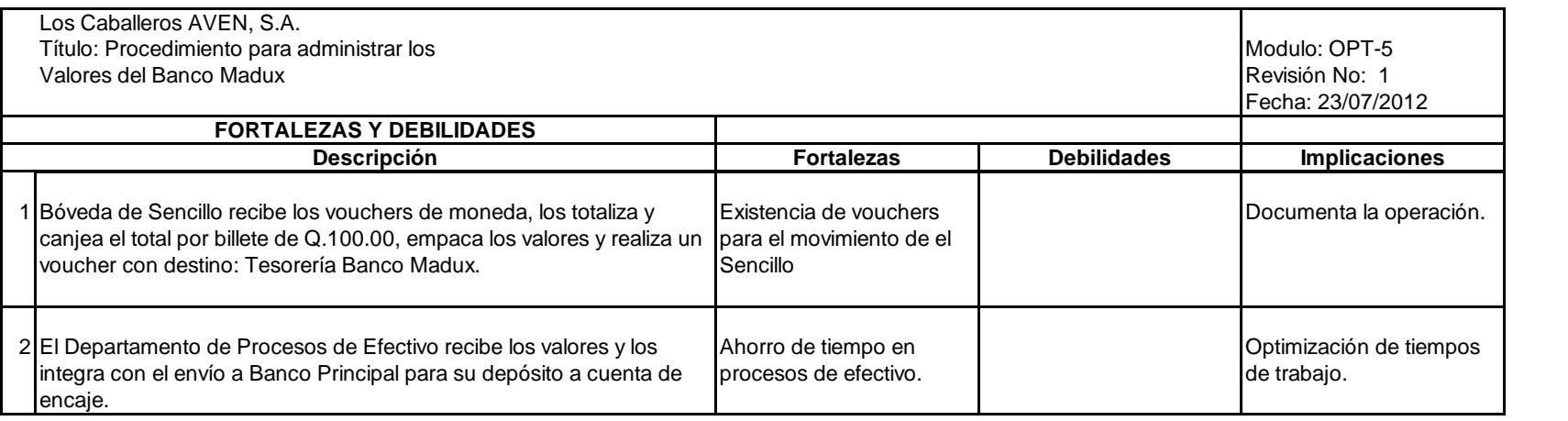

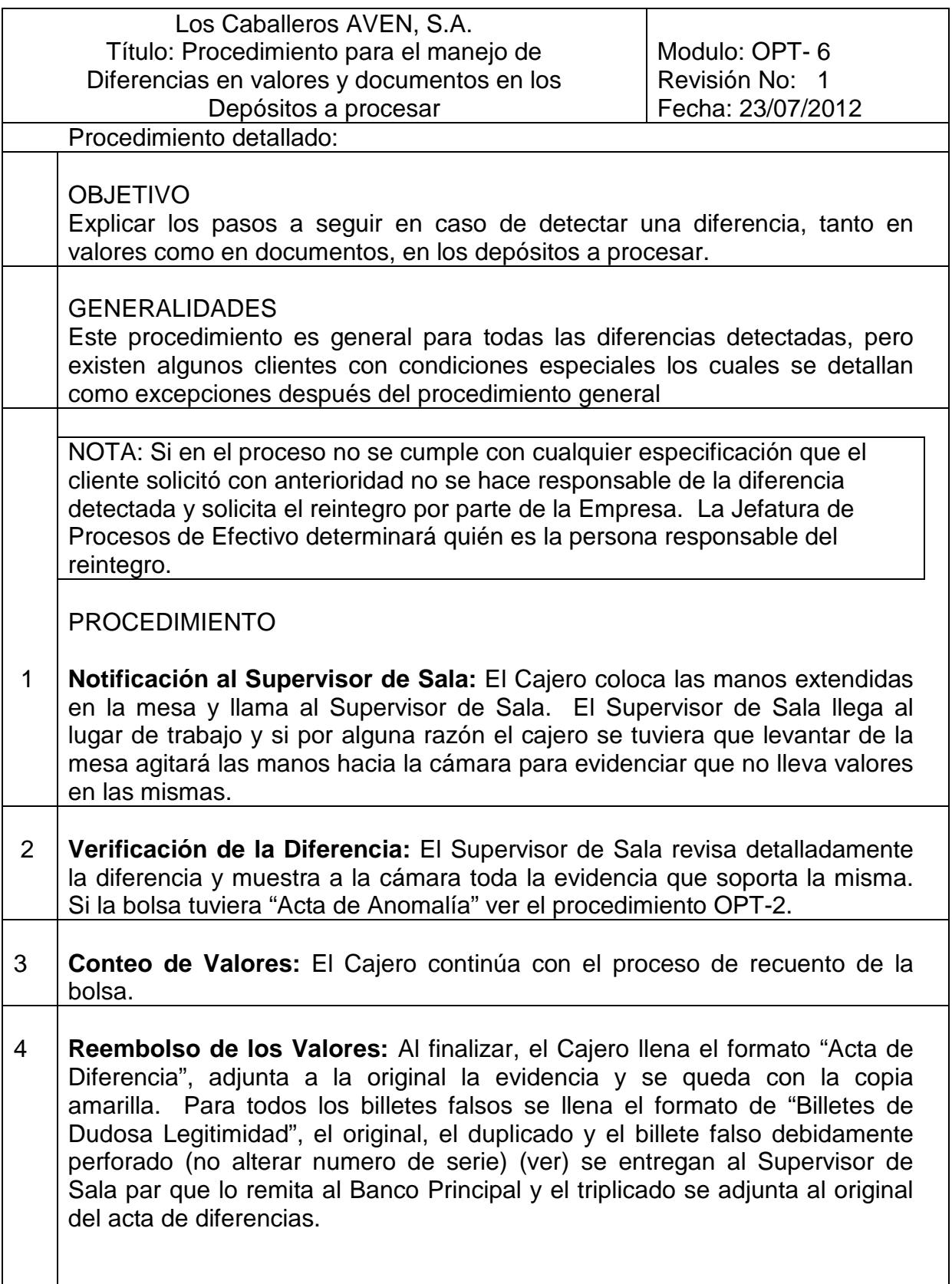

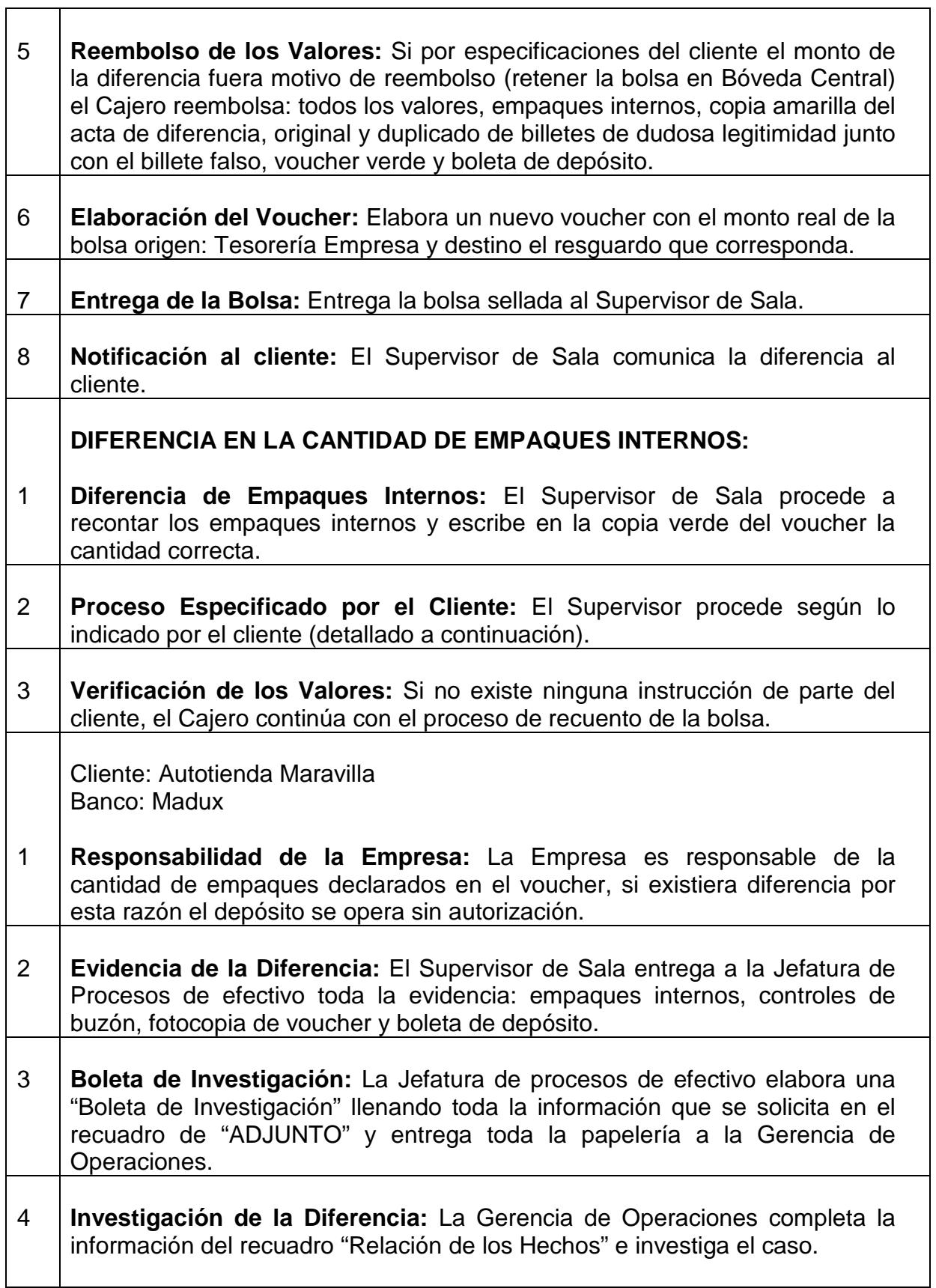

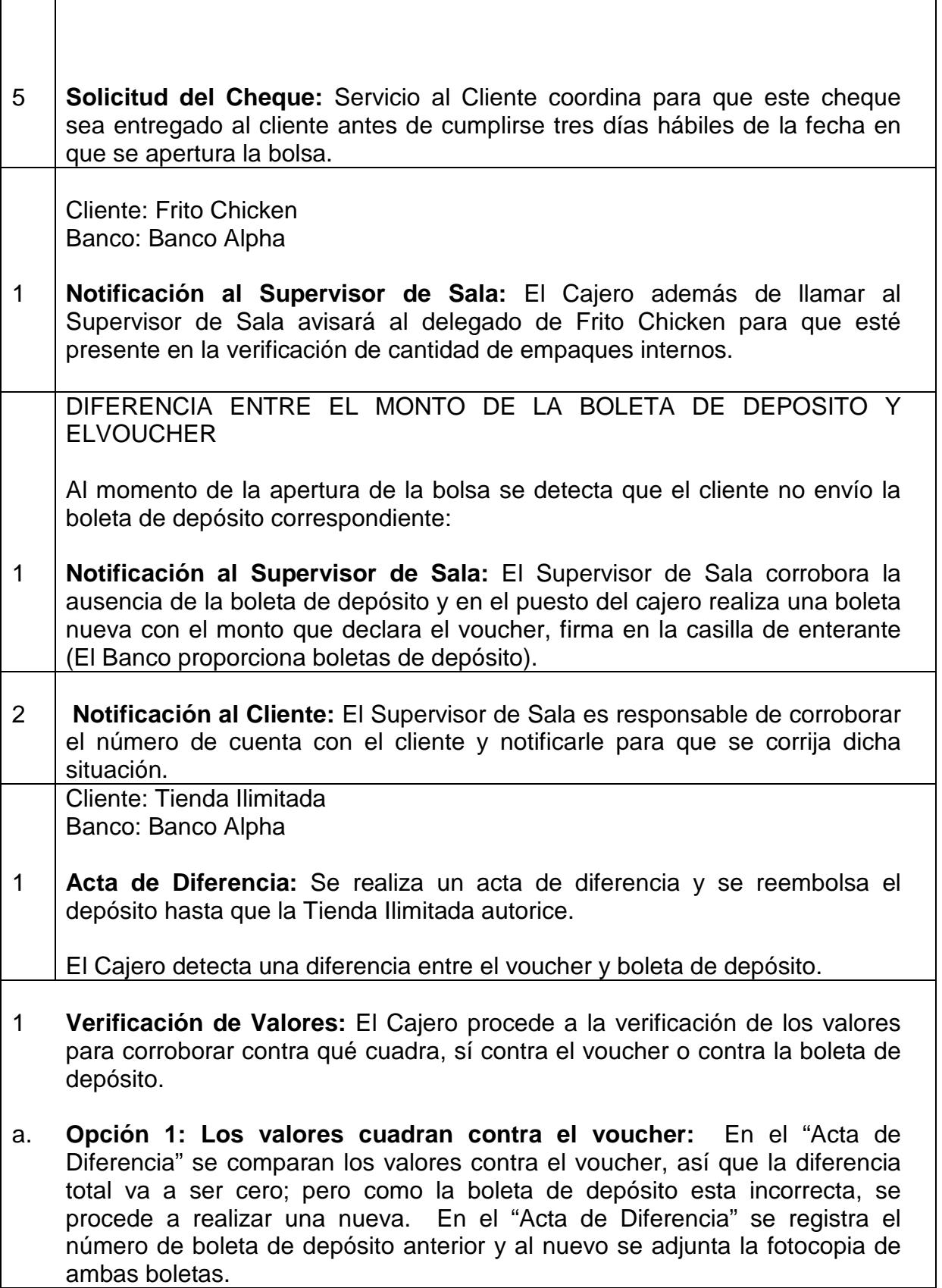

b. **Opción 2: Los valores cuadran contra la boleta de depósito:** En este caso la diferencia contra el voucher si es real, pero cuadra contra la boleta de depósito; Se procede a reemplazar el voucher original con otro voucher interno para poder colocarle el monto que coincida con la boleta de depósito y se archiva el "Acta de Diferencia" con el soporte de la fotocopia de la boleta de depósito, el voucher original y el voucher de reemplazo.

c. **Opción 3: Los valores no cuadran contra la boleta de depósito ni contra el voucher:** Se procede a realizar una boleta de depósito nueva para poderla cuadrar contra el voucher y el "Acta de Diferencia" se realiza comparando el efectivo contra el voucher y la misma se respalda con la fotocopia de ambas boletas de depósito y el voucher.

 Cliente: Todos Banco: Banco Madux

Siempre se comparan los valores contra la boleta de depósito.

 La boleta de depósito cuadra contra el voucher, pero al momento de verificar la bolsa se detecta una diferencia en los valores que la integran.

 Cliente: Tienda Ilimitada Banco: Banco Alpha

 Si la diferencia (faltante o sobrante) es mayor o igual a Q.50.00 se debe reembolsar.

 Cliente: Mask Hamburg Banco: Banco Madux

 Si la diferencia es mayor o igual a Q.20.00 se debe reembolsar. Se le cambia boleta de depósito por cualquier diferencia.

 Cliente: Estrella Brillante Banco: Banco Madux

 Si reporta un faltante mayor o igual a Q.100.00 se reembolsará. Todos los sobrantes se operan. Se le cambia boleta de depósito por cualquier diferencia.

 Cliente: Autotienda Maravilla Banco: Banco Madux

Si la diferencia es mayor o igual a Q.100.00 se reembolsará.

 Cliente: Todos Banco: Banco Madux y Banco Gamma

Cualquier diferencia se reembolsará.

## **ENVÍO DE INFORMACIÓN:**

- 1 Todas las diferencias se reportan vía telefónica, fax o correo electrónico y se anota en el "Acta de Diferencias" el nombre de la persona que recibió el reporte. El Banco recibirá copia de todo lo que enviemos a sus clientes.
- 2 En el caso de autorizaciones todas tienen que ser por medio escrito (fax o correo electrónico) no se podrá operar una diferencia que sea confirmada en forma verbal.

## **ENVÍO DE REPORTES:**

- 1 Cualquier reporte que solicite el cliente debe tener autorización de la Jefatura de Procesos de Efectivo.
- 2 Se entregará copia a la Jefatura de Procesos de Efectivo de todo lo enviado al cliente.

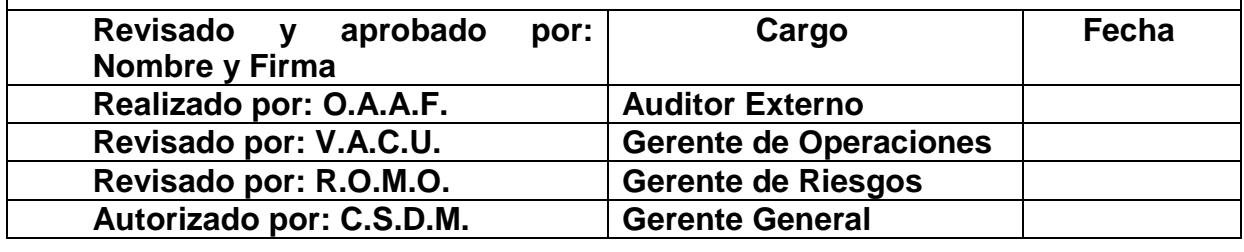

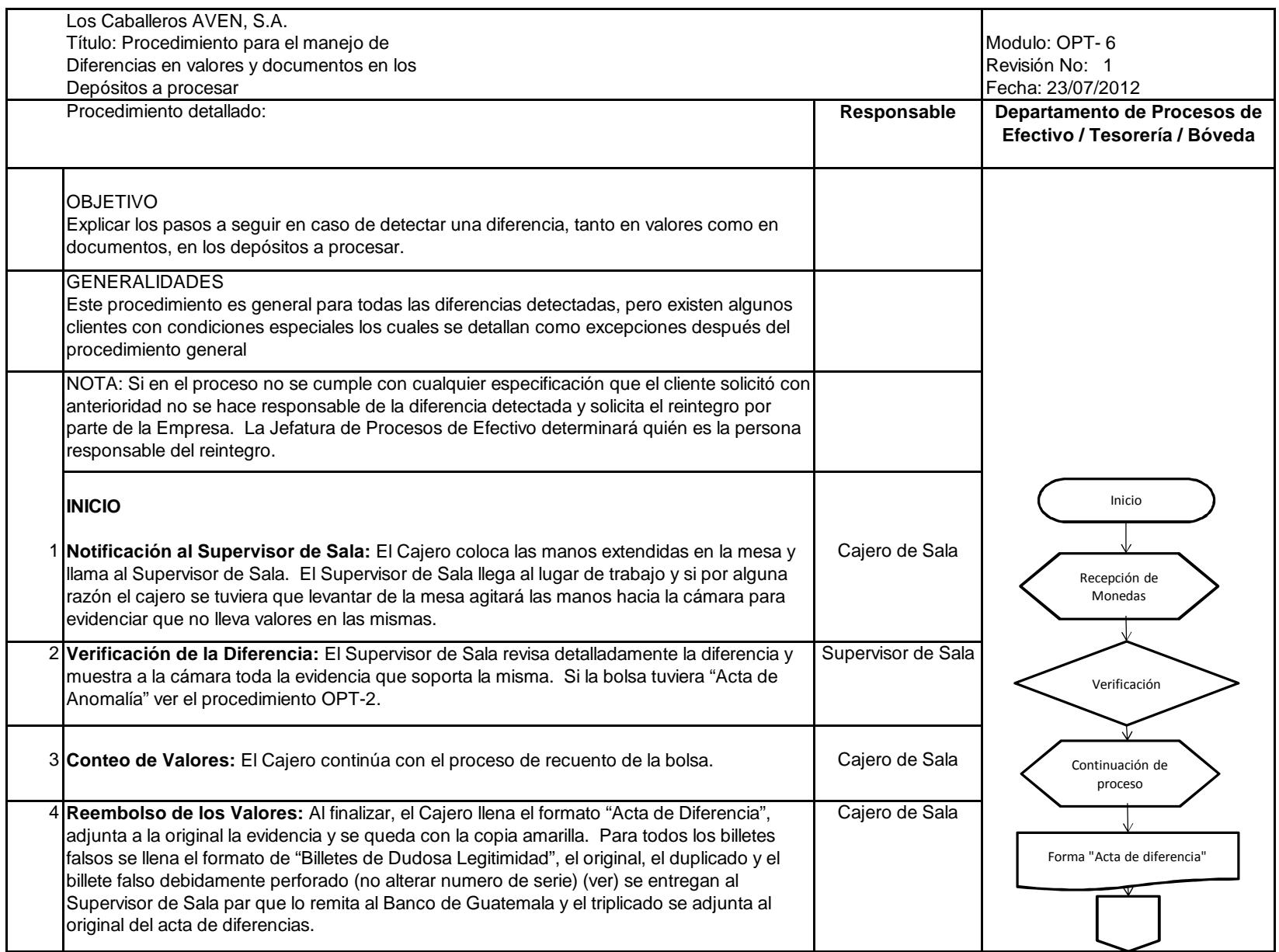

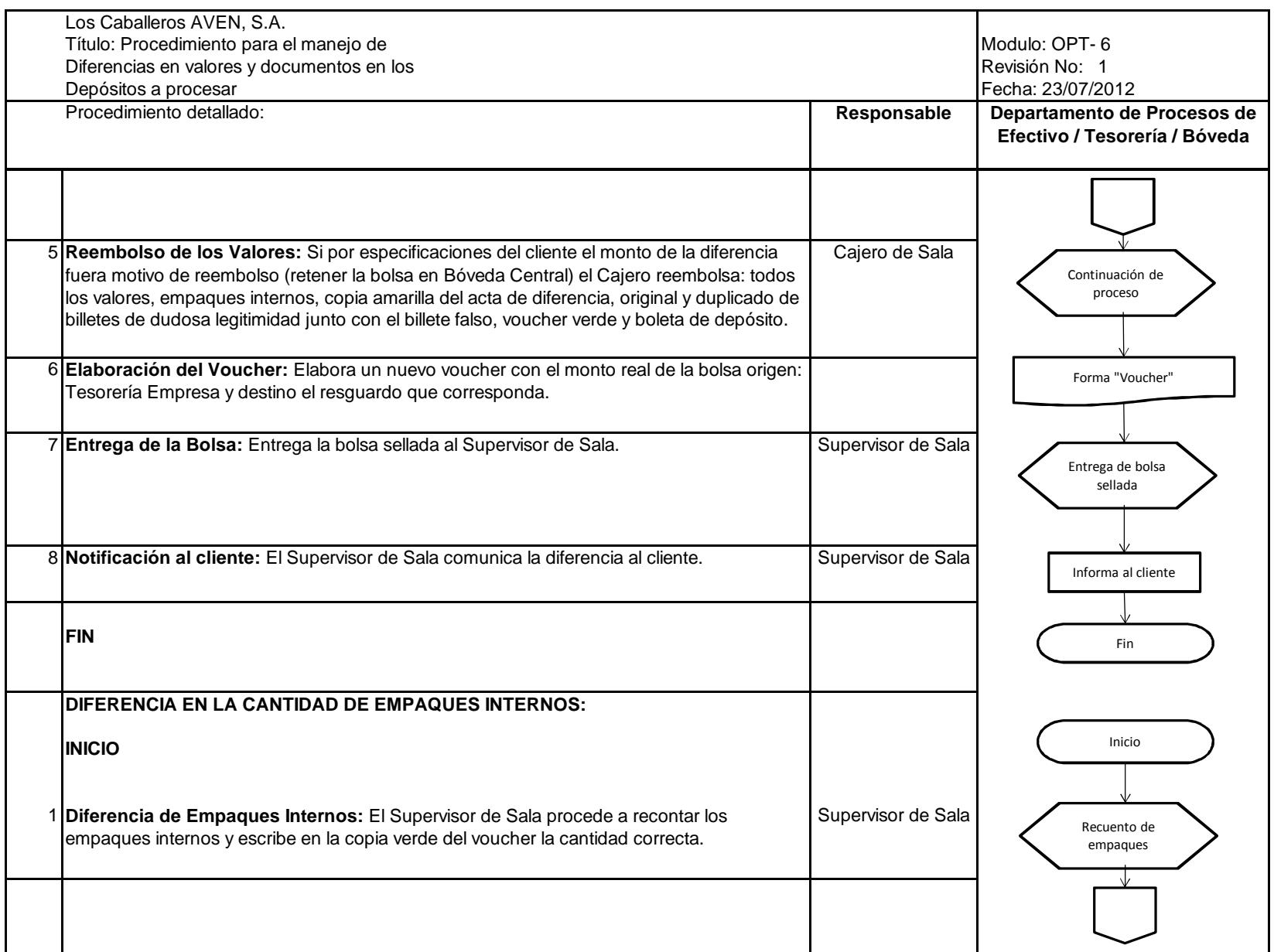

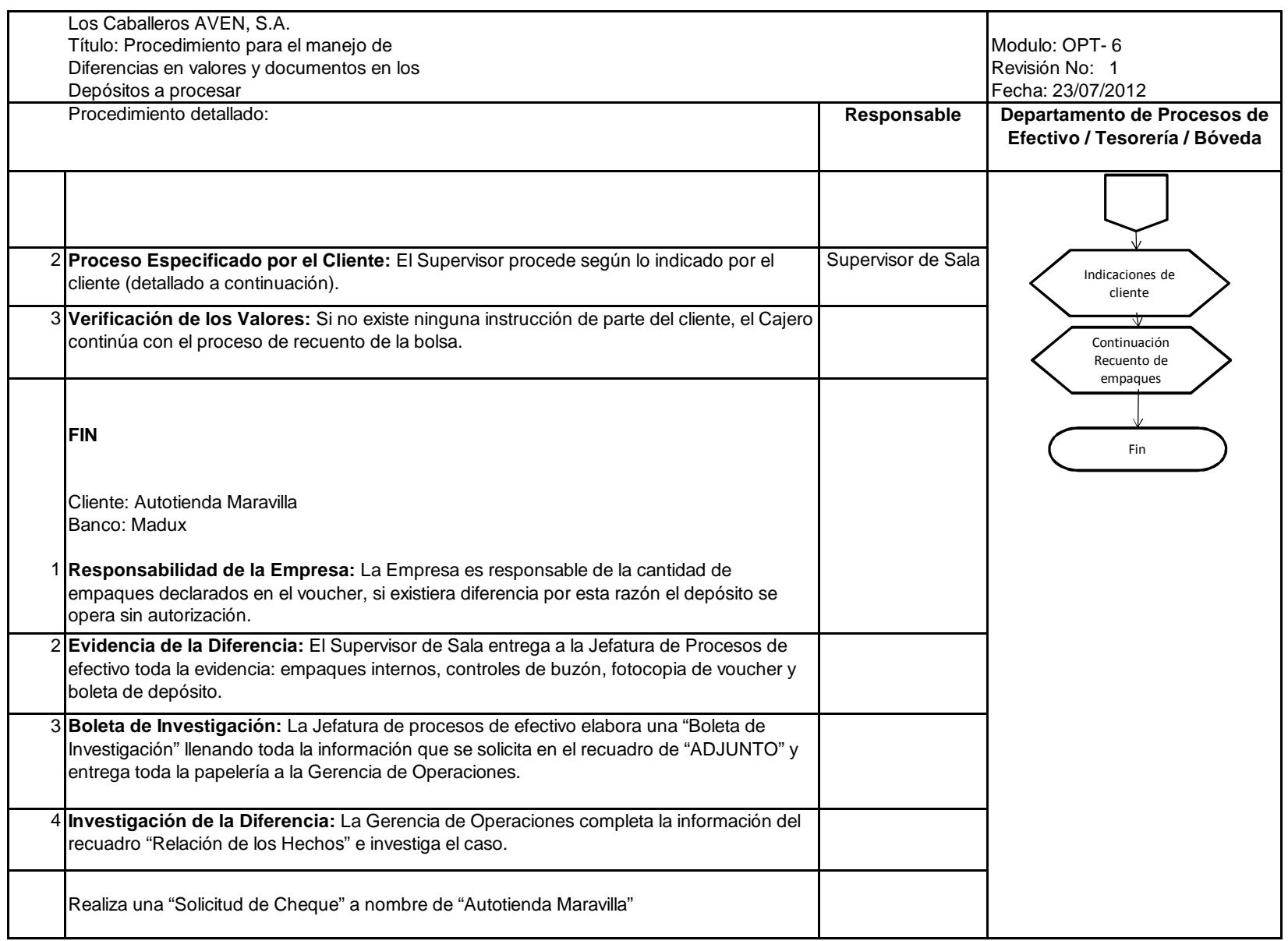

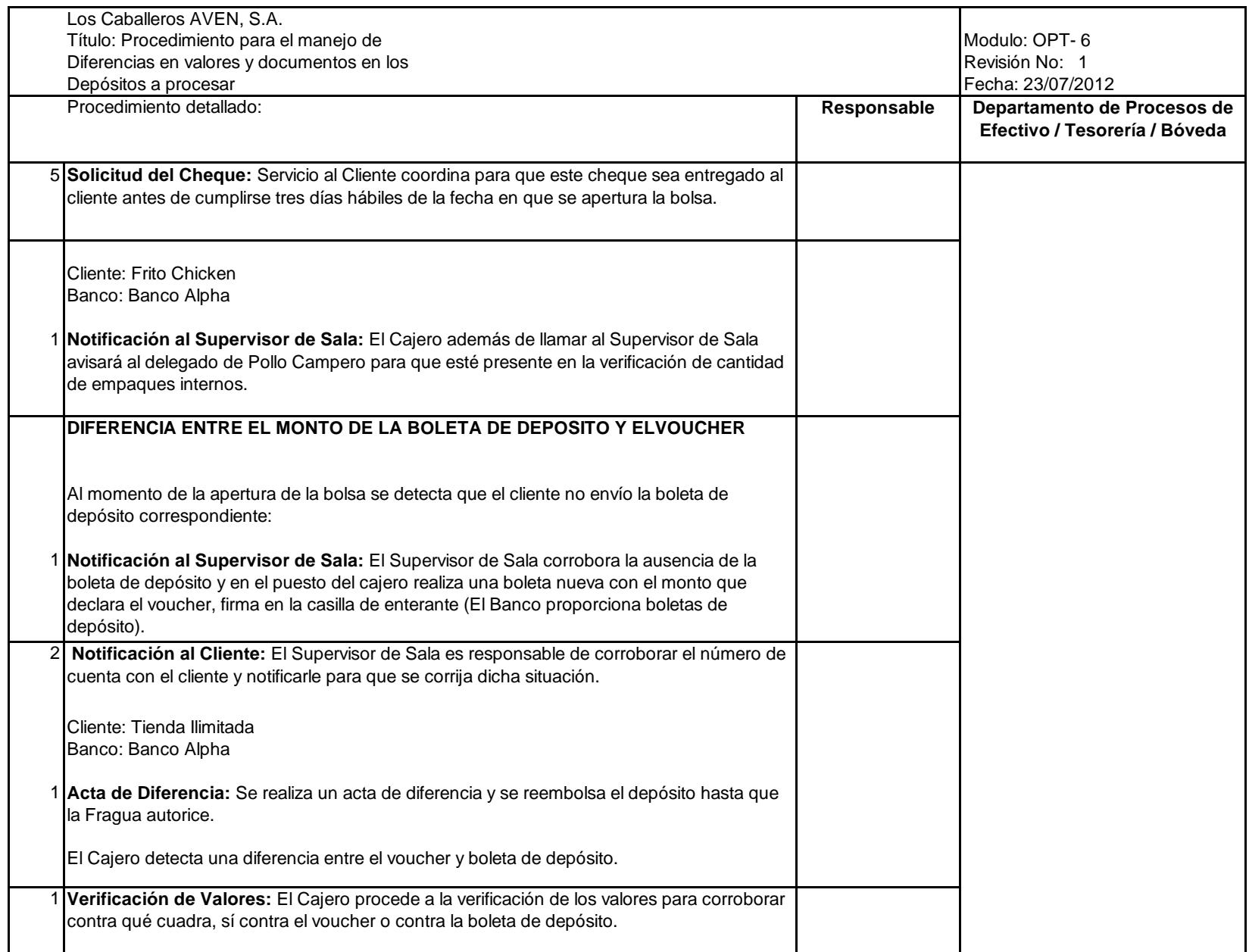

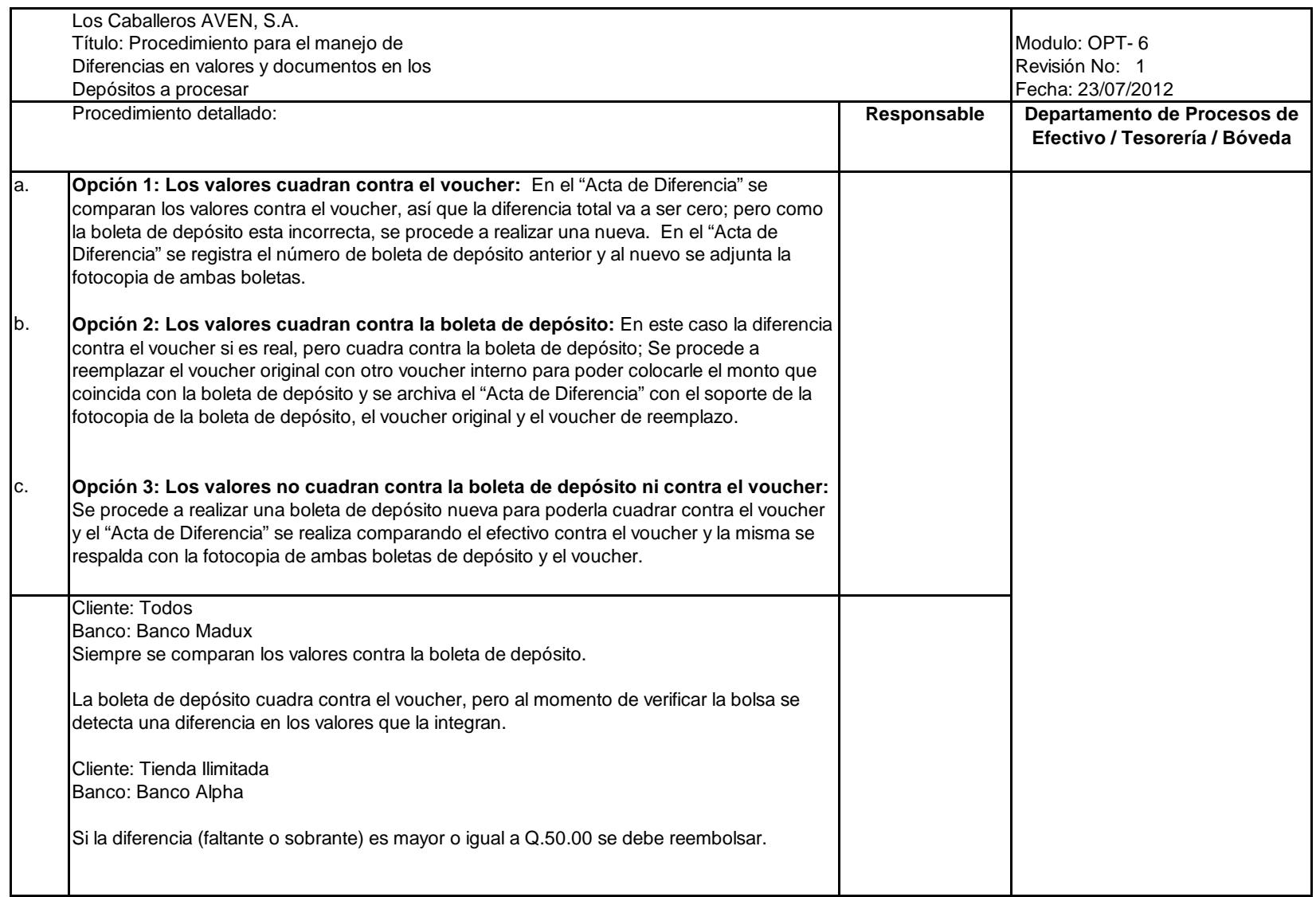

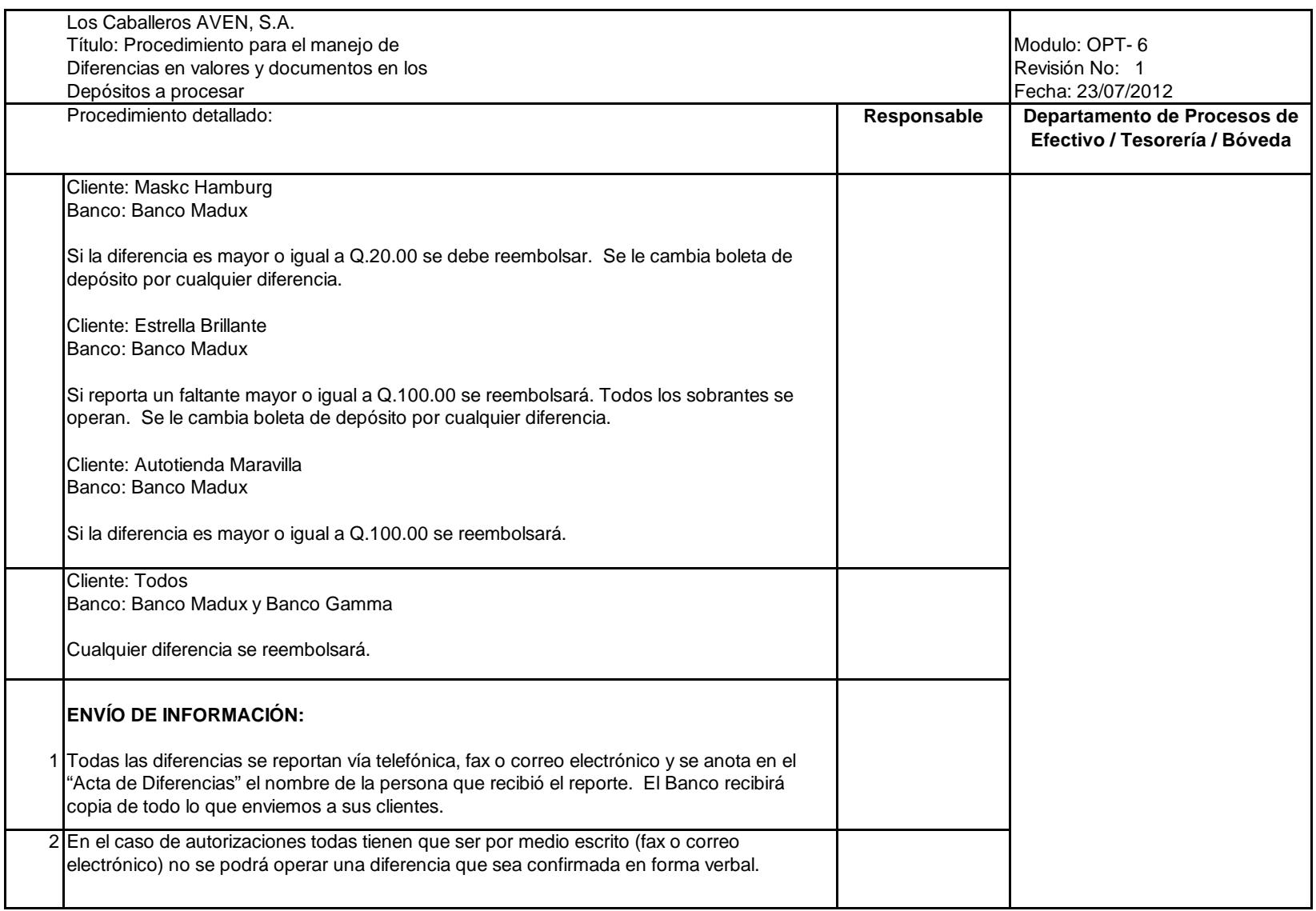

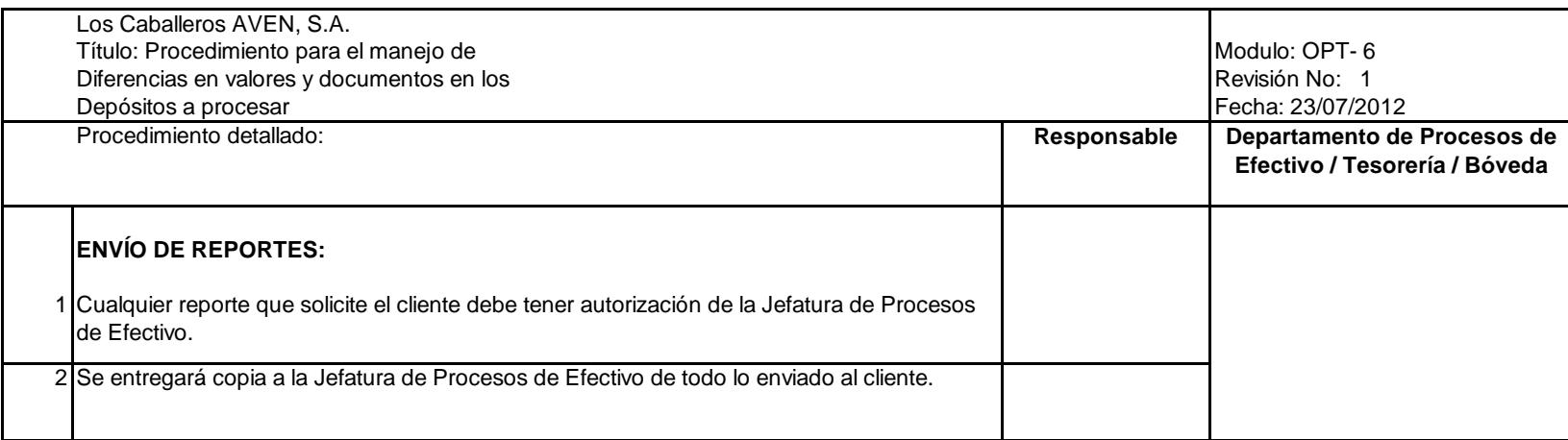
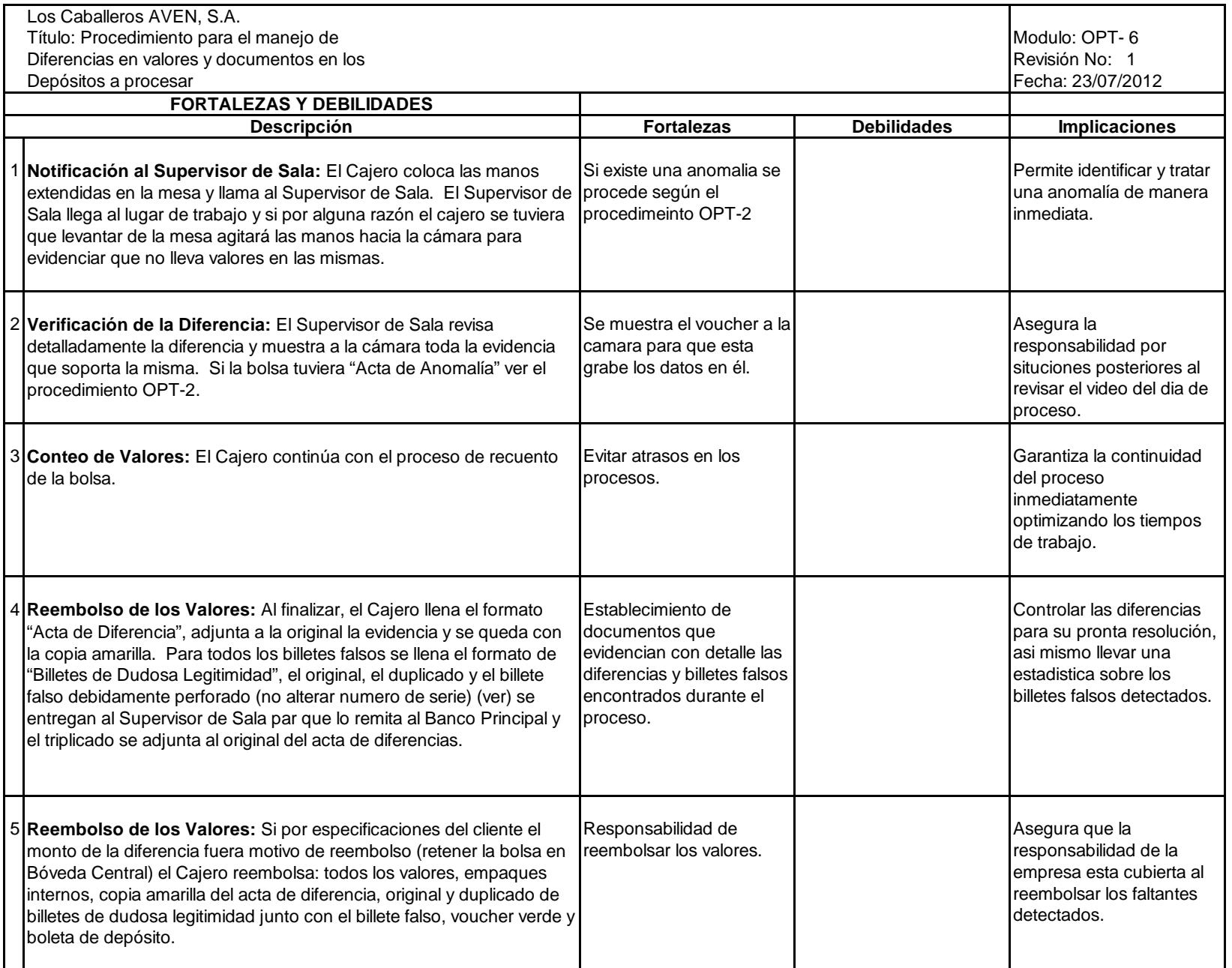

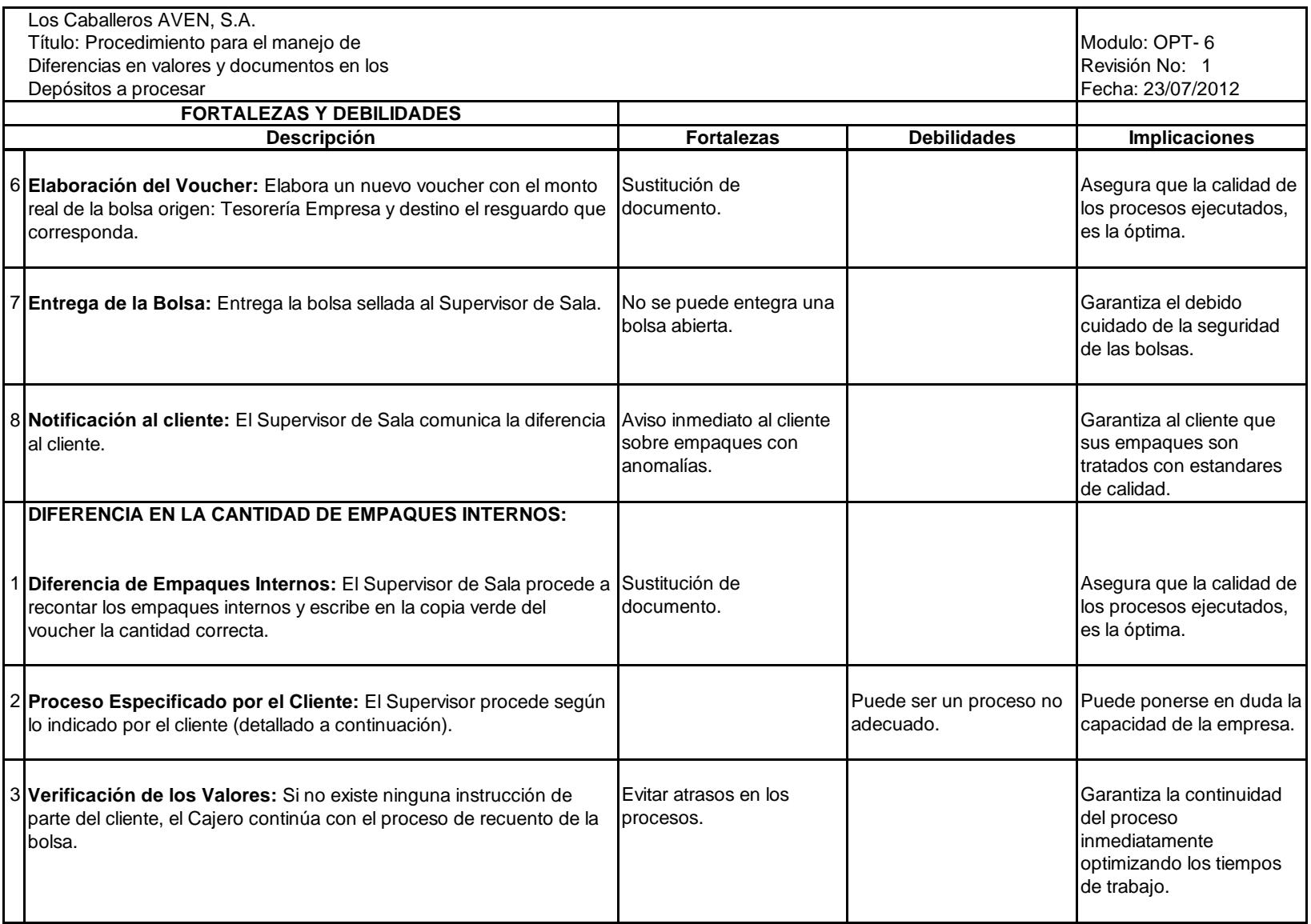

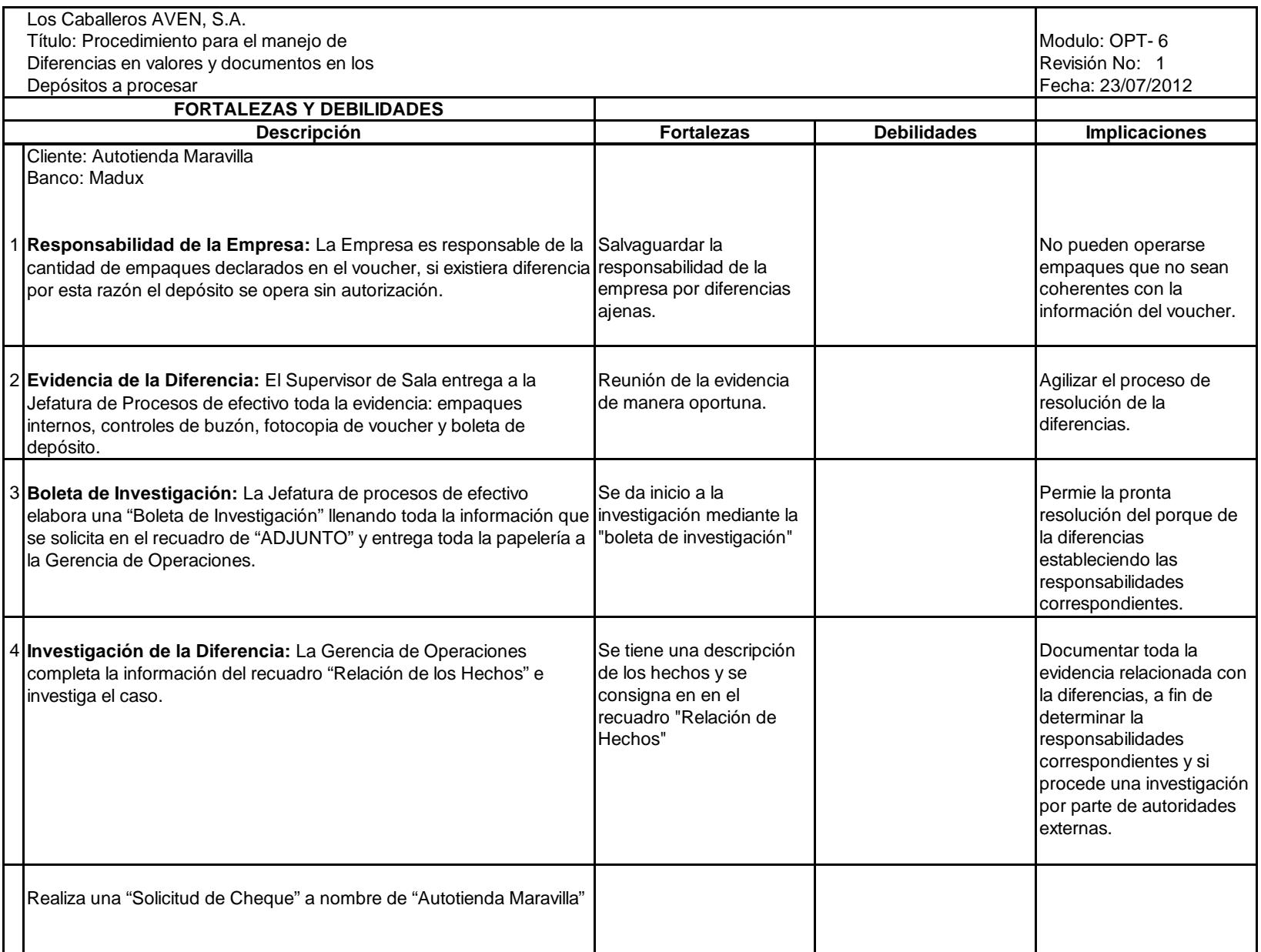

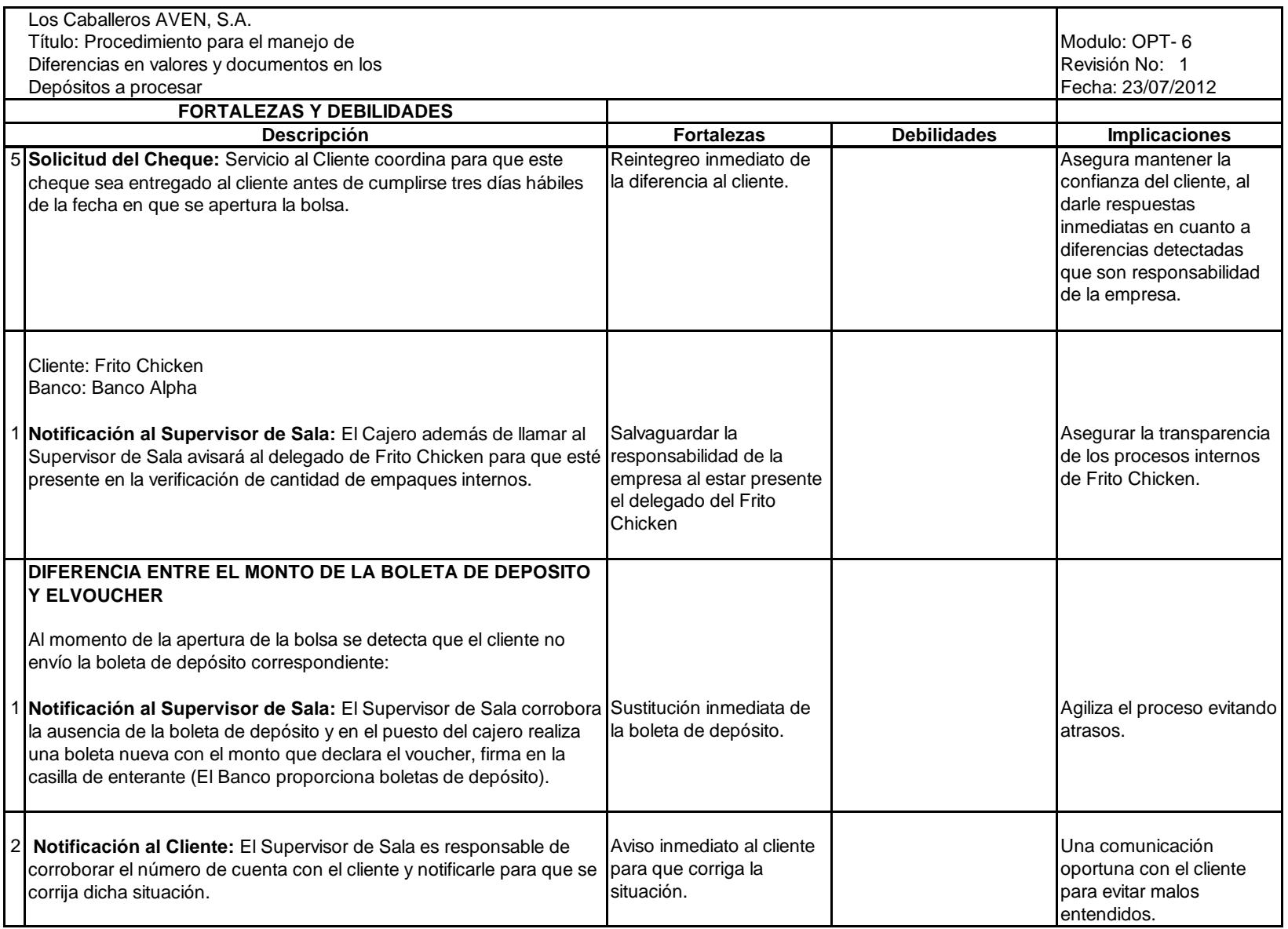

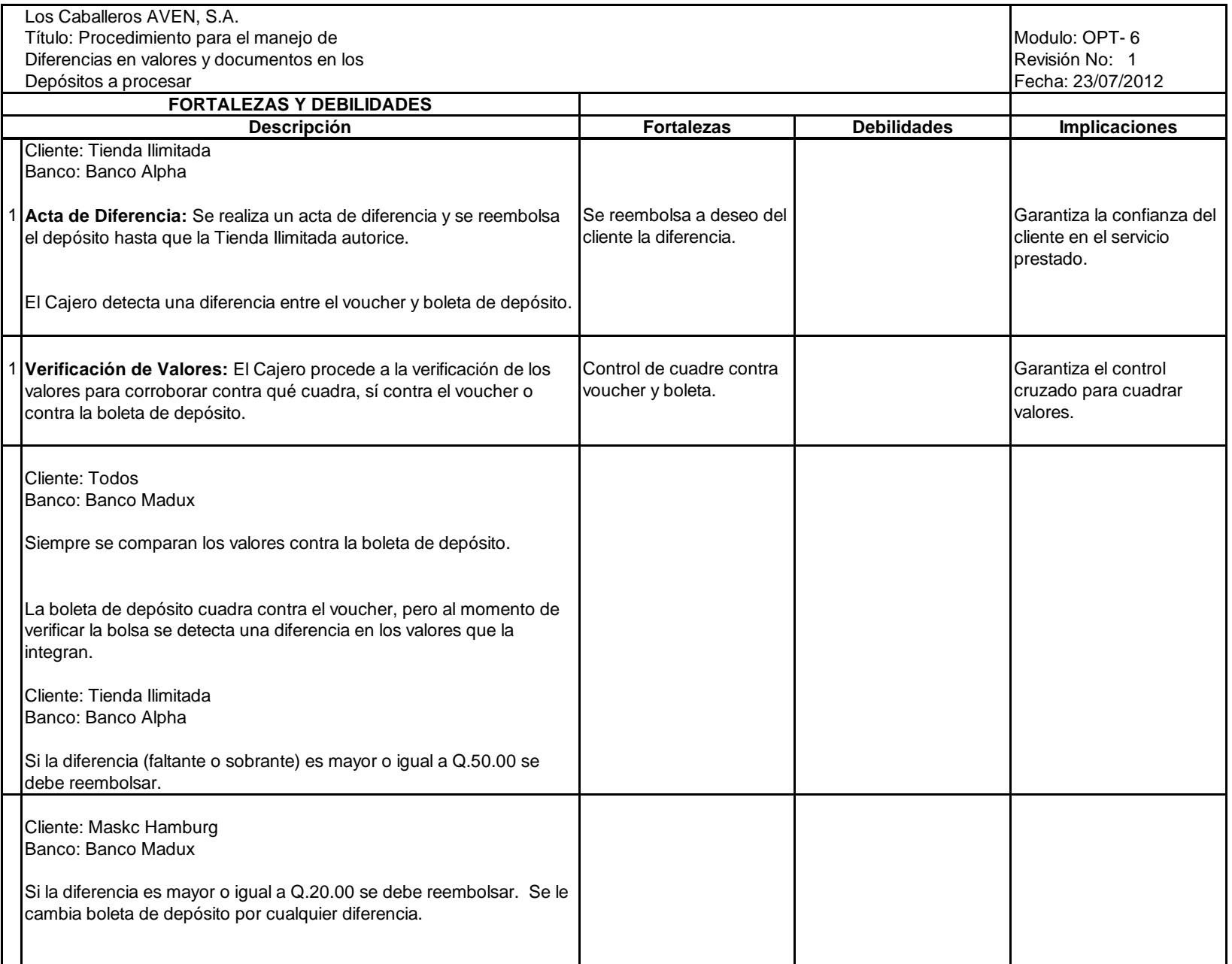

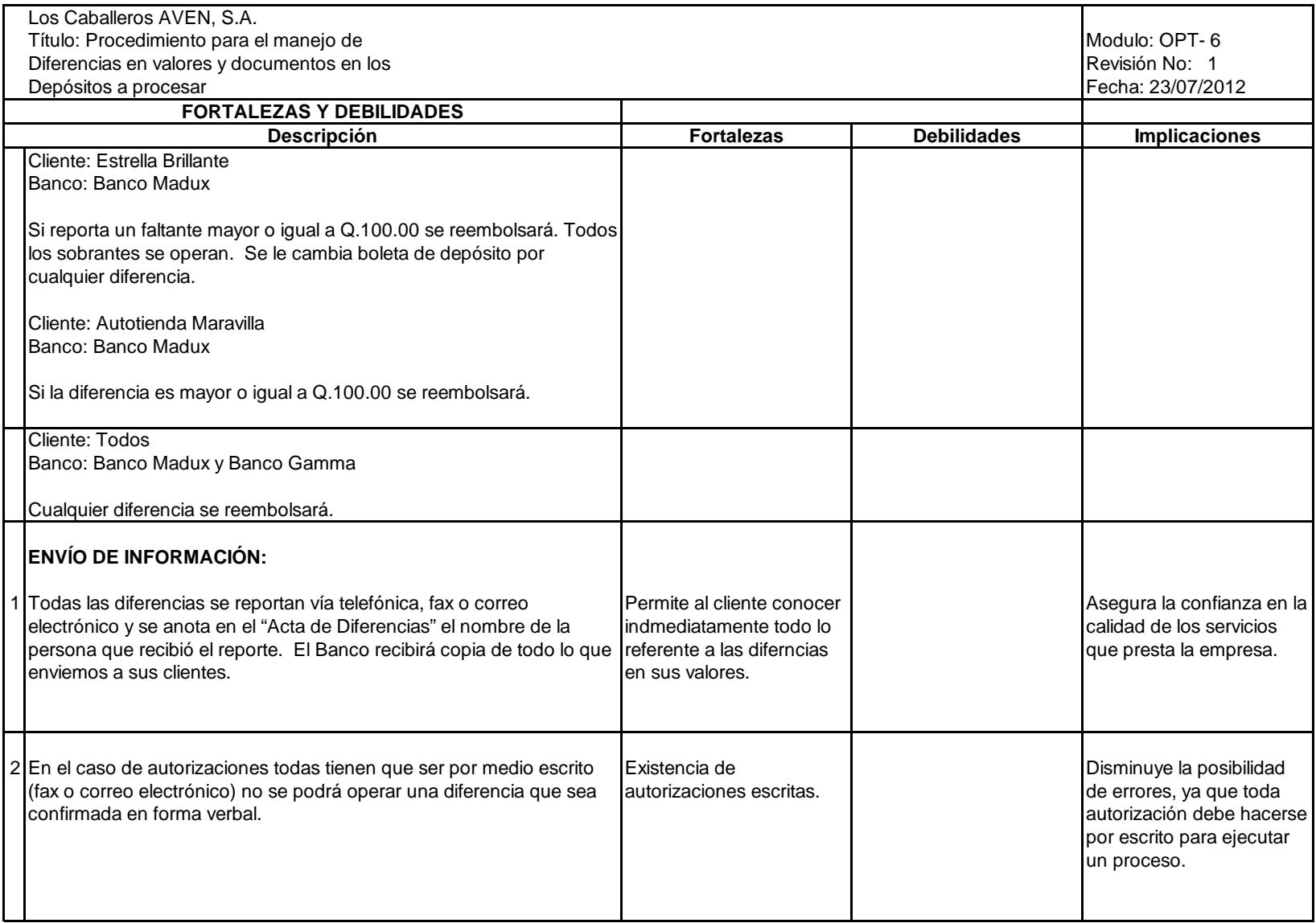

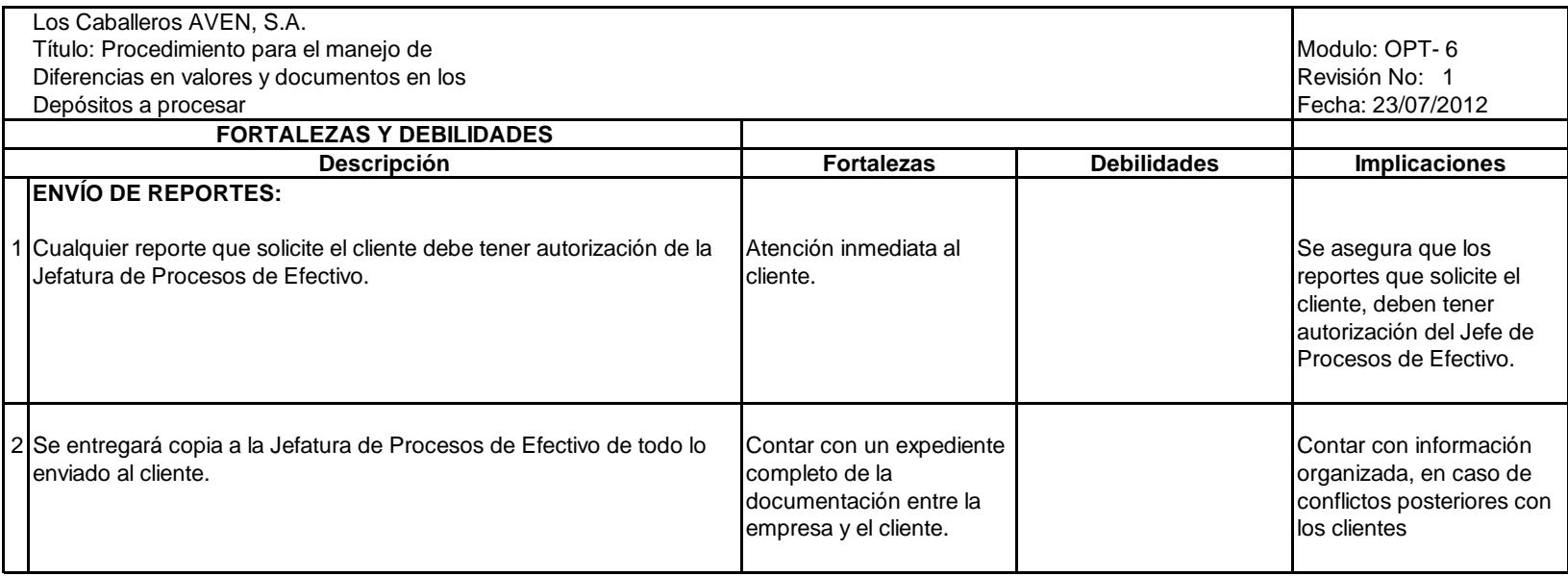

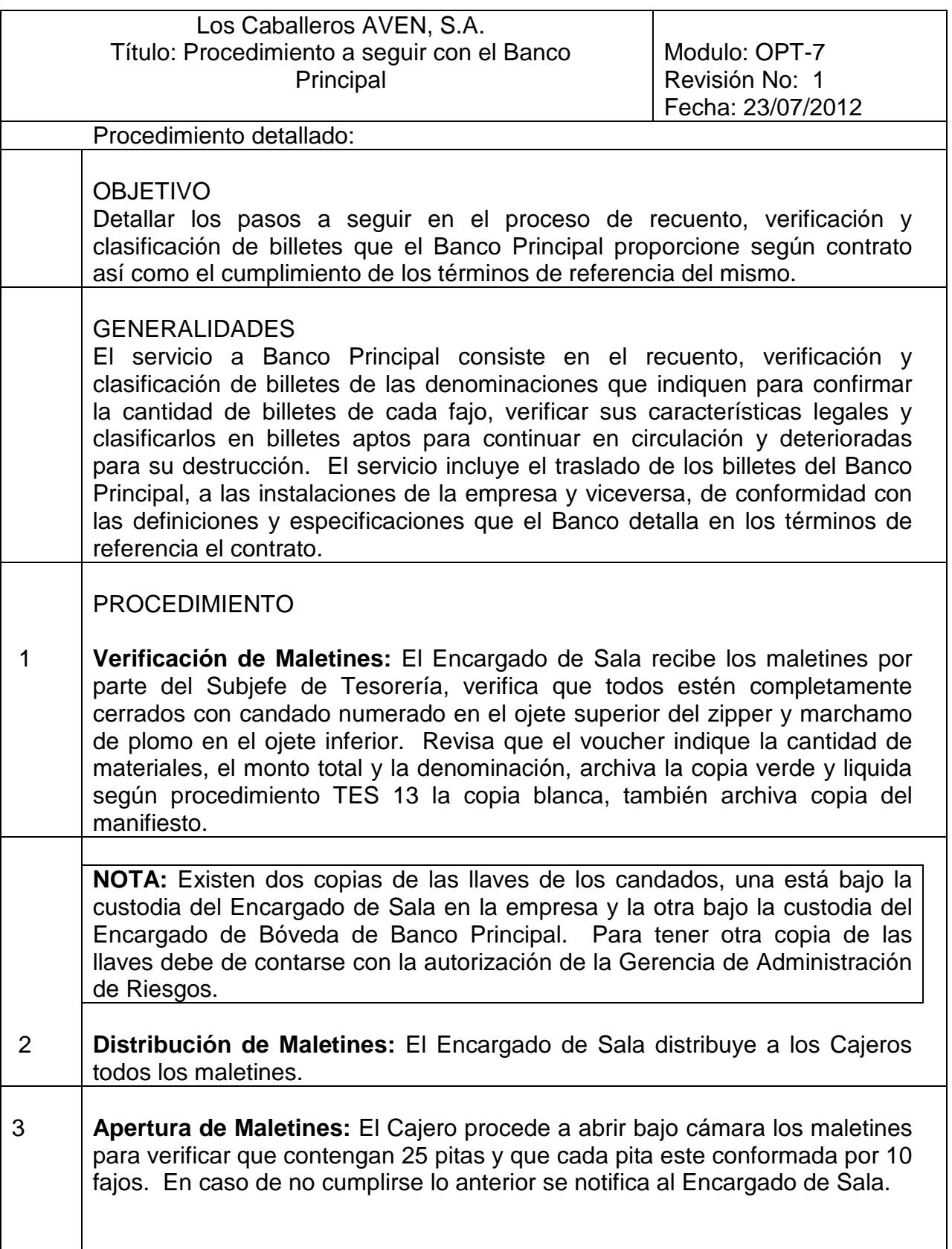

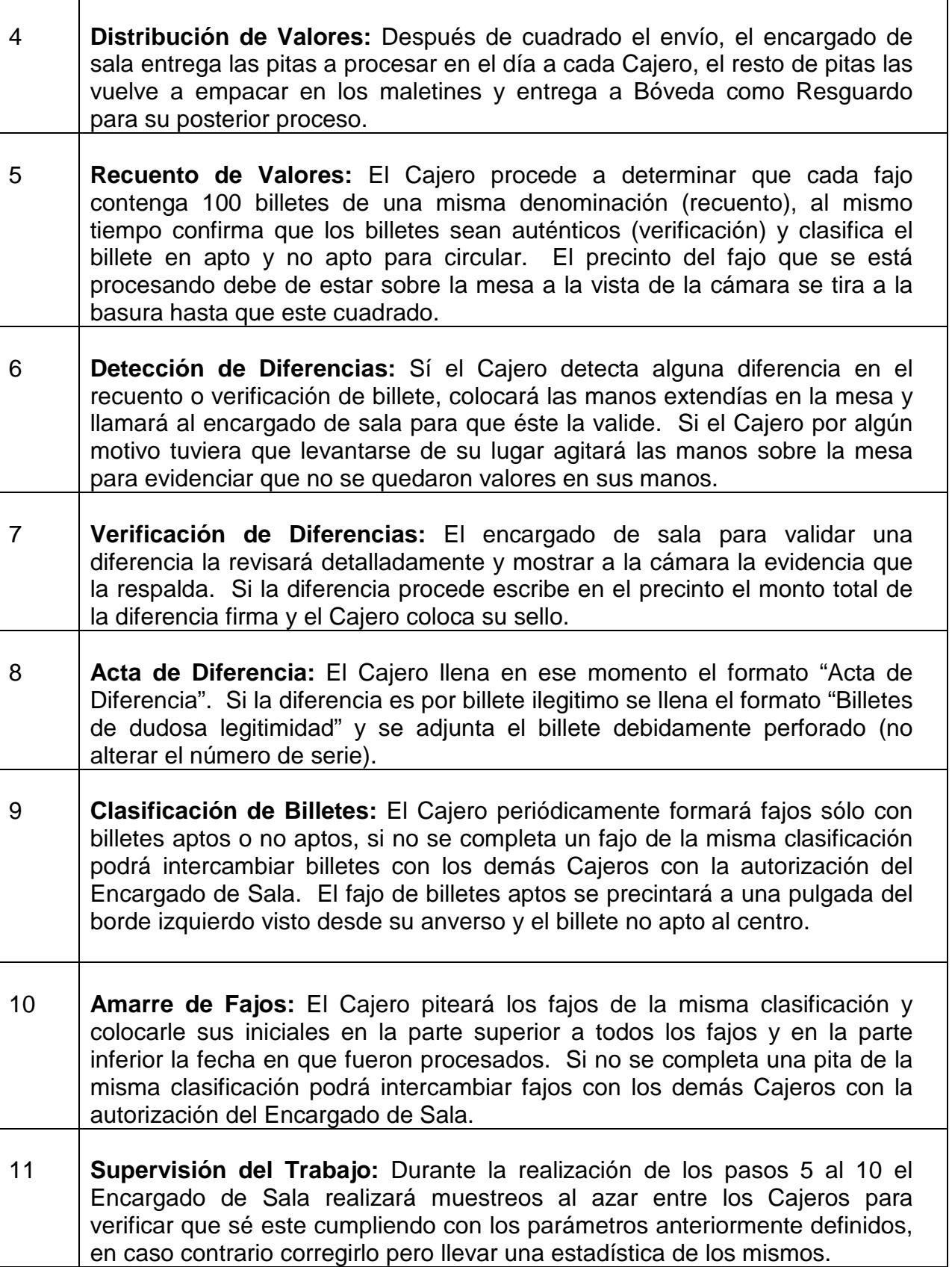

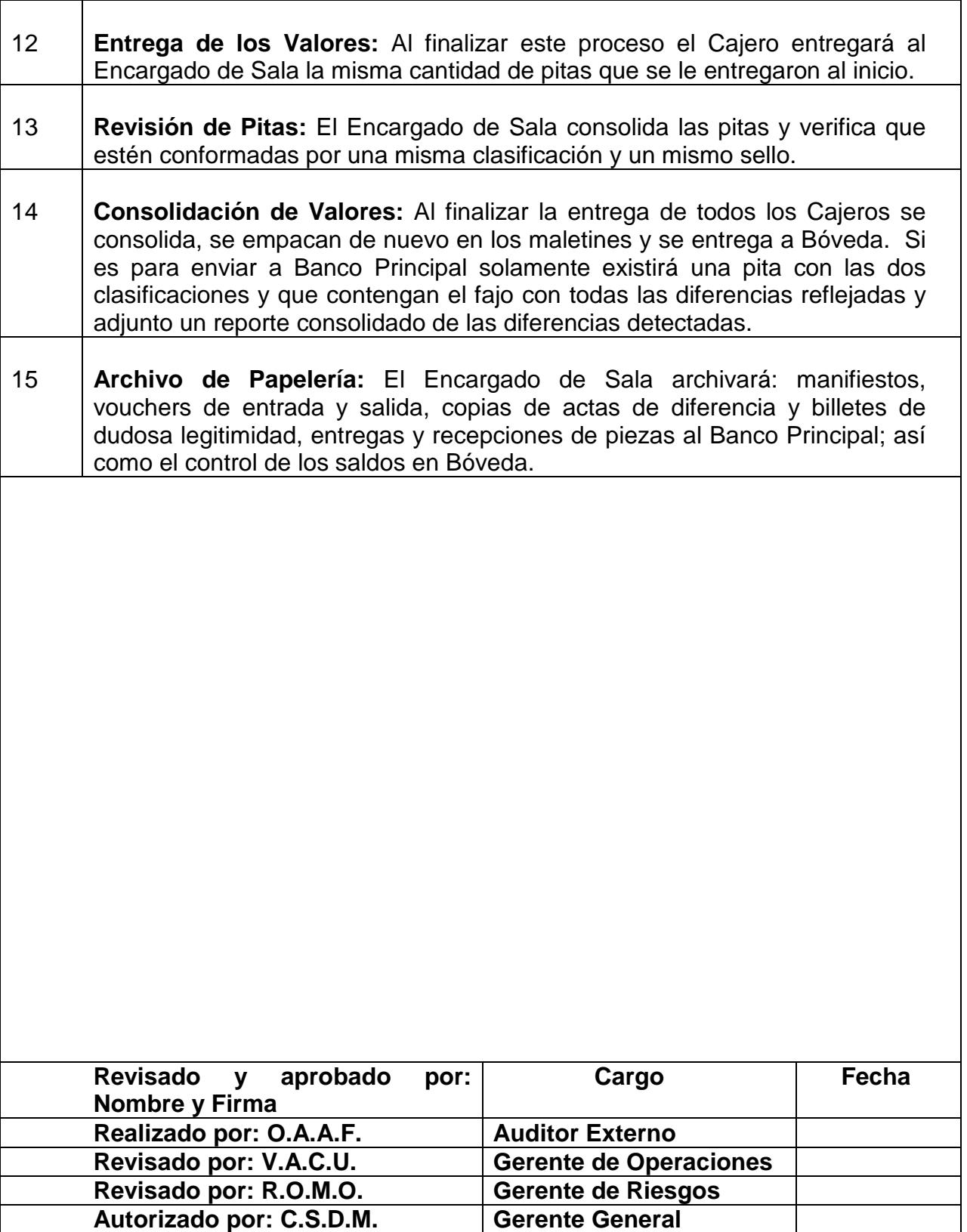

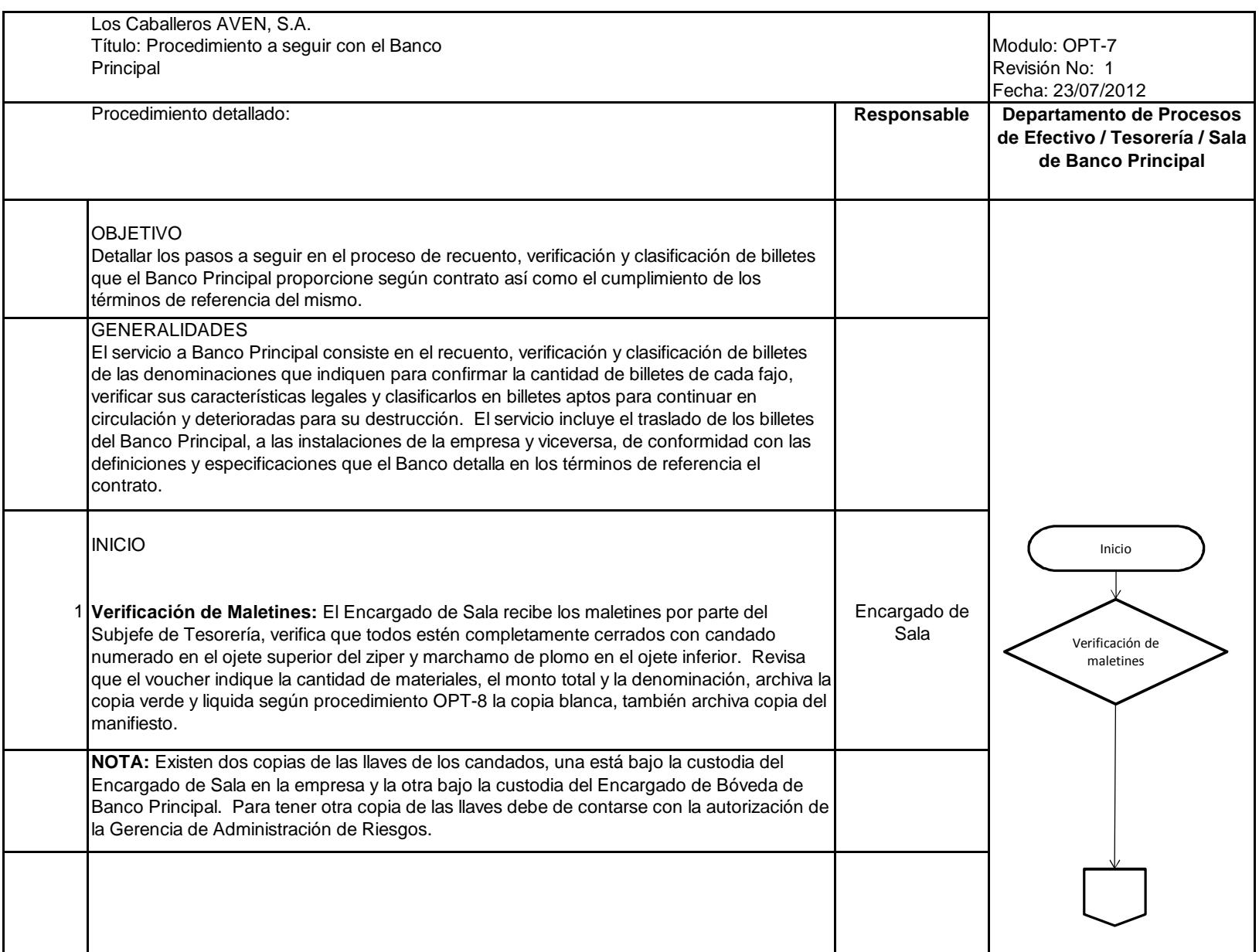

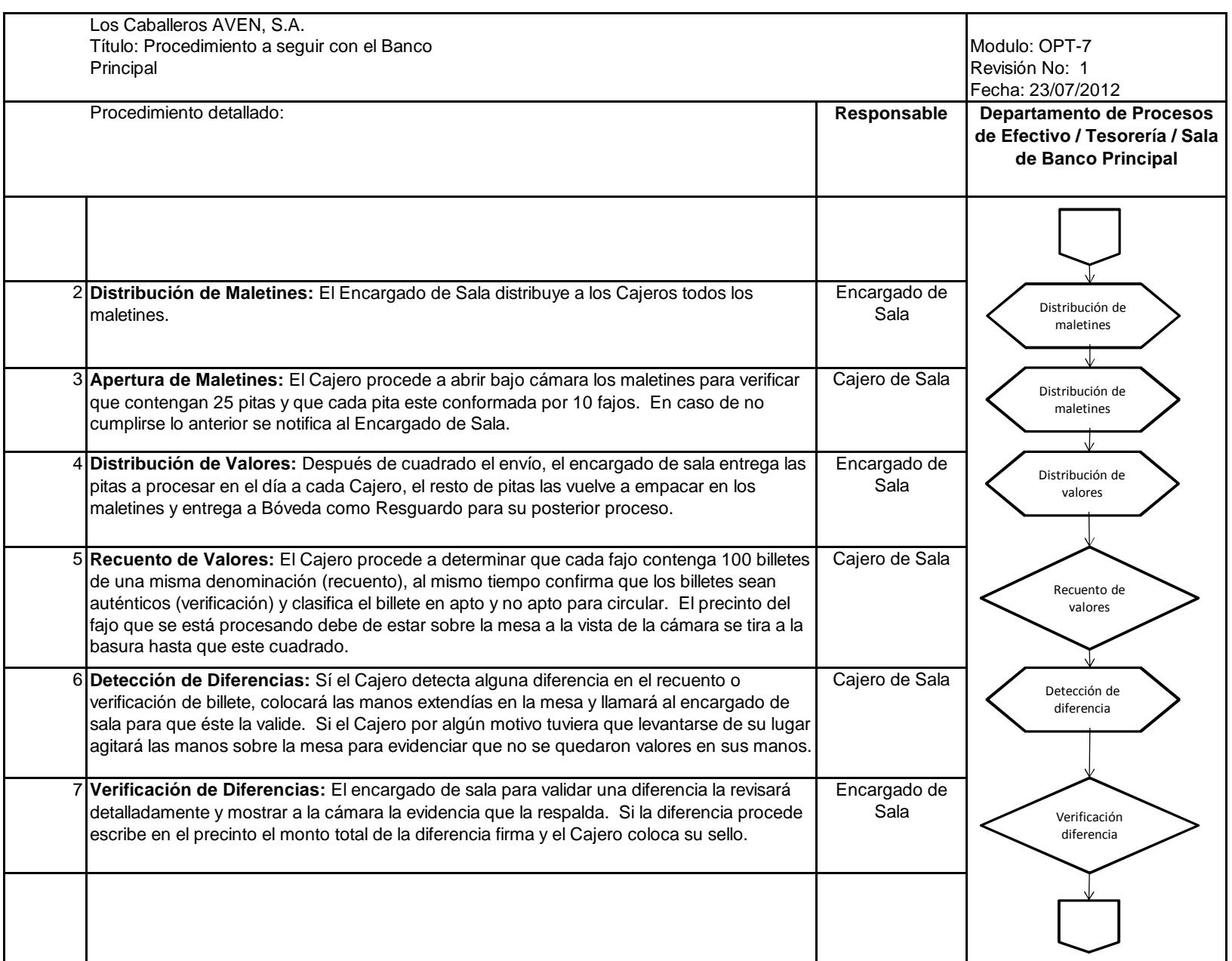

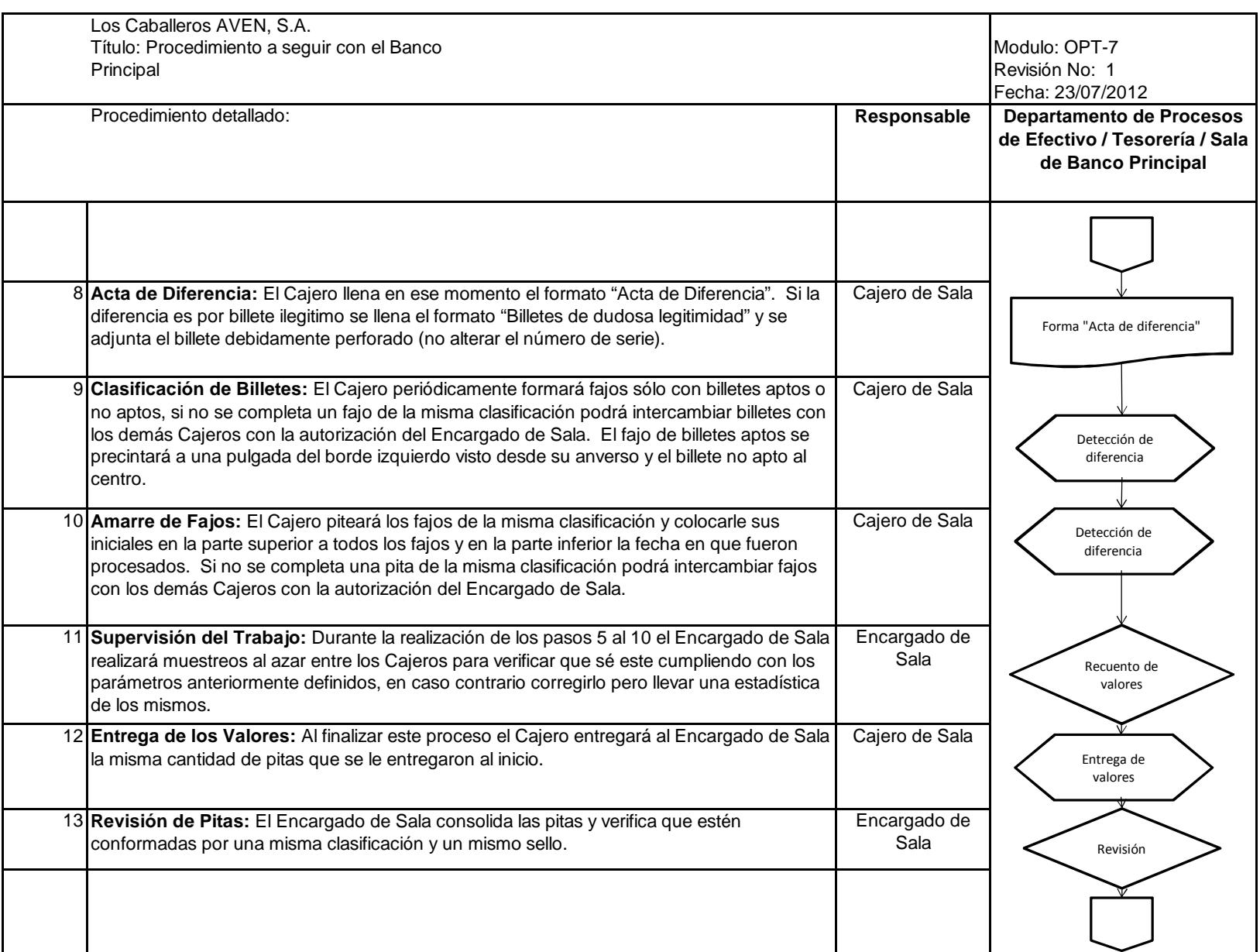

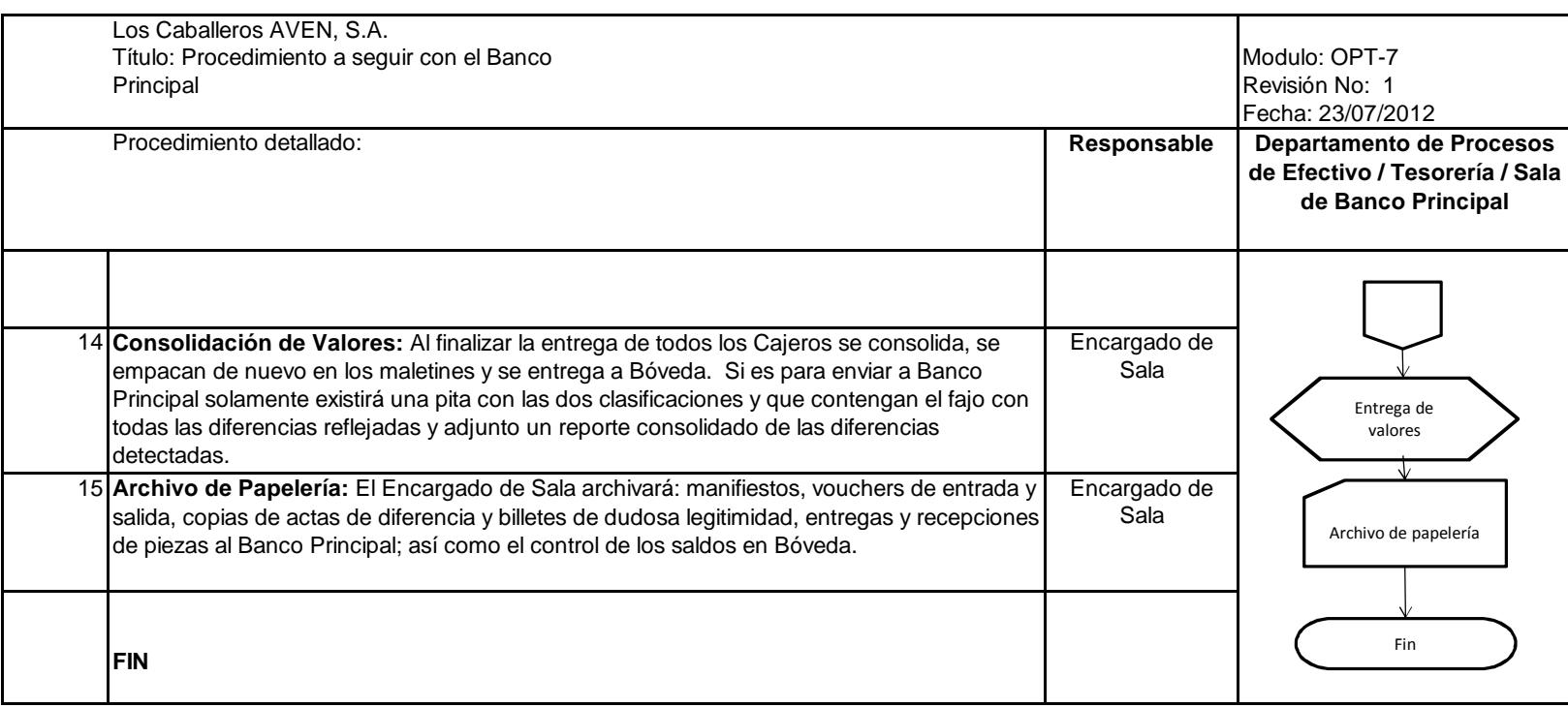

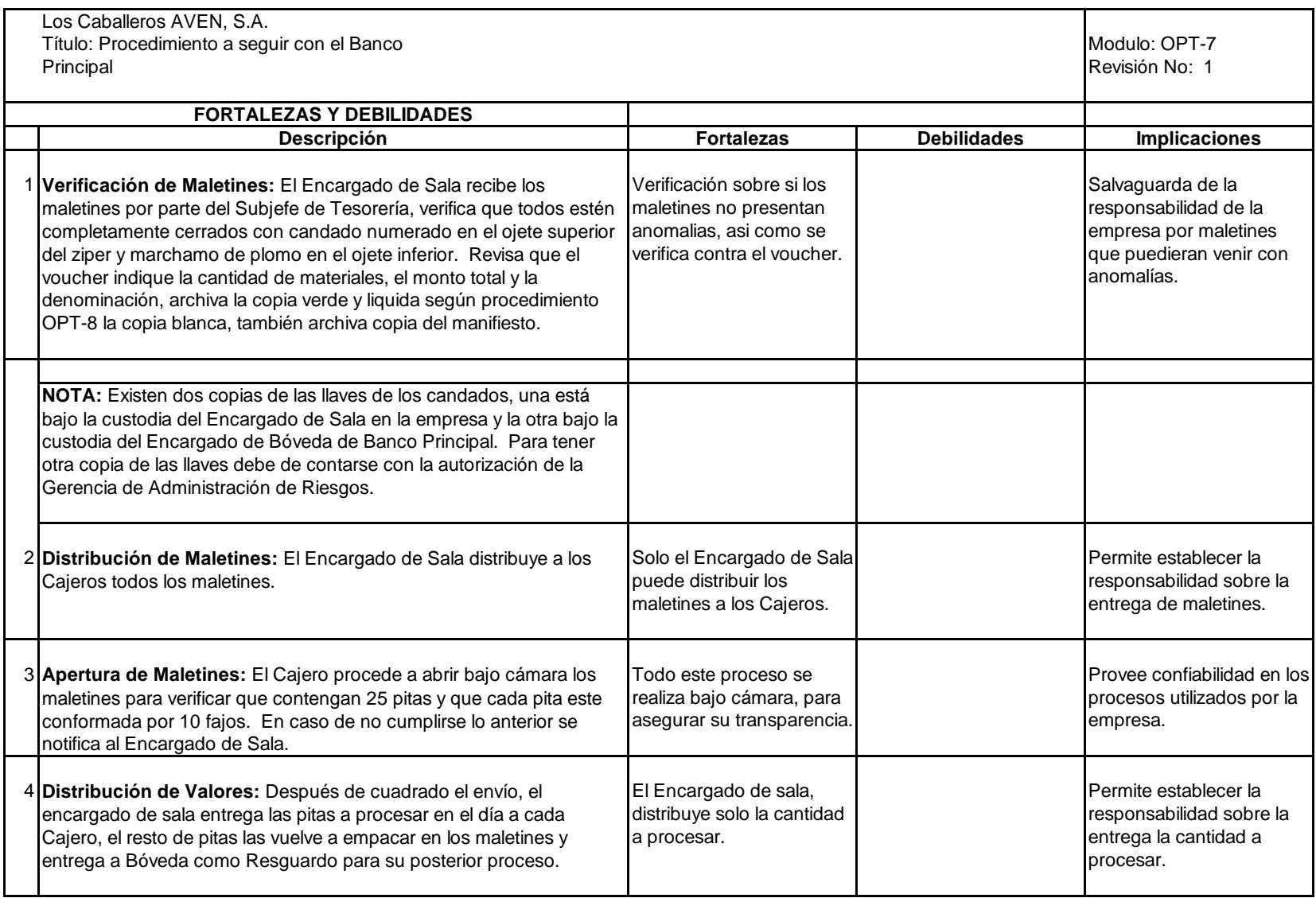

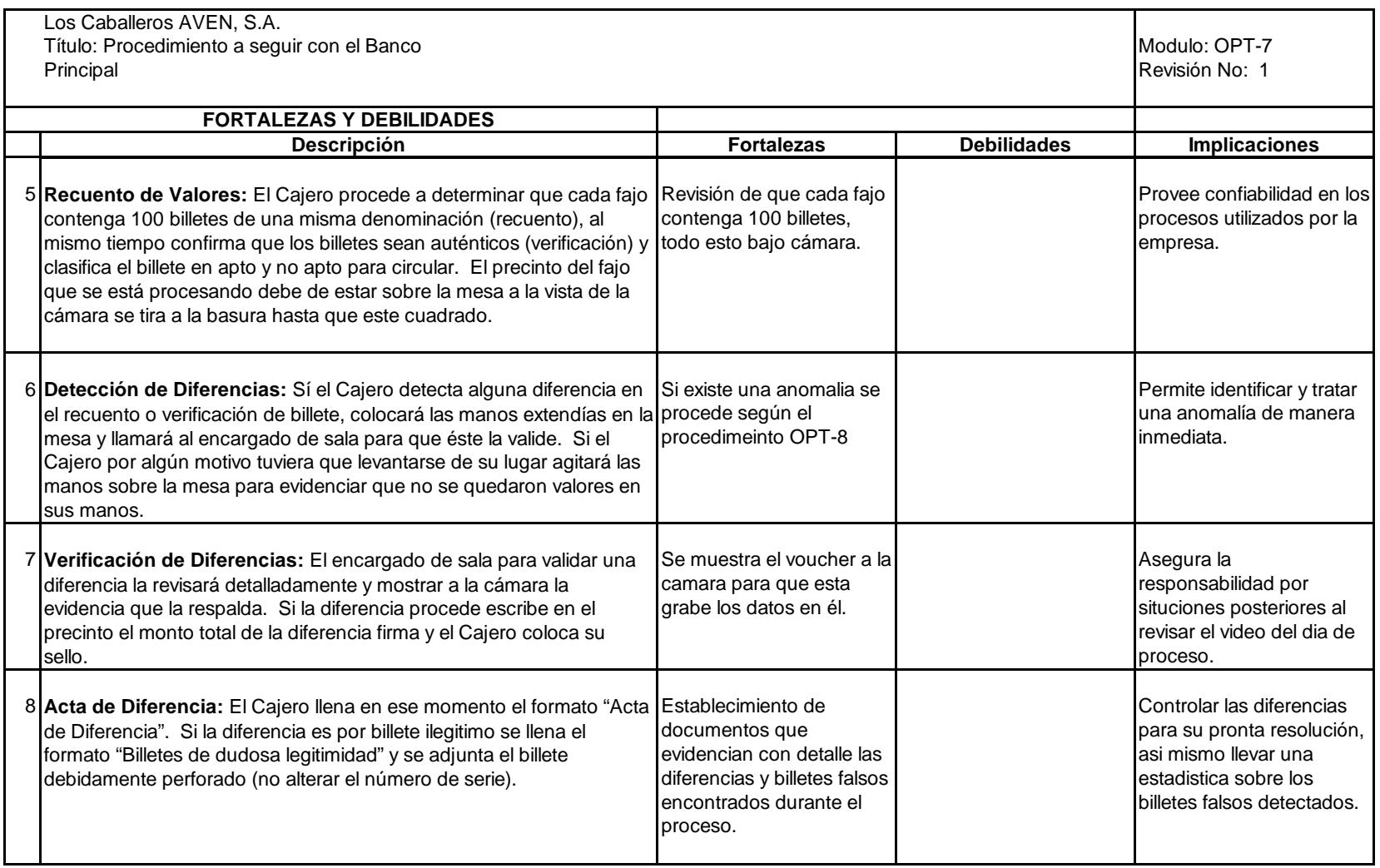

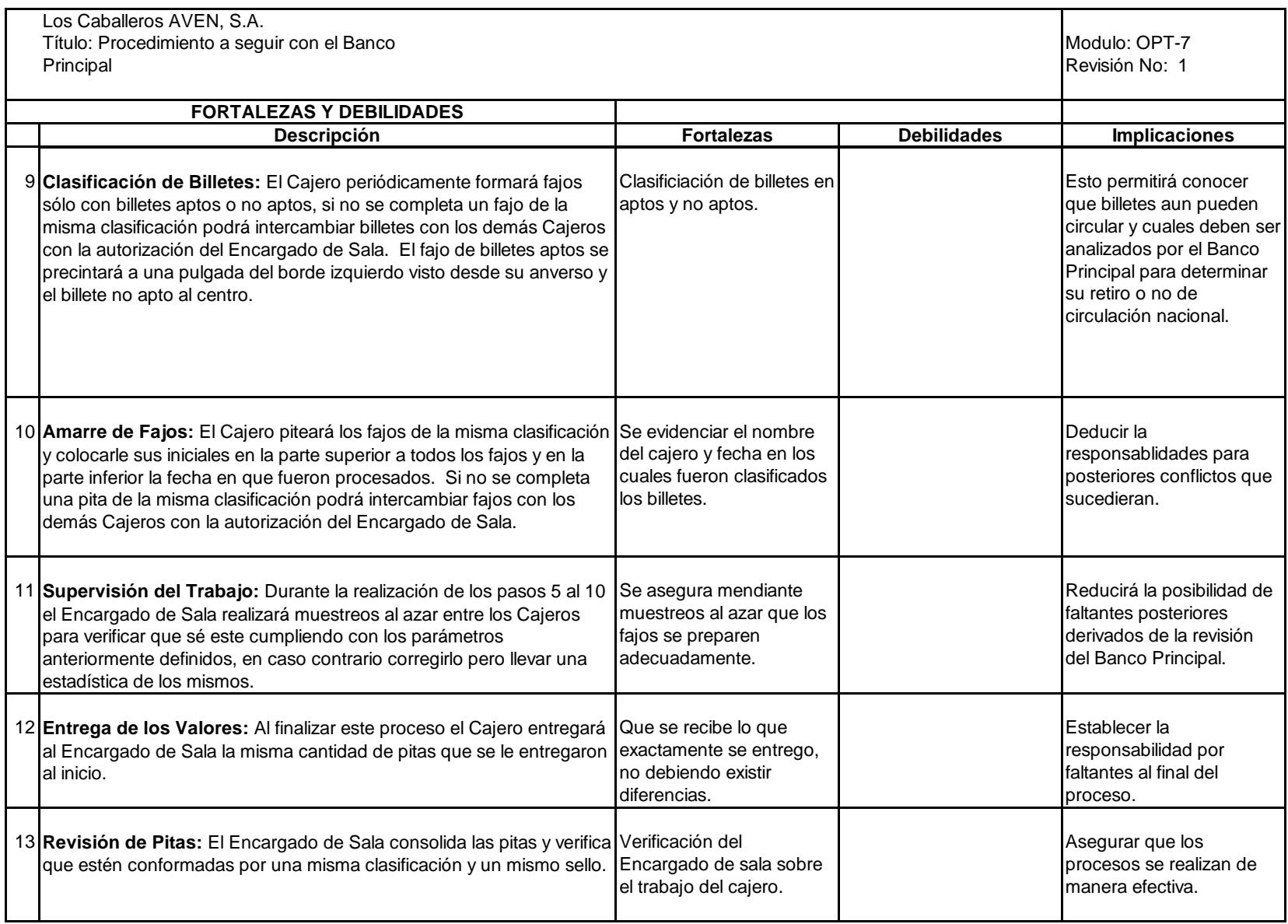

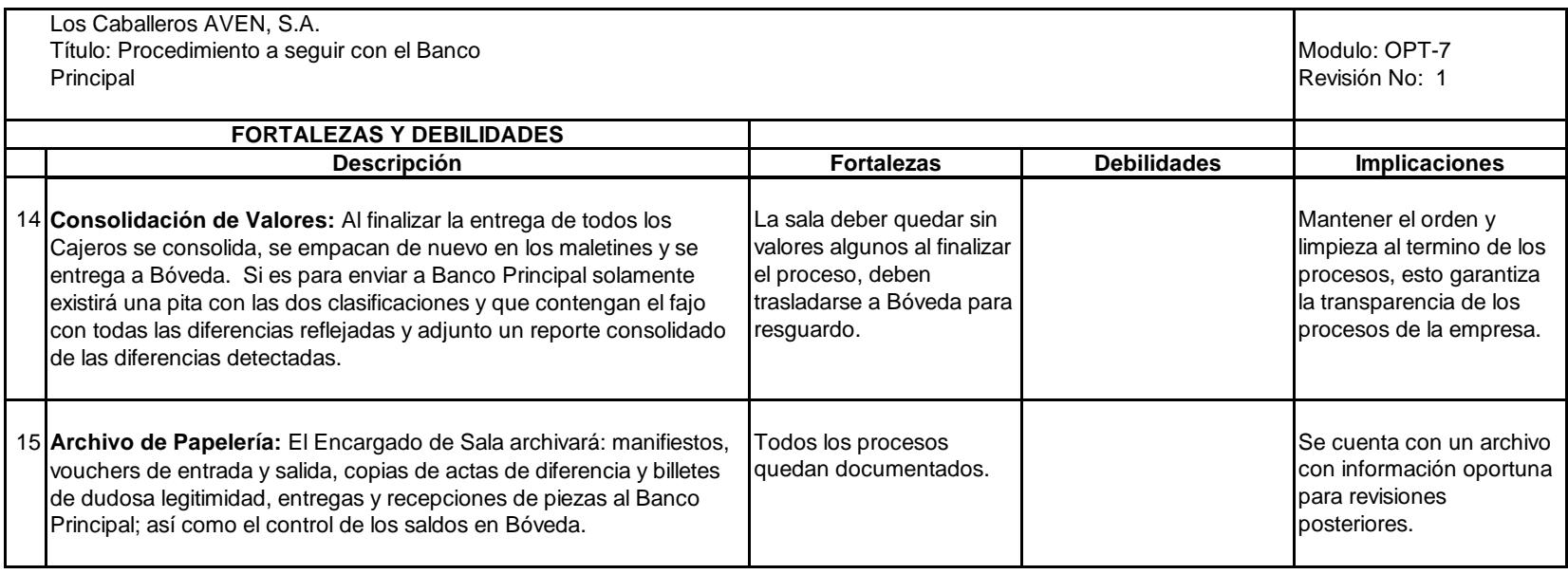

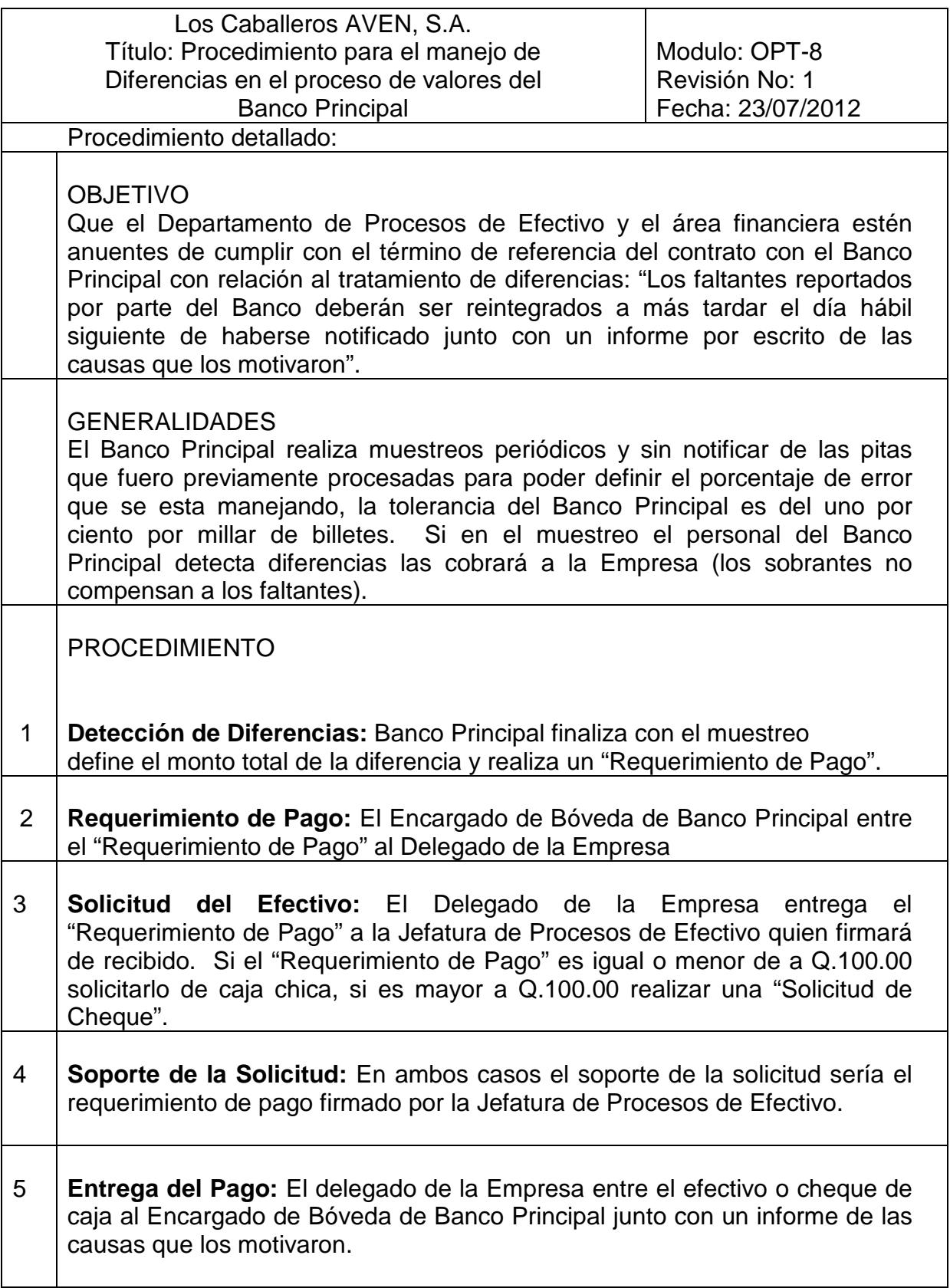

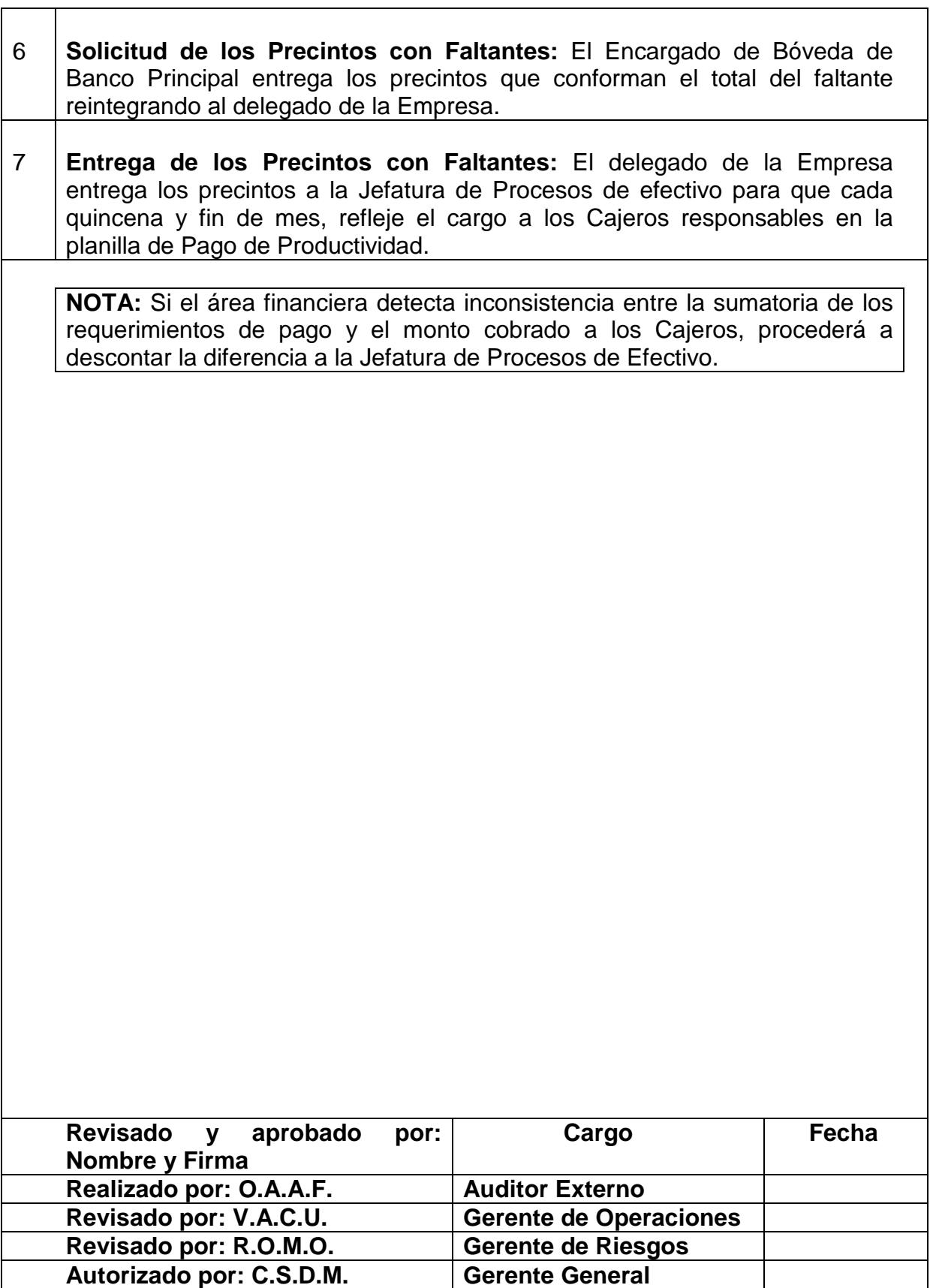

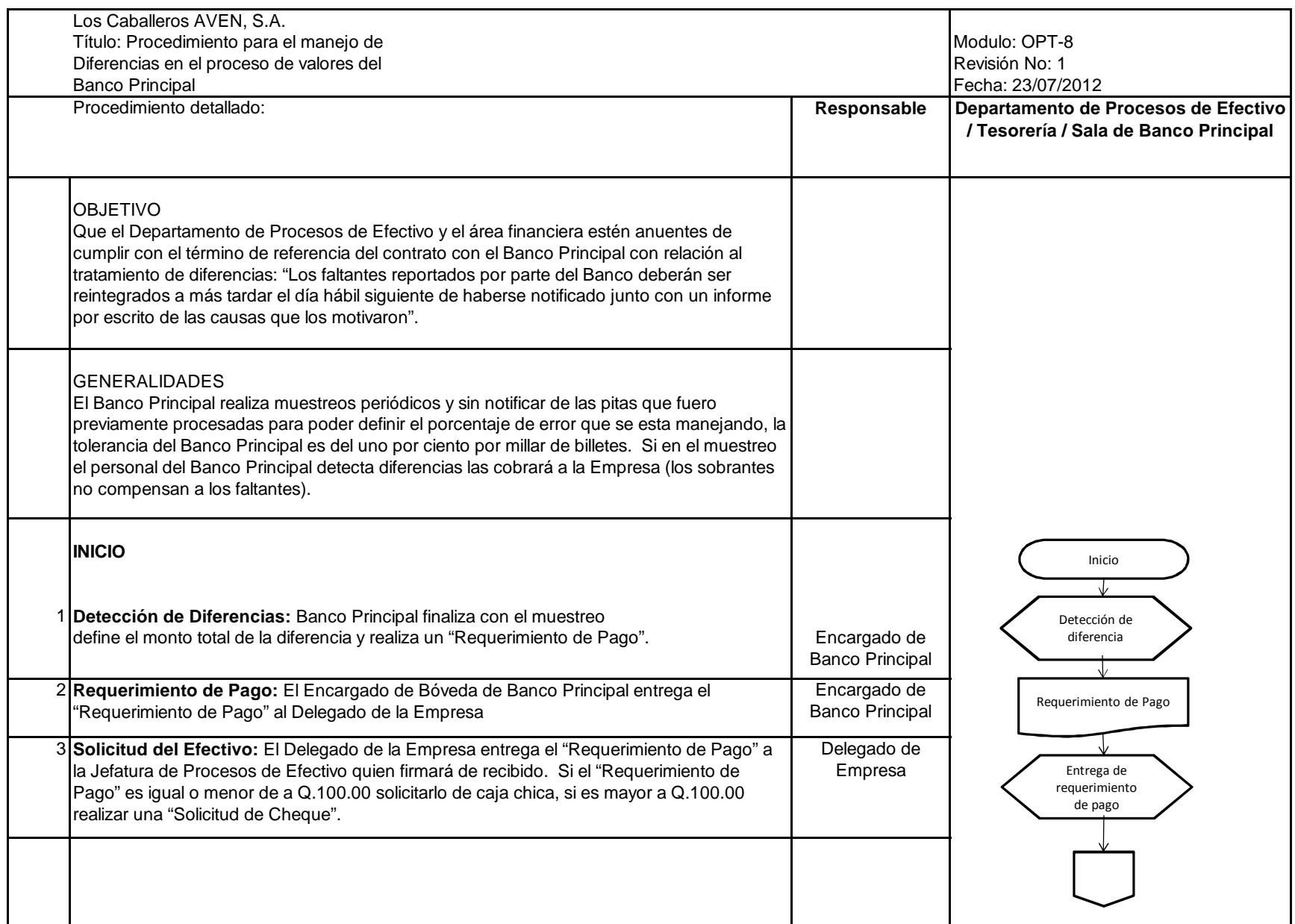

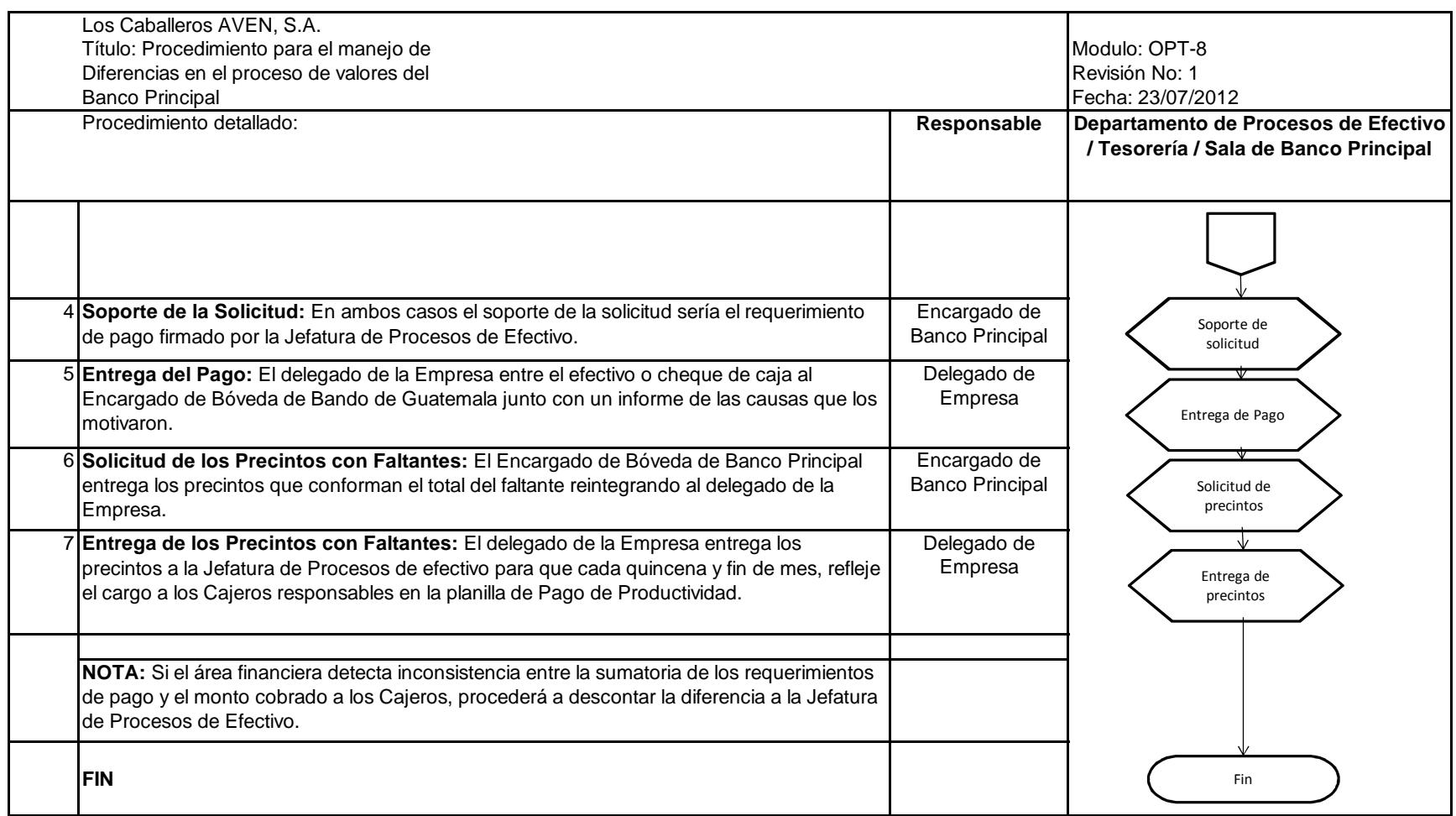

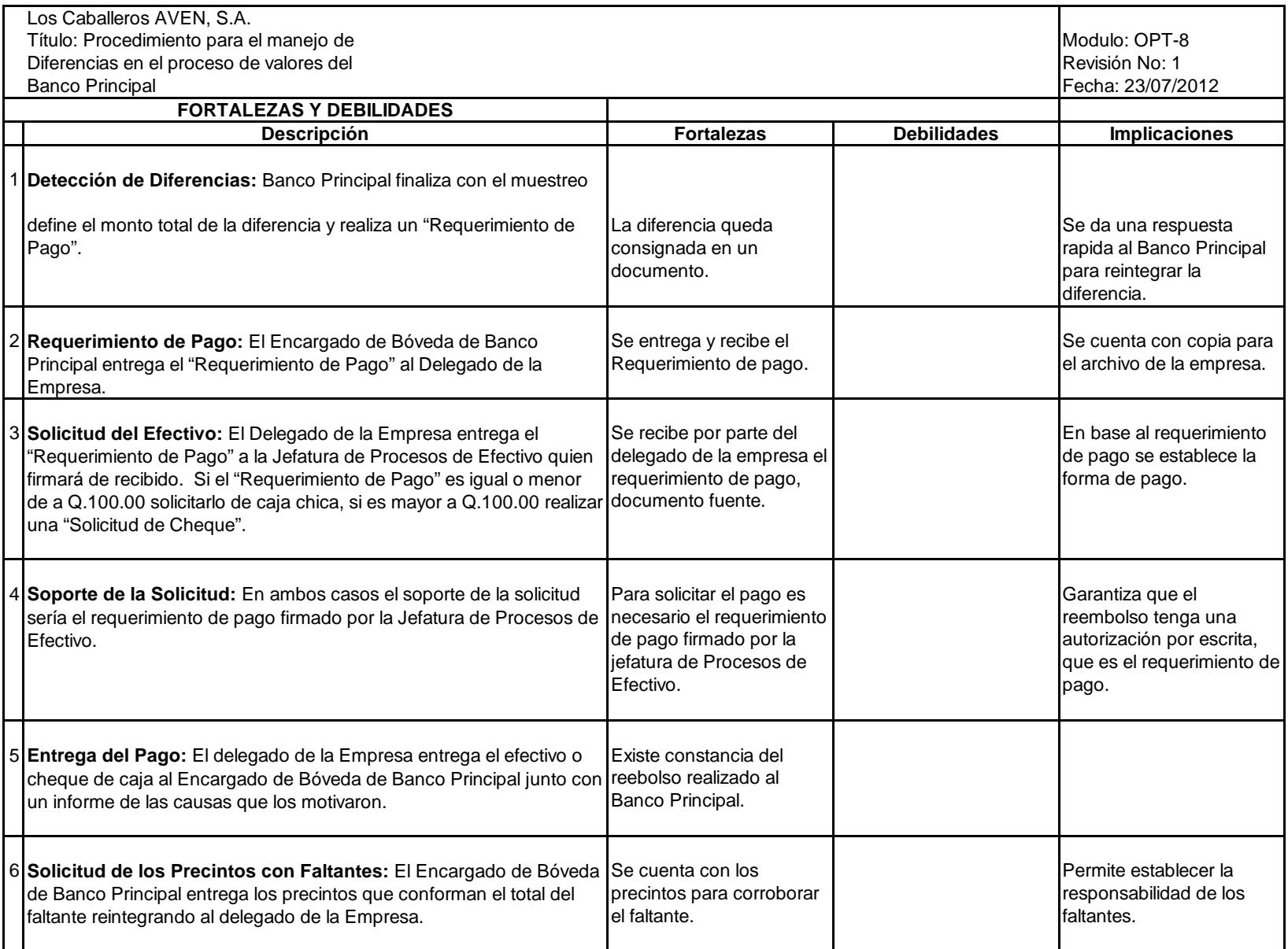

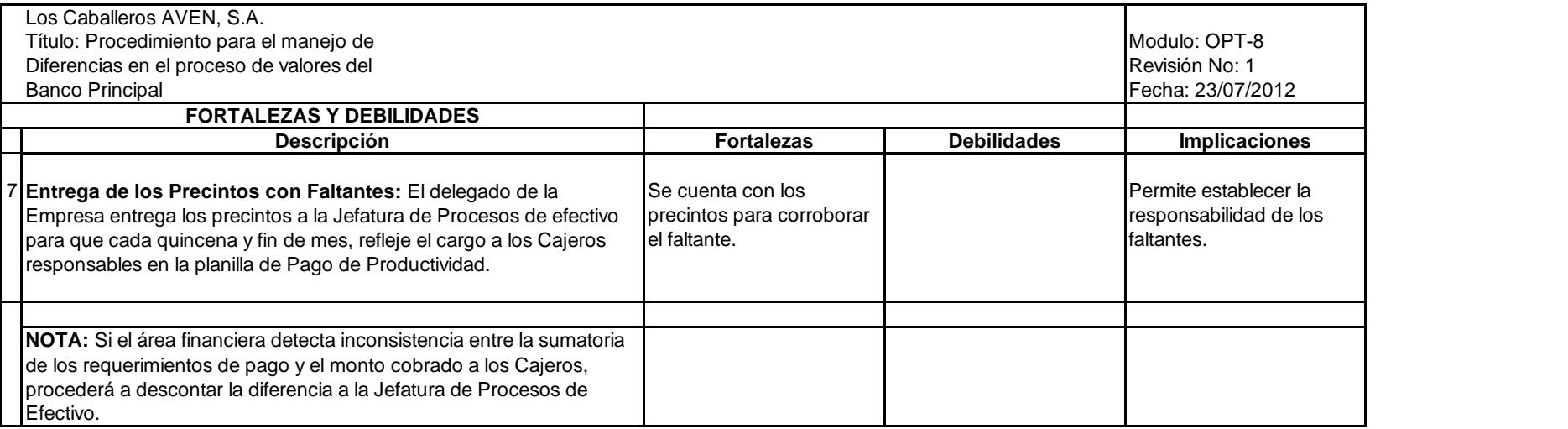

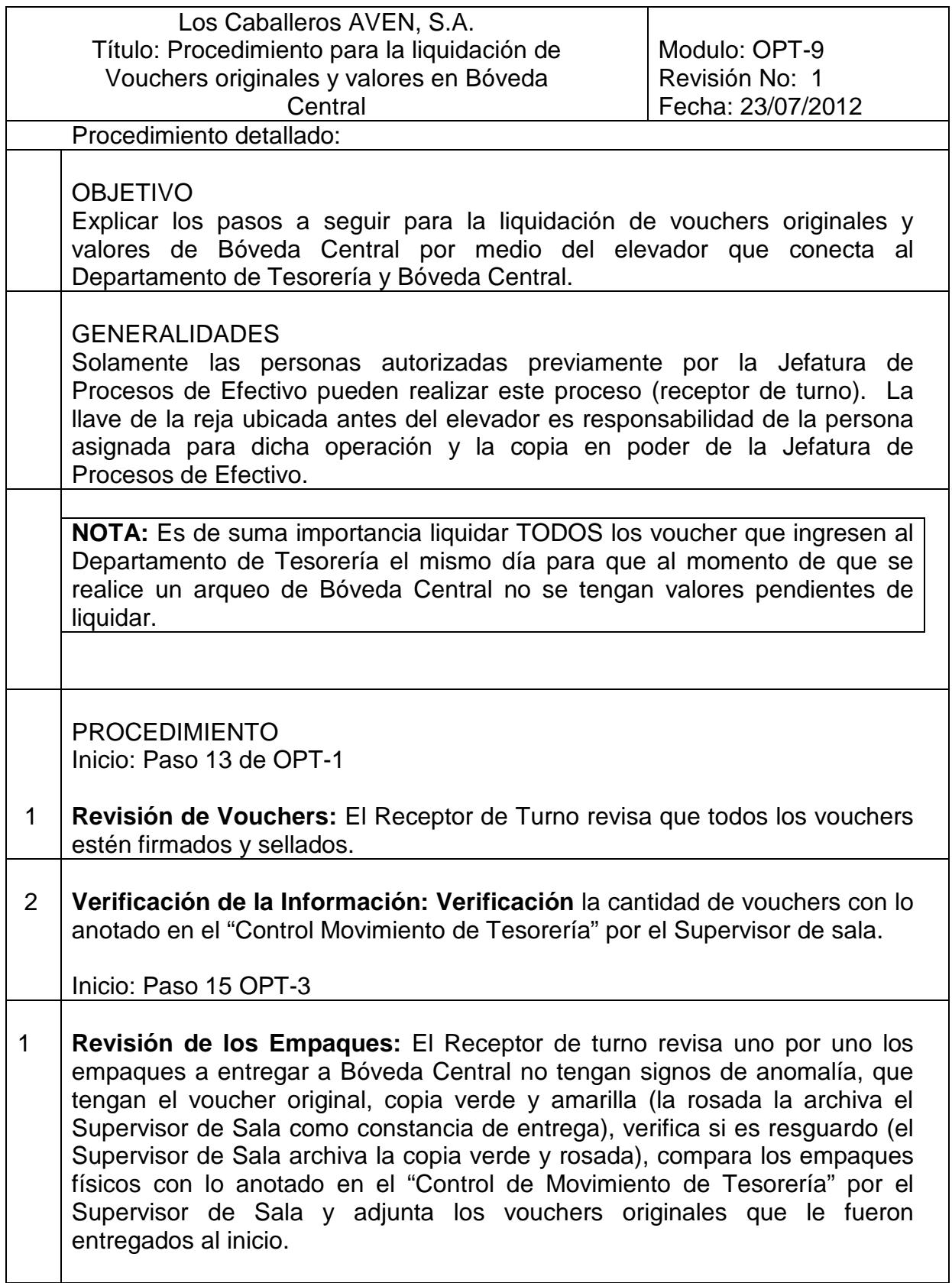

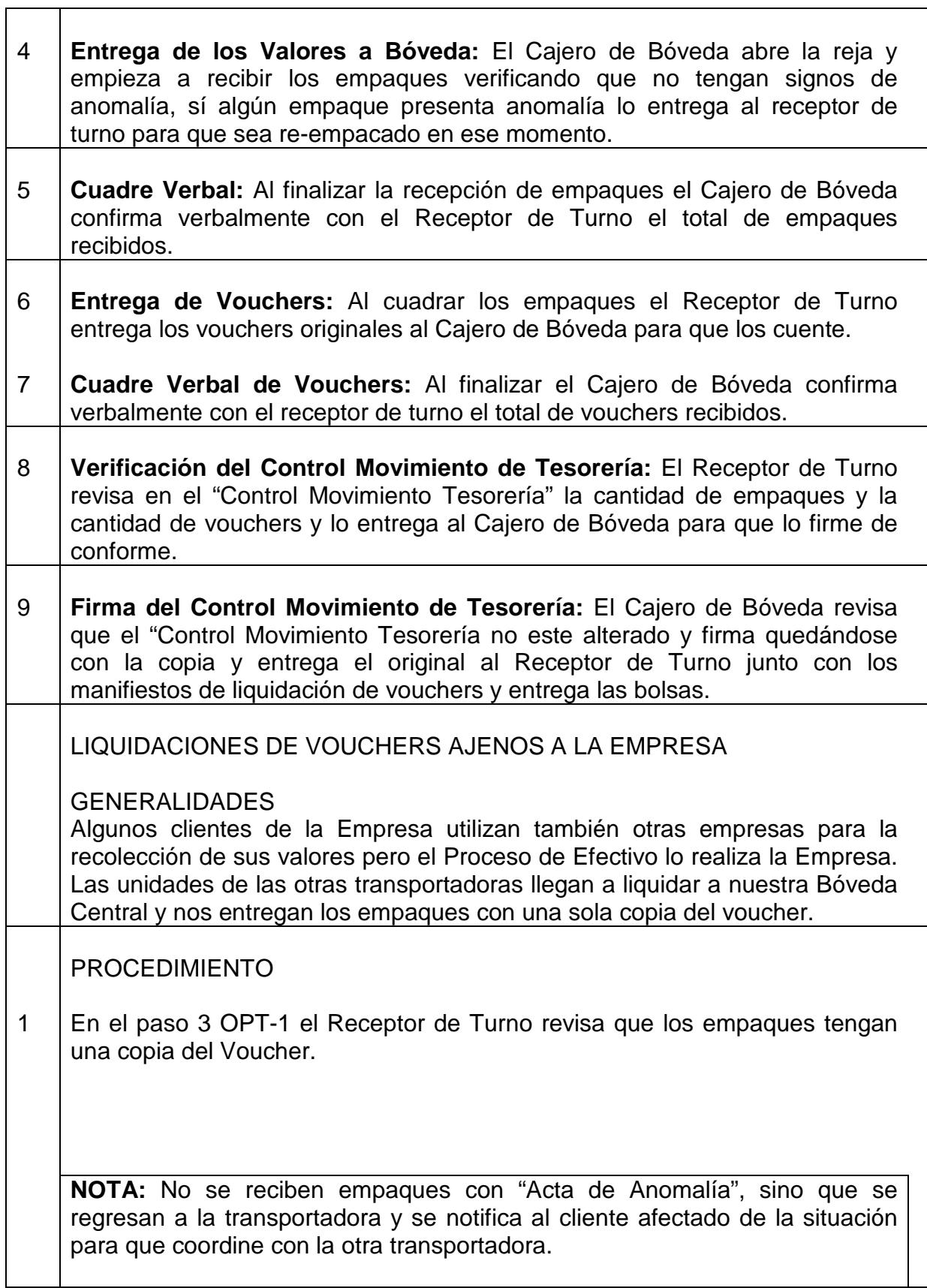

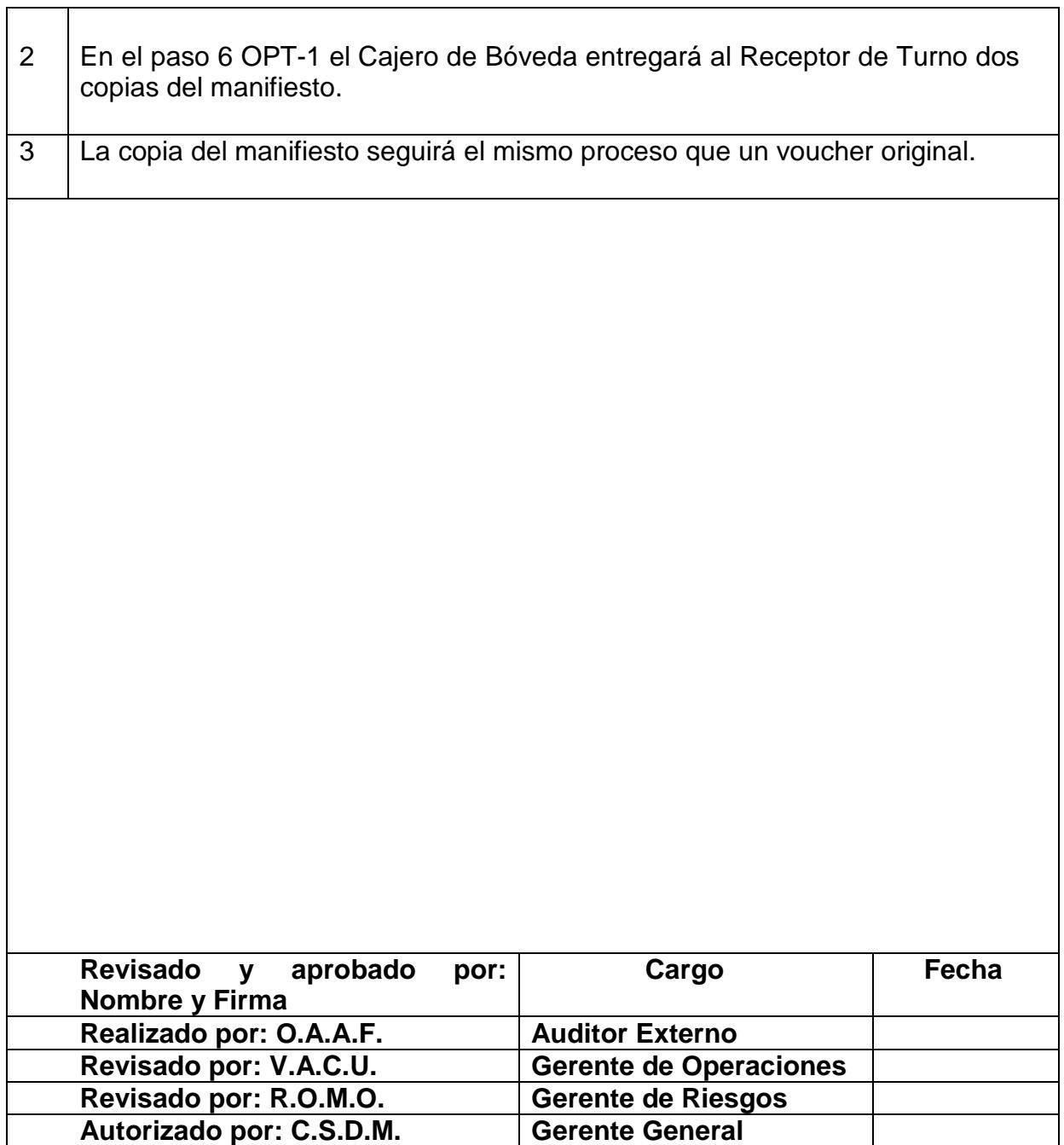

┑

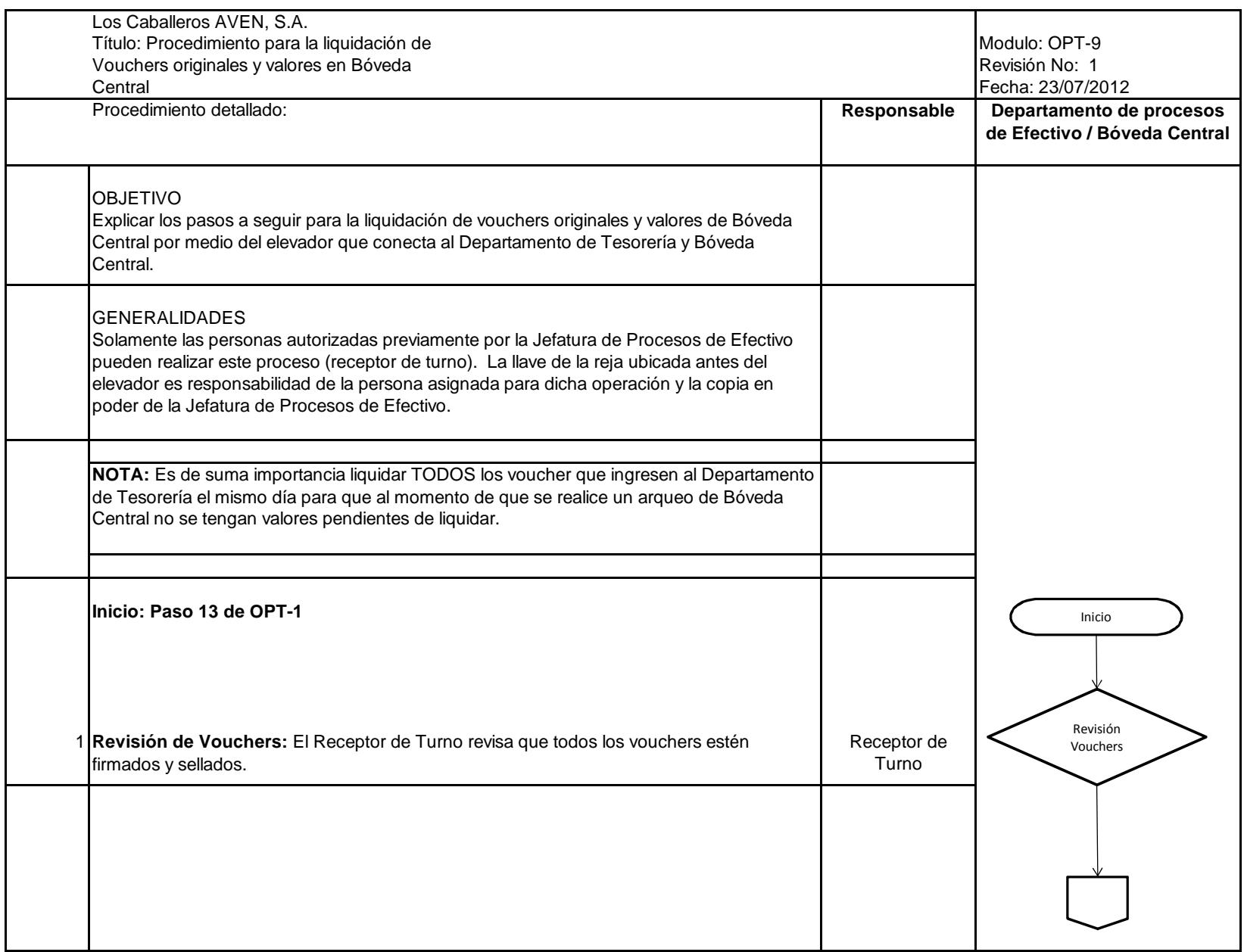

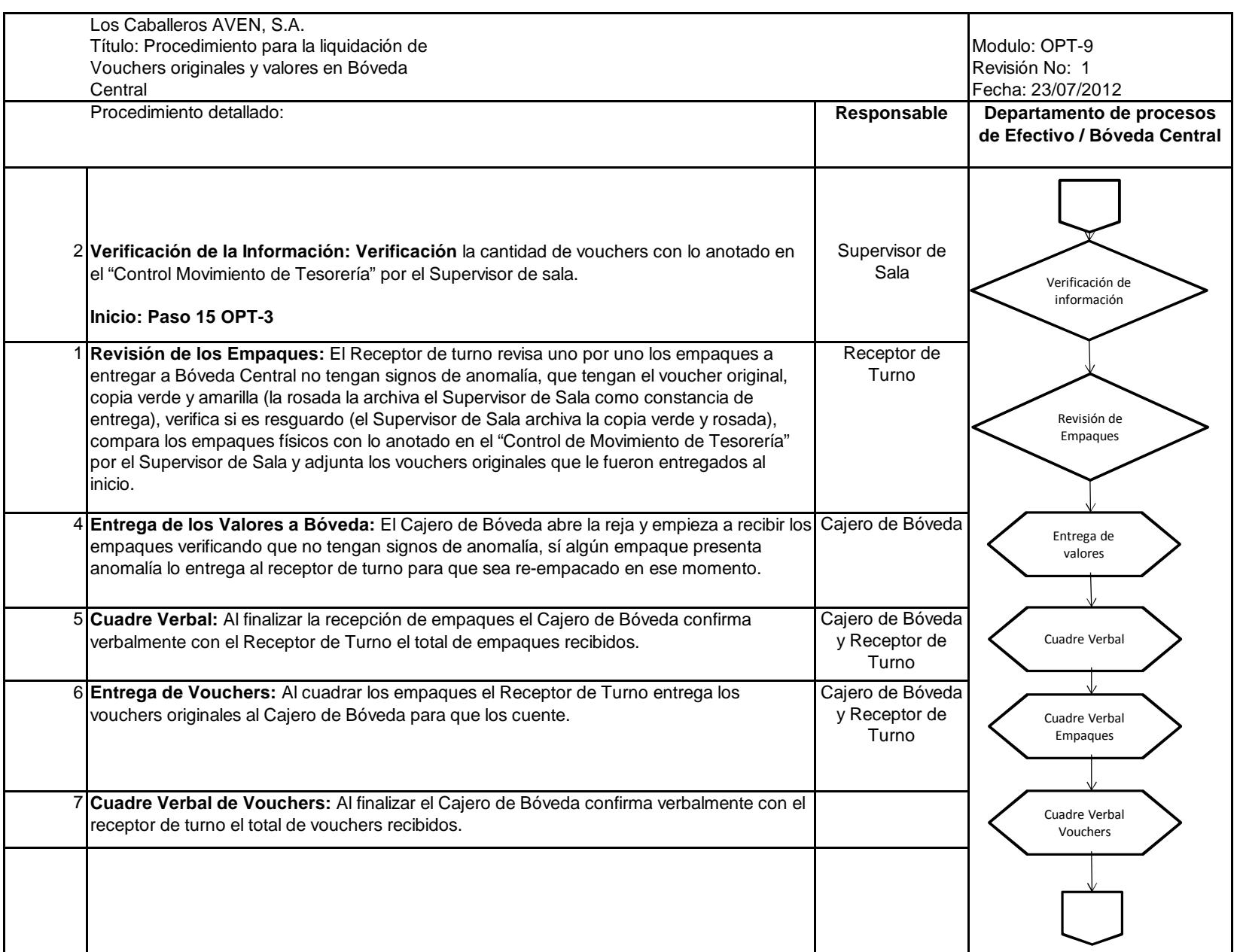

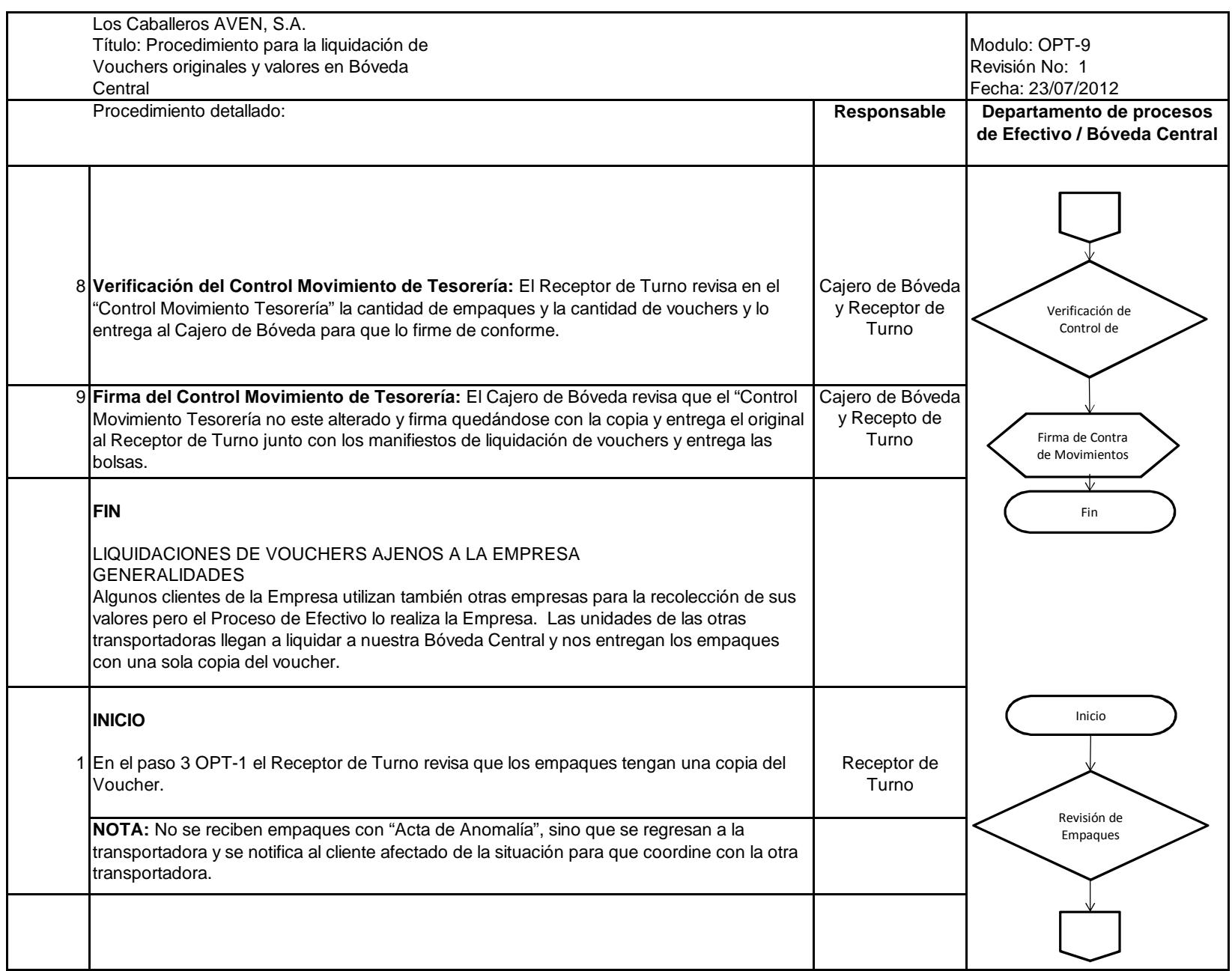

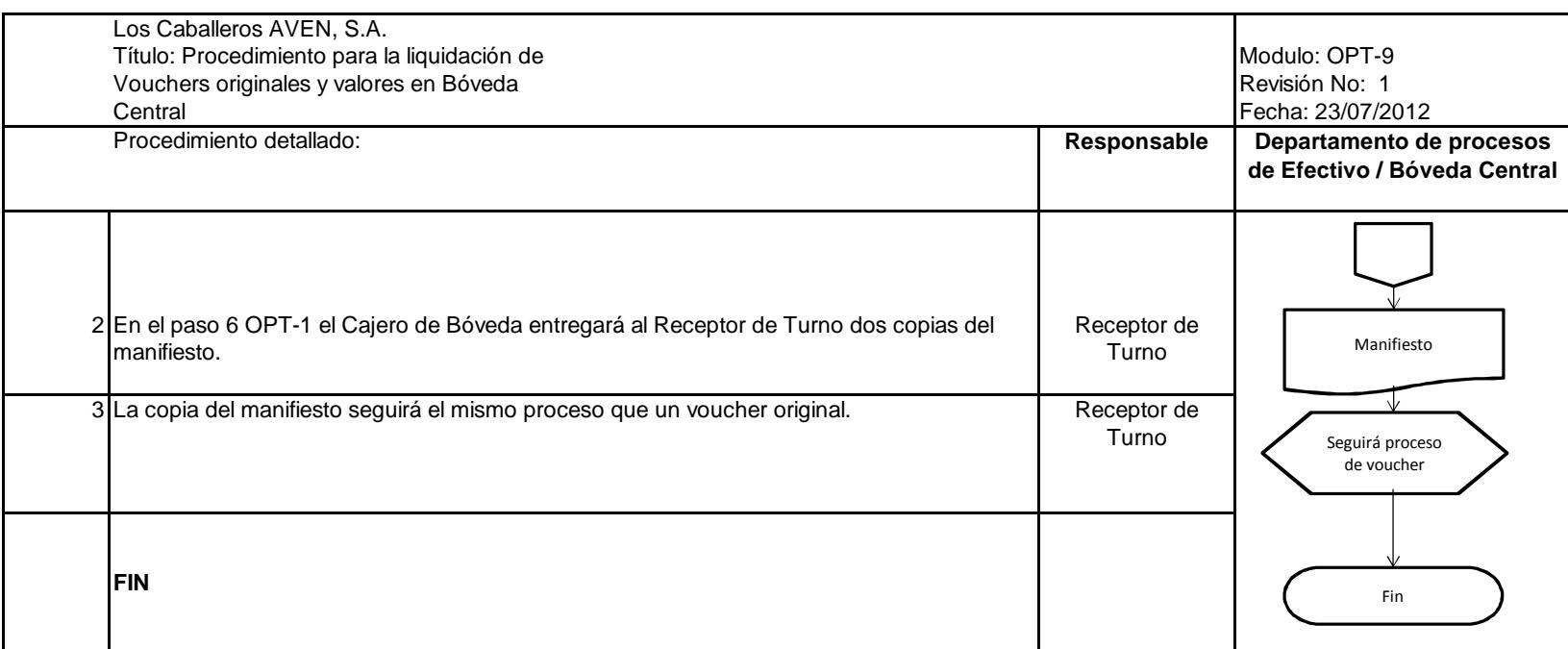

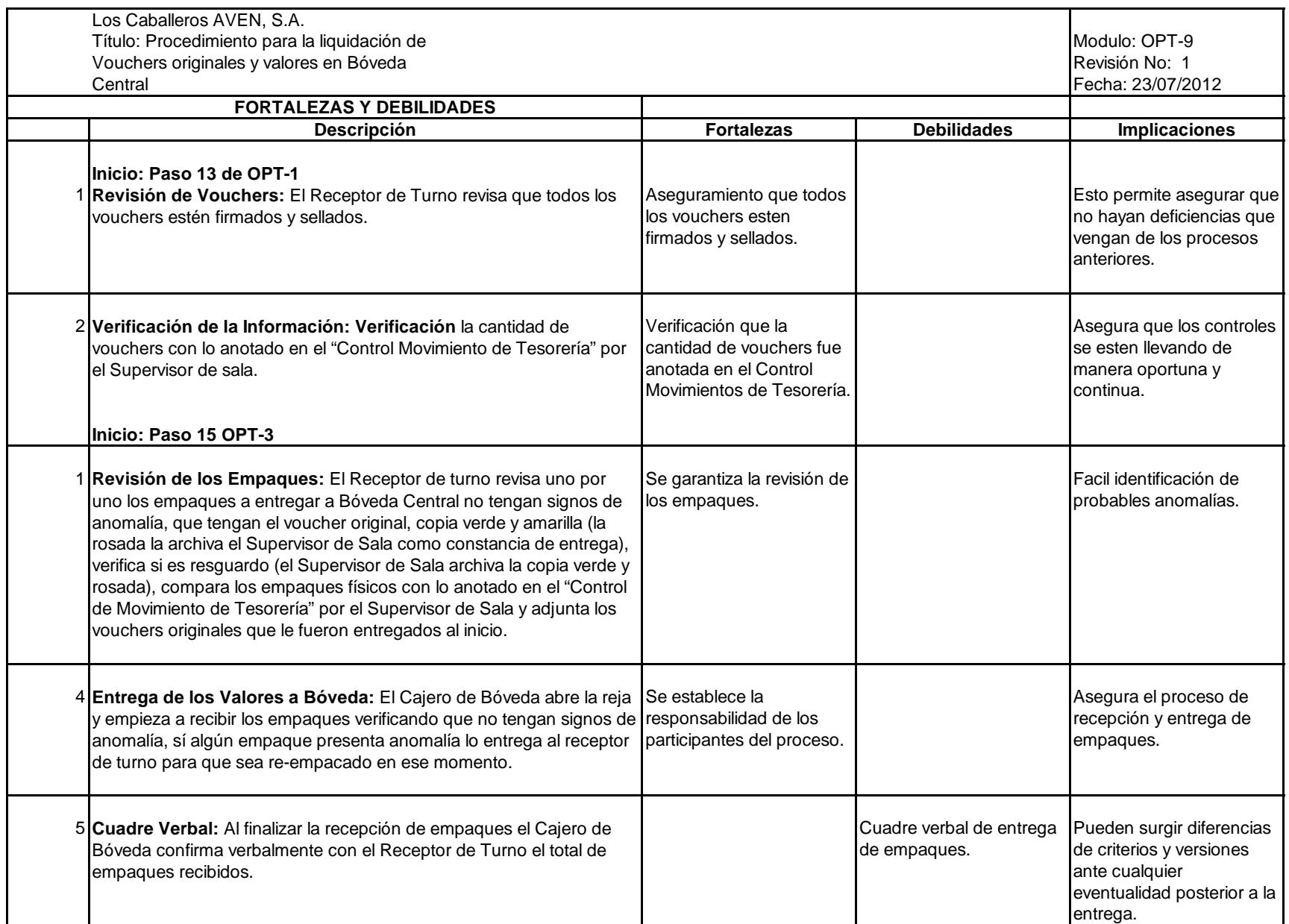

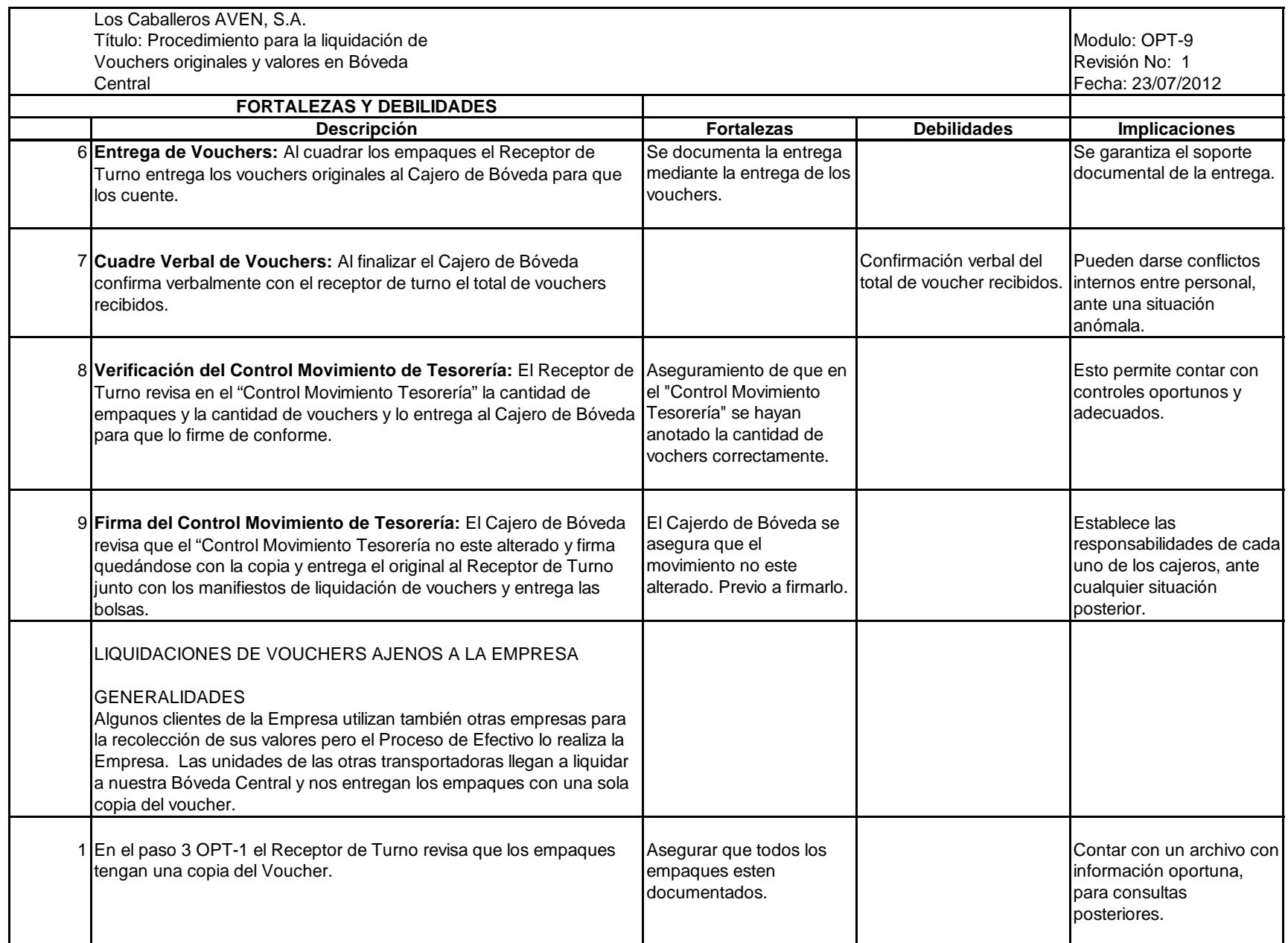

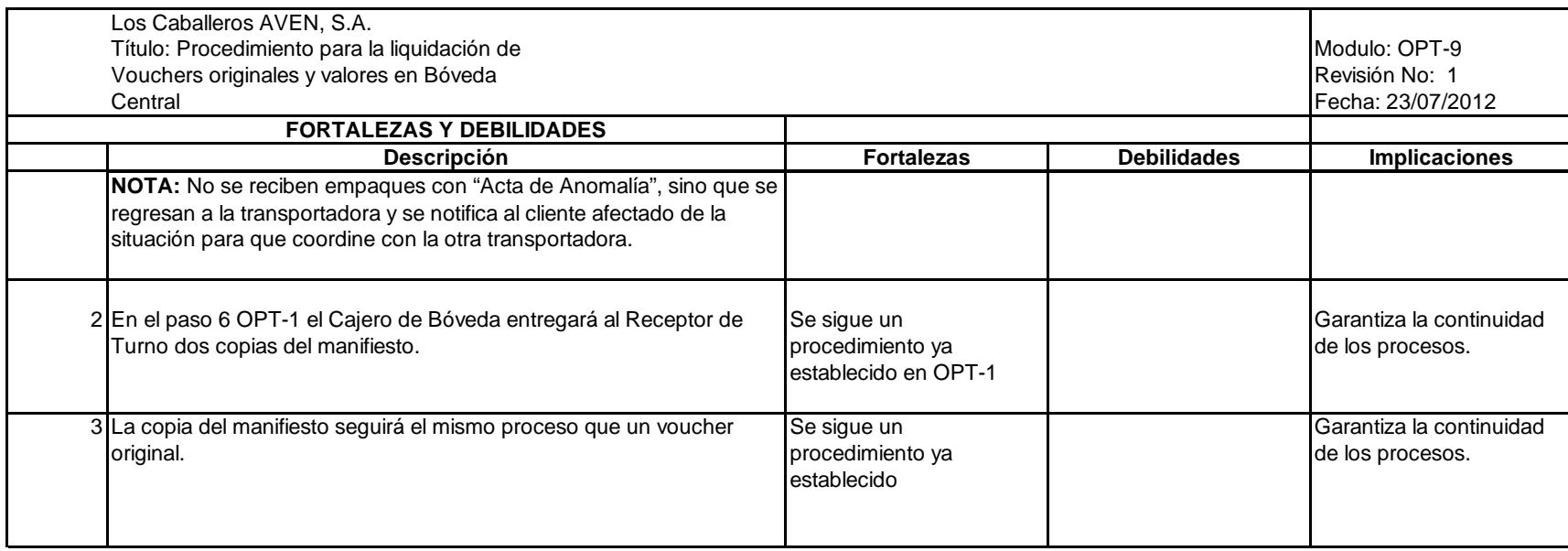

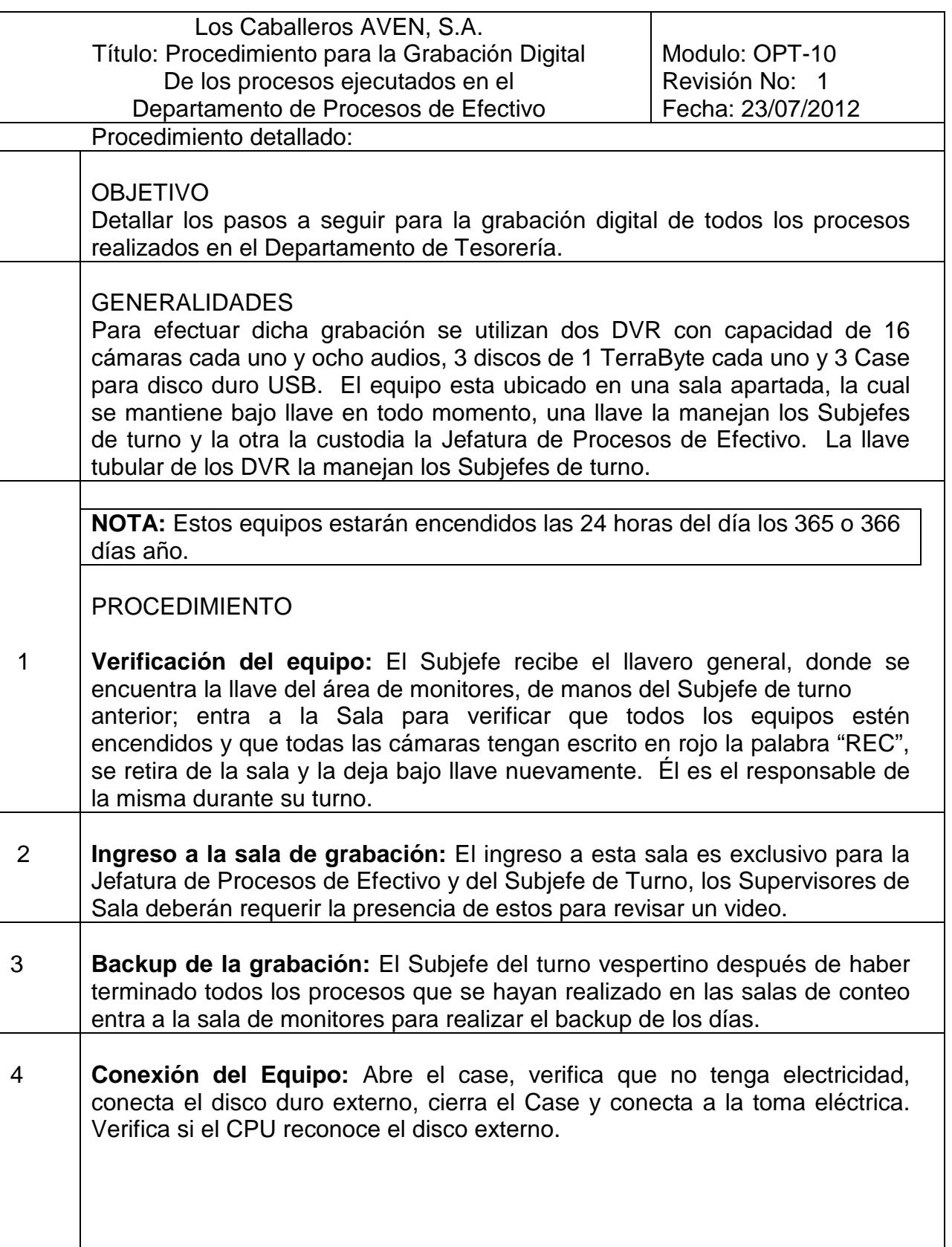

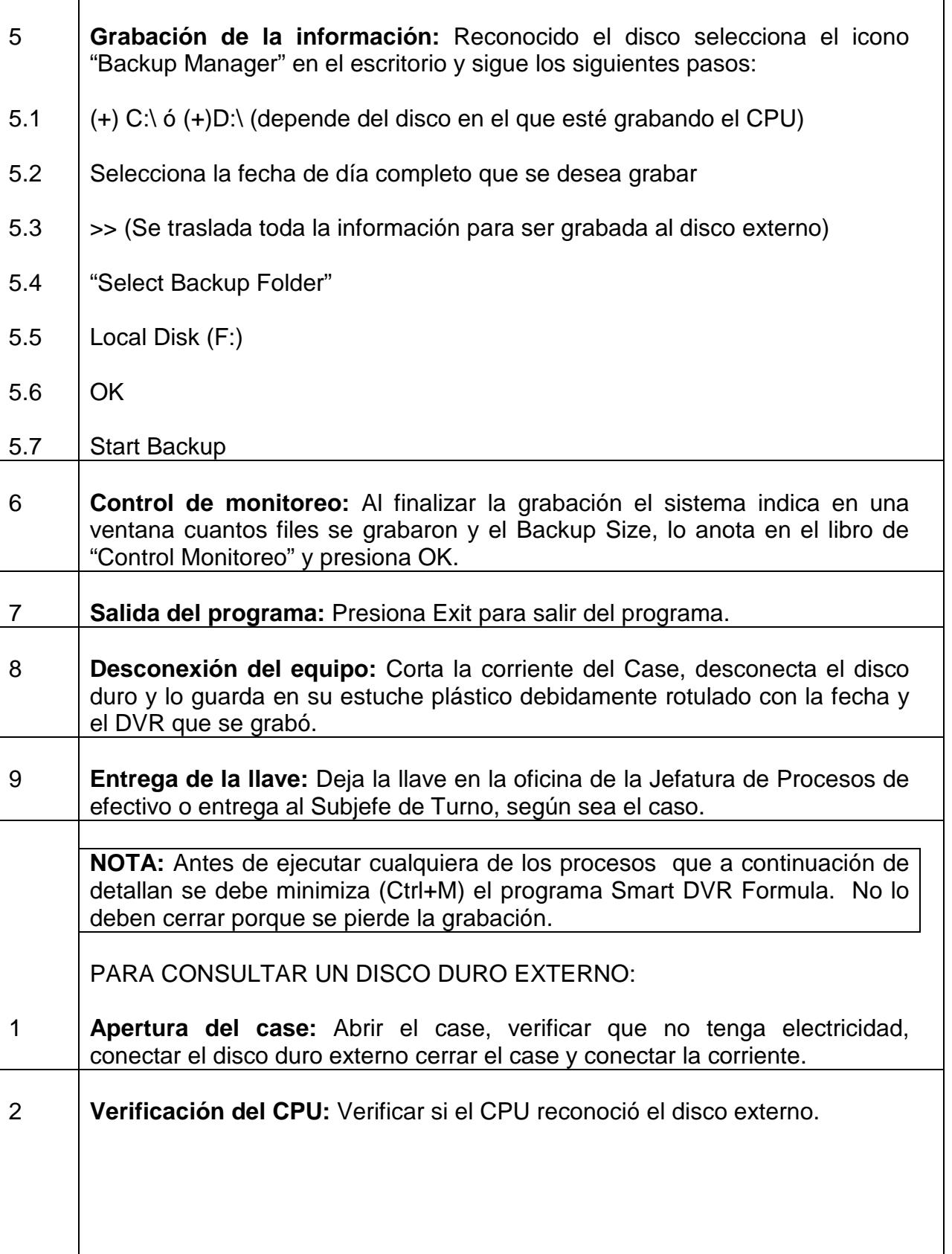
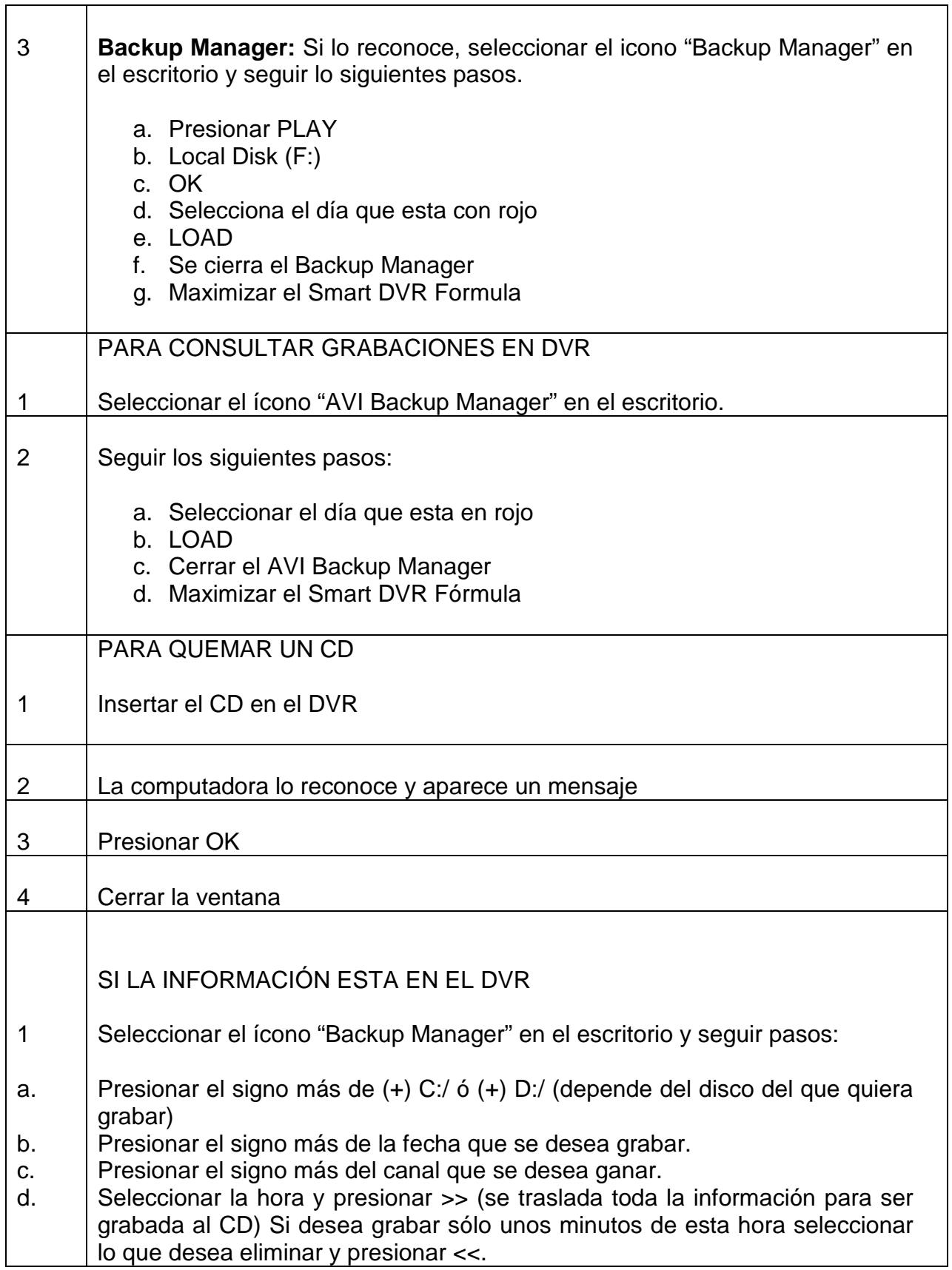

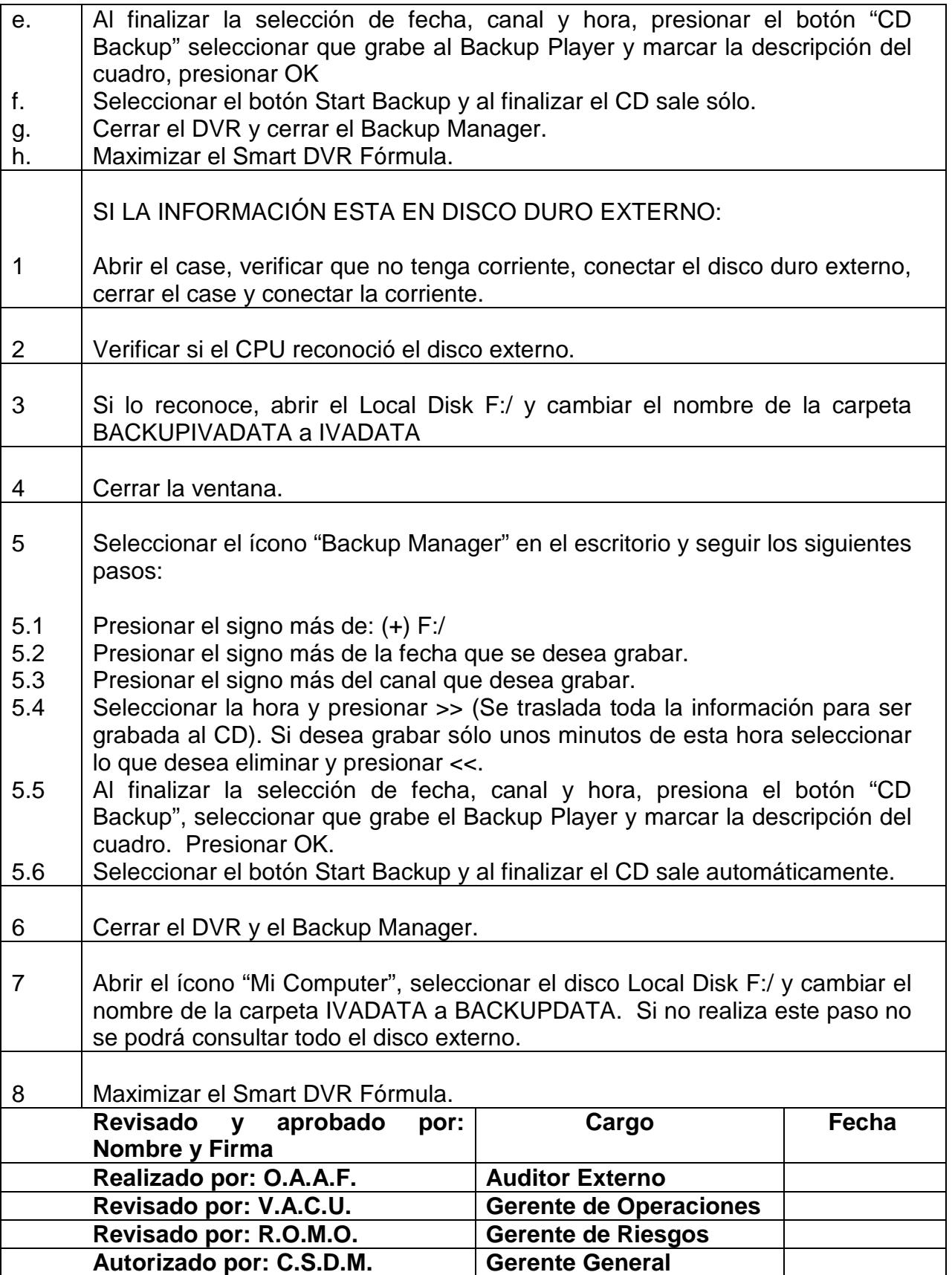

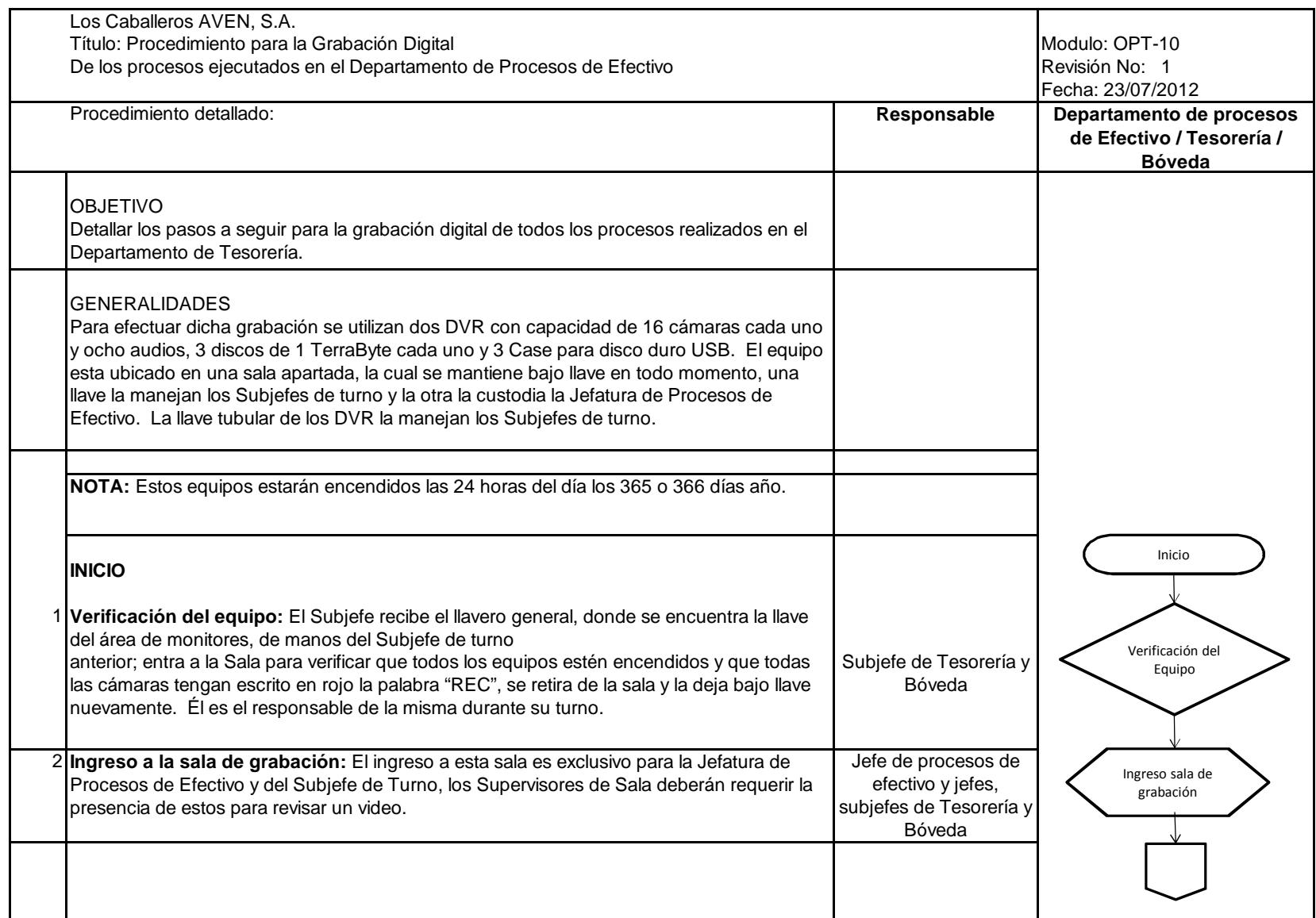

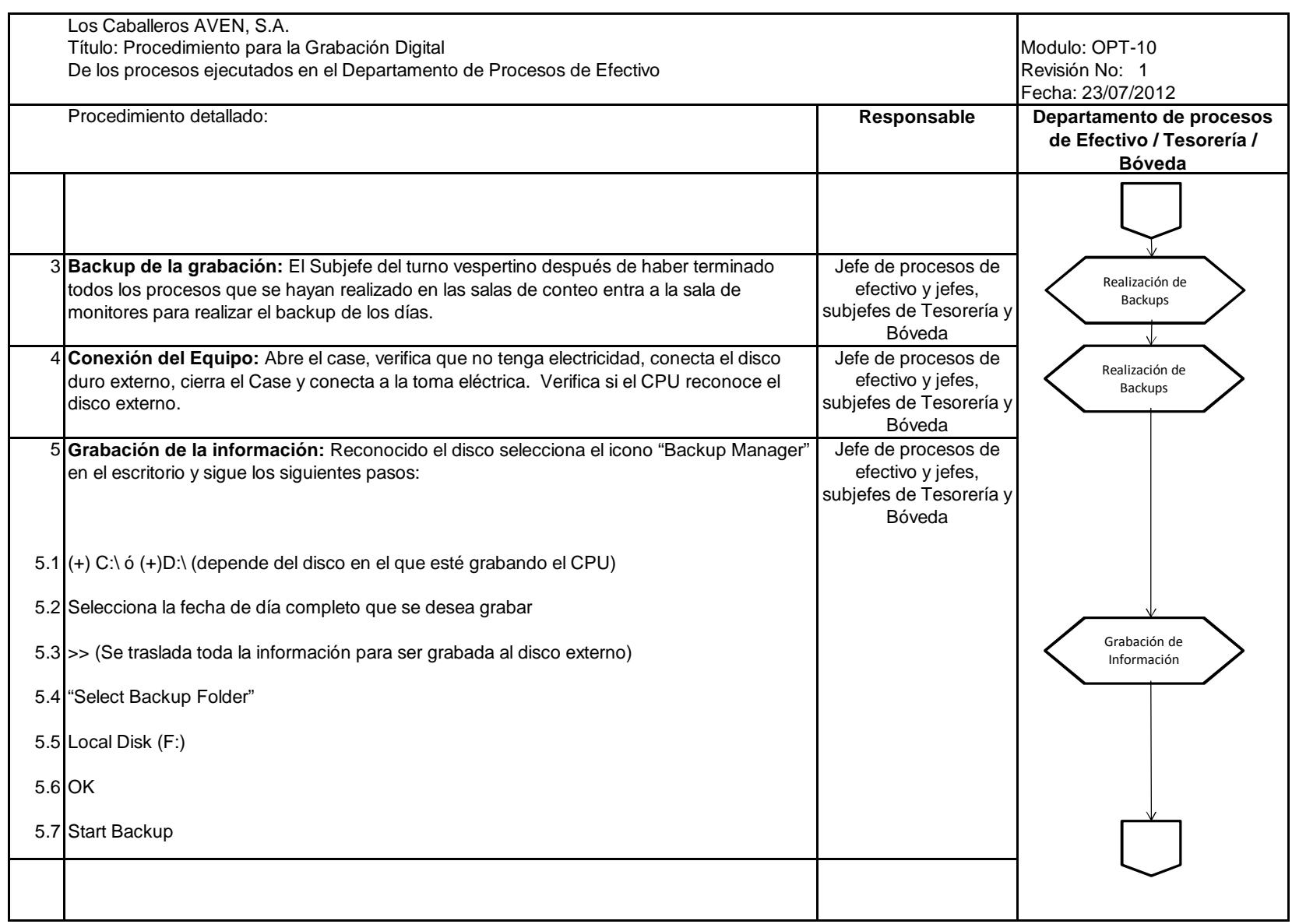

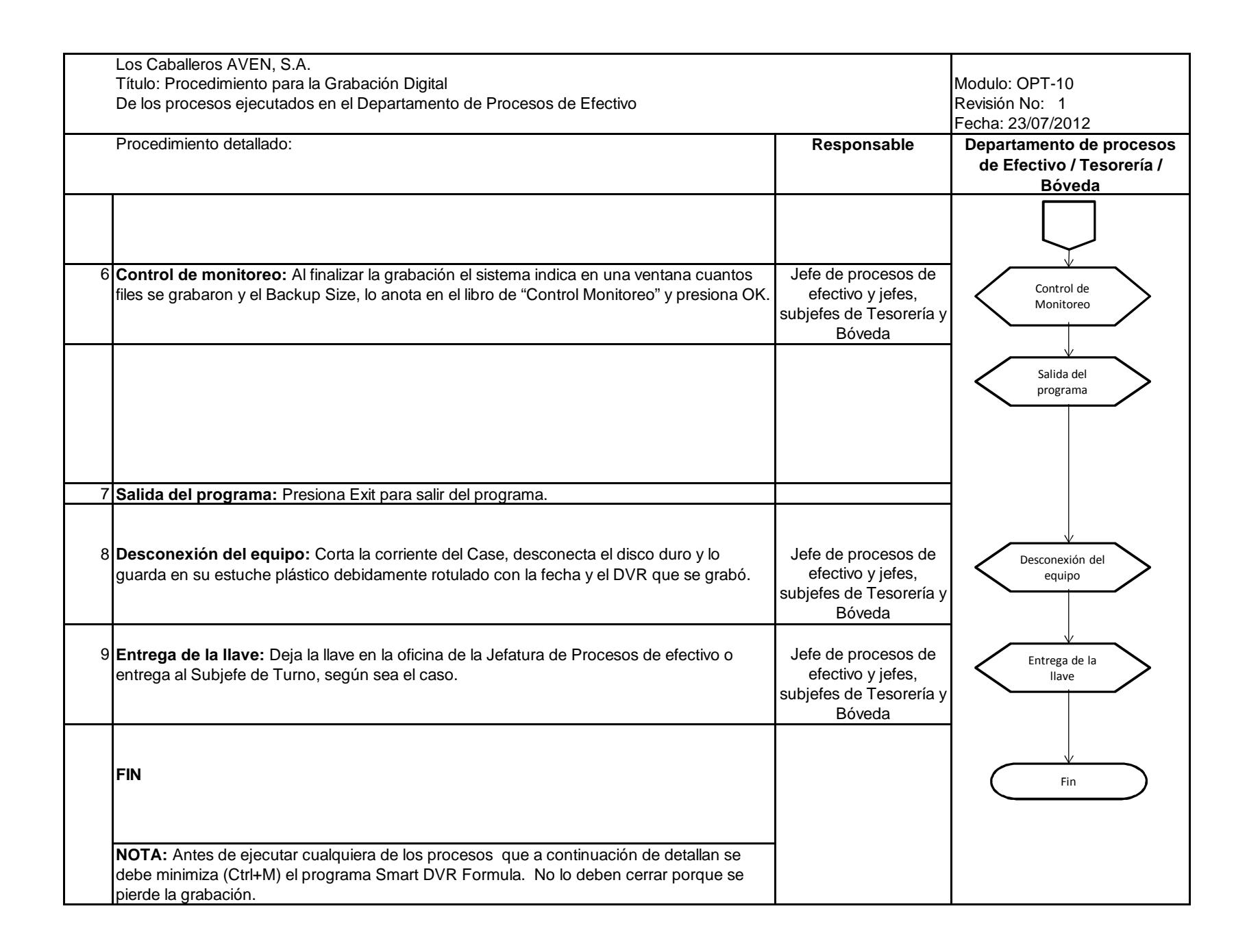

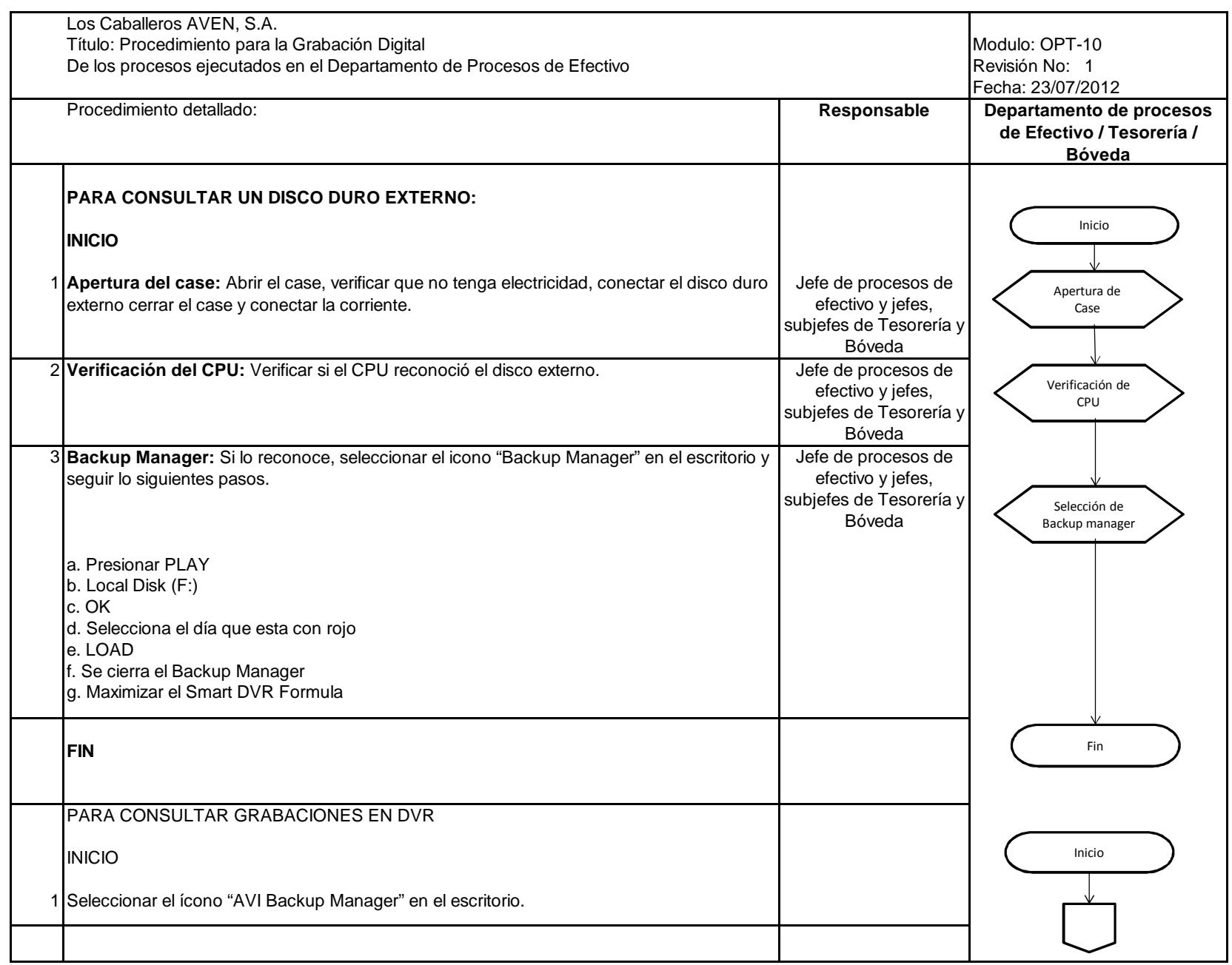

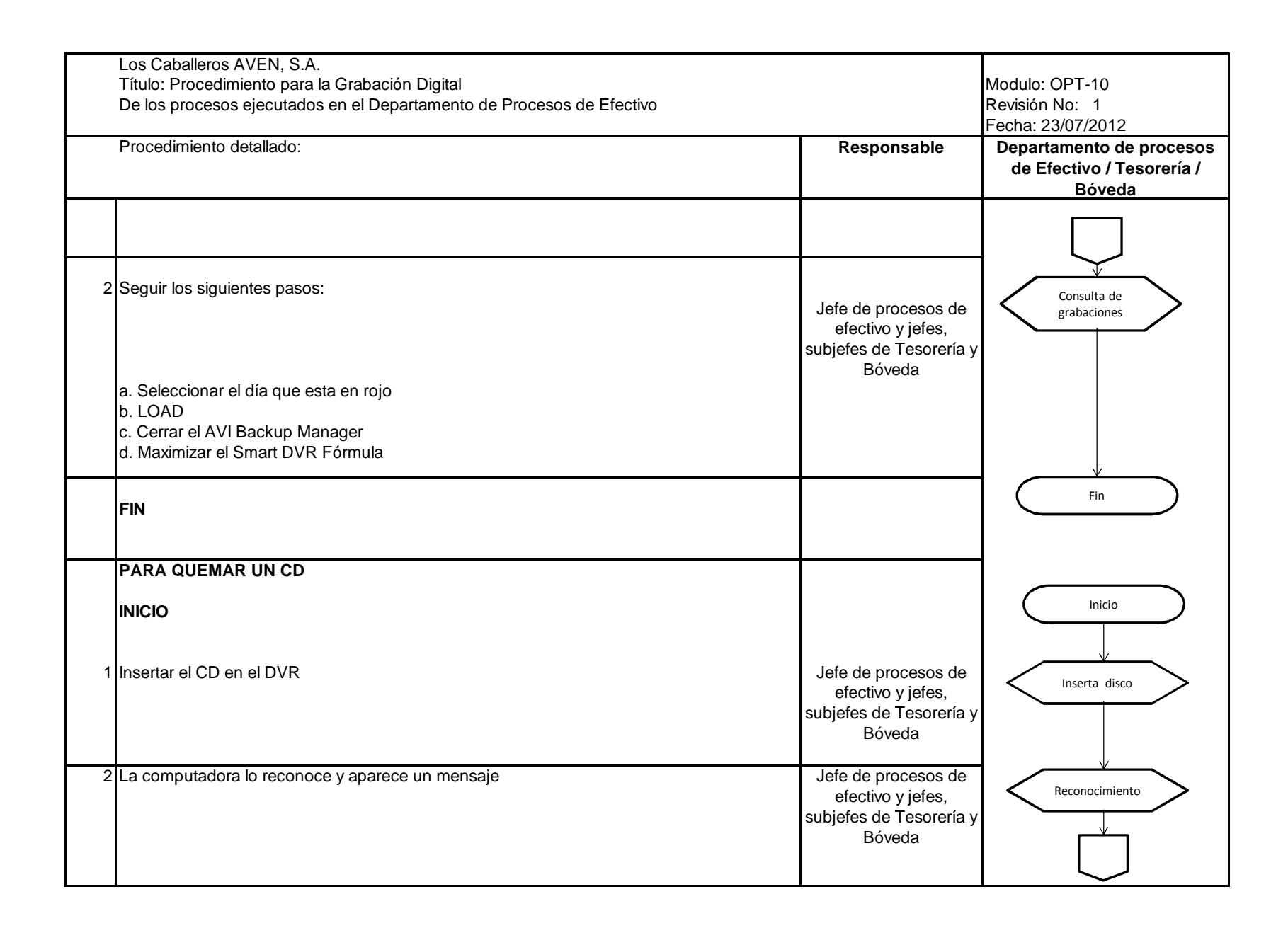

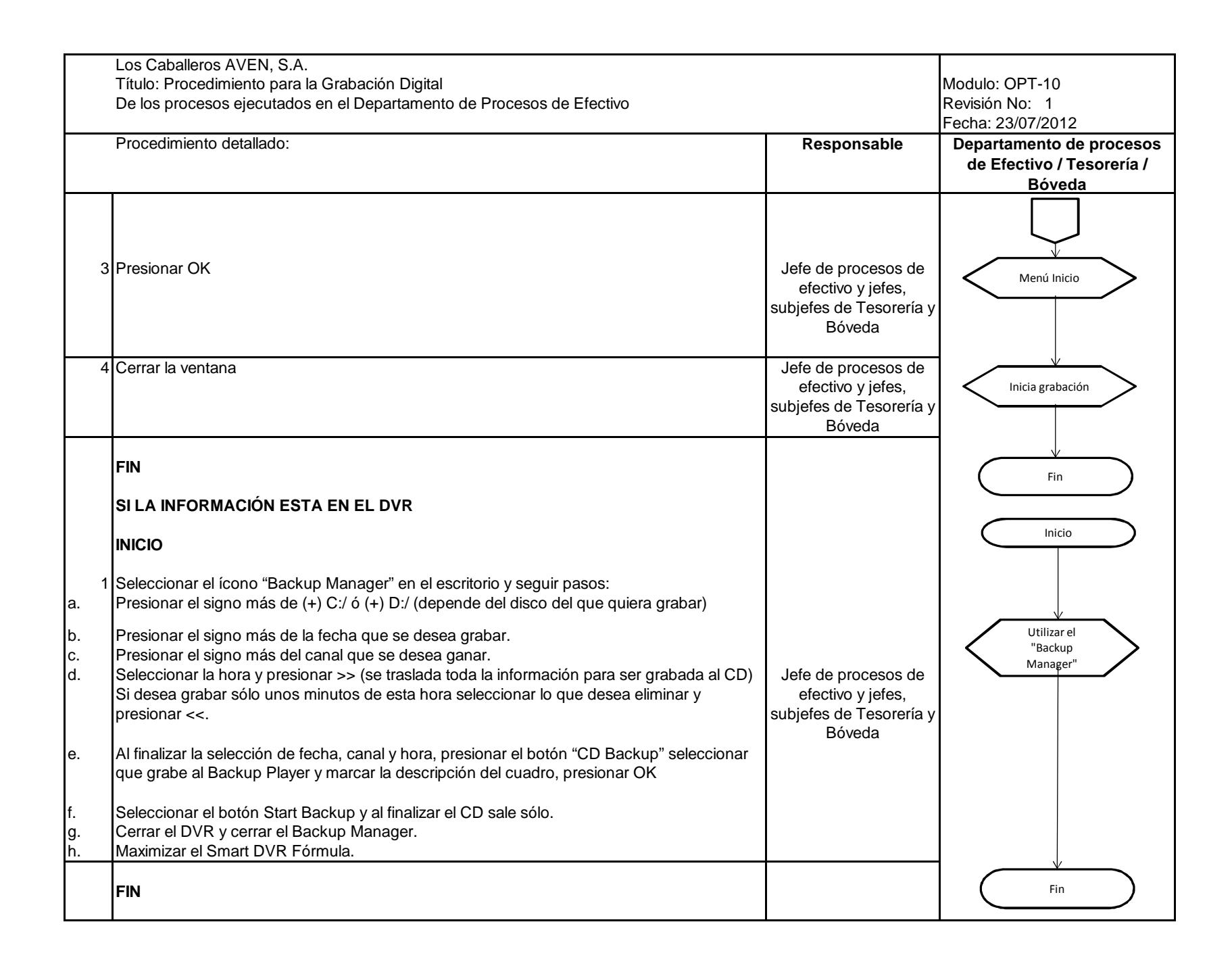

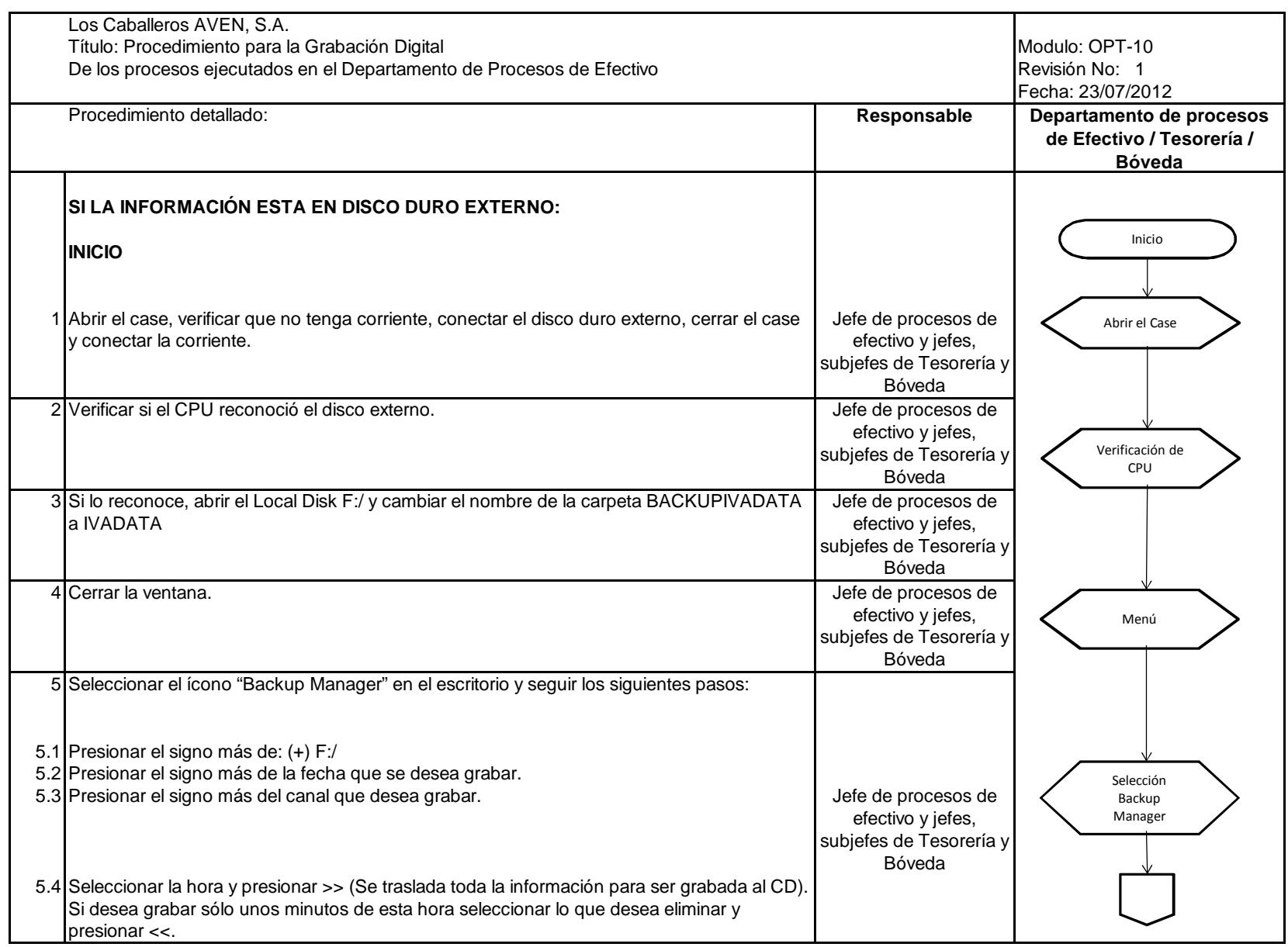

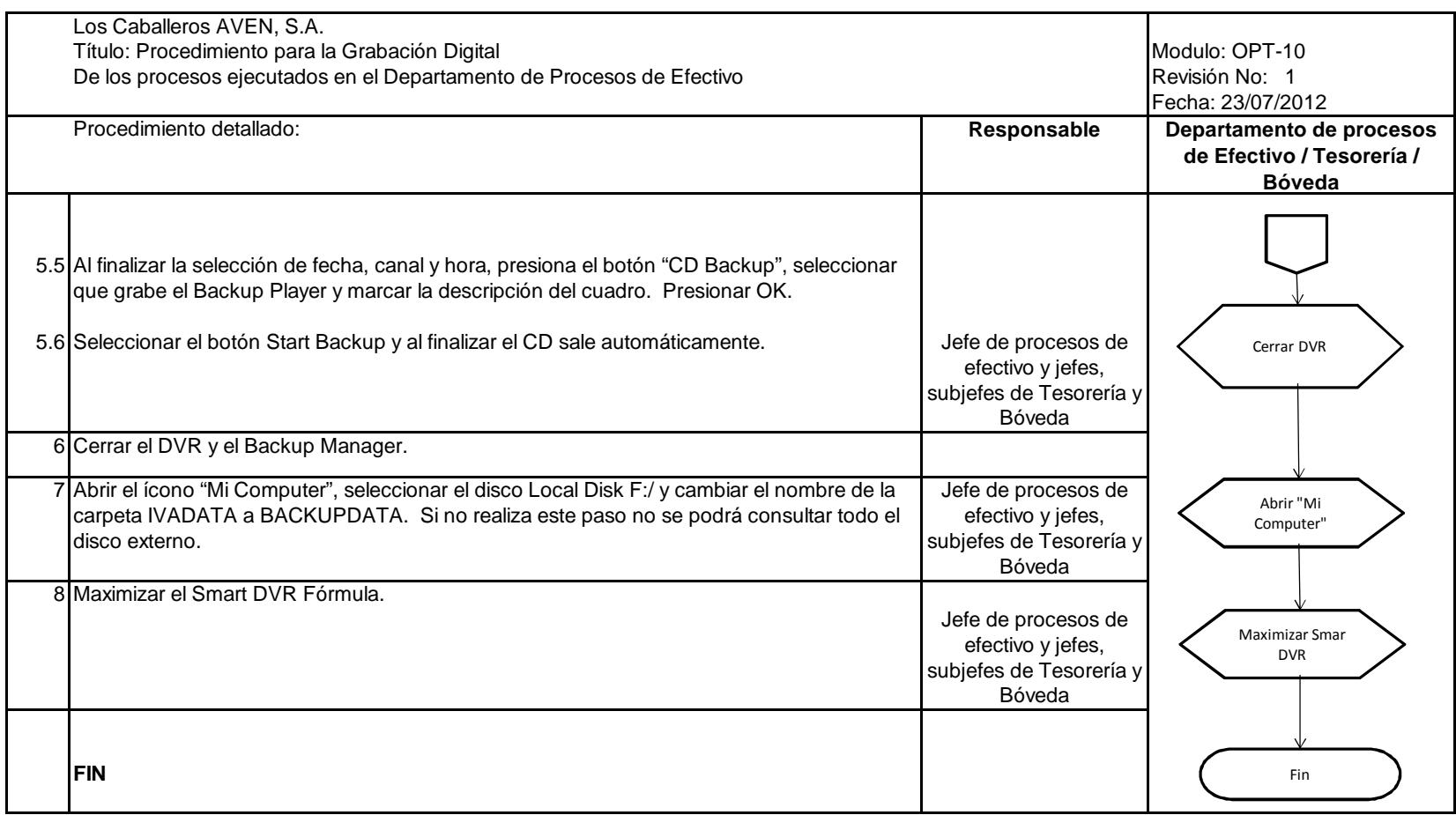

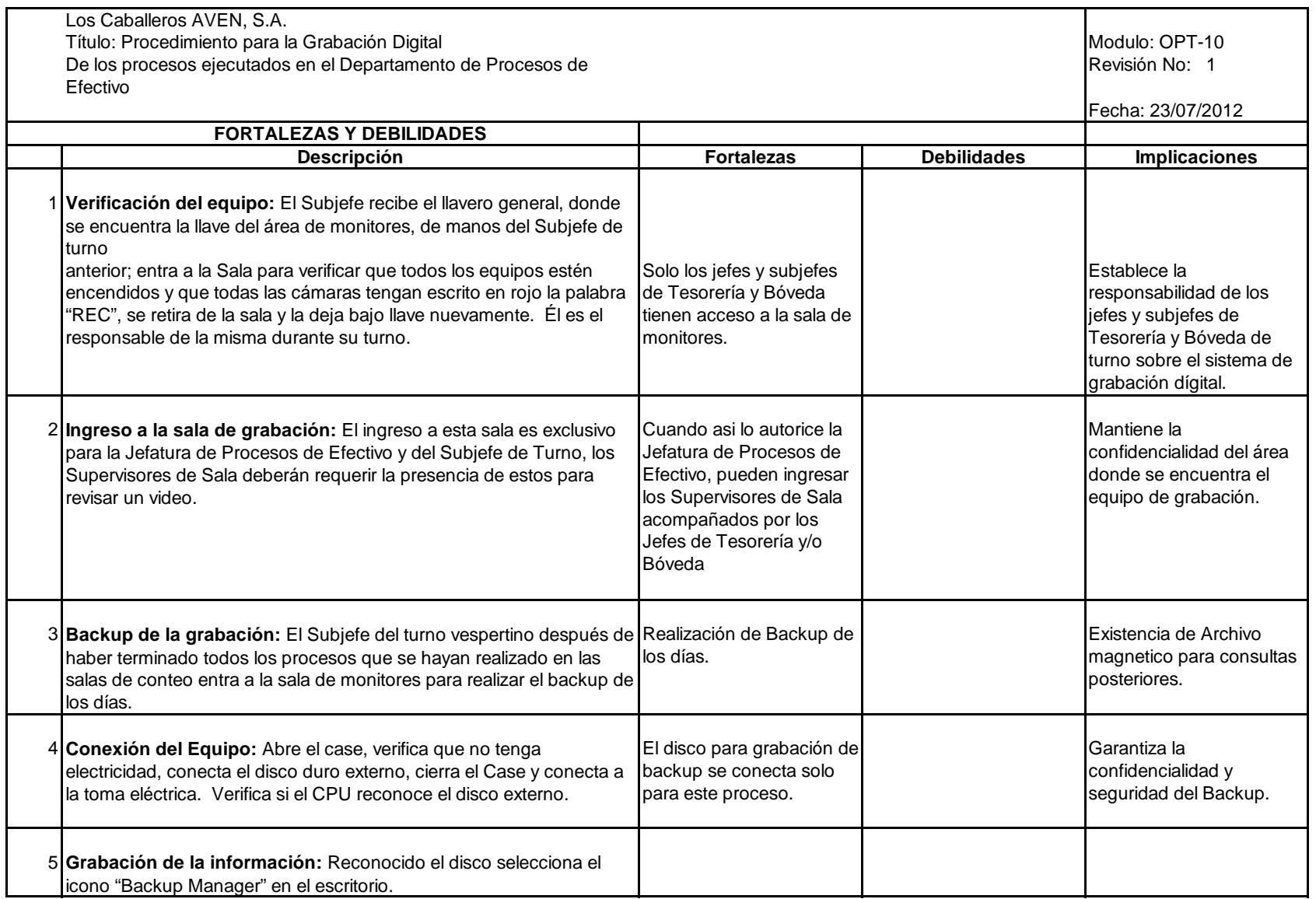

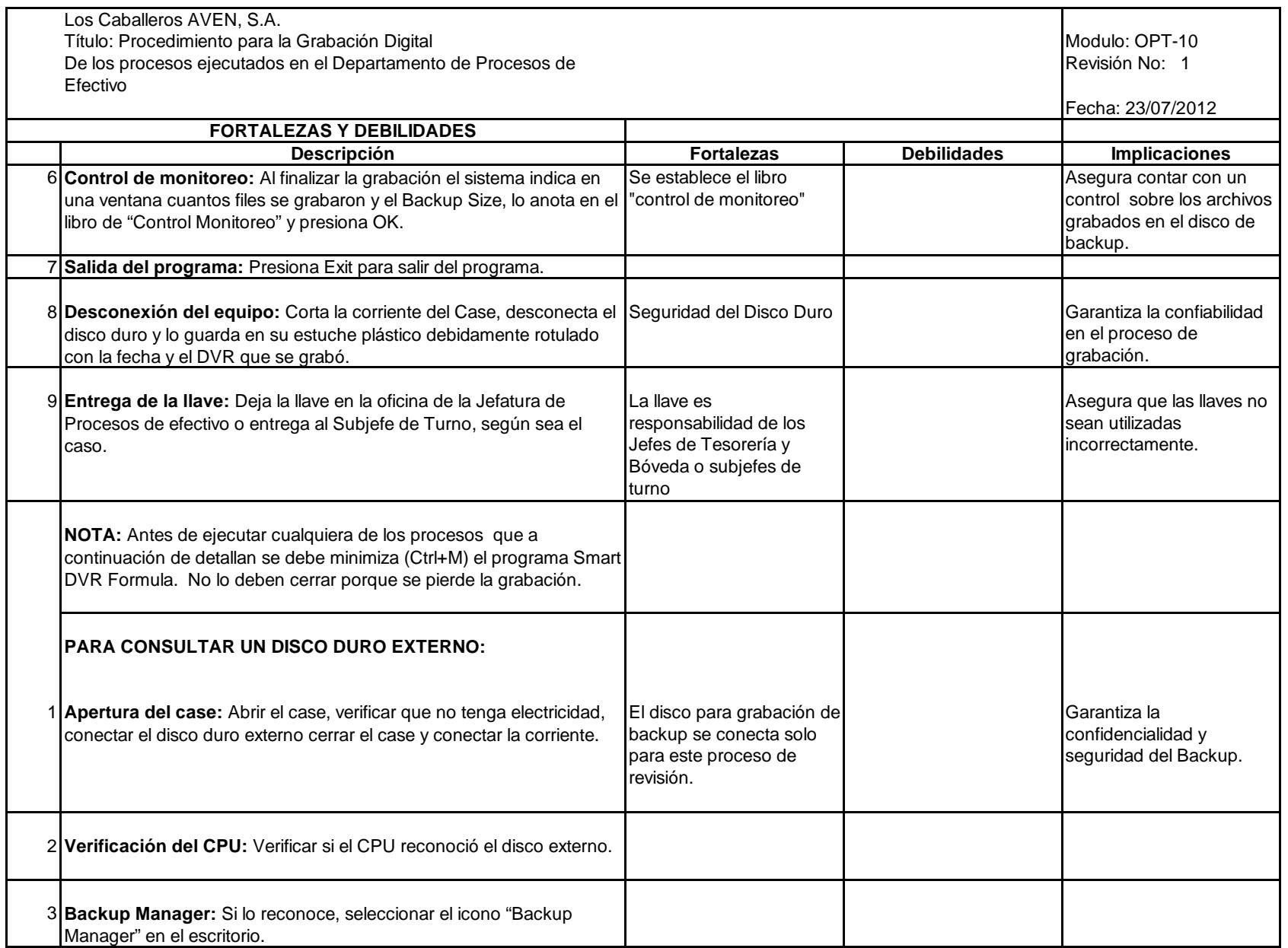

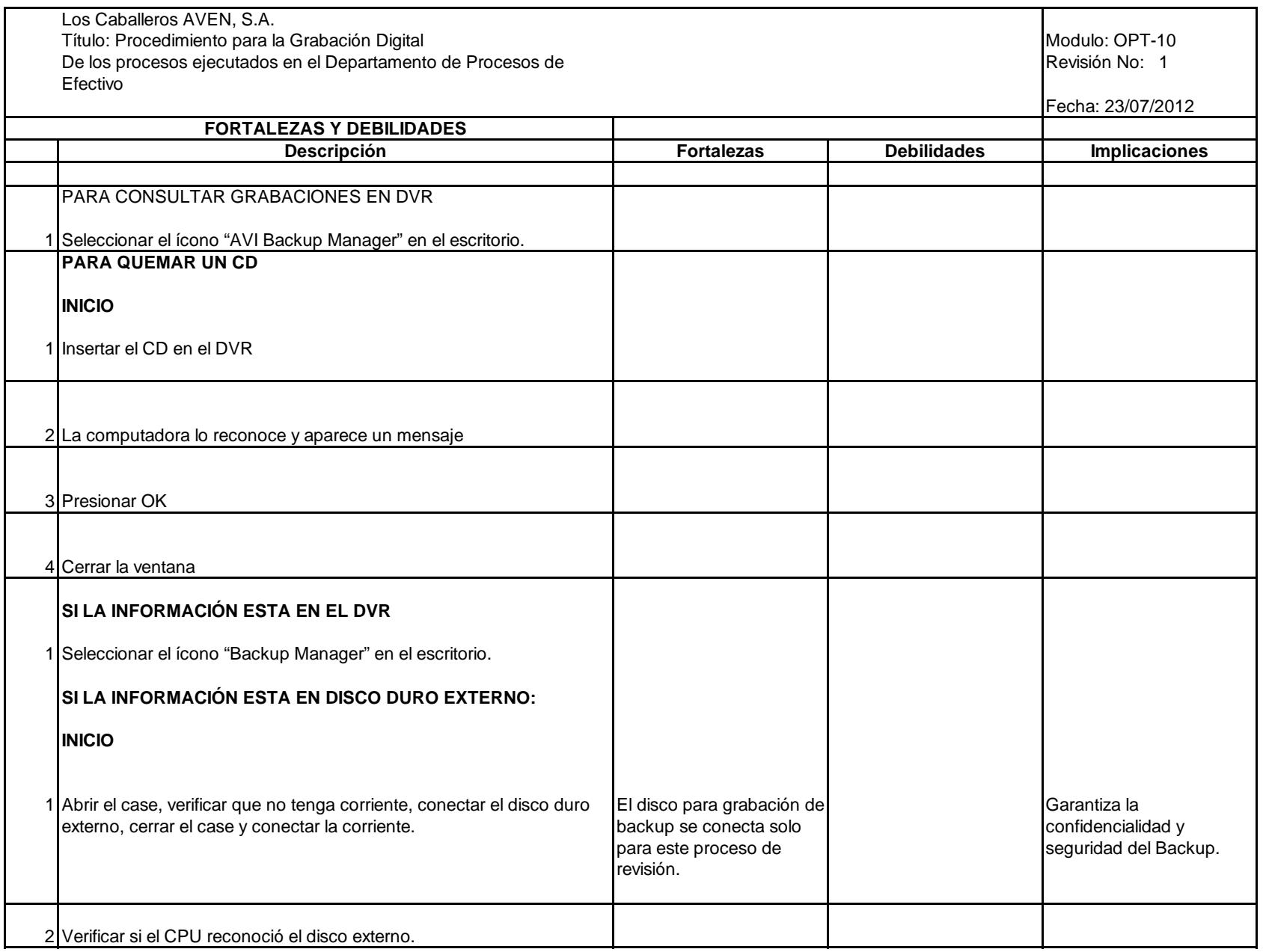

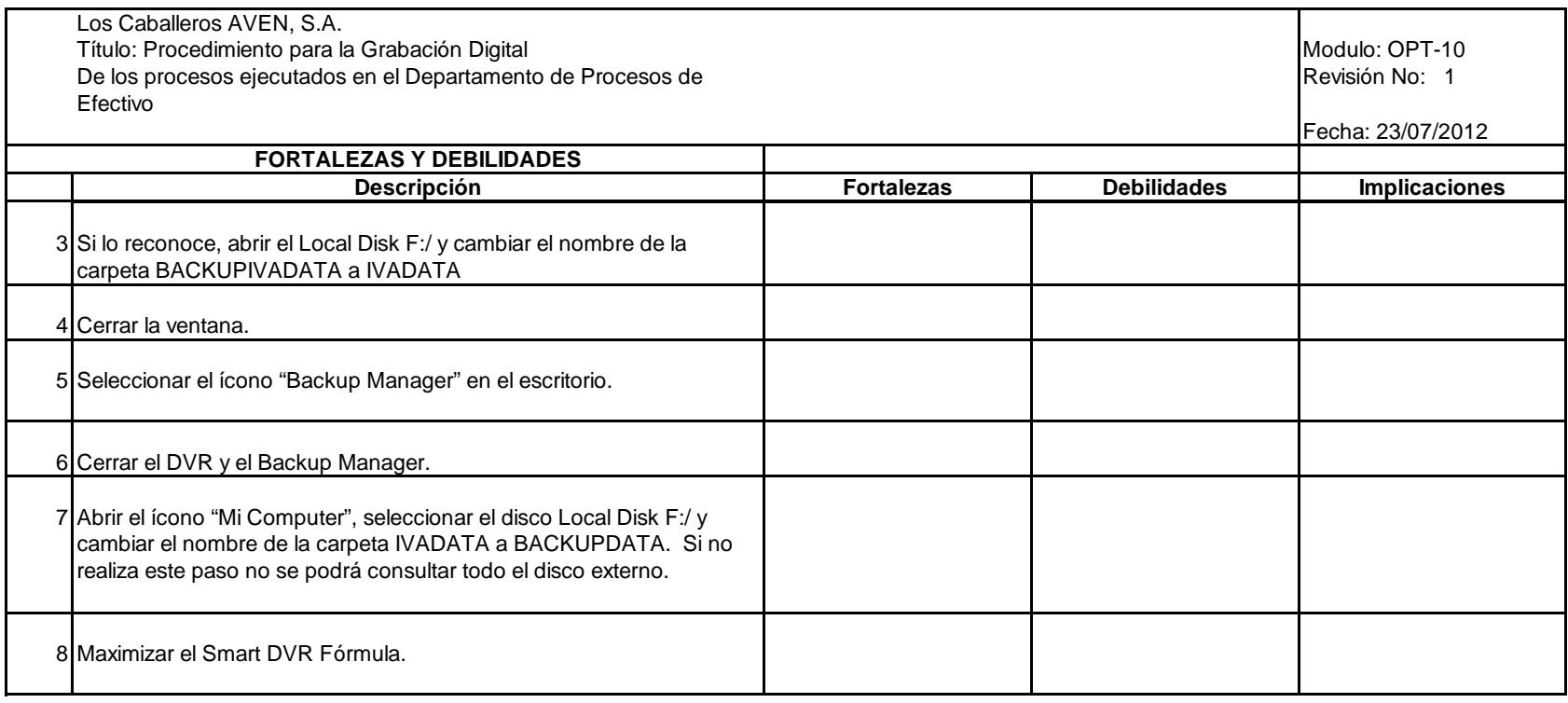

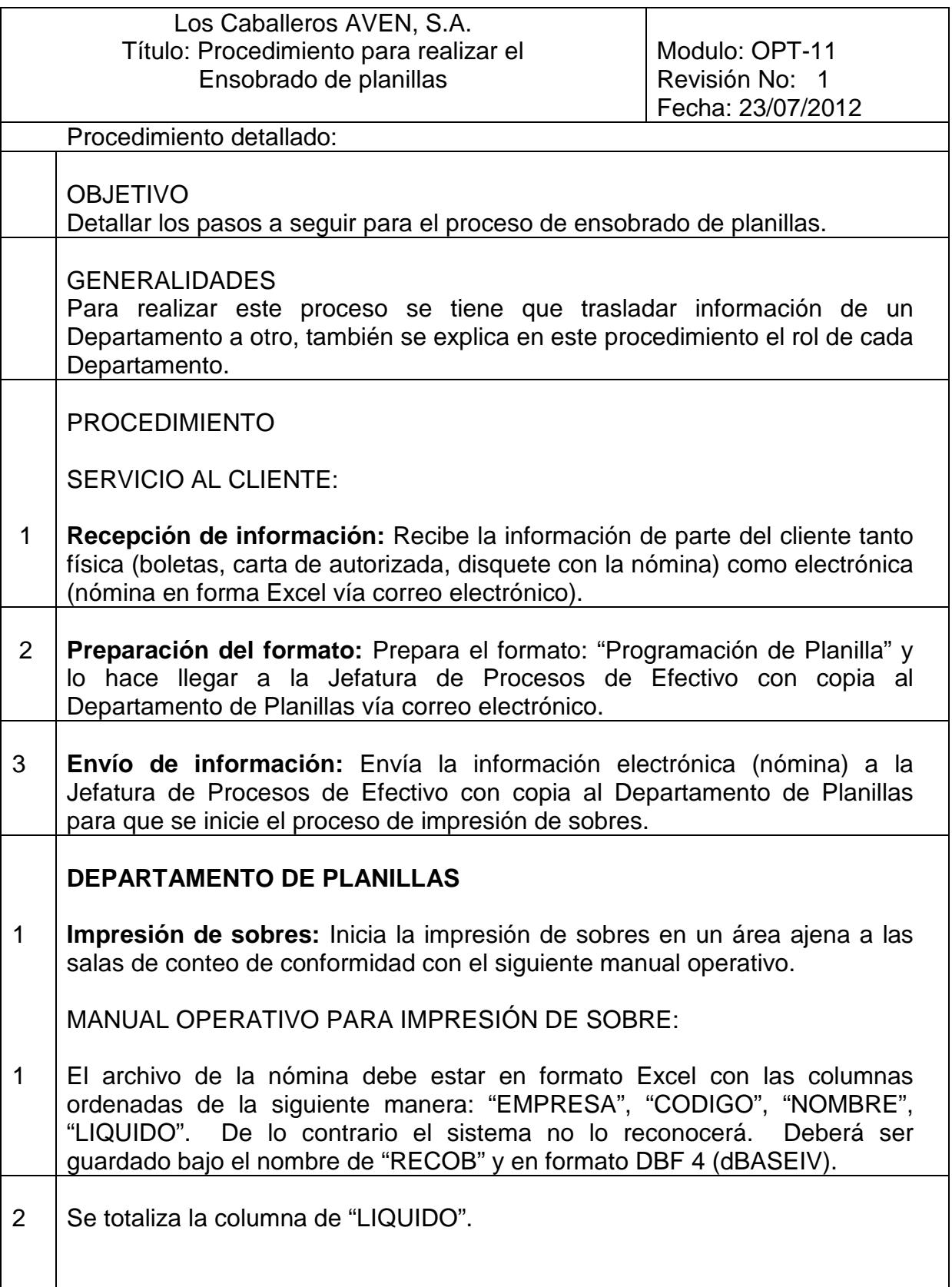

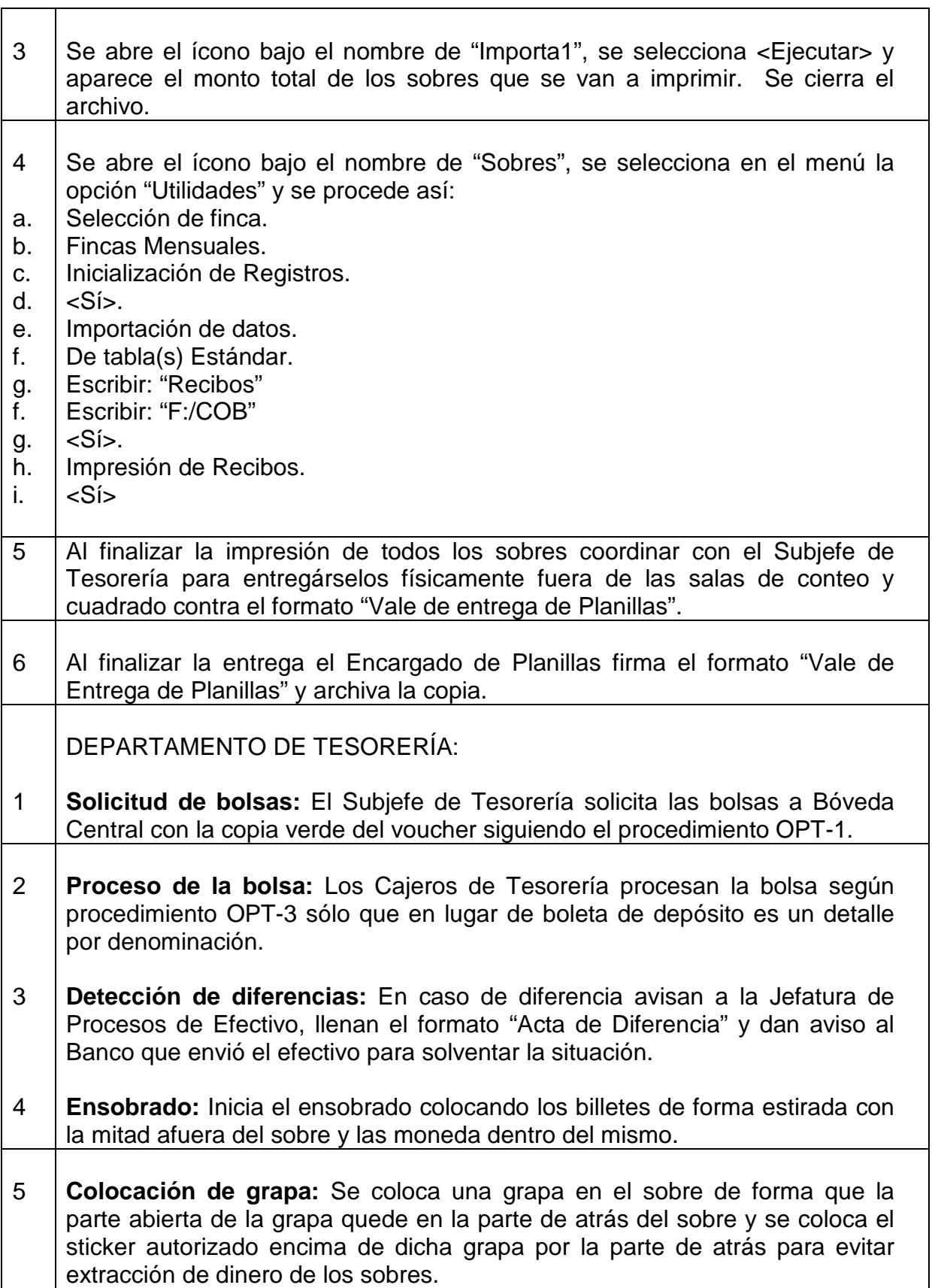

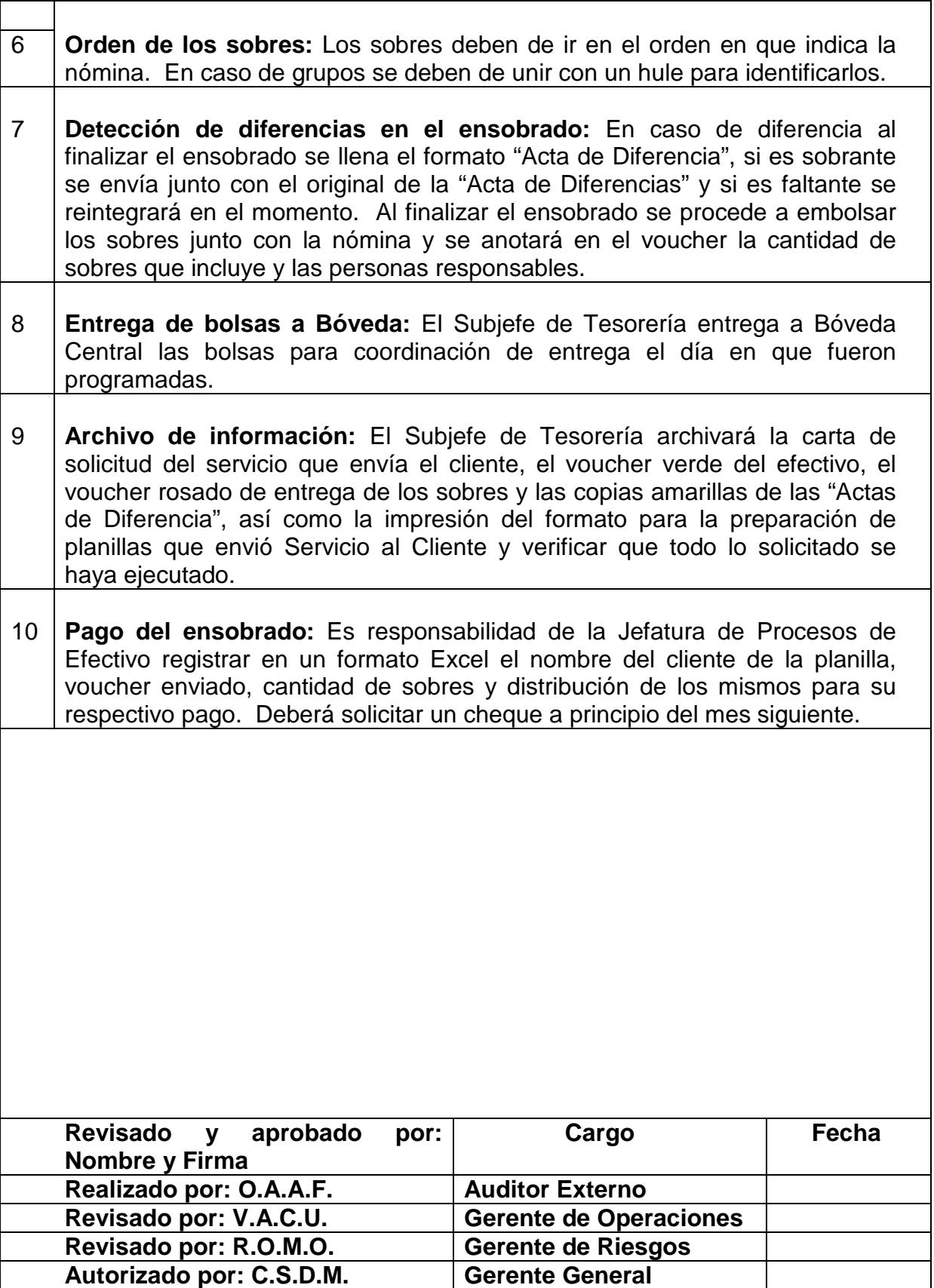

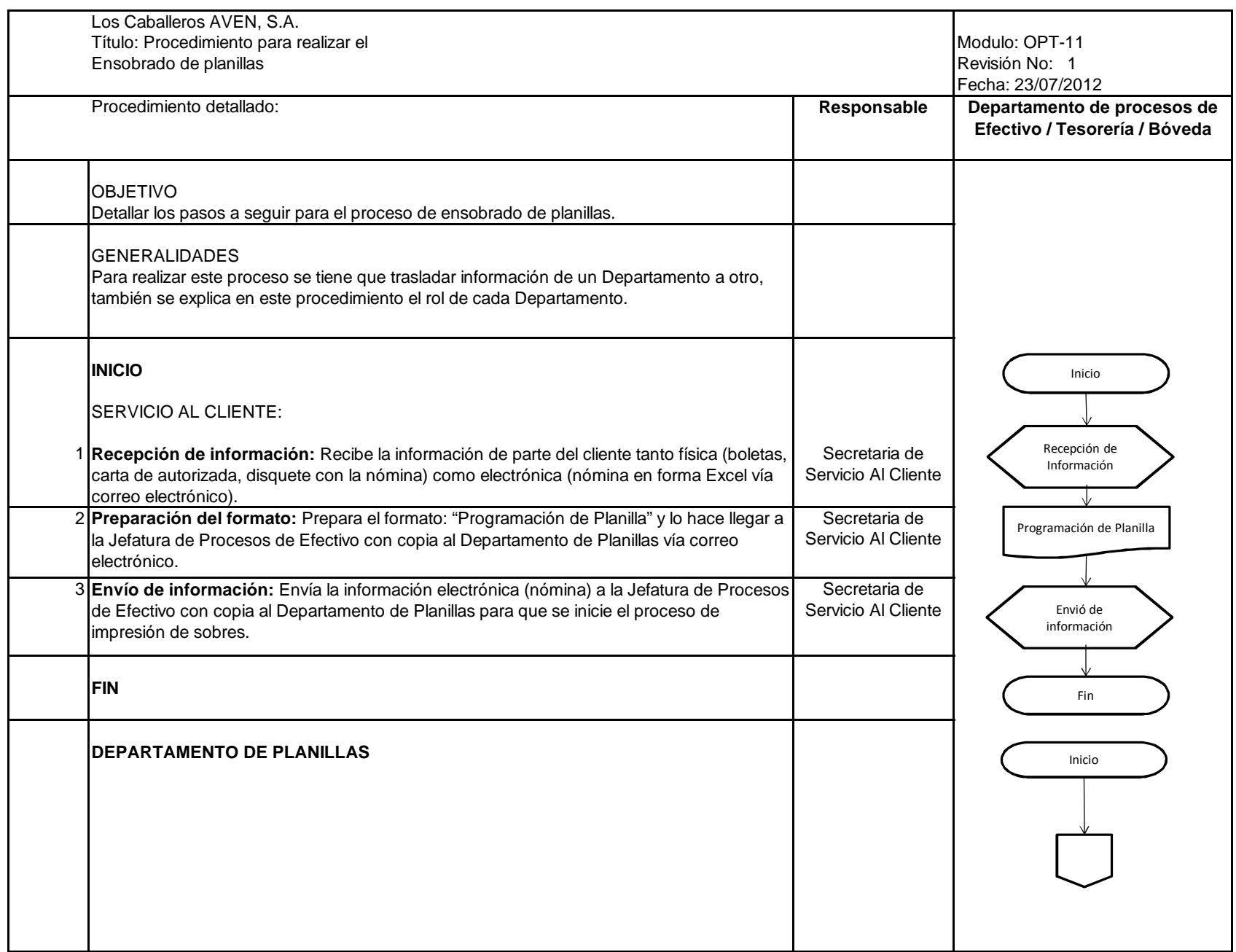

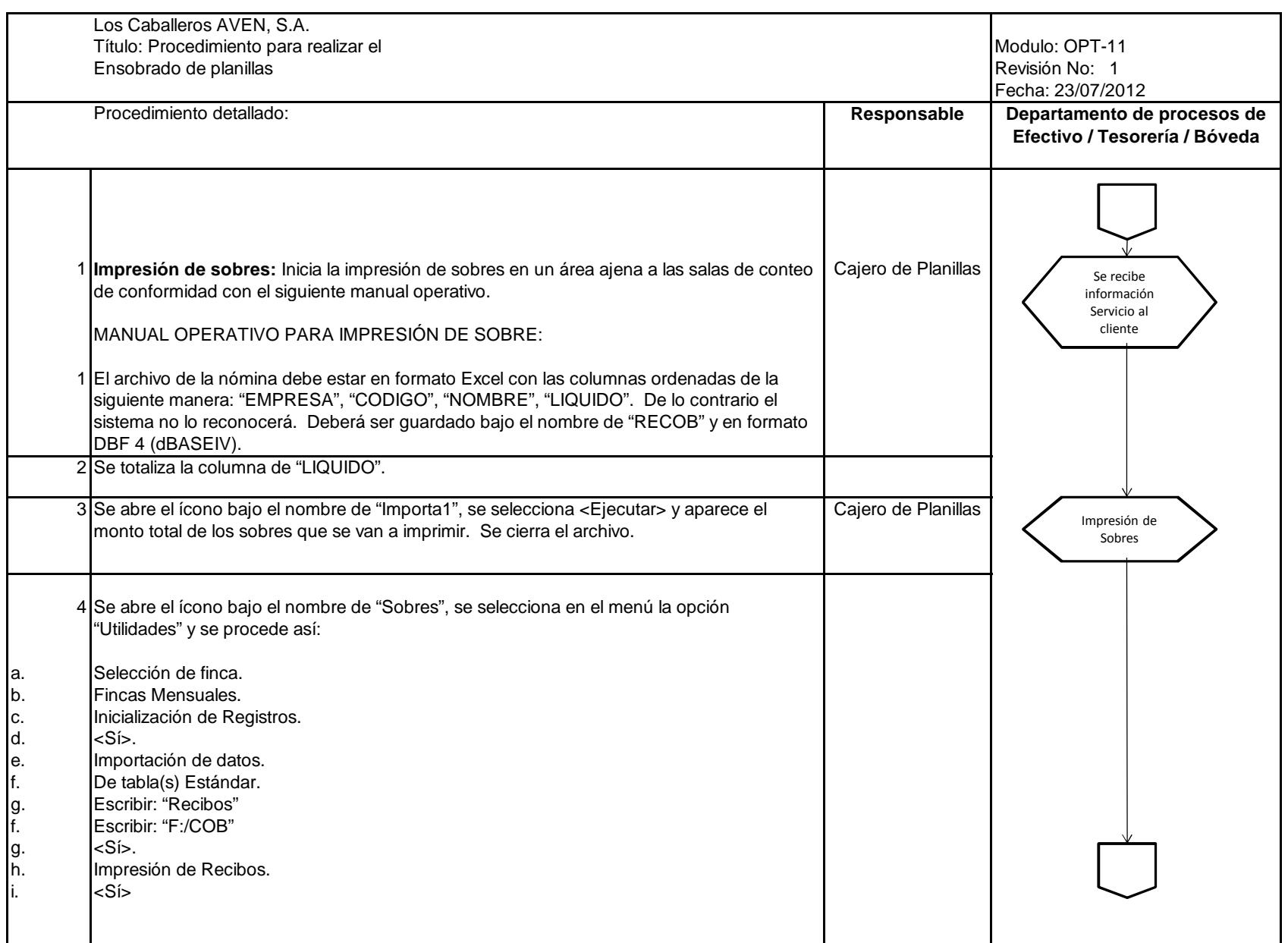

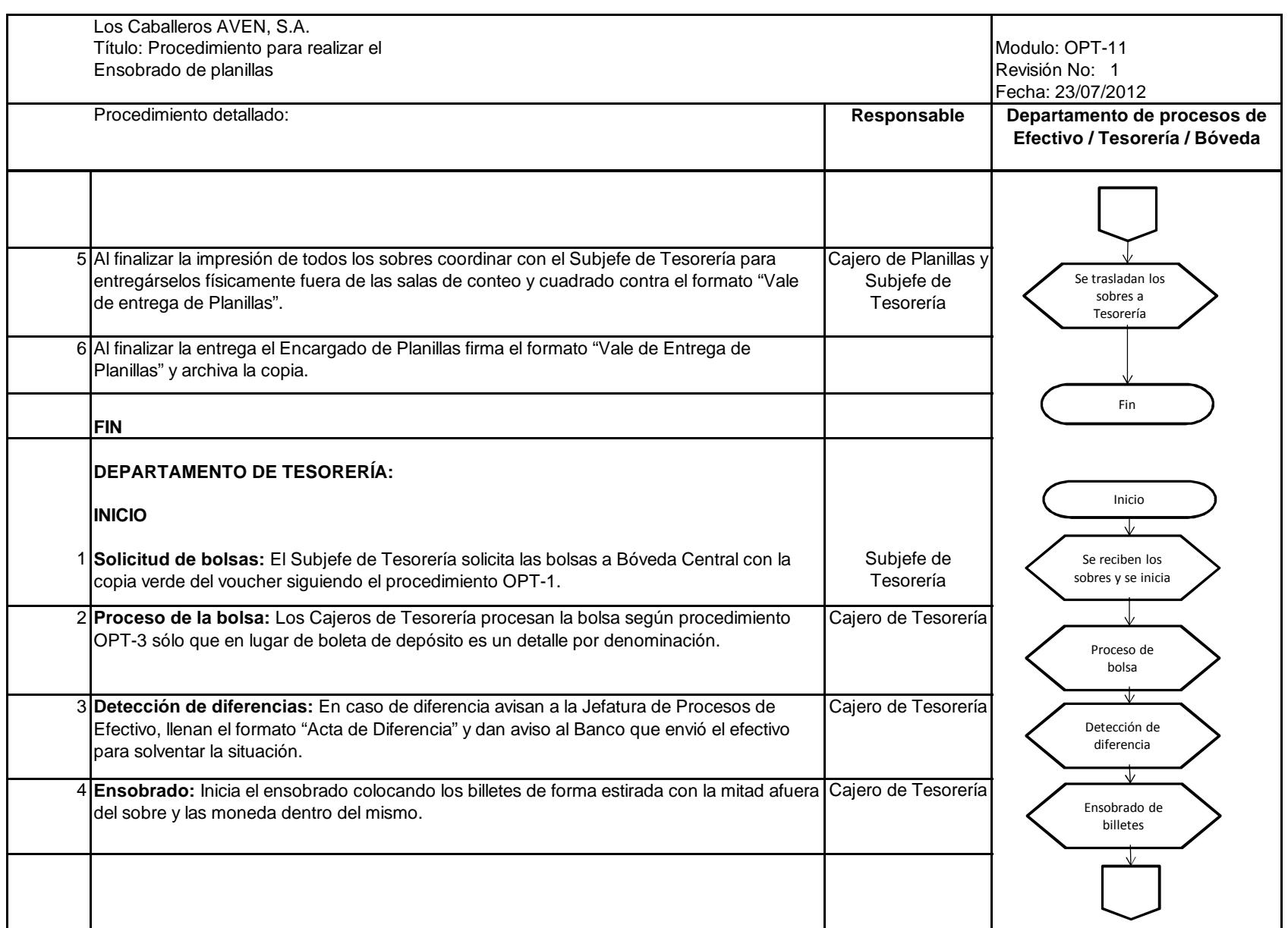

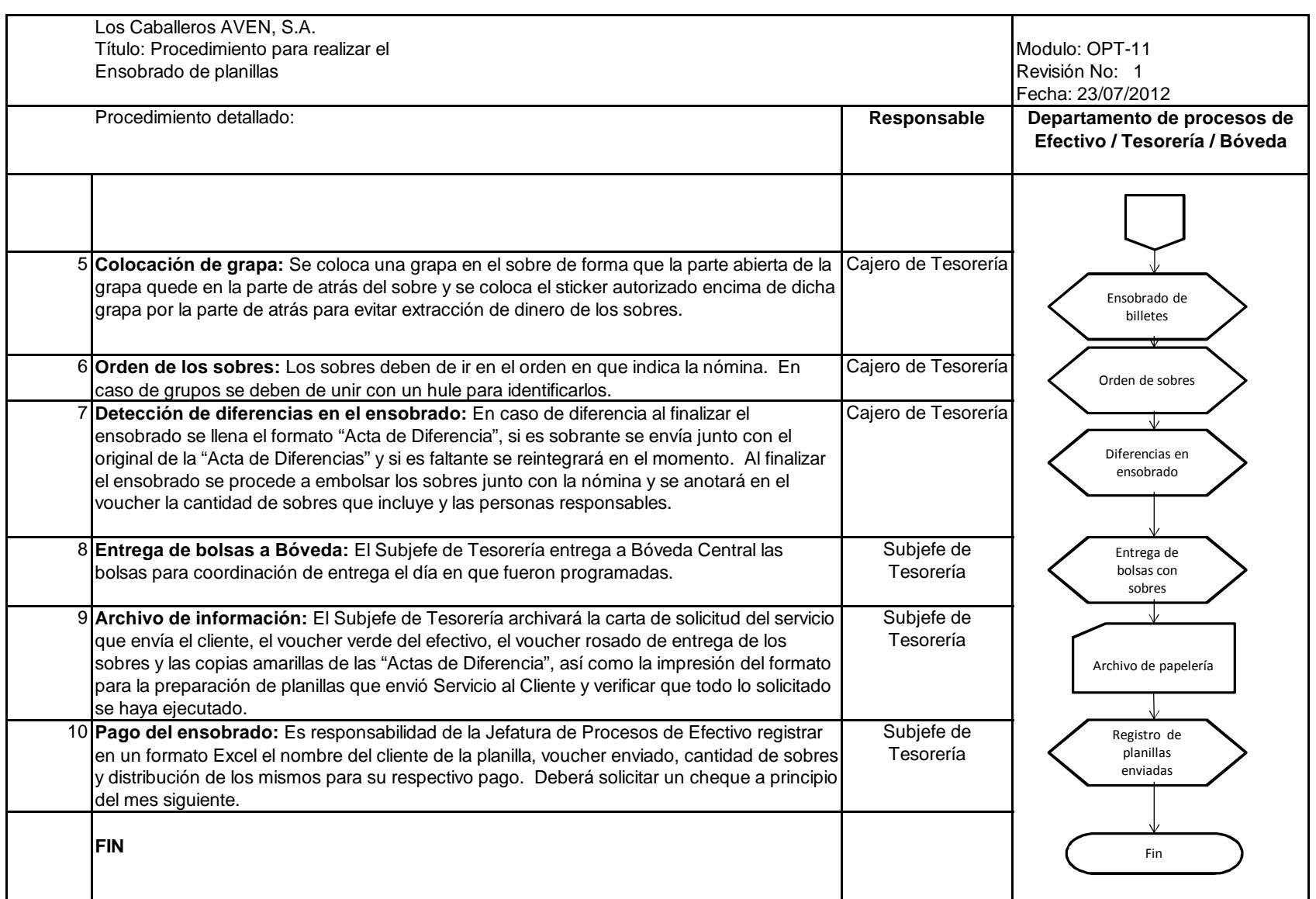

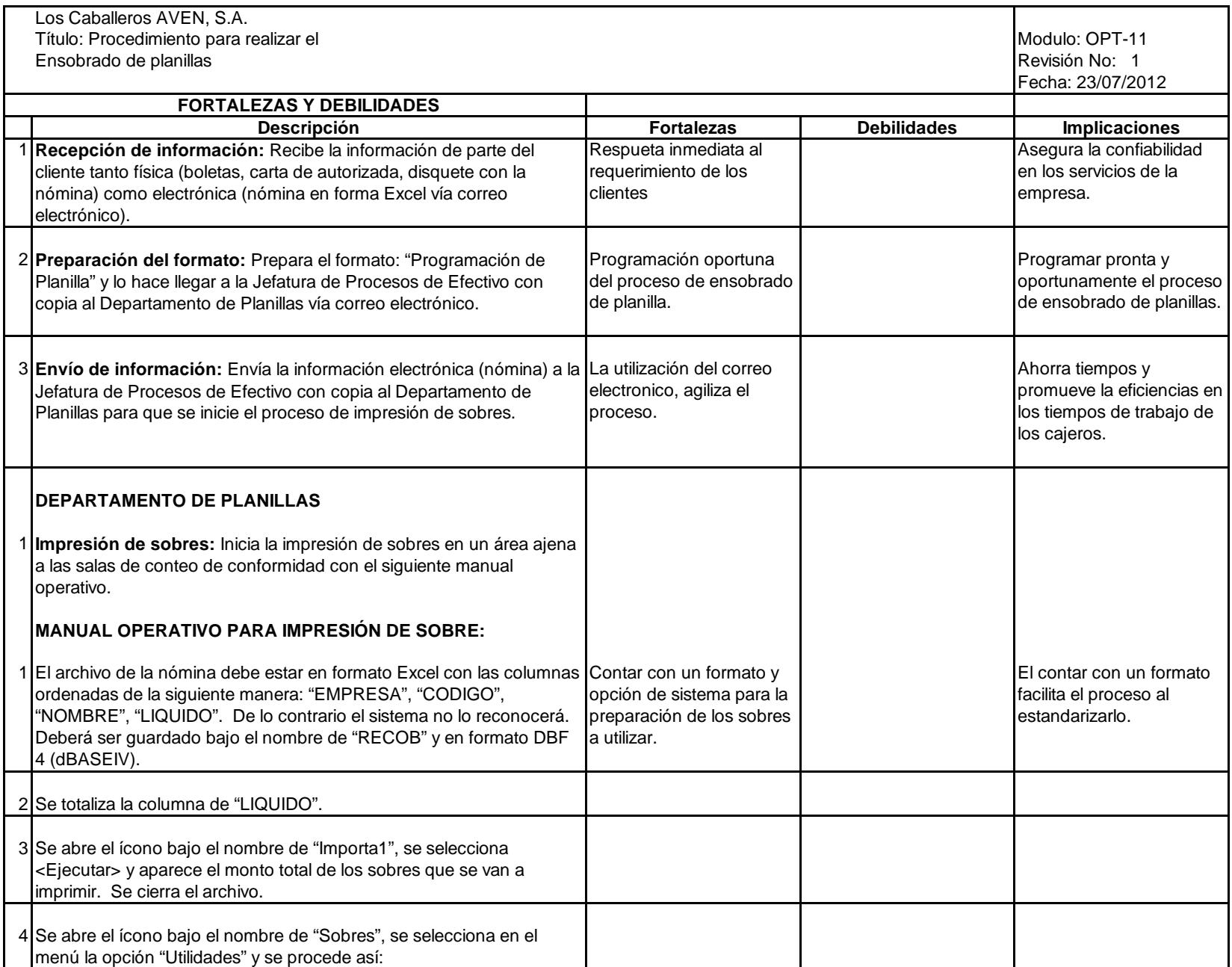

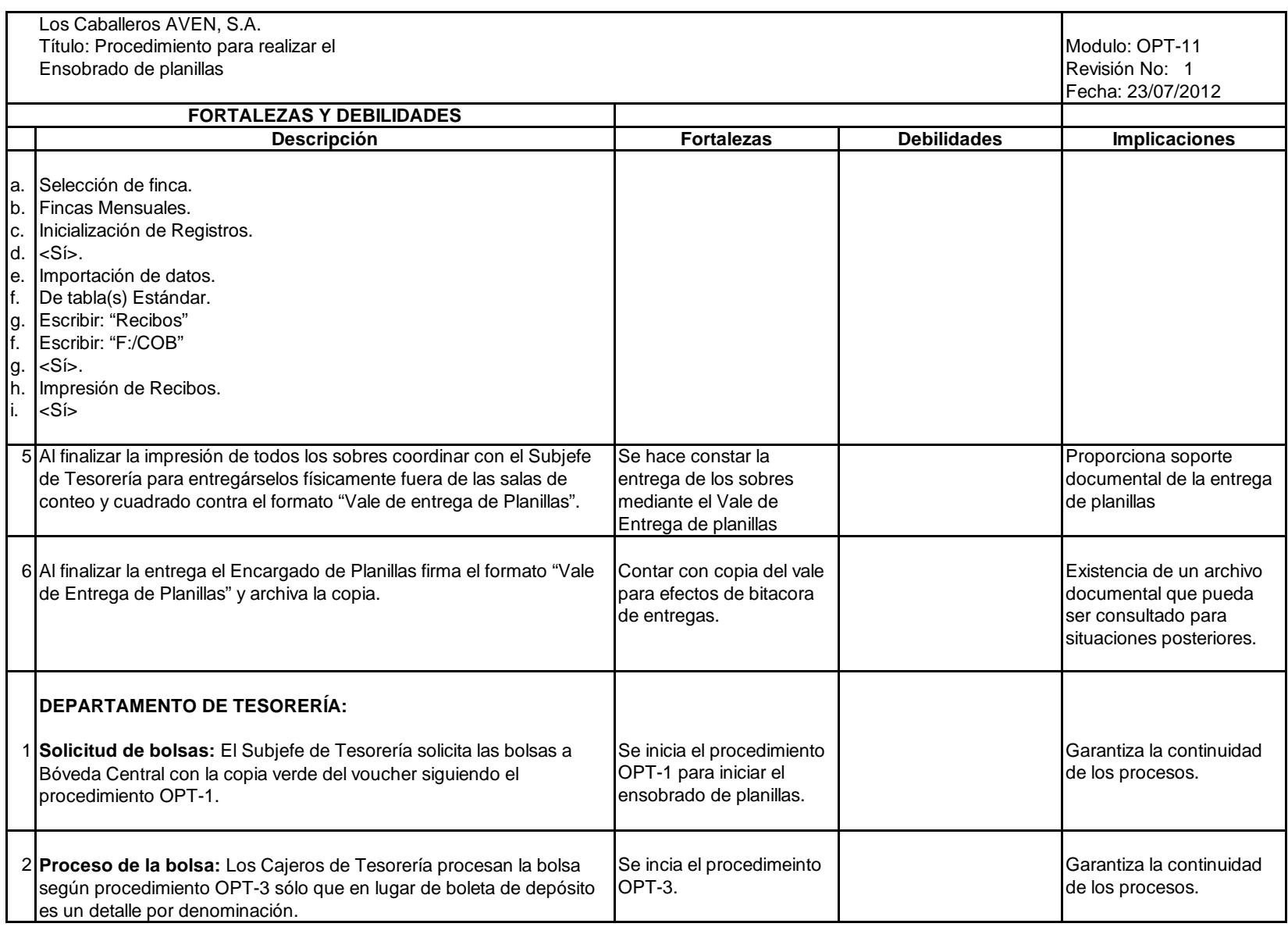

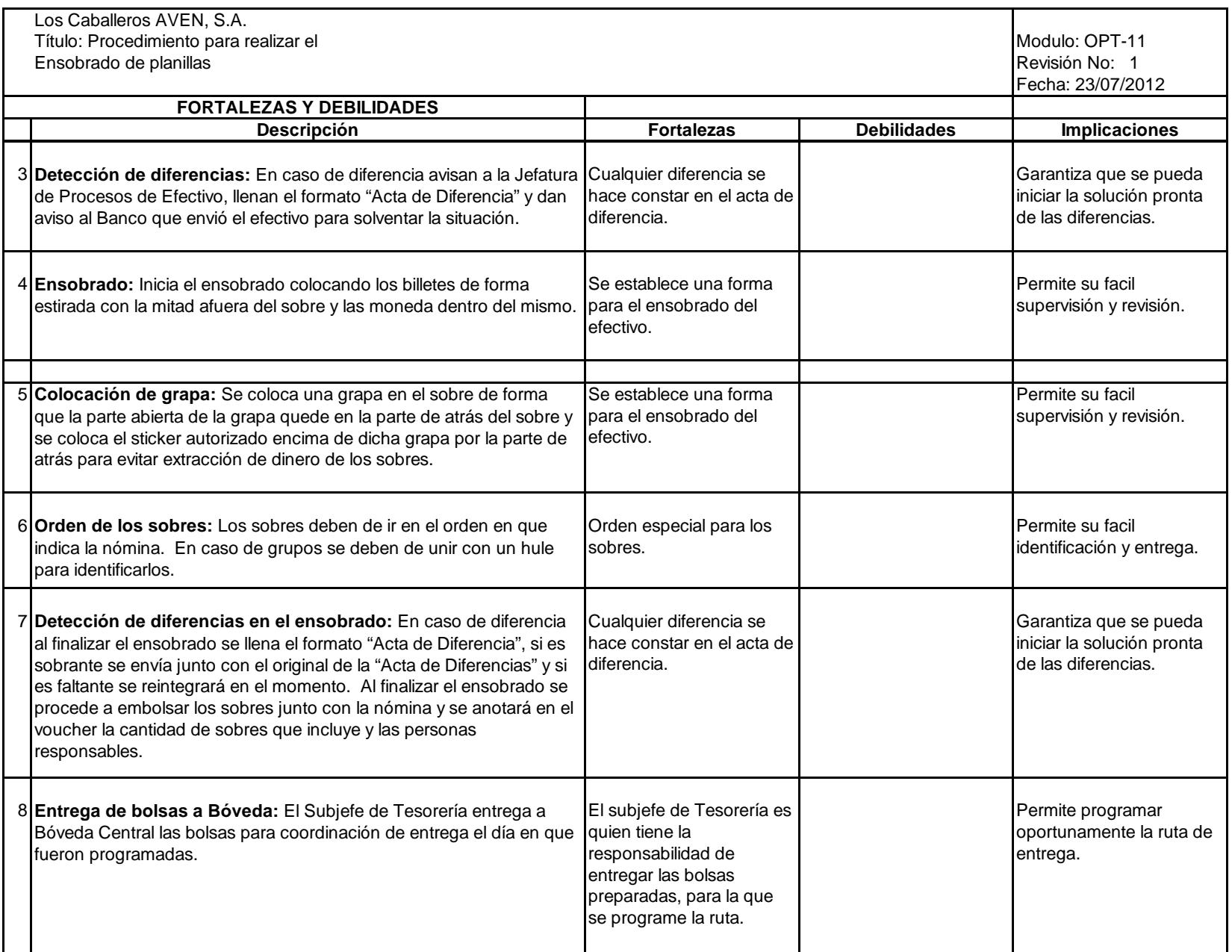

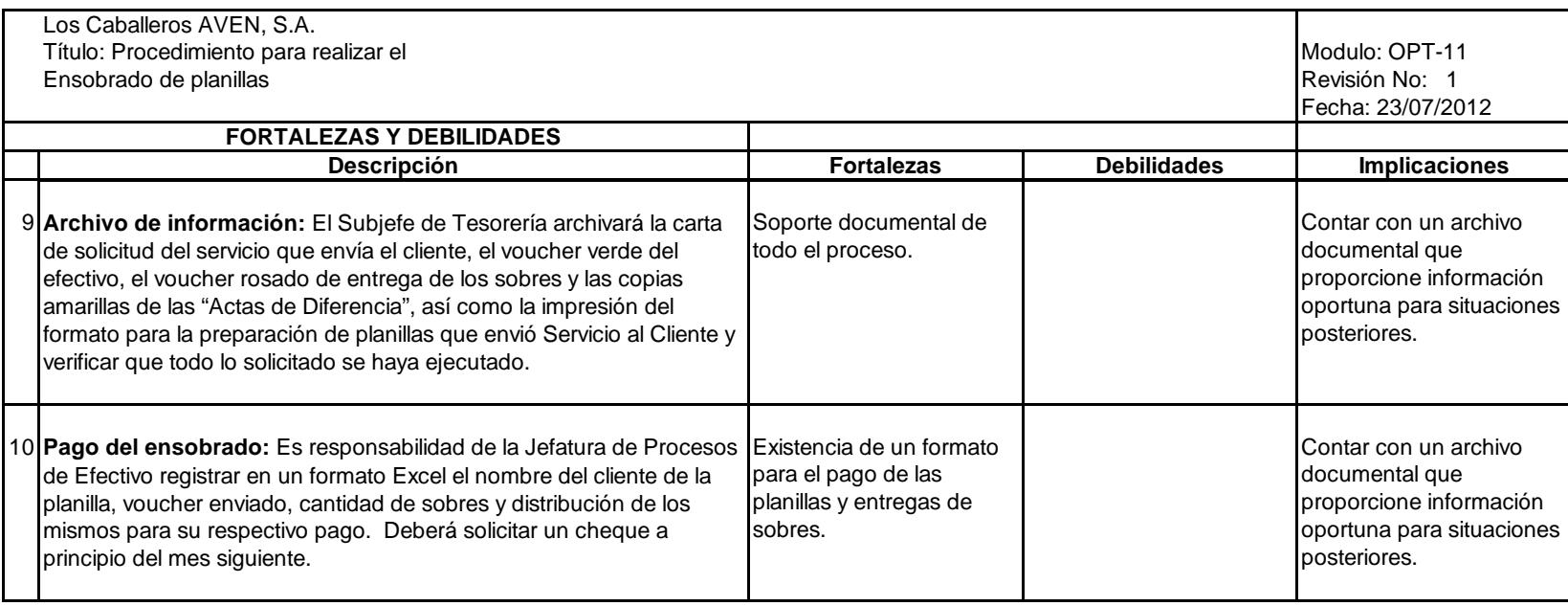

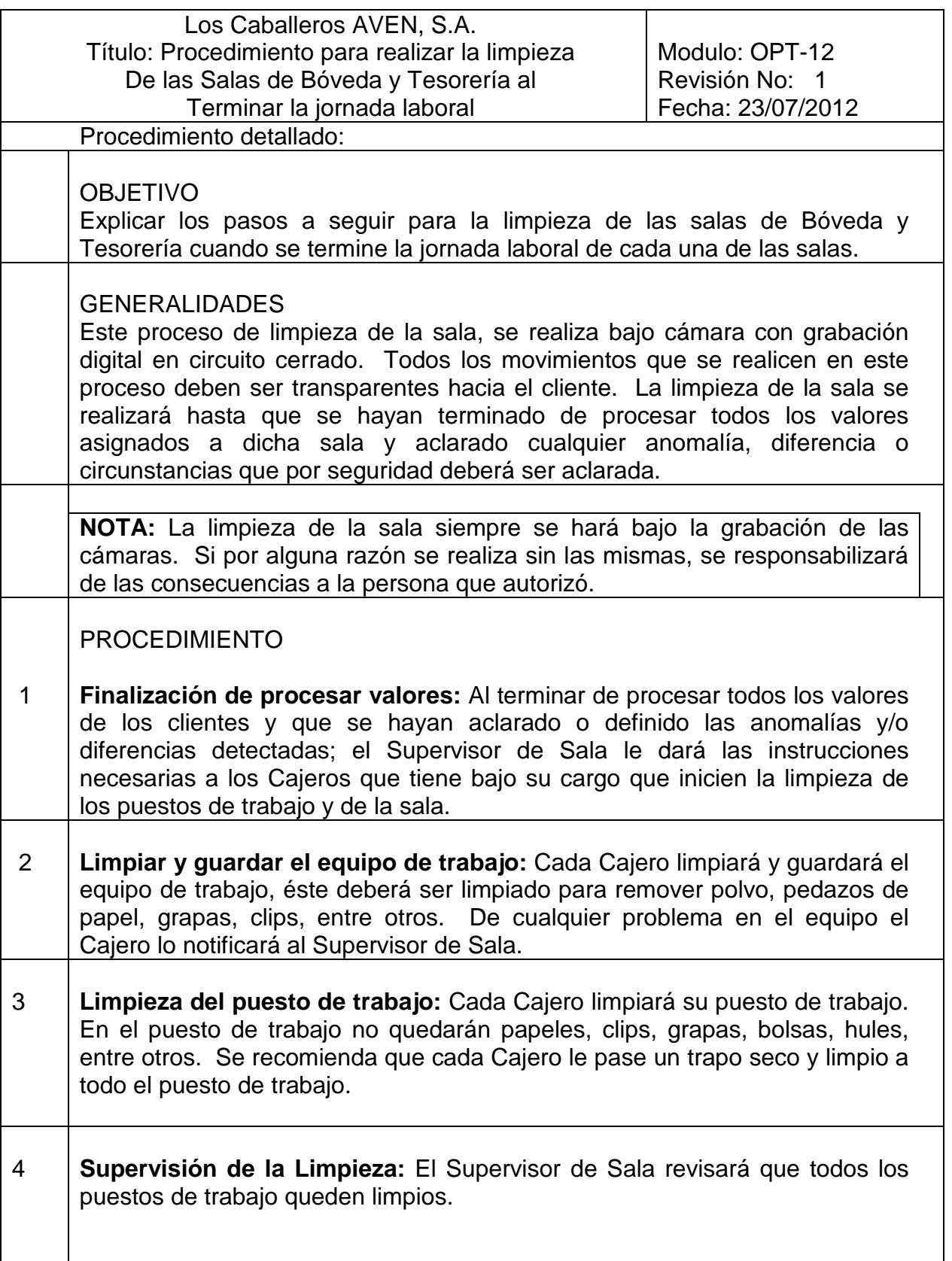

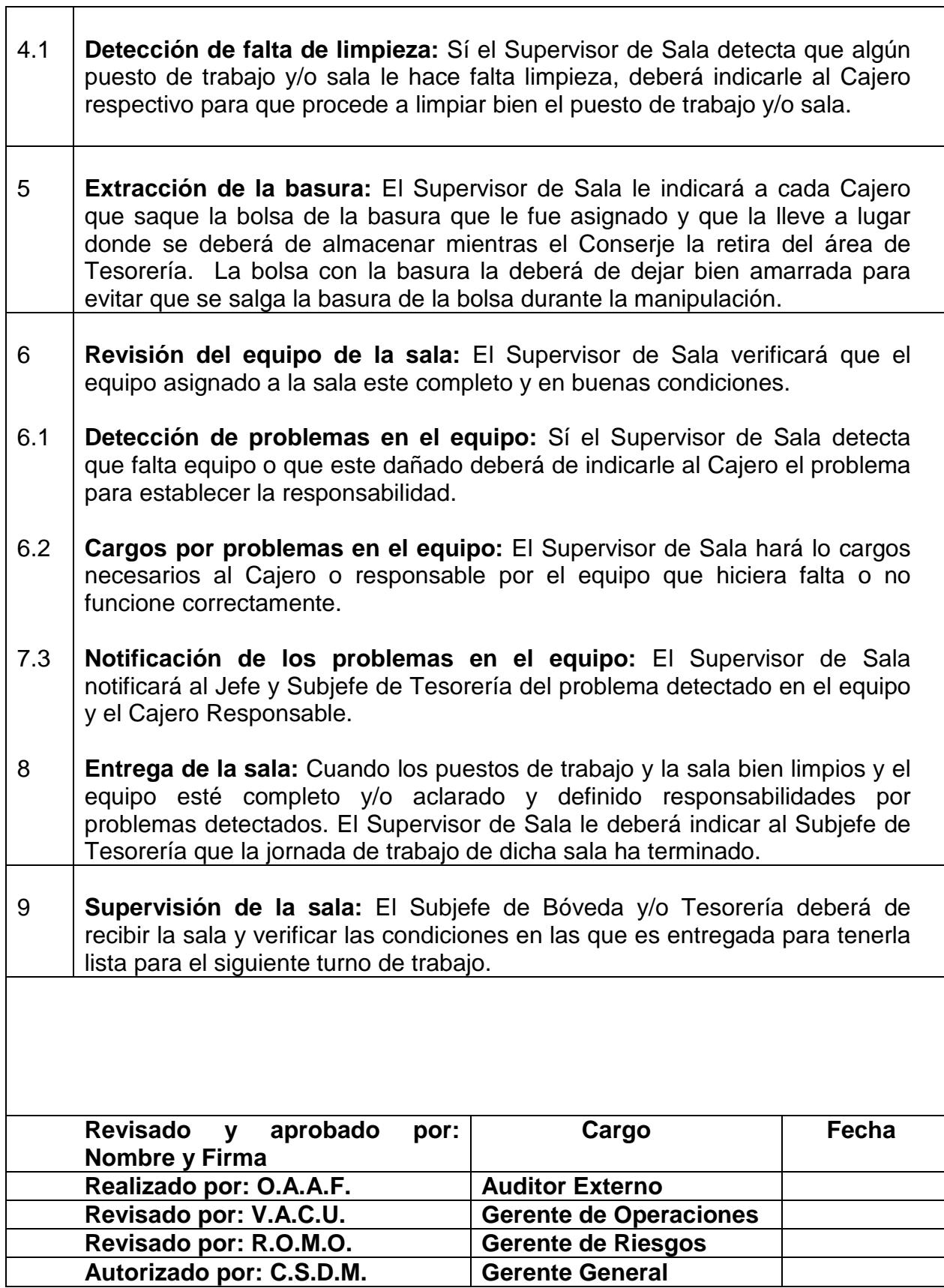

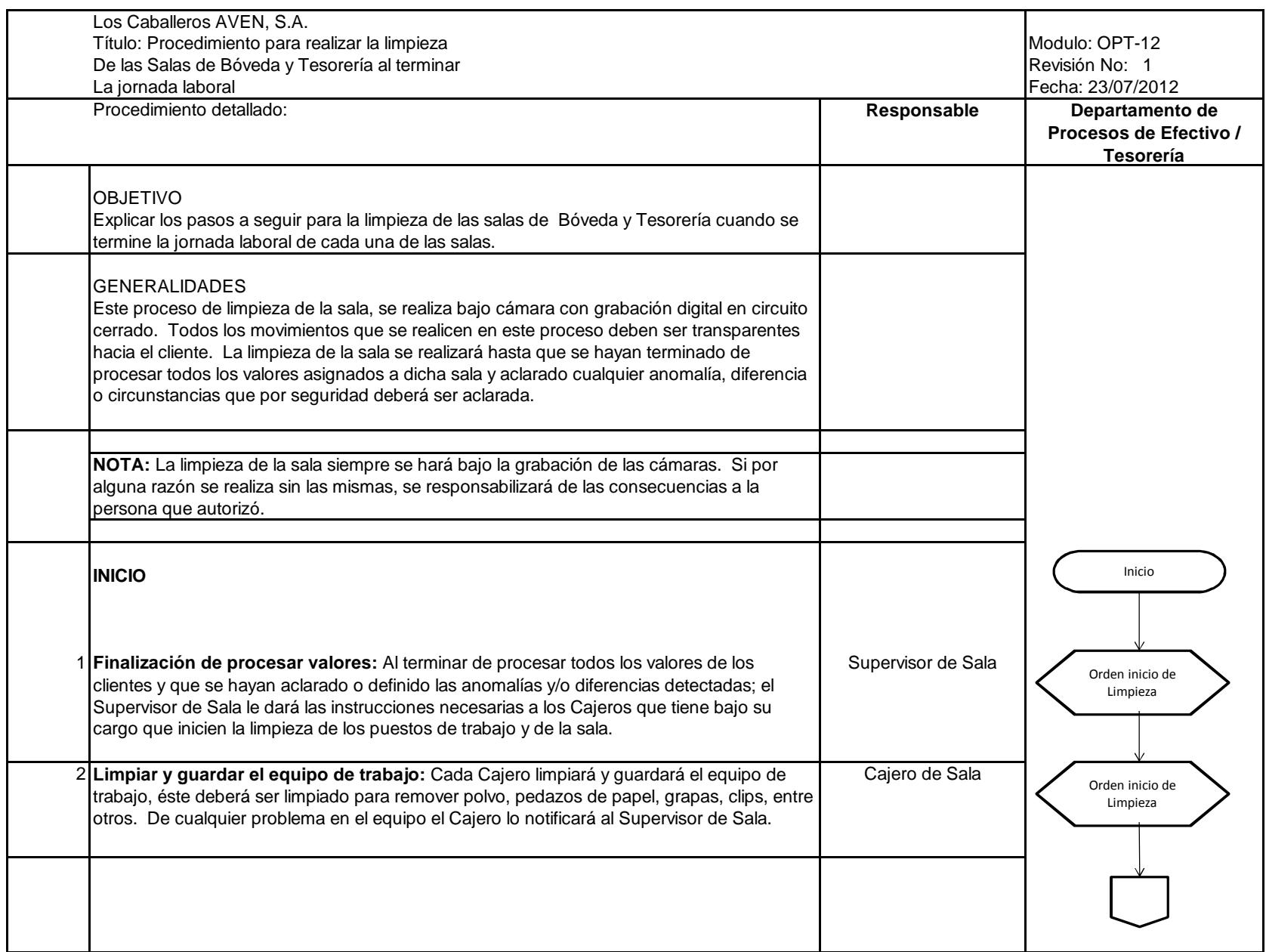

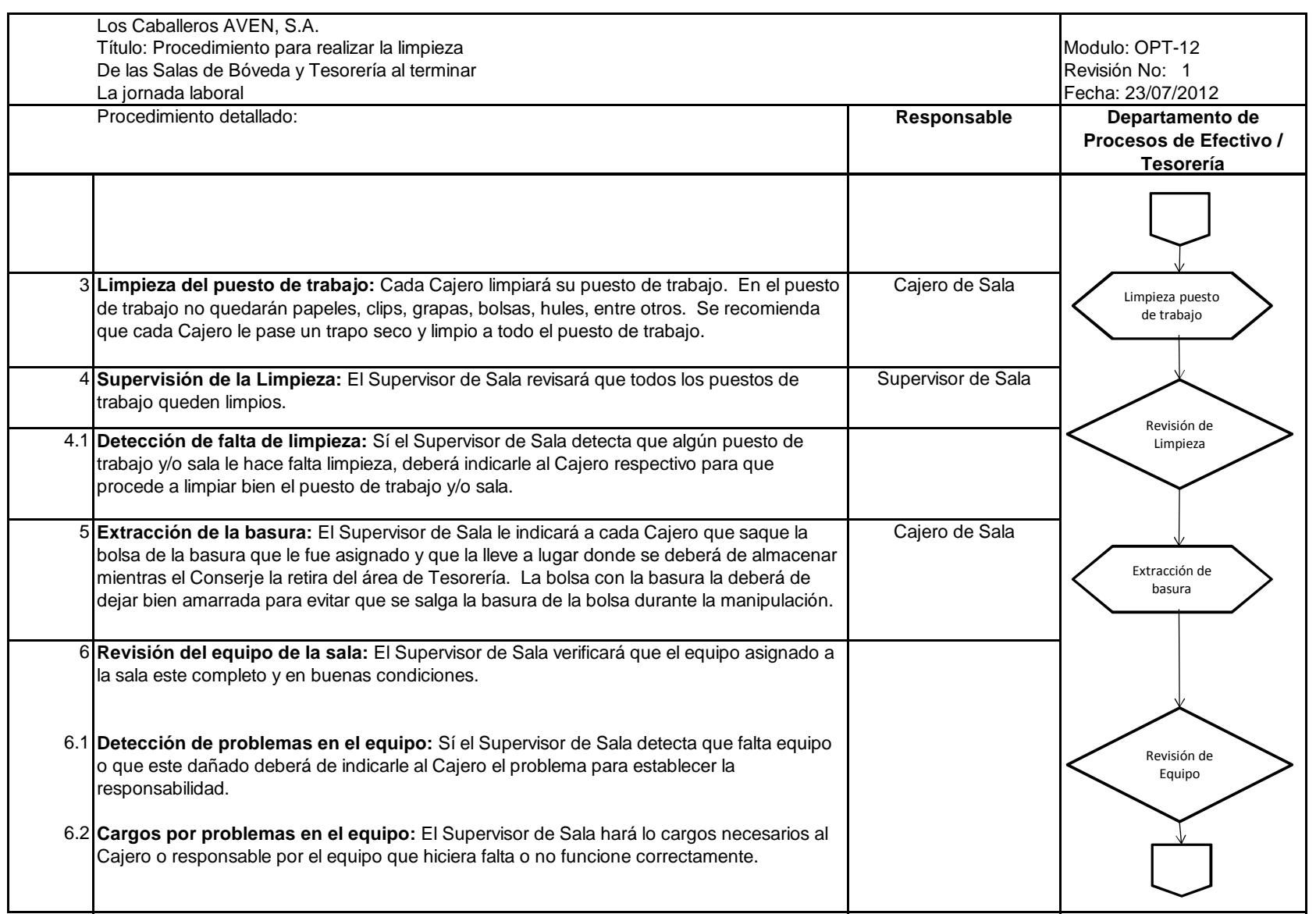

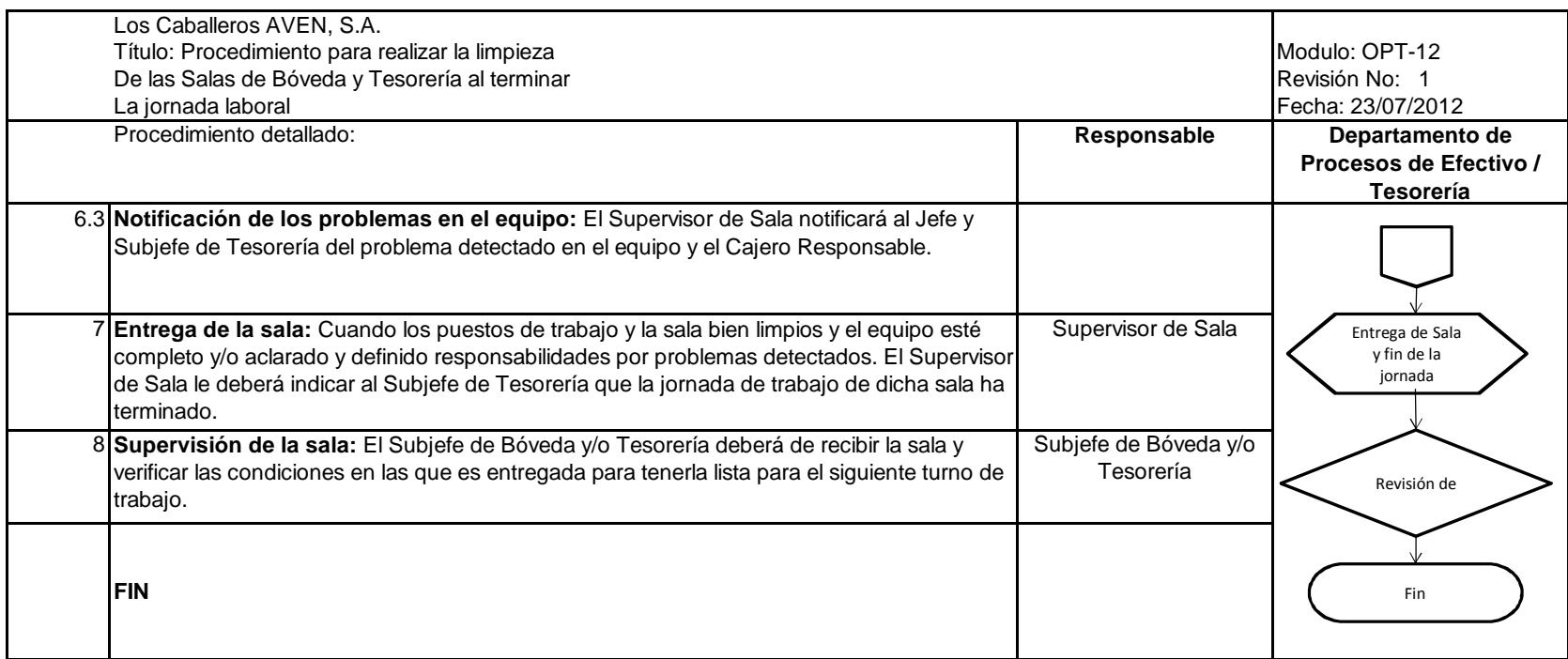

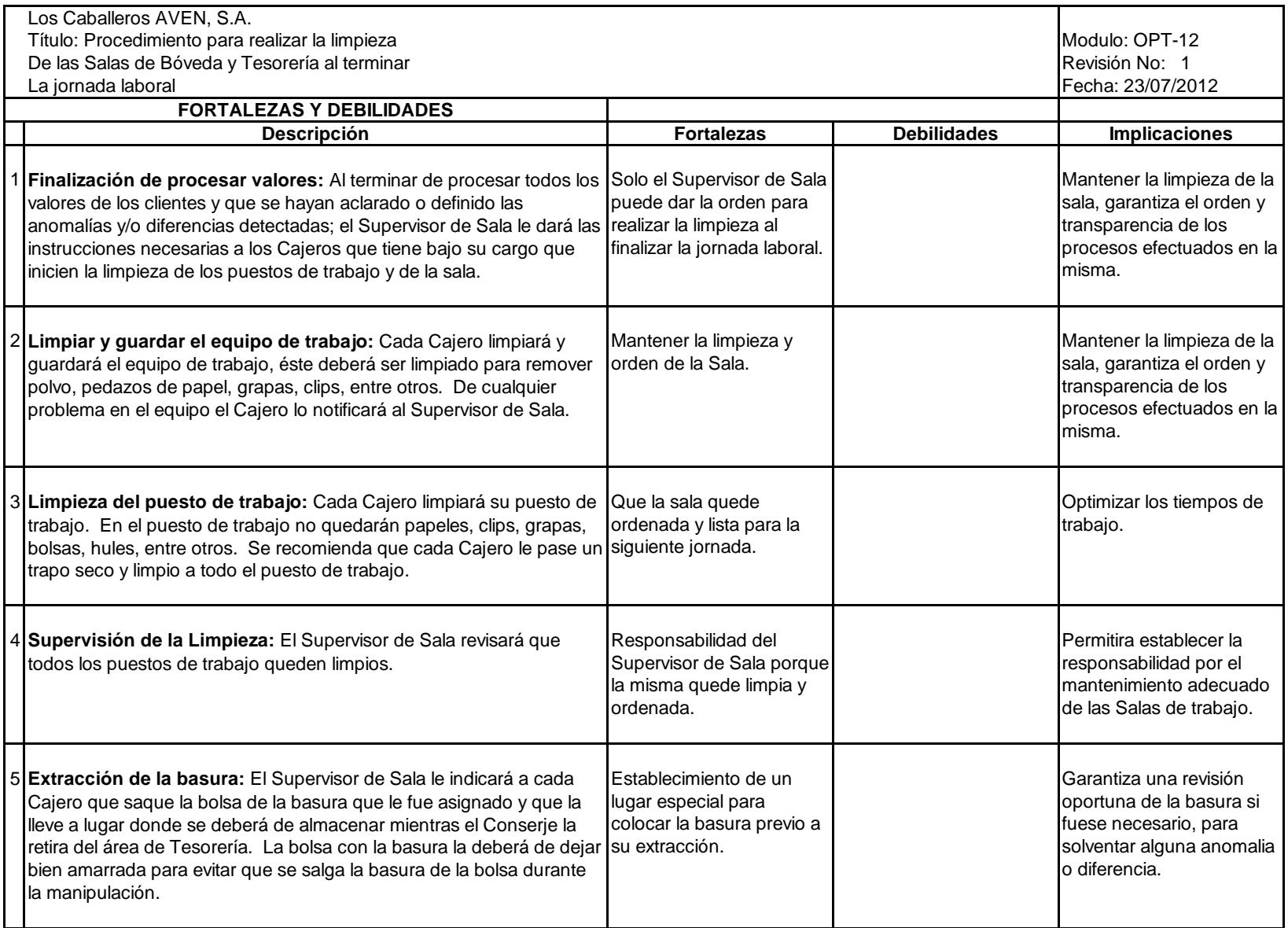

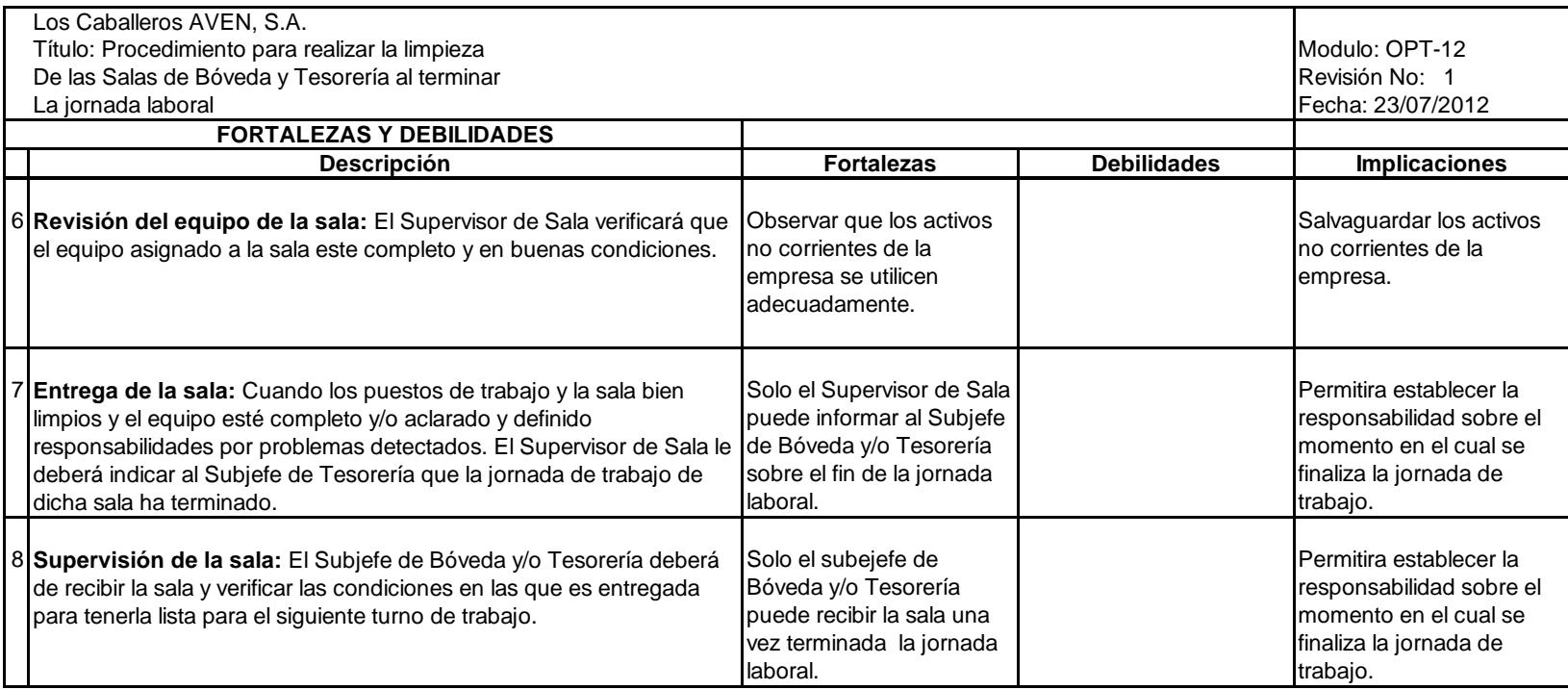

# **LOS CABALLEROS AVEN S.A. FORMATOS A UTILIZAR EN EL DEPARTAMENTO DE PROCESOS DE EFECTIVO AL 30 DE JUNIO DEL 2,012**

### **Forma A : Manifiesto de Bóveda**

## **Los Caballeros AVEN, S.A.**

Departamento de Procesos de Efectivo

# **MANIFIESTO DE BÓVEDA**

Fecha: $\overline{\phantom{a}}$ 

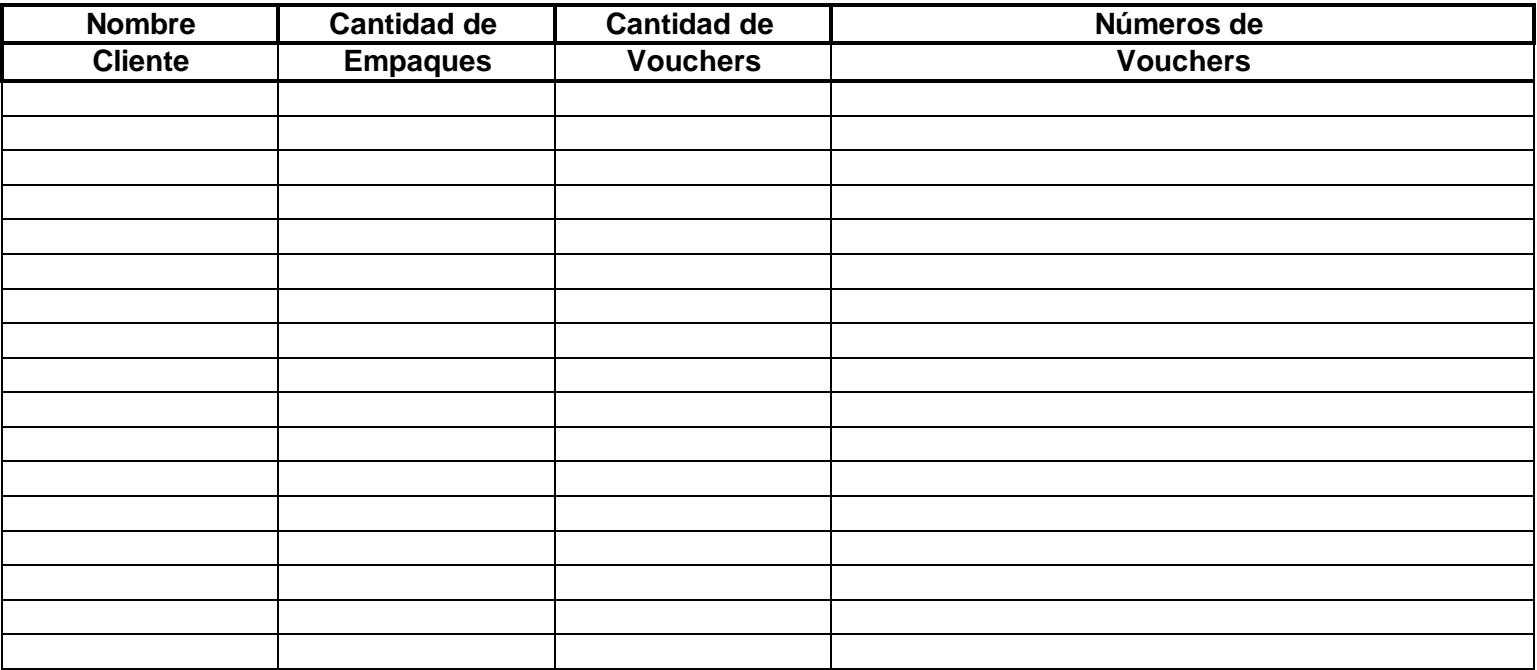

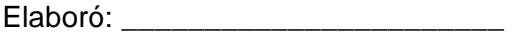

Autorizó:\_\_\_\_\_\_\_\_\_\_\_\_\_\_\_\_\_\_\_\_\_\_\_

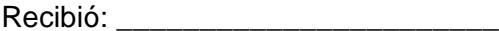

## **Los Caballeros AVEN, S.A.**

Departamento de Procesos de Efectivo

## **CONTROL DE MOVIMIENTOS DE TESORERÍA**

Fecha: $\blacksquare$ 

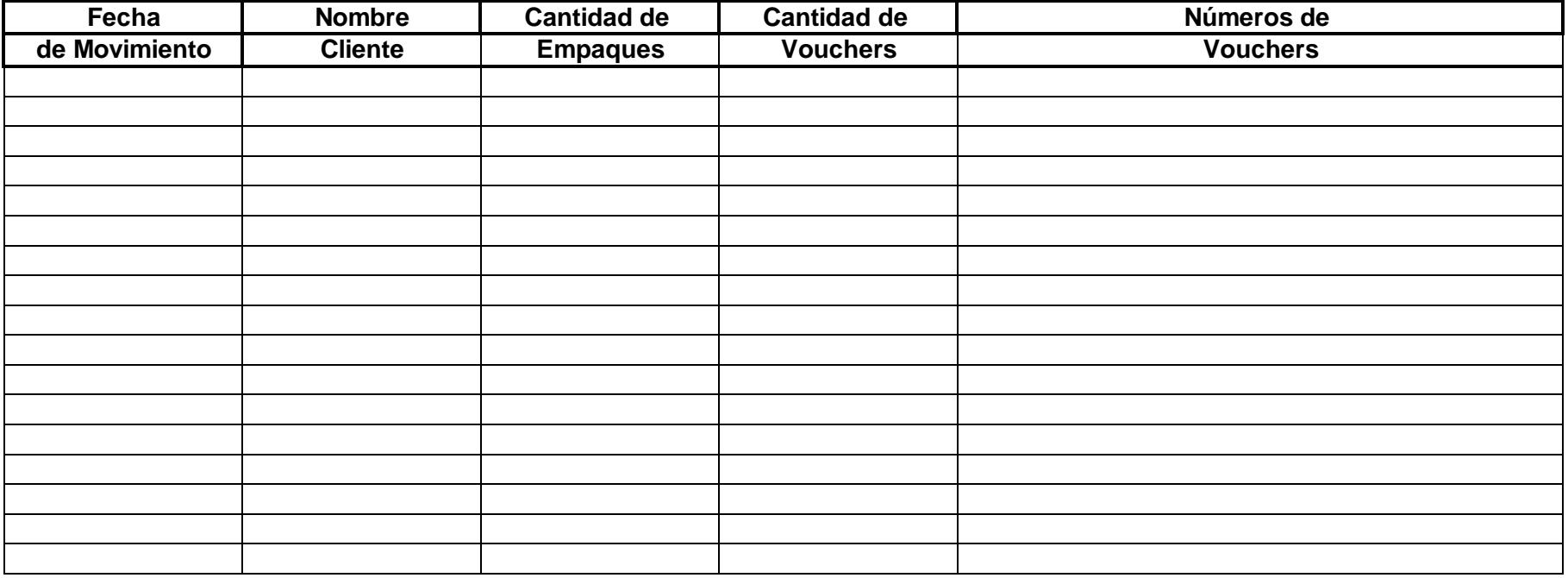

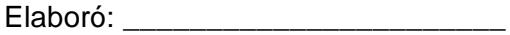

Autorizó:\_\_\_\_\_\_\_\_\_\_\_\_\_\_\_\_\_\_\_\_\_\_\_

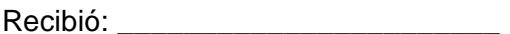

#### **Forma C : Acta de Anomalía**

#### **Los Caballeros AVEN, S.A.**

Departamento de Procesos de Efectivo

#### **ACTA DE ANOMALÍA**

Guatemala **Exercice Exercise Contract Contract Contract Contract Contract Contract Contract Contract Contract Co** 

En la ciudad de Guatemala, el día \_\_\_\_\_\_ , de\_\_\_\_\_\_\_\_\_\_\_ del año \_\_\_\_\_\_\_\_\_\_\_ , siendo las \_\_\_\_\_\_ horas con \_\_\_\_\_\_ minutosreunidos en las instalaciones de Los Caballeros AVEN, S.A., se hace constar lo siguiente:

Primero: Se solicita emitir la presente ACTA DE ANOMALÍA, en virtud de haberse encontrado \_\_\_\_\_\_\_\_\_ empaques con anomalías. Segundo: la anomalía detectada corresponde a : \_\_\_\_\_\_\_\_\_\_\_\_\_\_\_\_\_\_\_\_\_\_\_\_\_\_\_\_\_\_\_\_\_

Tercero: Que corresponde al cliente: **Example 19** and the set of the set of the set of the set of the set of the set of the set of the set of the set of the set of the set of the set of the set of the set of the set of the

detectada durante el proceso de :

 Cuarto: En virtud de la Anomalía se procede empacar la misma en una bolsa plástica transparente, para dar inicio a las investigaciones correspondientes, según lo decida el Jefe de Procesos de Efectivo y Gerente de Riesgos.

Quinto: Se resguarda la anomalía para su posterior apertura bajo cámara.

Sexto: Se da aviso al cliente sobre la anomalía detectada.

Séptimo: Se finaliza el acta en el mismo lugar y fecha descritos anteriormente.

Firman los presentes:
## **Forma D: Acta de Diferencia**

## **Los Caballeros AVEN, S.A.**

Departamento de Procesos de Efectivo

### **ACTA DE DIFERENCIA**

Guatemala **Exercice Exercise Contract Contract Contract Contract Contract Contract Contract Contract Contract Co** 

En la ciudad de Guatemala, el día \_\_\_\_\_\_ , de\_\_\_\_\_\_\_\_\_\_\_ del año \_\_\_\_\_\_\_\_\_\_\_ , siendo las \_\_\_\_\_\_ horas con \_\_\_\_\_\_ minutosreunidos en las instalaciones de Los Caballeros AVEN, S.A., se hace constar lo siguiente:

Primero: Se solicita emitir la presente ACTA DE DIFERENCIA, en virtud de haberse encontrado una diferencia por \_\_\_\_\_\_\_\_\_\_\_\_\_\_\_

Segundo: la diferencia detectada corresponde a : \_\_\_\_\_\_\_\_\_\_\_\_\_\_\_\_\_\_\_\_\_\_\_\_\_\_\_\_\_\_\_\_\_\_\_\_\_\_\_\_\_\_\_\_\_\_\_\_\_\_\_\_\_\_\_\_\_\_\_\_\_\_\_\_\_

Tercero: Que corresponde al cliente: \_\_\_\_\_\_\_\_\_\_\_\_\_\_\_\_\_\_\_\_\_\_\_\_\_\_\_\_\_\_\_\_\_\_\_\_\_\_\_\_\_\_\_\_\_\_\_\_\_\_\_\_\_\_\_\_\_\_\_\_\_\_\_\_\_\_\_\_\_\_\_\_\_\_\_

detectada durante el proceso de :

 Cuarto: En virtud de la Anomalía se procede empacar la misma en una bolsa plástica transparente, para dar inicio a las investigaciones correspondientes, según lo decida el Jefe de Procesos de Efectivo y Gerente de Riesgos.

Quinto: Se resguarda la anomalía para su posterior apertura bajo cámara.

Sexto: Se da aviso al cliente sobre la anomalía detectada.

Séptimo: Se finaliza el acta en el mismo lugar y fecha descritos anteriormente.

Firman los presentes:

### **Forma E: Proceso de Cuadre de Boletas**

## **Los Caballeros AVEN, S.A.**

Departamento de Procesos de Efectivo

## **PROCESO DE CUADRE DE BOLETAS**

Nombre del Cliente<u> 1989 - Johann Barn, fransk politik fotograf (d. 1989)</u>

Responsable:

Del:

 $\overline{a}$ 

<u>Al:</u>

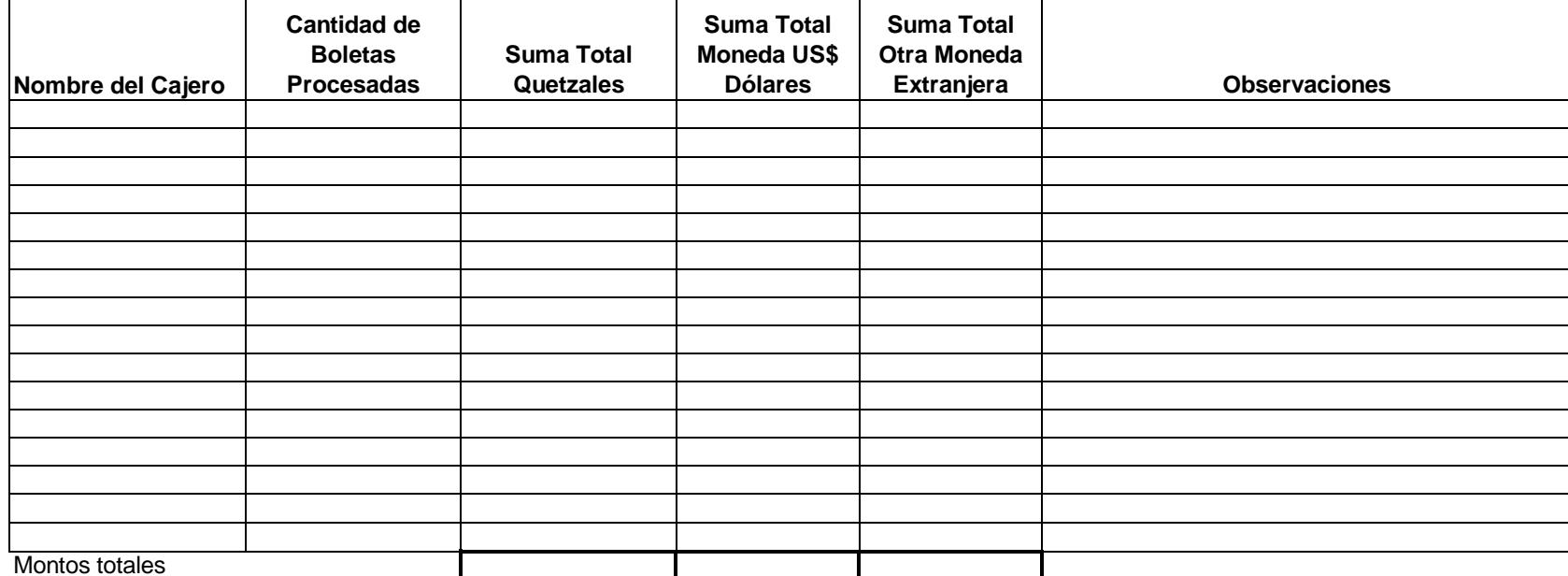

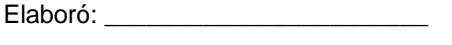

Autorizó:\_\_\_\_\_\_\_\_\_\_\_\_\_\_\_\_\_\_\_\_\_\_\_

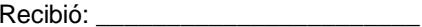

#### **Forma F: Certificado de Recuento Moneda Nacional**

**Los Caballeros AVEN, S.A.** Departamento de Procesos de Efectivo

#### **CERTIFICADO DE RECUENTO MONEDA NACIONAL**

Cliente:

Responsable:

 $\overline{\phantom{a}}$  Al: Del: $\frac{1}{2}$ 

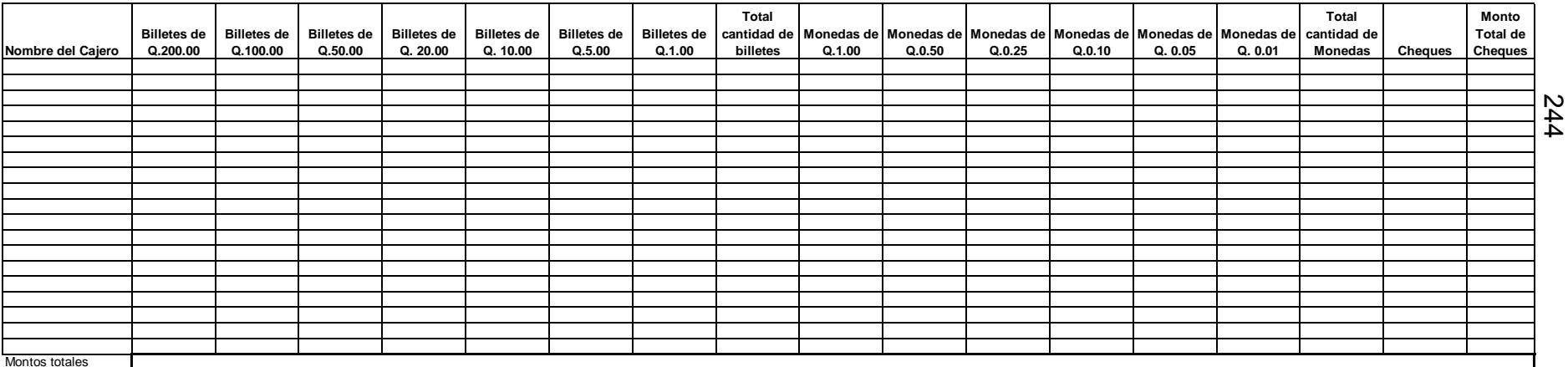

Elaboró: \_\_\_\_\_\_\_\_\_\_\_\_\_\_\_\_\_\_\_\_\_\_\_

Autorizó:\_\_\_\_\_\_\_\_\_\_\_\_\_\_\_\_\_\_\_\_\_\_\_

Recibió:

#### **Forma F1: Certificado de Recuento Moneda Extranjera**

**Los Caballeros AVEN, S.A.** Departamento de Procesos de Efectivo

#### **CERTIFICADO DE RECUENTO MONEDA EXTRANJERA**

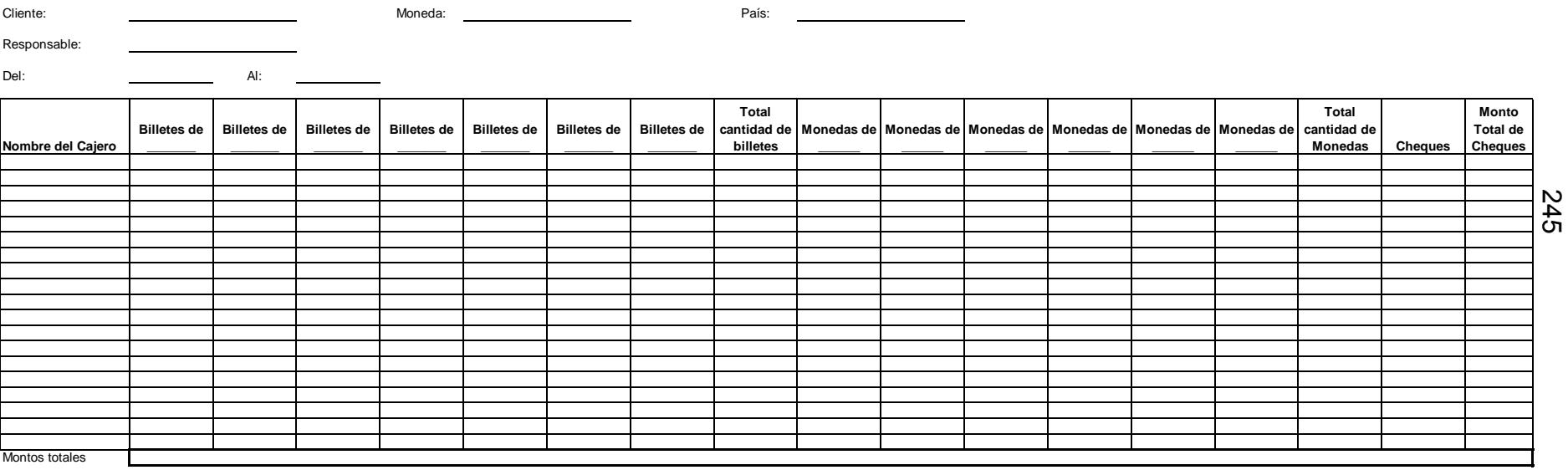

Elaboró: \_\_\_\_\_\_\_\_\_\_\_\_\_\_\_\_\_\_\_\_\_\_\_

Autorizó:\_\_\_\_\_\_\_\_\_\_\_\_\_\_\_\_\_\_\_\_\_\_\_

# **Forma G: Resumen Certificado de Recuento Moneda Nacional**

# **Los Caballeros AVEN, S.A.**

Departamento de Procesos de Efectivo

# **RESUMEN CERTIFICADO DE RECUENTO MONEDA NACIONAL**

Cliente:

Responsable:

Del: Al:

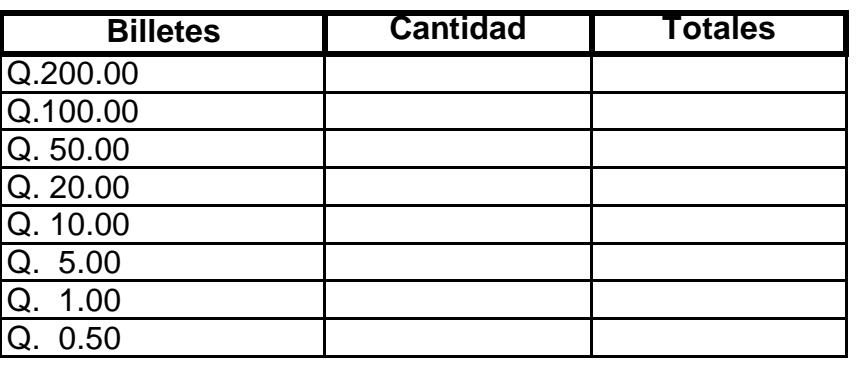

**Subtotal** 

**Monedas Cantidad Totales** Q. 1.00 Q. 0.50 Q. 0.25 Q. 0.10 Q. 0.05 Q. 0.01

**Subtotal** 

Total

Elaboró: \_\_\_\_\_\_\_\_\_\_\_\_\_\_\_\_\_\_\_\_\_\_\_

Autorizó:\_\_\_\_\_\_\_\_\_\_\_\_\_\_\_\_\_\_\_\_\_\_\_

# **Forma G1: Resumen Certificado de Recuento Moneda Extranjera**

## **Los Caballeros AVEN, S.A.**

Departamento de Procesos de Efectivo

# **RESUMEN CERTIFICADO DE RECUENTO MONEDA EXTRANJERA**

<u> 1980 - Johann Barbara, martin amerikan basar da</u>

<u> 1989 - Johann Barbara, martin a</u>

Cliente:

Responsable:

Moneda:

País

Del: Al:

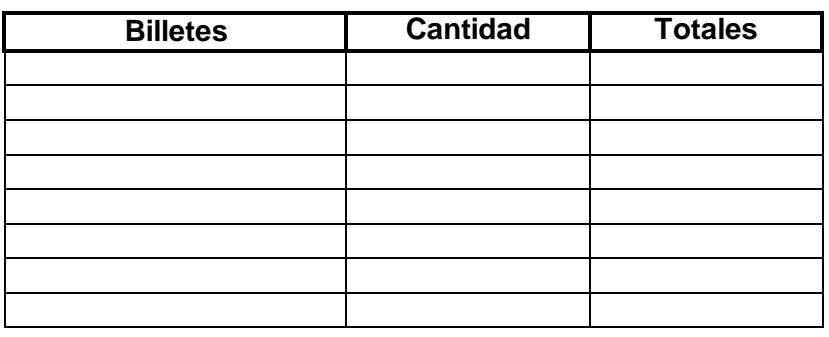

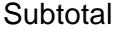

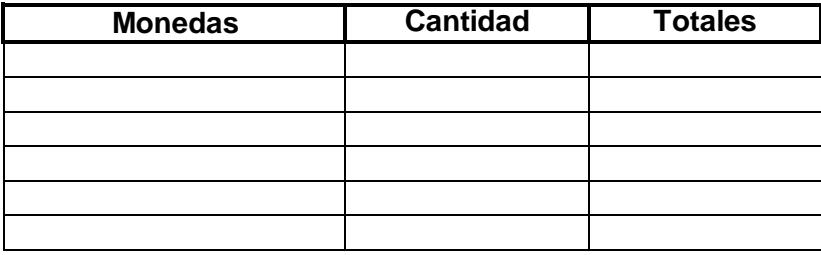

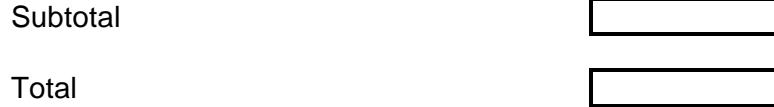

Elaboró: \_\_\_\_\_\_\_\_\_\_\_\_\_\_\_\_\_\_\_\_\_\_\_

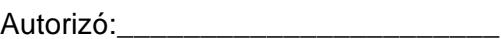

**Forma H: Recuento de Cajero Moneda Nacional**

**Los Caballeros AVEN, S.A.**

Departamento de Procesos de Efectivo

**RECUENTO DE CAJERO MONEDA NACIONAL**

Nombre del Cajero:

Responsable:

Del:Al:

 $\sim$  100  $\mu$  m and 100  $\mu$ 

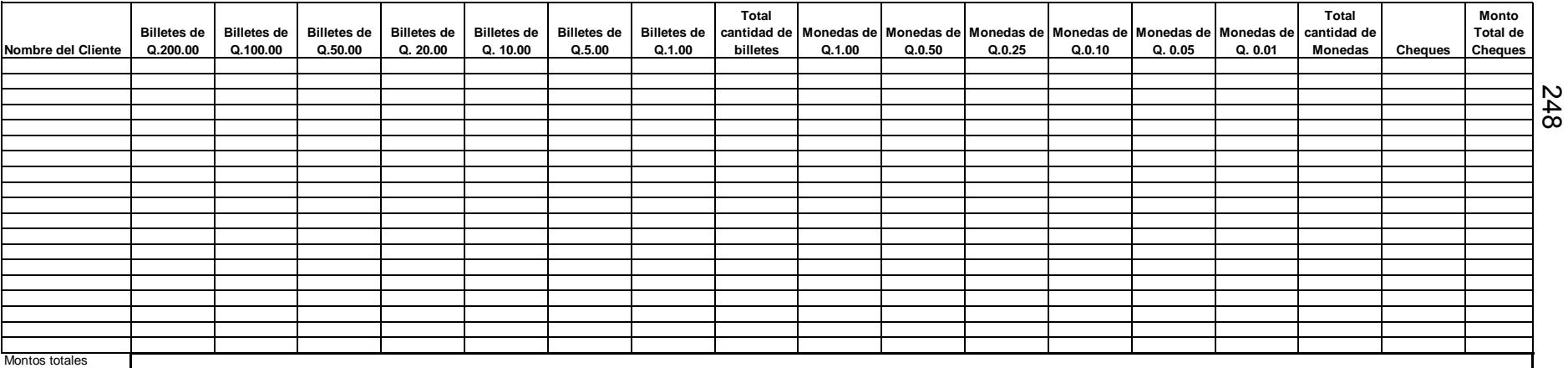

Elaboró: \_\_\_\_\_\_\_\_\_\_\_\_\_\_\_\_\_\_\_\_\_\_\_

Autorizó:\_\_\_\_\_\_\_\_\_\_\_\_\_\_\_\_\_\_\_\_\_\_\_

**Forma H1: Recuento de Cajero Moneda Extranjera**

**Los Caballeros AVEN, S.A.**

Departamento de Procesos de Efectivo

#### **RECUENTO DE CAJERO MONEDA EXTRANJERA**

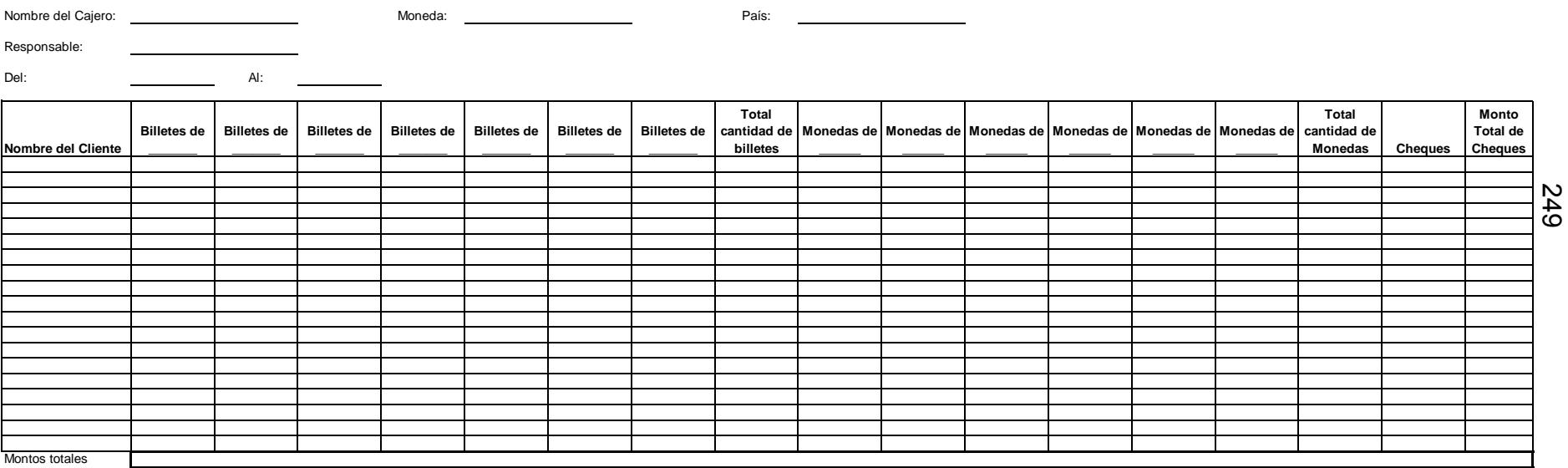

Elaboró: \_\_\_\_\_\_\_\_\_\_\_\_\_\_\_\_\_\_\_\_\_\_\_

Autorizó:\_\_\_\_\_\_\_\_\_\_\_\_\_\_\_\_\_\_\_\_\_\_\_

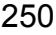

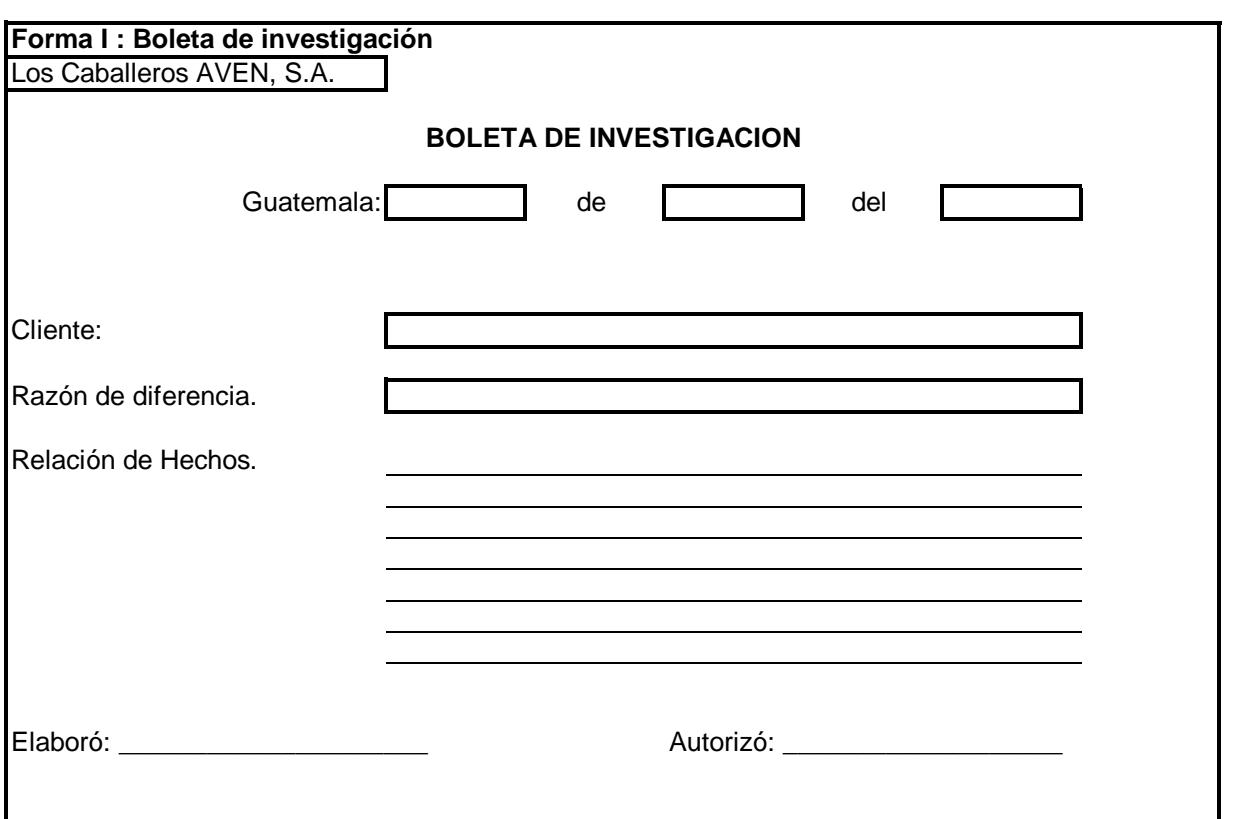

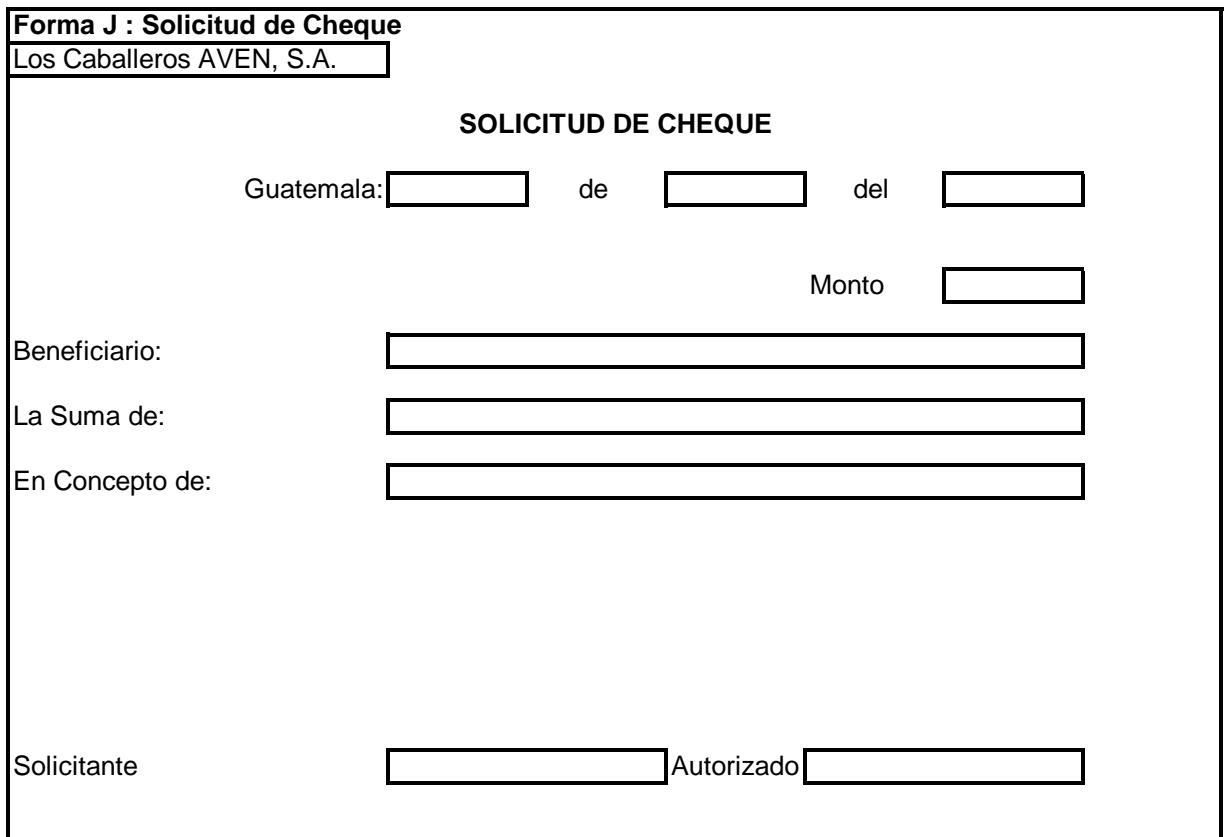

### **Forma K : Billetes de dudosa legitimidad Moneda Nacional**

 $\mathcal{L}^{\text{max}}$  and  $\mathcal{L}^{\text{max}}$ 

### **Los Caballeros AVEN, S.A.**

Departamento de Procesos de Efectivo

#### **BILLETES DE DUDOSA LEGITIMIDAD MONEDA NACIONAL**

Cliente:

Responsable: <u>and the company of the company of the company of the company of the company of the company of the company of the company of the company of the company of the company of the company of the company of the company of the com</u>

Del:**Al:** 

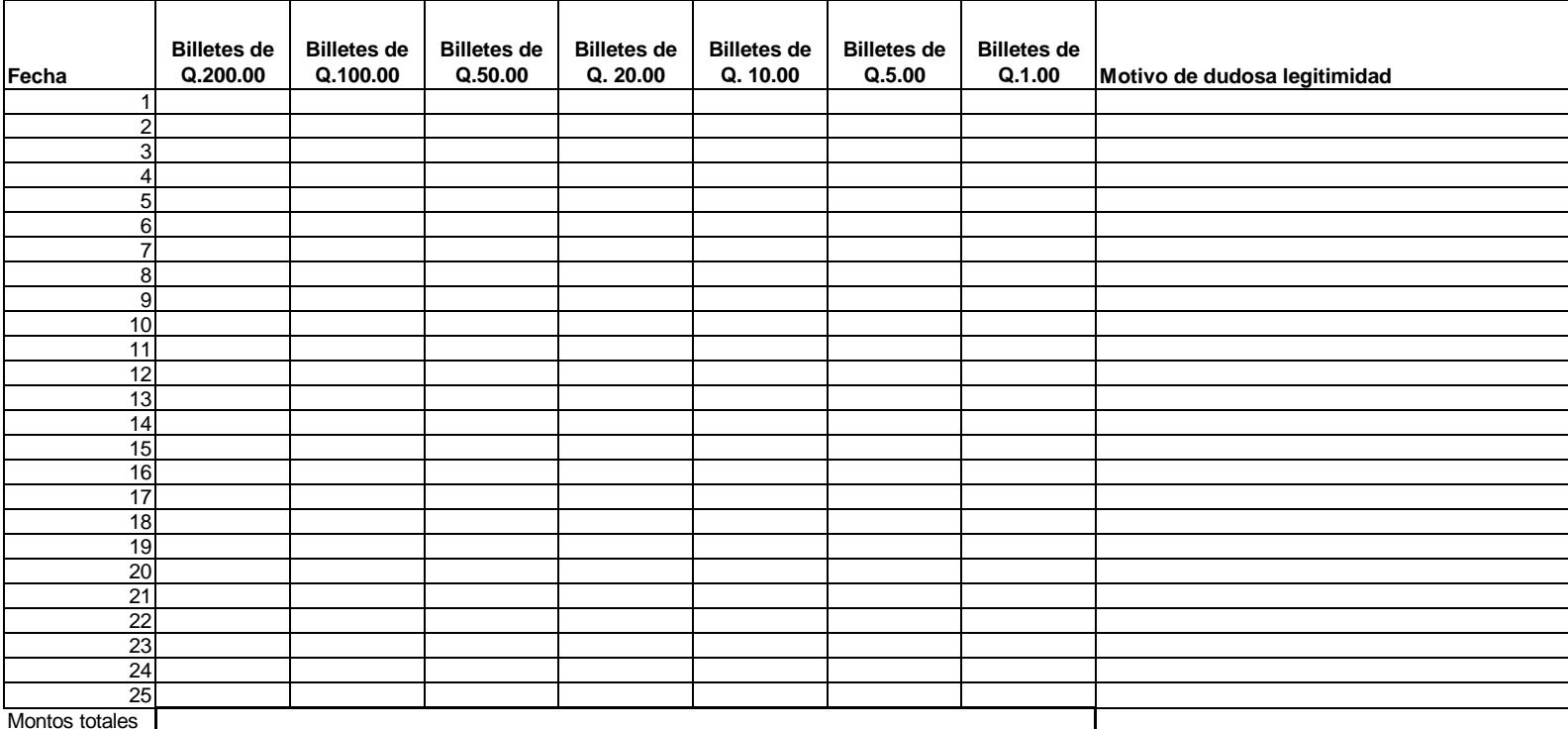

Elaboró: \_\_\_\_\_\_\_\_\_\_\_\_\_\_\_\_\_\_\_\_\_\_\_

Autorizó:\_\_\_\_\_\_\_\_\_\_\_\_\_\_\_\_\_\_\_\_\_\_\_

### **Forma K1 : Billetes de dudosa legitimidad Moneda Extranjera**

### **Los Caballeros AVEN, S.A.**

Departamento de Procesos de Efectivo

#### **BILLETES DE DUDOSA LEGITIMIDAD MONEDA EXTRANJERA**

Cliente:Moneda:

<u> Terminal and Terminal and Terminal</u>

Responsable: País:

Del:Al:

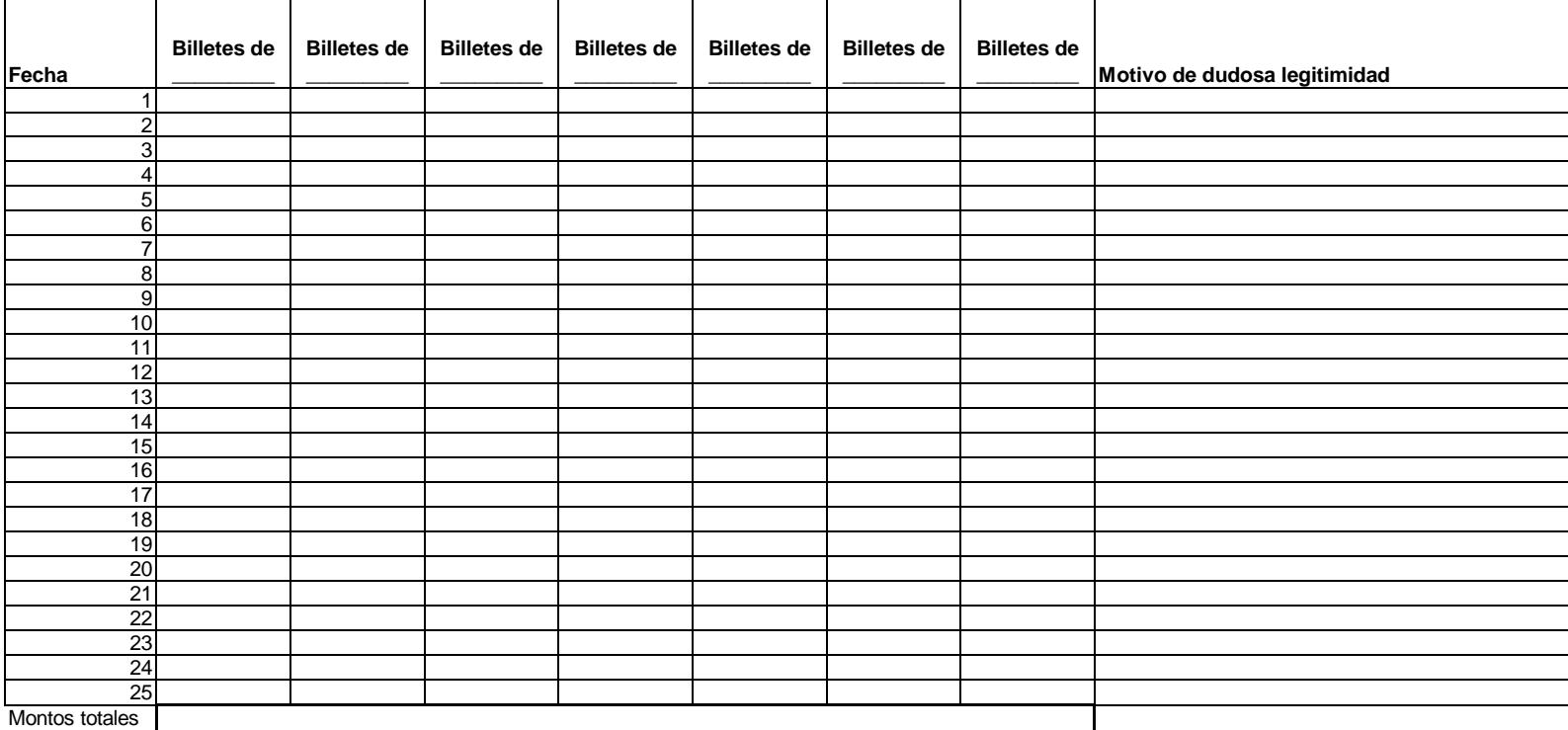

Elaboró: \_\_\_\_\_\_\_\_\_\_\_\_\_\_\_\_\_\_\_\_\_\_\_

Autorizó:\_\_\_\_\_\_\_\_\_\_\_\_\_\_\_\_\_\_\_\_\_\_\_

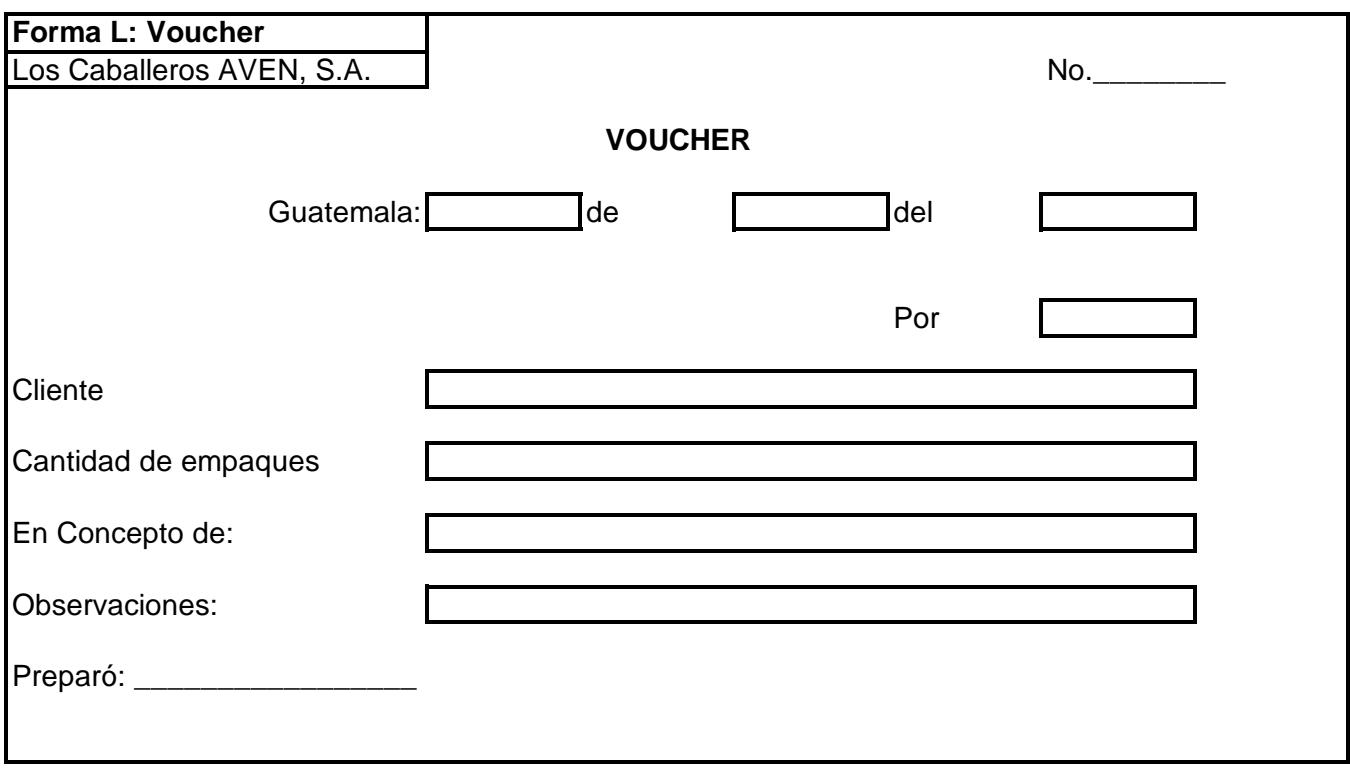

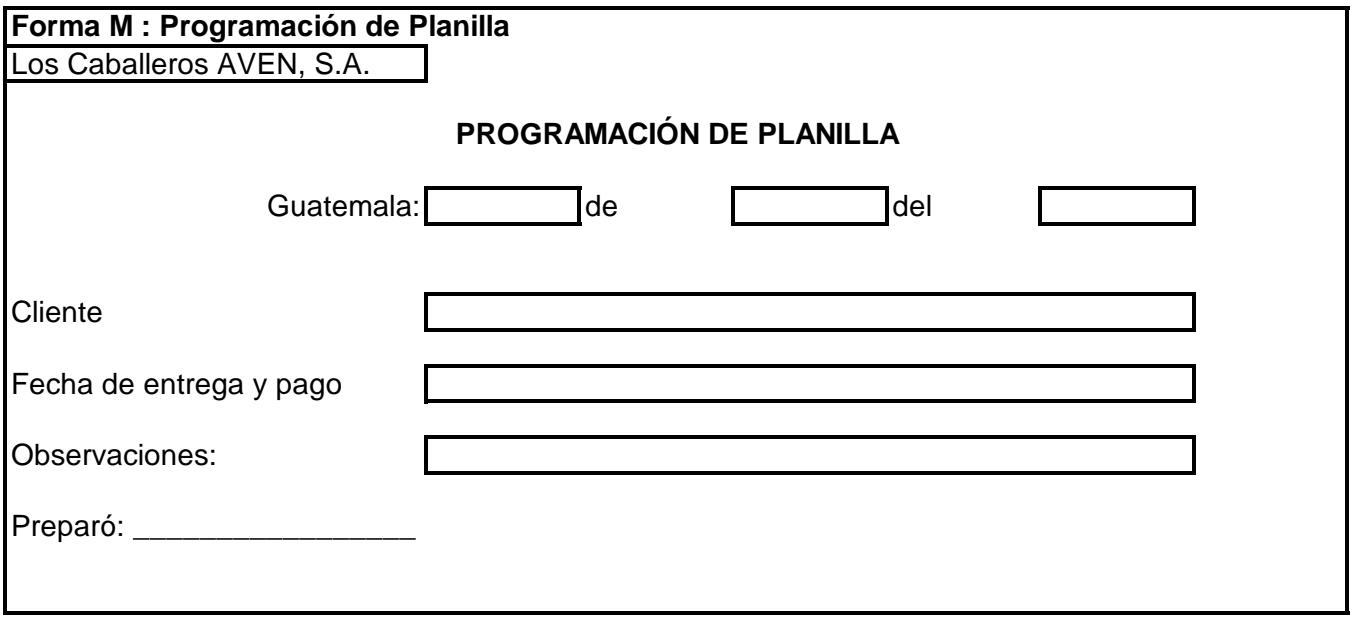

### **Forma N: Pago y entrega de sobres de planillas**

### **Los Caballeros AVEN, S.A.**

Departamento de Procesos de Efectivo

### **PAGO Y ENTREGA DE SOBRE DE PLANILLAS**

Cliente: \_\_\_\_\_\_\_\_\_\_\_\_\_\_\_\_\_\_\_\_\_\_\_\_\_\_\_\_\_\_\_\_\_\_\_\_\_\_\_

Responsable: \_\_\_\_\_\_\_\_\_\_\_\_\_\_\_\_\_\_\_\_\_\_\_\_\_\_\_\_\_\_\_\_\_\_\_

Fecha de Pago: \_\_\_\_\_\_\_\_\_\_\_\_\_\_\_\_\_\_\_\_\_\_\_\_\_\_\_\_\_\_\_\_\_\_

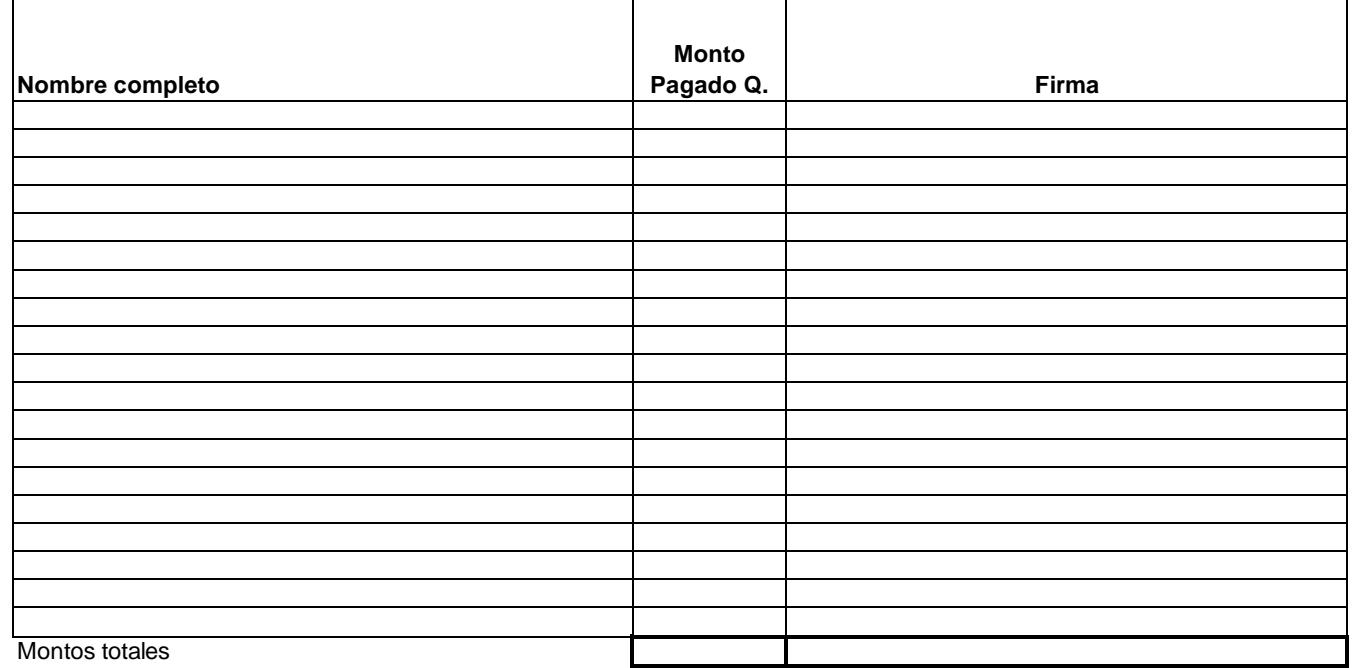

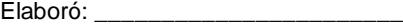

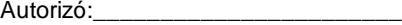

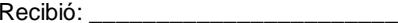

# **Forma Ñ: Control de Monitoreo**

# **Los Caballeros AVEN, S.A.**

Departamento de Procesos de Efectivo

# **CONTROL DE MONITOREO**

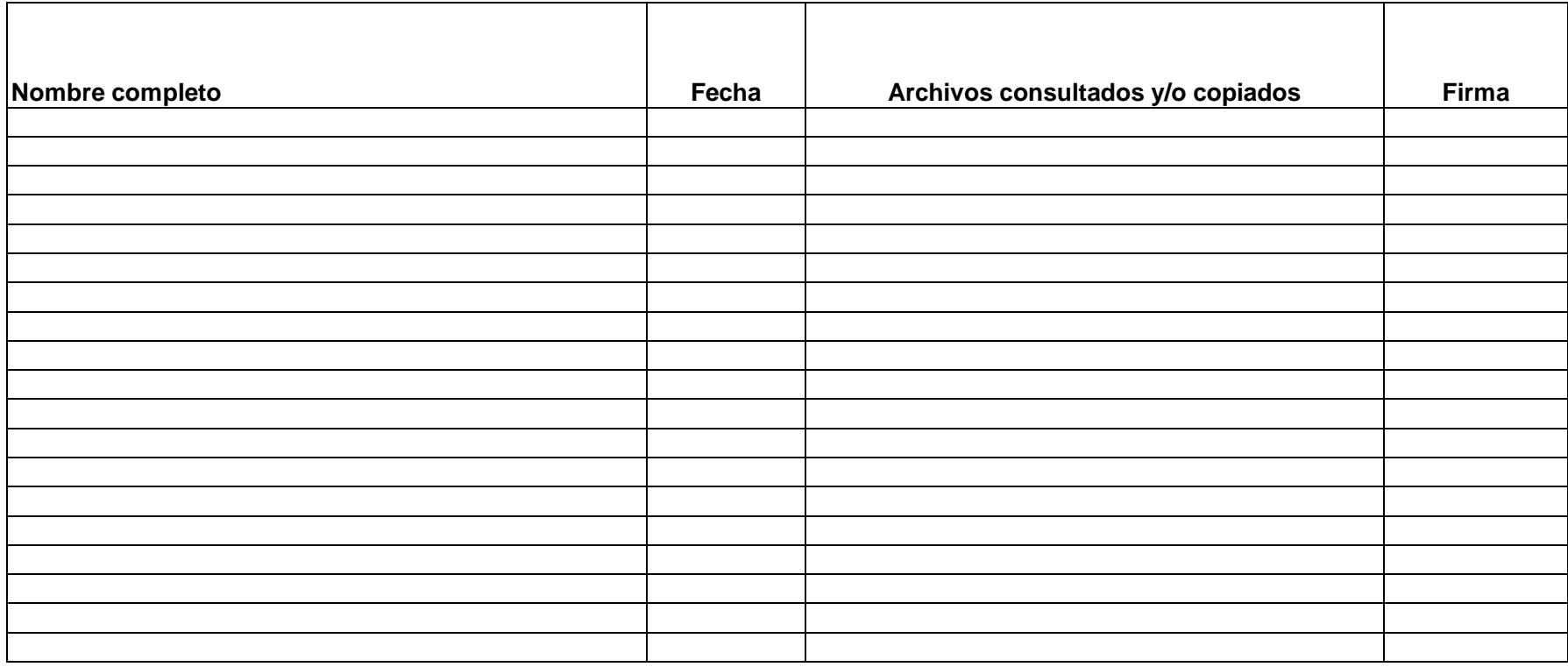

## **CONCLUSIONES**

- 1) Las Empresas de Transporte de Valores y Gestión de Efectivo, dado el alto riesgo que manejan, deben contar con controles internos, que permitan reducir al mínimo dichos riesgos, estos controles deben estar en función de sus necesidades principales, considerando las normativas legales establecidas específicamente para su ramo.
- 2) El Sistema de Control Interno de toda empresa debe garantizar que la información financiera sea correcta, oportuna, segura y razonable. De igual forma debe dar seguridad que sus controles permitan salvaguardar los activos y mantener una eficiencia operativa para agilizar los procesos y que permita la optimización de los recursos.
- 3) Las debilidades del Sistema de Control Interno detectadas a través de los diferentes procedimientos de supervisión, deben ser informados para que se tomen las medidas correctivas correspondientes. De acuerdo al efecto de las debilidades, los destinatarios de la información pueden ser tanto las personas responsables de la función o actividad implicada, como la gerencia.
- 4) El Contador Público y Auditor en el ejercicio de su profesión busca mejorar la efectividad de los procesos de una organización; a través de la implementación de nuevas metodologías para el diseño y aplicación de sistemas de control interno.
- 5) Se confirma la hipótesis, en el sentido de que al contar con un diseño adecuado de controles operativos, se mantendrá un alto grado de confianza, así como de un mejoramiento constante en la operación.

## **RECOMENDACIONES**

- 1) En la medida que sea posible, se recomienda hacerse de los servicios profesionales de un Contador Público y Auditor, para el diseño del sistema de control interno, no solo para una empresa dedicada al transporte de valores y gestión de efectivo, sino a cualquier otra de otro giro comercial, dado que el Contador Público y Auditor cuenta con la experiencia en la teoría y aplicación práctica del Control Interno.
- 2) Para que el sistema de control interno garantice, que la información financiera sea correcta, oportuna, segura y razonable; de igual forma de dar seguridad de salvaguardar los activos y mantener una eficiencia operativa para agilizar los procesos y que permita la optimización de los recursos; este debe ser diseñado atendiendo todas las necesidades de la empresa, siguiendo un procedimiento especial que cubra todas las áreas, de preferencia se recomienda que este proceso sea realizado por un Contador Público y Auditor.
- 3) Que la gerencia considere las recomendaciones dictadas en el Informe de Control Interno y que ponga en práctica el Diseño de Controles Operativos para el Departamento de Procesos de Efectivo, ya que fue elaborado considerando las políticas y necesidades de la empresa.
- 4) El Contador Público y Auditor debe estar a la vanguardia del mundo moderno, capacitándose constantemente debido al cambio acelerado de las normas que rigen su profesión, especialmente de la normativa tendiente al Control Interno.
- 5) Aplicar los controles operativos diseñados para el Departamento de Procesos de Efectivo de una Empresa de Transporte de Valores y Gestión de Efectivo, ya que este cubre las operaciones fundamentales del Departamento y en la medida de lo posible propiciar su mejoramiento constante, reduciendo de esta manera los riesgos inherentes del departamento.

# **REFERENCIAS BIBLIOGRÁFICAS**

- 1. Cabrera Hernández, Walter Augusto. METODOLOGÍA DE LA INVESTIGACIÓN MATERIAL DE APOYO A LA DOCENCIA, Guatemala, Universidad de San Carlos de Guatemala, Facultad de Ciencias Económicas, Escuela de Contaduría Pública y Auditoría, Seminario de Integración Profesional, 2006, 11 páginas.
- 2. Catácora, F. SISTEMAS Y PROCEDIMIENTOS CONTABLES. Venezuela, Editorial McGraw – Hill Venezuela, 2003, 486 páginas, Octava Edición.
- 3. Chiavenatto, Adalberto. PROCESO ADMINISTRATIVO DE CONTROL. Brasil, Makron Books Do Brasil Editora LTDA, 2004, 438 páginas, Tercera Edición.
- 4. Comité Internacional de Prácticas de Auditoría. NORMAS INTERNACIONALES DE AUDITORÍA. Estados Unidos, El Comité, 2011, 597 páginas.
- 5. Congreso de la República de Guatemala, Código Tributario. Decreto No. 6-91.
- 6. Congreso de la República de Guatemala, Disposiciones Legales para el Fortalecimiento de la Administración Tributaria. Decreto No. 20-2006.
- 7. Congreso de la República de Guatemala, Disposiciones Legales para el Fortalecimiento de la Administración Tributaria y el Combate a la Defraudación y al Contrabando. Decreto No. 4-2012.
- 8. Congreso de la República de Guatemala, Ley Contra el Lavado de Dinero y Otros Activos. Decreto No. 67-2001.
- 9. Congreso de la República de Guatemala, Ley de Actualización Tributaria. Decreto No. 10-2012.
- 10. Congreso de la República de Guatemala, Ley de Armas y Municiones. Decreto No. 15-2009.
- 11. Congreso de la República de Guatemala, Ley de Bancos y Grupos Financieros. Decreto No. 19-2002.
- 12. Congreso de la República de Guatemala, Ley de Supervisión Financiera, Decreto No. 18-2002.
- 13. Congreso de la República de Guatemala, Ley del Impuesto al Valor Agregado. Decreto No. 27-92. Y sus reformas.
- 14. Congreso de la República de Guatemala, Ley del Impuesto de Solidaridad Decreto No. 73-2008.
- 15. Congreso de la República de Guatemala, Ley del Impuesto Sobre la Renta. Decreto No. 26-92 y sus reformas.
- 16. Congreso de la República de Guatemala, Ley para prevenir y reprimir el Financiamiento del Terrorismo. Decreto No. 58-2005.
- 17. Congreso de la República de Guatemala, Ley que regula los Servicios de Seguridad Privada. Decreto No. 52-2010.
- 18. Consejo de Normas Internacionales de Contabilidad. NORMAS INTERNACIONALES DE INFORMACIÓN FINANCIERA –NIIF-, Inglaterra, 2011, 660 páginas.
- 19. Consejo de Normas Internacionales de Contabilidad. NORMA INTERNACIONAL DE INFORMACIÓN FINANCIERA –NIIF- PARA PEQUEÑAS Y MEDIANAS ENTIDADES, Inglaterra, Clares Flores Trinidad 2009, 257 páginas.
- 20. De Castro, Emiliano P. / García del Junco, Julio. ADMINISTRACIÓN Y DIRECCIÓN. España, Editorial McGraw – Hill Interamericana España, 2003, 326 páginas, Segunda Edición.
- 21. Dorta Velásquez, José Andrés. LA EVALUACIÓN DE LOS RIESGOS COMO COMPONENTE BÁSICO DEL SISTEMA DE CONTROL INTERNO. España Editorial McGraw – Hill Interamericana España, 2004, 452 páginas, Tercera Edición.
- 22. Leonard, W. AUDITORÍA ADMINISTRATIVA, EVALUACIÓN DE MÉTODOS Y EFICIENCIA ADMINISTRATIVA. México, Editorial Diana, 2002, 214 páginas, Cuarta Edición.
- 23. Meigs, W. Larsen, J. PRINCIPIOS DE AUDITORÍA. México, Editorial Diana, 2003, 306 páginas, Segunda Edición.
- 24. Molina Conseza, Mónica Paola. EL ENTENDIMIENTO DEL ENTORNO DEL NEGOCIO Y SUS RIESGOS EN LA PLANEACIÓN DE UNA AUDITORÍA DE ESTADOS FINANCIEROS DE UNA EMPRESA COMERCIAL. USAC Tesis de Contaduría Pública y Auditoría, Facultad de Ciencia Económicas. 2006, 115 p.
- 25. Muñoz Razo, Carlos. AUDITORÍA EN SISTEMA COMPUTACIONALES. México, Editorial Pearson Educación, 2002, 796 páginas, Primera Edición.
- 26. Poch, R. MANUAL DE CONTROL INTERNO. España, Editorial Gestión 2000, 2003, 269 páginas, Décima Edición.
- 27. Redondo, A. CURSO PRÁCTICO DE CONTABILIDAD GENERAL. Venezuela, Editorial Centro Contable Venezolano, 2002, 328 páginas, Décima Edición.
- 28. Universidad de San Carlos de Guatemala, Facultad de Ciencias Económicas, Escuela de Auditoría, Departamento de Supervisión de Tesis. MATERIAL DE APOYO PARA LAS PLÁTICAS DE ORIENTACIÓN PARA LA ELABORACIÓN DE TESIS. Guatemala, febrero de 2002. 67 páginas.
- 29. Vera Smith, Fernando/Flores Lezana, José. AUDITORÍA INTERNA DE LA ADMINISTRACIÓN DE RIESGOS. México, Editorial Litografía Ingramex, S.A. de C.V., 2002, 393 páginas, Décima Primera Edición.

Páginas WEB consultadas:

- 30. www.es.wikipedia.org/wiki/Normas\_Internacionales\_de\_Informaci%C3%B3n\_Fi nanciera
- 31. www.g4s.com
- 32. www.grupoproval.com
- 33. www.nicniif.org/home/iasb/que-es-el-iasb.html#Diferencias
- 34. http://www.niifpymes.com/
- 35. www.monografías.com
- 36. www.prensalibre.com
- 37. www.pronegocios.net/empresa/tipos-empresa.html
- 38. www.psicondec.com.es
- 39. www.sat.gob.gt
- 40. www.transval.com.gt
- 41. www.wikipedia.org/wiki/Empresa\_p%C3%BAblica